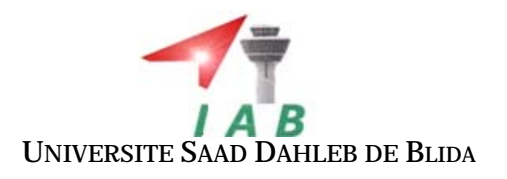

# MÈMOIRE

Présentée en vue de l'obtention du diplôme de

# INGÉNIEUR d'ÉTAT

de

## L'Institut National d'Aéronautique de Blida

Spécialité : PROPULSION

par

### ABDELOUAHAB MOHAMMED TAIFOUR

# DEVELOPPEMENT ET VALIDATION D'UN SOLVEUR DES ÉQUATIONS DE NAVIER-STOKES COMPRESSIBLES BIDIMENSIONNELLES TURBULENTES SUR UN MAILLAGE STRUCTURÉ

Soutenue en juin 2010

Rapporteur M. A.TAHI

*Membres du jury*

Examinateurs

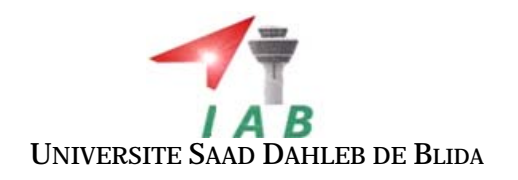

# MÈMOIRE

### Présentée en vue de l'obtention du diplôme de

# INGÉNIEUR d'ÉTAT

de

## L'Institut National d'Aéronautique de Blida

Spécialité : PROPULSION

par

### ABDELOUAHAB MOHAMMED TAIFOUR

## DEVELOPPEMENT ET VALIDATION D'UN SOLVEUR DES ÉQUATIONS DE NAVIER-STOKES COMPRESSIBLES BIDIMENSIONNELLES TURBULENTES SUR UN MAILLAGE STRUCTURÉ

Soutenue en juin 2010

Rapporteur M. A.TAHI

*Membres du jury*

Examinateurs

## Résumé

L'objectif principal du travail de ce mémoire est de développer un code de calcul basé sur la résolution des équations de Navier-Stokes compressibles turbulentes sur des maillages structurés et structurés multi-blocs.

Dans le cadre de ce mémoire, plusieurs modèles de turbulence ont été utilisés pour fermer les équations de Navier-Stokes moyennées.

Enfin, une validation des résultats numériques avec celles de expérimental ce qui fait que les conditions aux limites introduites au code sont proches de la réalité.

## Abstract

The main aim of our work is to develop a computer code based on the resolution of the turbulent compressible Navier-Stokes equations on structured and structured multi-blocks mesh.

Several models of turbulence were used to close the realized Navier-Stokes equations and obtain solution for any configuration of turbulence model.

Finley, a validation of the numerical results were compared to the experimental so the boundary conditions introduced to the code are so near to reality.

## Remerciements

Il n'est meilleur remerciement que notre reconnaissance à DIEU qui nous a donné du courage et de la volonté pour pouvoir accomplir ce présent travail.

Le travail présenté dans ce mémoire a été effectué au sein de l'institut d'Aéronautique de Blida sous la direction de monsieur A. TAHI, à qui je présente ma profonde gratitude et mes vifs et sincères remerciements pour avoir accepté de diriger ce travail et pour sa disponibilité et touts les conseils et les encouragements qu'il nous a prodigué pendant toute la durée de ce travail.

Je tiens à remercier également tout le corps professorats de l'institut d'aéronautique.

J'exprime mes remerciements aux membres du jury de nous avoir honoré en acceptant de juger notre travail,

Enfin, J'exprime ma très grande reconnaissance à ma famille, mes parents, mes frères et sœurs et à Melle LAGAB Lynda, pour m'avoir encouragé, pour tous les soucis que je leur ai causés et surtout pour avoir été toujours auprès de moi.

## Nomenclature

#### **Notations latines**

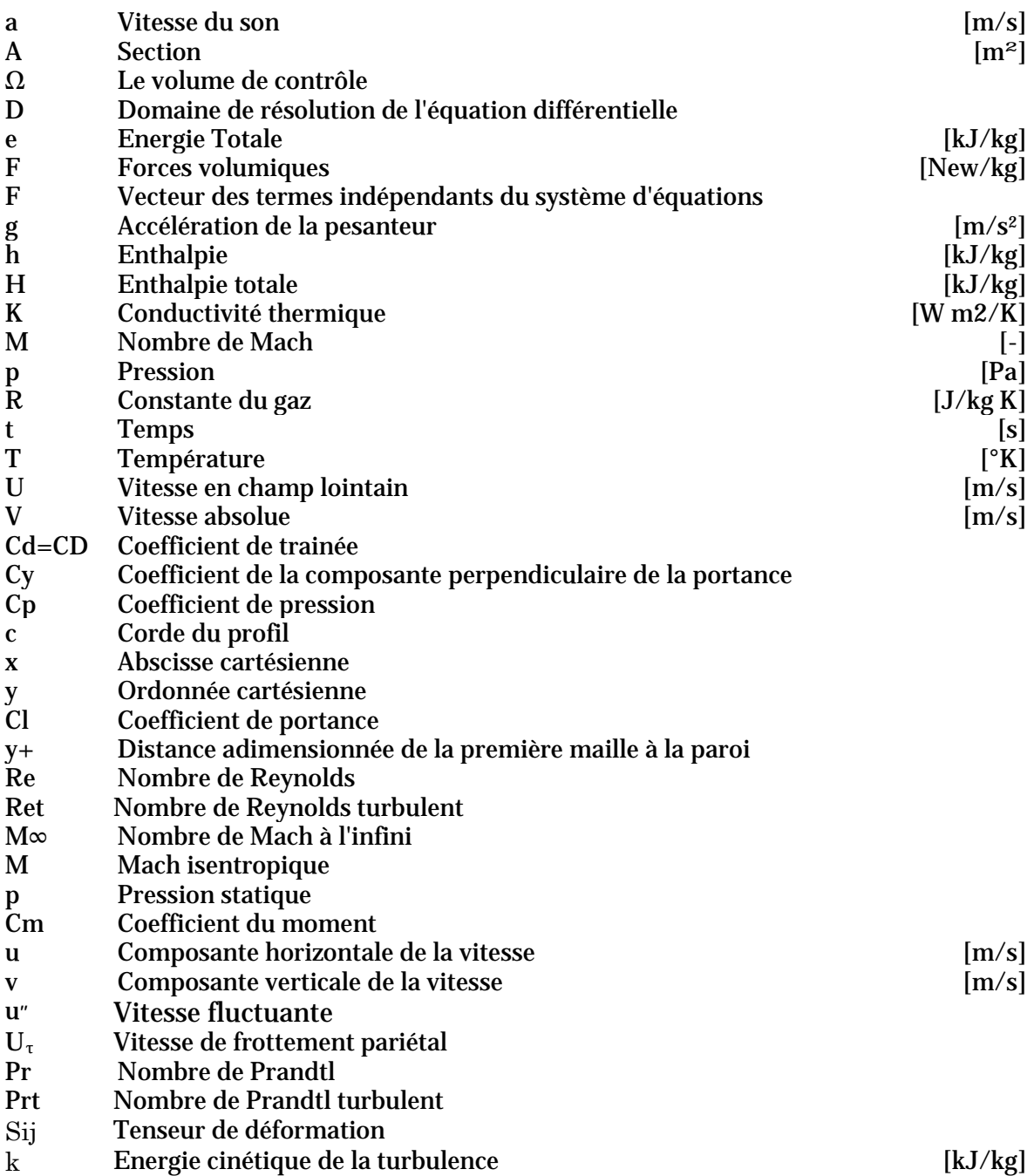

#### **Grecques**

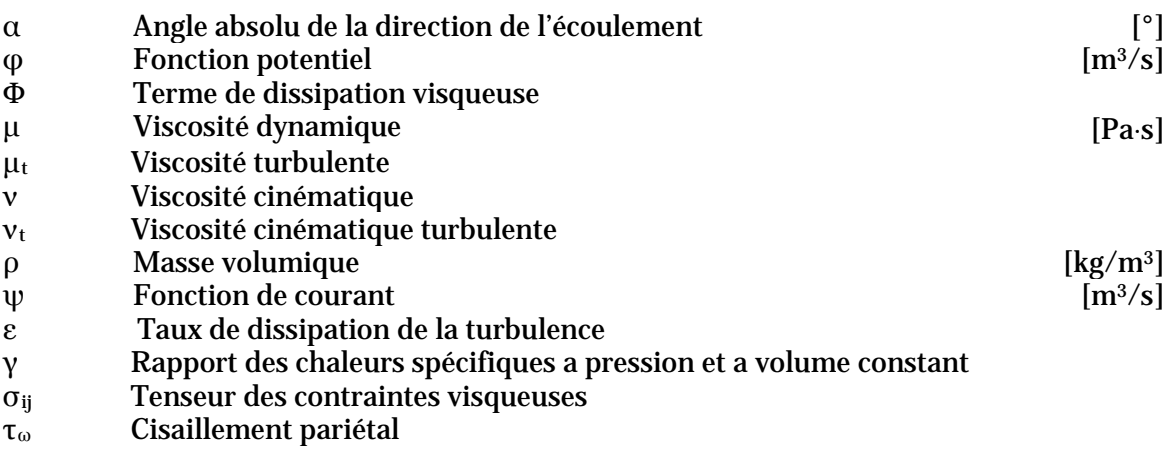

#### **Symboles**

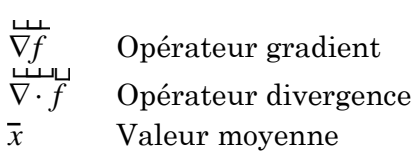

#### **Indices**

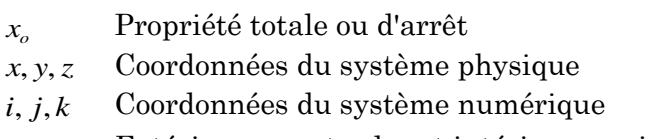

*e*,*i* Extérieur ou extrados et intérieure ou intrados

#### **Abréviations**

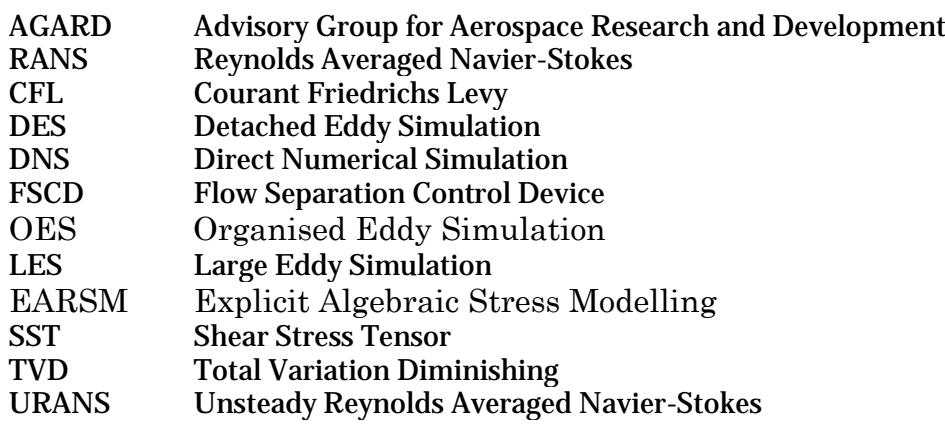

#### **Conversion des unités**

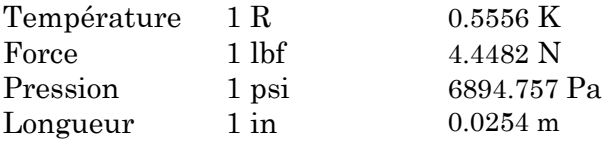

# Liste des figures

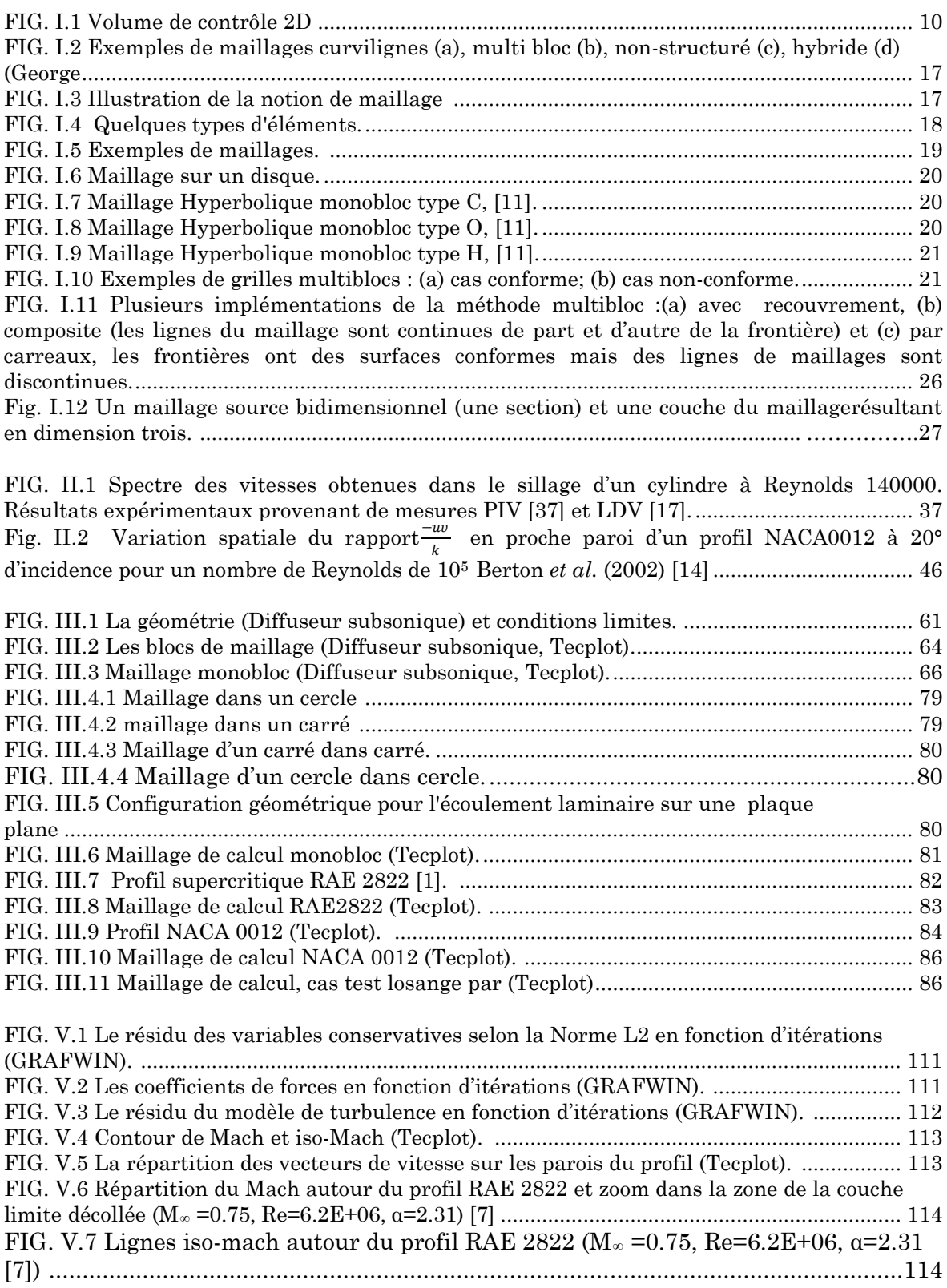

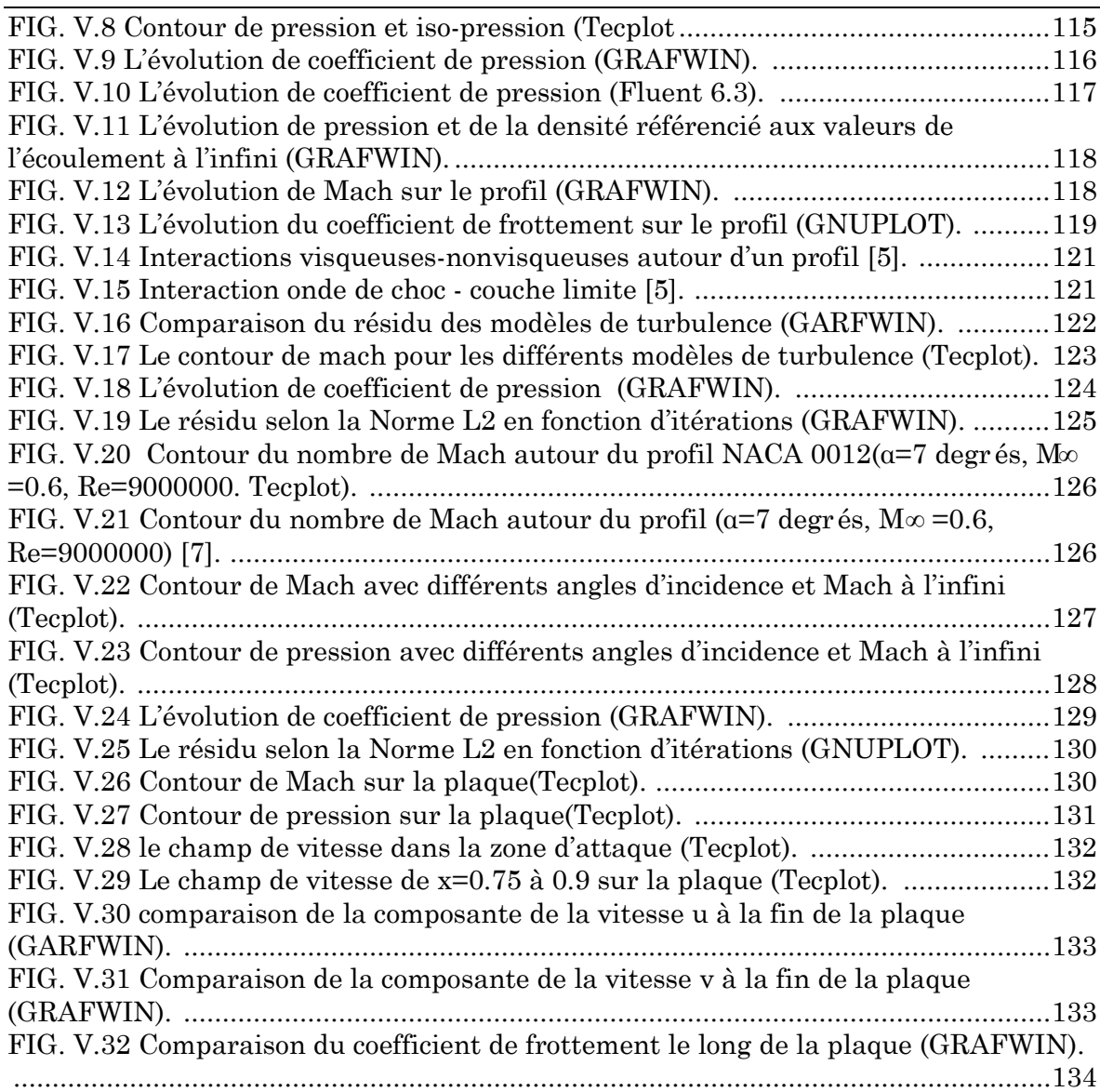

# Liste des tableaux

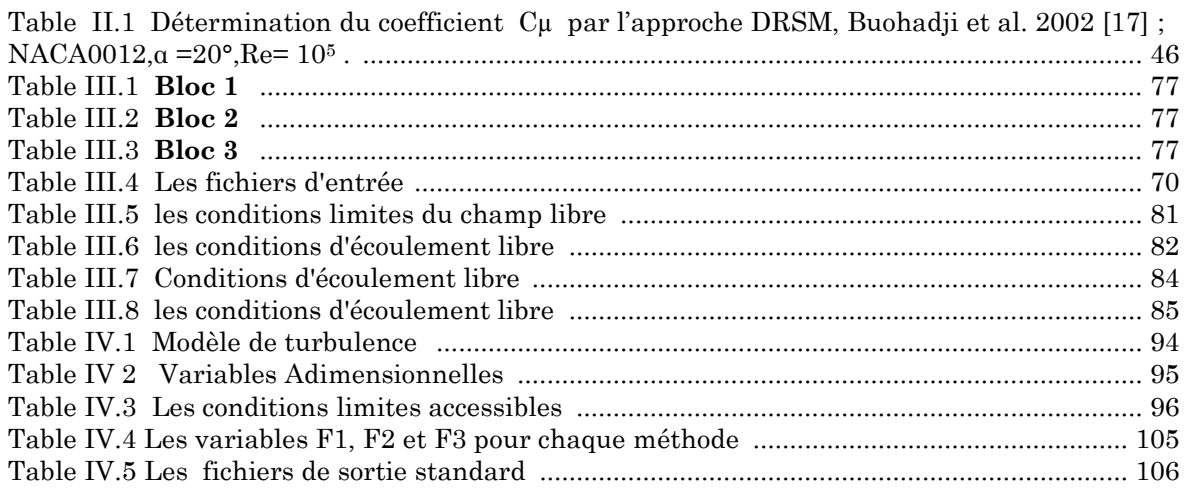

# Table des matières

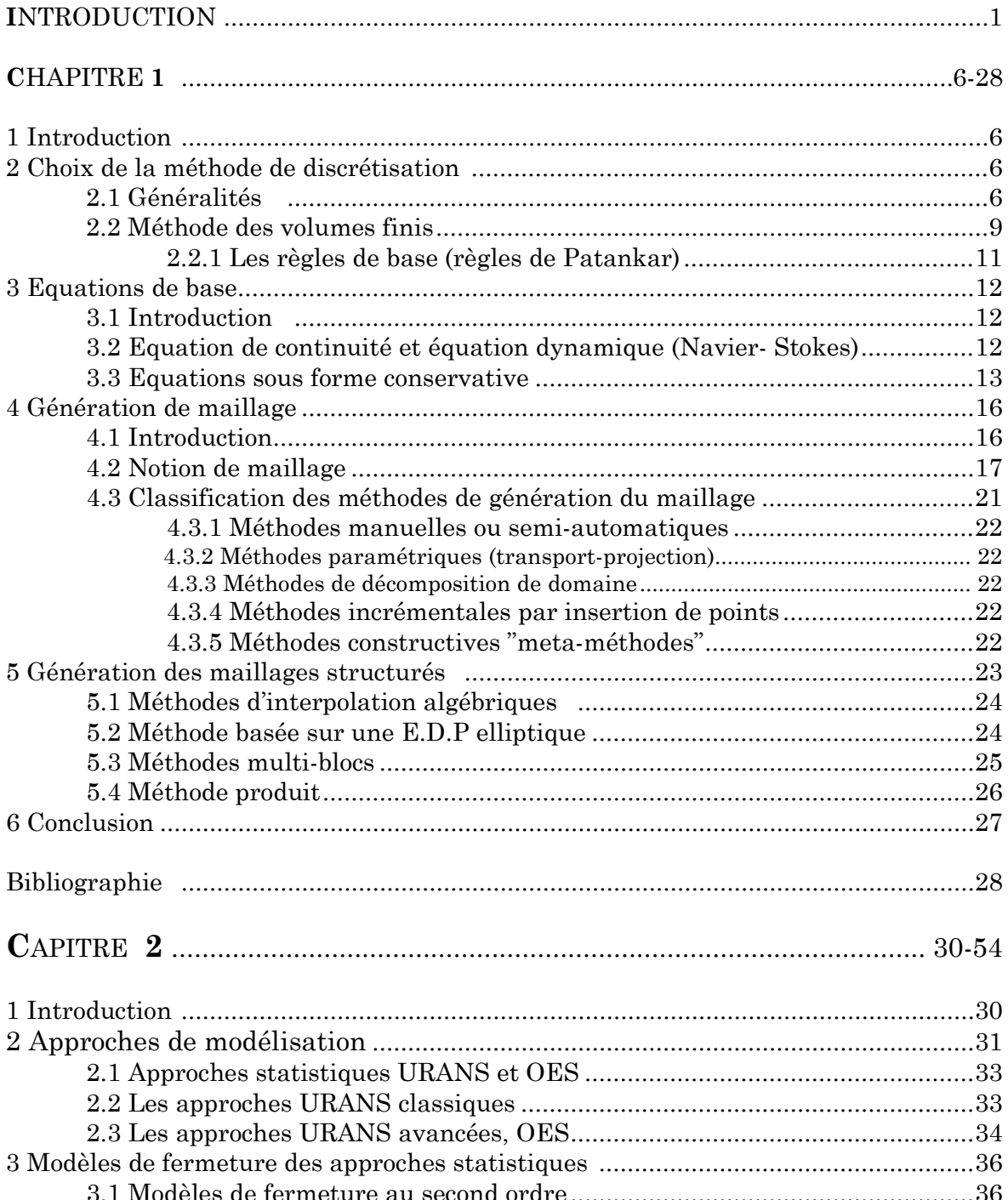

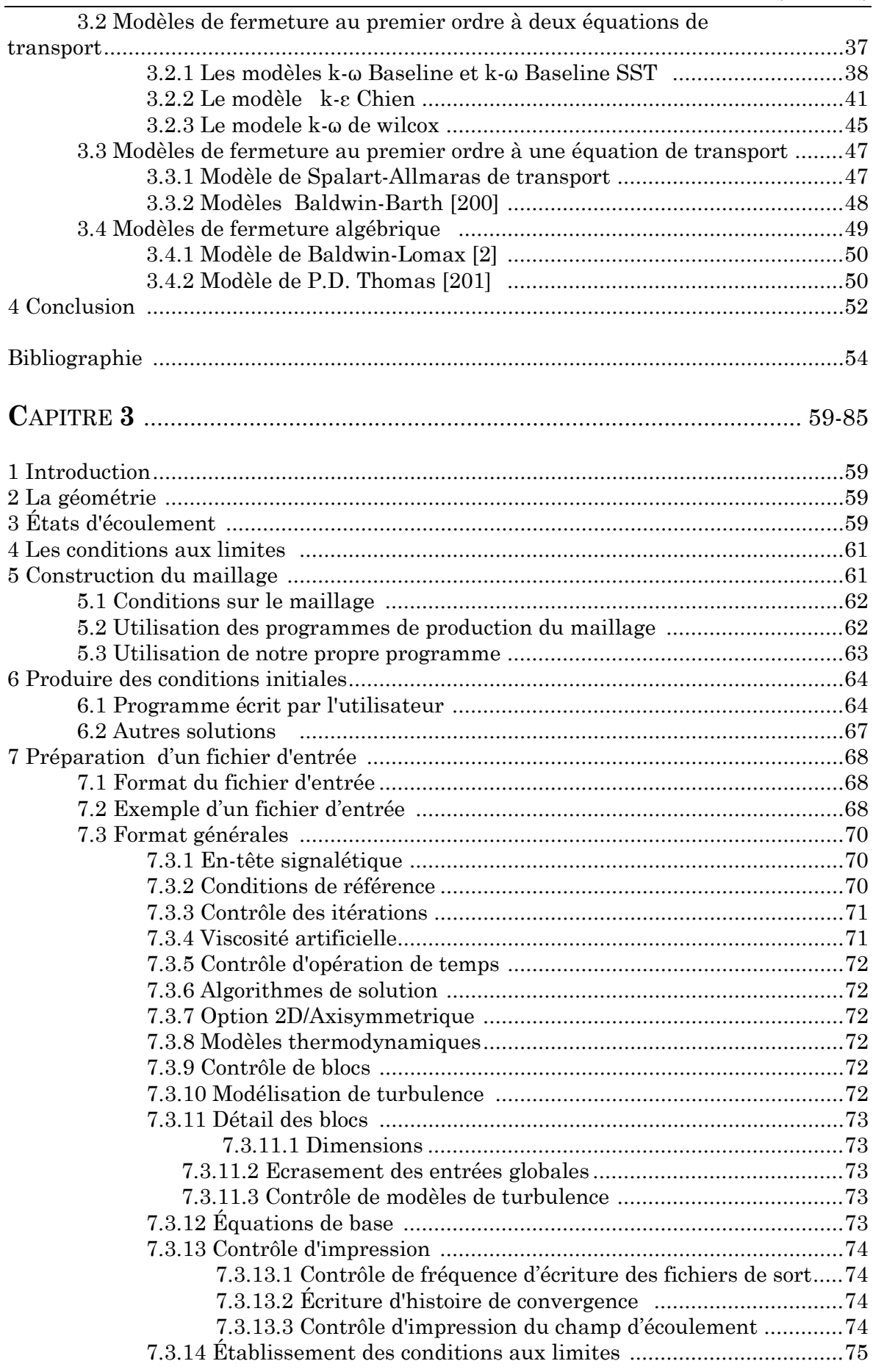

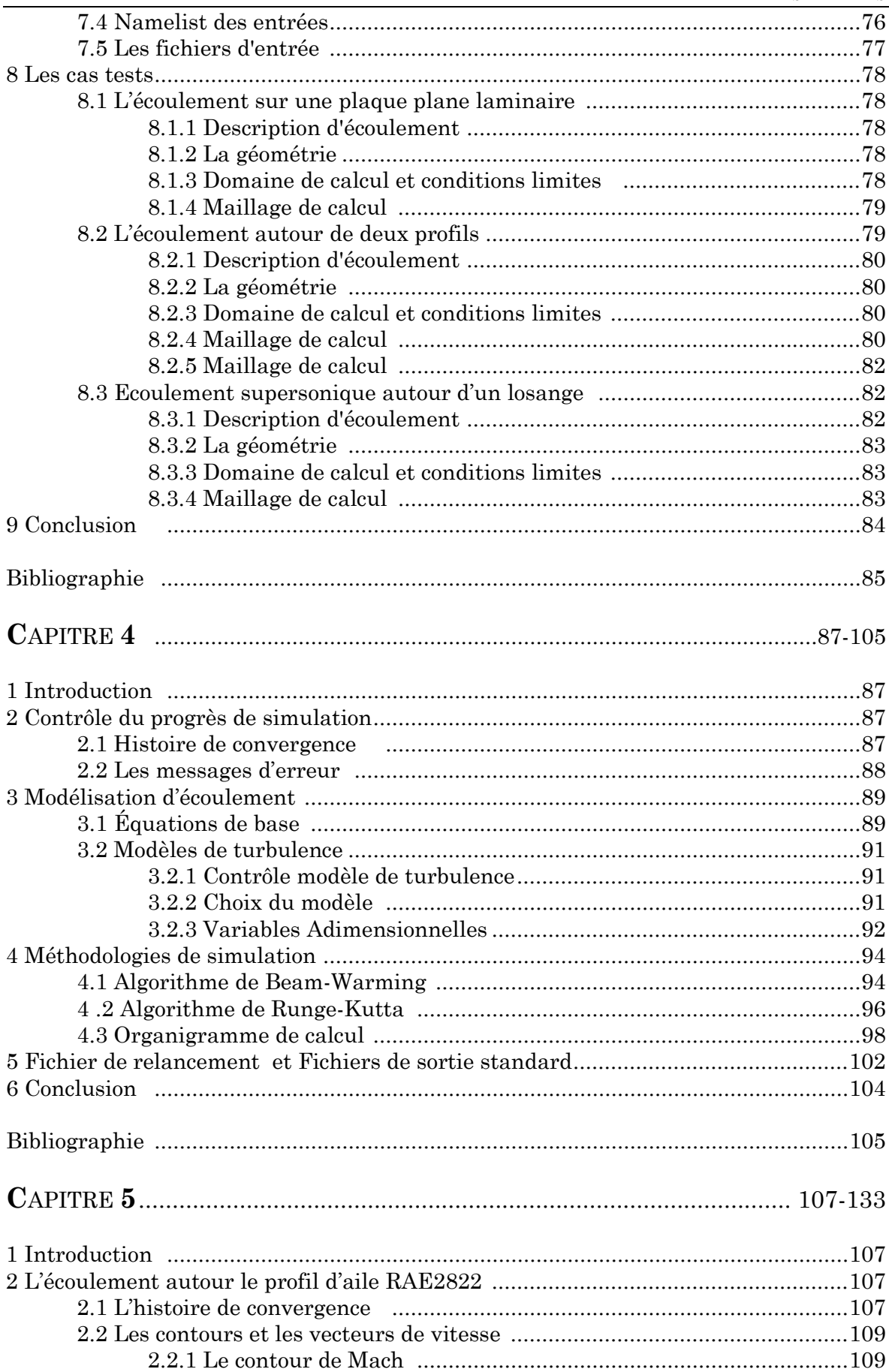

#### TABLE DES MATIERES

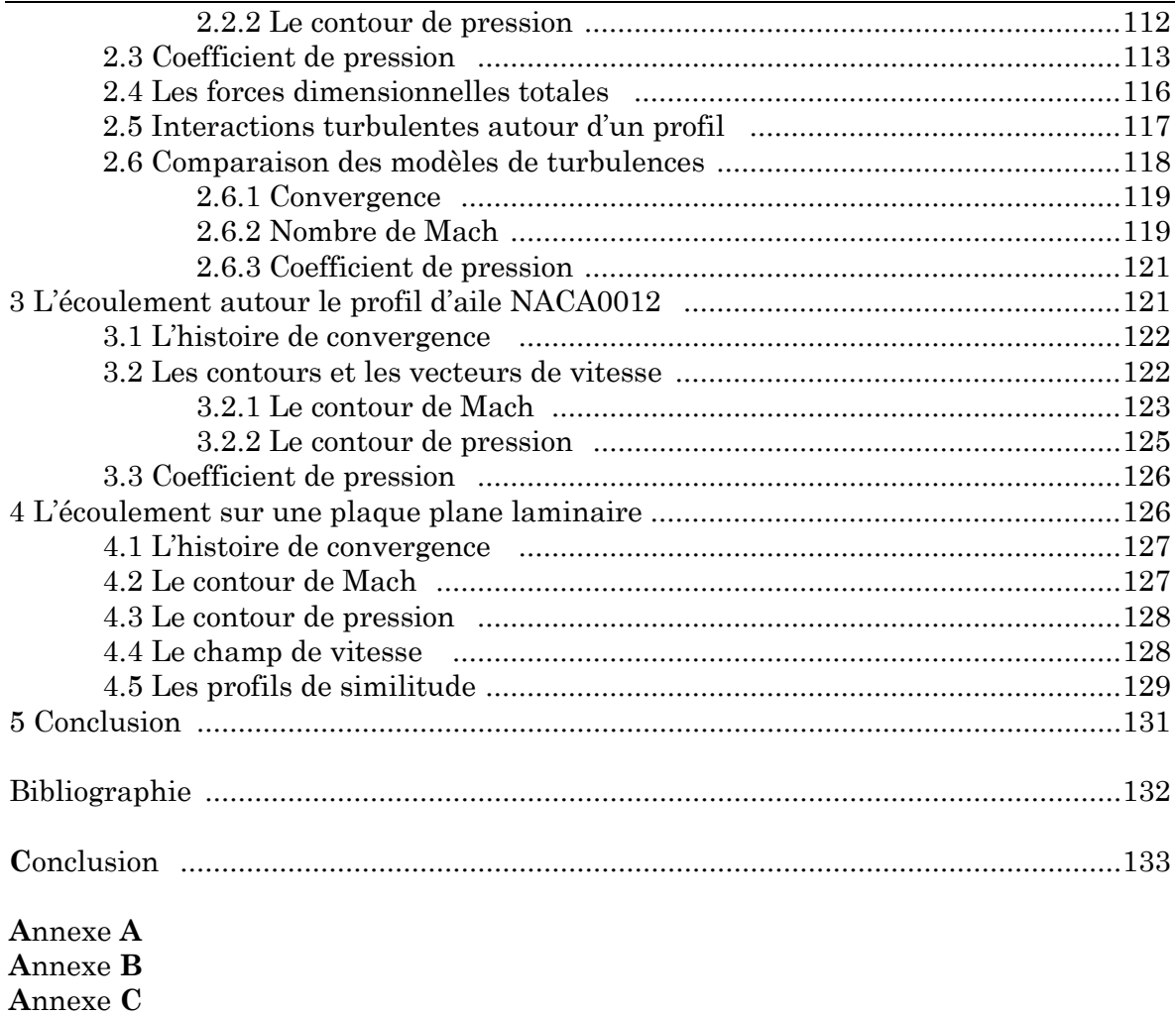

# Introduction

Lorsque la vitesse de l'écoulement dépasse le nombre de Mach de l'ordre 0.3, l'approximation du fluide incompressible ne tient plus. On a alors recourt aux équations de Navier-Stokes compressible pour la modélisation de ces écoulements qui sont la majorité des écoulements en aéronautique.

Deux conséquences importantes de l'écoulement compressible sont, (a) l'étranglement où l'écoulement est limité par la condition sonique pour le cas d'un écoulement interne, (b) l'onde de choc qui introduit des discontinuités dans les propriétés de fluide et sont très irréversibles.

Étant donné que la variation de densité ne peut pas être négligée, suivant l'équation d'état, les variations de T et P doivent être considéré. Il y aura quatre variables indépendantes, notamment pression, température, densité et vitesse de l'écoulement. Deux nouvelles variables, température et densité, sont introduites et deux nouvelles équations doivent être utilisées pour une solution complète. Ce sont l'équation d'énergie et l'équation d'état. Dans ce qui suit, nous allons faire l'approximation d'un gaz parfait.

L'étude des écoulements compressibles est indispensable dans le cas de l'aérodynamique interne (turbomachine) et externe (voilure des avions).

En mécanique des fluides les équations à résoudre sont dans le cas général des équations aux dérivées partielles linéaires du second ordre. Ces dernières peuvent se regrouper en trois catégories en fonction du signe et de la valeur des coefficients présents devant les dérivées d'ordre 2.

On symbolise l'équation de la façon suivante :

$$
\sum a_{ij}(x)\frac{\partial^2 f}{\partial x_i \partial x_j} + \sum b_j(x)\frac{\partial f}{\partial x_j} + c(x)f + d(x) = 0
$$

Les valeurs propres de la matrice des  $a_{ii}$  sont notées  $\lambda_i$ .

On distingue trois types d'équations en fonctions des signes des valeurs propres  $\lambda_i$ : les équations elliptiques, hyperboliques et paraboliques.

• Les équations elliptiques : toutes les  $\lambda_i$  sont du même signe. Exemple : équation de Laplace  $\nabla^2 T = 0$ .

• Les équations hyperboliques : une valeur propre est du signe opposé à toutes les autres. Exemple : équation des ondes,  $\frac{\partial^2 p}{\partial t^2} - c^2 \nabla^2 p' = 0$ 

• Les équations paraboliques : une valeur propre est nulle, toutes les autres sont du même signe. Exemple : équation de la diffusion,  $\frac{\partial T}{\partial t} = a\nabla^2 T$ Les équations de Navier Stokes sont donc de type différent selon les cas :

- En instationnaire : elles sont paraboliques ;
- En stationnaire : elles sont elliptiques ;
- À Reynolds infini (Euler) : elles sont hyperboliques ;
- En compressible supersonique : elles sont hyperboliques.

Les outils numériques utilisés (schémas numériques temporels et/ou spatiaux, type de discrétisation) pour résoudre chaque type d'équation sont très différents. Il est donc nécessaire de choisir l'algorithme de résolution en fonction du type d'équation à résoudre. **L'objectif** principal du travail de ce mémoire est de développer un code de calcul basé sur la résolution des équations de Navier-Stokes compressibles turbulentes sur des maillages structurés et structurés multi-blocs, en utilisant plusieurs modèles de turbulence.

#### **Architecture du mémoire**

Nous avons subdivisé notre travail en deux parties essentielles :

La première est une revue bibliographique où nous avons recueilli le maximum des données théoriques qui nous aident dans la deuxième partie. Cette dernière est composée de deux chapitres :

- Dans le premier chapitre, nous avons présenté les différentes méthodes de discrétisation des équations de bases (Navier-Stokes compressibles), avec un rappel de ces dernières, en finissant par une présentation générale des techniques de génération de maillage.
- Le deuxième chapitre est consacré aux modèles de turbulences les plus utilisés dans la littérature; les lecteurs peuvent se diriger vers les ouvrages cités dans la bibliographie pour plus d'informations.

La deuxième partie est le fruit de ce présent travail qui consiste en la présentation du code développé ainsi sa validation. Elle contient trois chapitres disposés comme suit :

#### **Le préprocesseur**

Dans cette étape du calcul numérique les activités impliquées sont les suivantes :

· Génération du maillage (*discrétisation du domaine de calcul en volumes de contrôle) ;*

· Choix du phénomène physique à modéliser ;

· Définition des propriétés physiques ;

· Spécification des conditions aux limites adéquates.

#### **Processeur de calcul**

Le code est basé sur la méthode de discrétisation volume finis. Cette dernière est aujourd'hui l'une des plus simples méthode pour mener à bien les calculs de mécanique des fluides compressibles pouvant comporter des ondes de choc fortes ou des ondes de détente. Elle est en général employée avec des maillages structurés en espace (des grilles de type-j− k) ou structurés par blocs dans la variante multi domaine. La discrétisation des opérateurs de dérivation s'effectue à l'aide d'arguments classiques qui s'apparentent avant tout aux différences finies. La discrétisation qui implique la substitution des différentes approximations de type différences finies pour les termes intégrés en représentant différents processus d'écoulement comme la convection, la diffusion et le terme source. Le résultat est la conversion des intégrales dans un système d'équations algébriques peuvent être résolus d'une manière implicite ou explicite; cette partie constitue le thème de notre mémoire.

#### **Le post-processeur**

À l'intérieur de ce module, on présente les résultats sous forme adaptée à sa perception de la physique du problème ; Par exemple, dans un problème d'un écoulement supersonique, le tracé des iso-Mach est un résultat très utile, surtout si le logiciel autorise la visualisation de courbes iso-Mach associées à des valeurs de Mach choisies.

Le post-processeur offre différentes facilités pour visualiser et interpréter les résultats comprenant:

- · Visualisation de la géométrie et du maillage ;
- · Visualisation des vecteurs de grandeurs calculées ;
- · Visualisation des iso-lignes de différentes grandeurs ;
- · Visualisation des surfaces 2D;
- · Possibilités d'exporter les différentes grandeurs sous forme de fichiers ;
- · Facilités d'animation.

# Gremière Gartie

# Revue Sibliographique

# Chapitre

# Volumes finis et génération du maillage structuré et structuré multi-bloc

### Sommaire

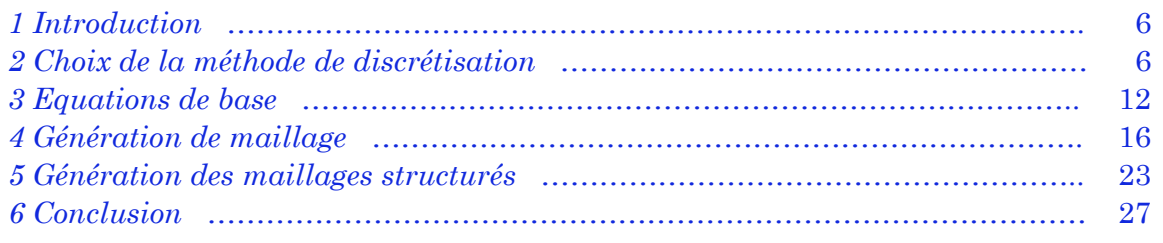

#### **1 Introduction**

Il y a deux grandes familles de méthodes de discrétisation :

· Les méthodes *d'approximation des équations*. Selon ces méthodes, on cherche une solution exacte des équations approchées car les opérateurs différentiels sont discrétisés sur un maillage (la méthode des différences finies et la méthode des volumes finis) ;

· Les méthodes *d'approximation des solutions*. Selon ces méthodes on cherche une solution approchée à partir des équations exactes. Les solutions sont écrites comme des séries de fonctions tronquées aux ordres de précisions désirées (les méthodes spectrales et la méthode des éléments finis).

#### **2 Choix de la méthode de discrétisation**

#### **2.1 Généralités**

Les écoulements considérés sont compressibles et les propriétés physiques telles la viscosité ou la densité peuvent être variables. Ces problèmes sont caractérisés par la résolution d'un système d'équations de transport du type :

$$
\int_{\Omega} \frac{\partial(\rho \phi)}{\partial t} dV + \int_{\partial \Omega} (\vec{v} \rho \phi - \alpha \nabla \phi) \cdot \vec{n} dS = \int_{\Omega} s(\cdots) dV \tag{I.1}
$$

où:

 $\cdot$   $\Omega$  est un volume de contrôle arbitraire,  $\partial\Omega$  est sa surface;

 $\cdot$   $\vec{n}$  est un vecteur unitaire normal à la surface  $\partial\Omega$ ;

 $\cdot$   $\rho$  est la masse volumique qui n'est pas constante ;

 $\cdot$   $\phi$  est une variable scalaire qui dépend de la position  $\vec{x}$  et du temps;

 $\int_{\partial \Omega} (\vec{v} \rho \phi) \cdot \vec{n} dS$  est le flux convectif,  $\vec{v}$  étant la vélocité

 $\int_{\partial \Omega} (-\alpha \nabla \phi) \cdot \vec{n} dS$  est le flux diffusif, a étant un paramètre de diffusion telle la viscosité ;

∫<sub>0</sub> s(…)dV est un terme source, *S* étant une fonction de production ou de destruction

En général, les problèmes d'écoulements fluides sont très complexes et les équations du modèle mathématique doivent être résolues avec des schémas numériques. Ces schémas sont basés sur des méthodes de discrétisation des équations de transport qui peuvent être regroupées en quatre familles :

- 1. les méthodes de différences finies ;
- 2. les méthodes d'éléments finis ;

3. les méthodes de volumes finis de type éléments finis (ou volumes finis de type Galerkin);

- 4. les méthodes de volumes finis classiques.
- 5. les méthodes spectrales (polynômes Chebychev, Legendre, Fourier)

La discrétisation par la méthode des différences finies (voir [3], [2] et [1]) est basée sur une approximation des opérateurs de dérivées. Ces opérateurs sont approximés à l'aide de développements par série de Taylor ou bien par la dérivation d'un polynôme d'approximation.

En général, les schémas basés sur une telle discrétisation sont peu flexibles et il est difficile de tenir compte de propriétés physiques (telle la conductivité) qui peuvent être discontinues lorsque le milieu est hétérogène. De plus, le maillage est généralement structuré, orthogonal et le pas d'espace constant pour une direction donnée : la résolution d'écoulements fluides dans des géométries complexes est alors problématique.

Les schémas de la famille des éléments finis (voir [4], [8], [2], [9] et [10]) sont basés sur une formulation variationnelle du problème continu et du problème discret. Cette formulation est obtenue en multipliant les équations aux dérivées partielles par une "fonction test". Les inconnues sont ensuite approximées par une combinaison linéaire de "fonctions formes" (ou fonctions de base). Les équations discrètes sont obtenues en intégrant l'équation résultante sur tout le domaine. Les schémas de cette famille permettent l'utilisation de maillages non structurés et sont particulièrement bien adaptés aux géométries complexes. Les flux sont conservés globalement. Localement, la conservation des flux n'est pas toutefois assurée.

Les schémas de cette famille sont particulièrement bien convenus à l'adaptation de maillages, l'adaptation du maillage permettant dans de nombreux cas une amélioration significative de la qualité des solutions.

Les méthodes de volumes finis de type éléments finis sont elles aussi très bien adaptées aux géométries complexes (voir [15], [5] et [19]) : le maillage étant composé d'éléments géométriques pouvant avoir des formes différentes (quadrangles, triangles, tétraèdres, hexaèdres, ...). Sur les éléments, les inconnues sont approximées avec des fonctions polynômiales. L'équation discrète pour une inconnue est obtenue en intégrant les équations de transport sur des parties d'éléments associés à l'inconnue considérée. Tout comme pour les méthodes d'éléments finis, ces méthodes de volumes finis sont compatibles avec l'adaptation de maillages.

En ce qui concerne les méthodes de volumes finis classiques (voir [16], [20], [15] et [13]), le domaine peut être discrétisé avec des éléments convexes divers (quadrangles, tétraèdres...).

Les inconnues sont approximées avec des fonctions constantes par volume de contrôle et une position de référence est associée à chacun des volumes. Les équations discrètes sont obtenues en intégrant les équations de transport sur les volumes de contrôle, les flux entre les volumes étant approximés avec des formules aux différences. Dans la pratique, pour les problèmes de convectiondiffusion, les maillages sont essentiellement structurés ou obtenus avec une technique **Voronoï**. Pour toutes les méthodes de volumes finis (incluant les volumes finis de type éléments finis), les flux sont localement conservés lorsque les équations de transport sont écrites sous forme conservative et il est possible de tenir compte de propriétés physiques discontinues. Les schémas de cette famille ne se sont toutefois pas compatibles avec l'adaptation de maillages : la qualité de la solution peut être dégradée par retirement des éléments. Dans ces conditions, compte tenue du faible degré des fonctions d'approximation, les dérivées secondes ne seront pas bien évaluées. Une propriété qualitative propre à ces schémas est le respect du principe du maximum discret lorsqu'il s'applique pour des maillages généraux.

Finalement, on peut mentionner les méthodes de volumes finis où les fonctions d'approximations ne sont pas nécessairement les mêmes dans tous les termes des équations de transport. Pour ces méthodes, les inconnues sont constantes par volume de contrôle dans le terme transitoire. Pour évaluer les flux, des polynômes d'approximation d'un degré supérieur peuvent être utilisés afin d'obtenir une approximation consistante des flux lorsque le maillage n'est pas orthogonal (voir [14]). Toutefois, en augmentant l'ordre des fonctions d'approximation, le principe du maximum discret ne sera pas nécessairement respecté.

Les termes de convection sont en générale le problème majeur pour la discrétisation. Il n'existe pas de solution idéale à ce problème. Les méthodes les plus stables sont théoriquement moins précises et souvent conçues en étudiant des problèmes monodimensionnel. Les méthodes les plus précises sont construites au détriment de la stabilité où ne peuvent être utilisées que pour certains problèmes en particulier.

À la lecture de ces résultats, il s'avère que la discrétisation spatiale par la méthode des volumes finis classiques soit la seule qui, théoriquement pour des maillages et des problèmes de convection-diffusion généraux, permette de construire un schéma qui respecte les propriétés suivantes :

- 1. la conservation locale des flux ;
- 2. le respect du principe du maximum discret lorsqu'il s'applique.

Ces deux propriétés sont particulièrement importantes pour la résolution de problèmes industriels où l'écoulement peut dépendre des quantités scalaires transportées. En effet, lorsque ces propriétés sont respectées, les quantités scalaires transportées par l'écoulement seront toujours en accord avec la physique du problème, et ce, sans qu'il soit nécessaire d'utiliser un maillage possédant un très grand nombre d'éléments. Malheureusement, pour utiliser une approximation constante par élément (méthodes de volumes finis classiques) lorsque la géométrie est complexe, l'une ou l'autre de ces techniques de construction de maillage doit être envisagées :

1. une décomposition par bloc du domaine et l'utilisation d'un maillage structuré par bloc avec changement local de coordonnées ; 2. un maillage construit avec une technique Voronoï.

En ce qui concerne les maillages structurés par bloc, il y a des problèmes liés à la conservation des flux entre les blocs. De plus, lorsque le domaine est relativement complexe, il peut être difficile (si non impossible) de le décomposer en blocs. Les maillages de type Voronoï sont quant à eux difficiles (ou impossibles) à générer lorsque le domaine est tridimensionnel et qu'il comporte des obstacles. Finalement, dans les deux cas, il peut être impossible de construire un maillage qui soit bien adapté à la solution. On tient à préciser que ces contraintes sur le maillage sont essentiellement liées à une approximation consistante des flux diffusifs entre les cellules. Lorsqu'il n'y a pas de diffusion et aucune dérivée seconde n'est approximée, le maillage n'est pas orthogonal ou bien Voronoï.

#### **2.2 Méthode des volumes finis**

La méthode a été décrite pour la première fois en 1971 par Patankar et Spalding et publiée en 1980 par Patankar (Numerical Heat Transfer and Fluid Flow, [13]).

**Principe.** La méthode des volumes finis est une technique de discrétisation qui convertit les équations de conservation aux dérivées partielles en équations algébriques qui peuvent être résolues numériquement. La technique des volumes de contrôle consiste dans l'intégration des équations aux dérivées partielles sur chaque volume de contrôle pour obtenir les équations discrétisées qui conservent toutes les grandeurs physiques sur un volume de contrôle (Ω).

Le principe de discrétisation peut être illustré en considérant l'équation de transport pour une grandeur scalaire Φ, valable pour toutes les équations d'écoulement, en régime stationnaire :(réécriture de l'eqt (I.1) pour évité les confusions des termes S pour source-surface)

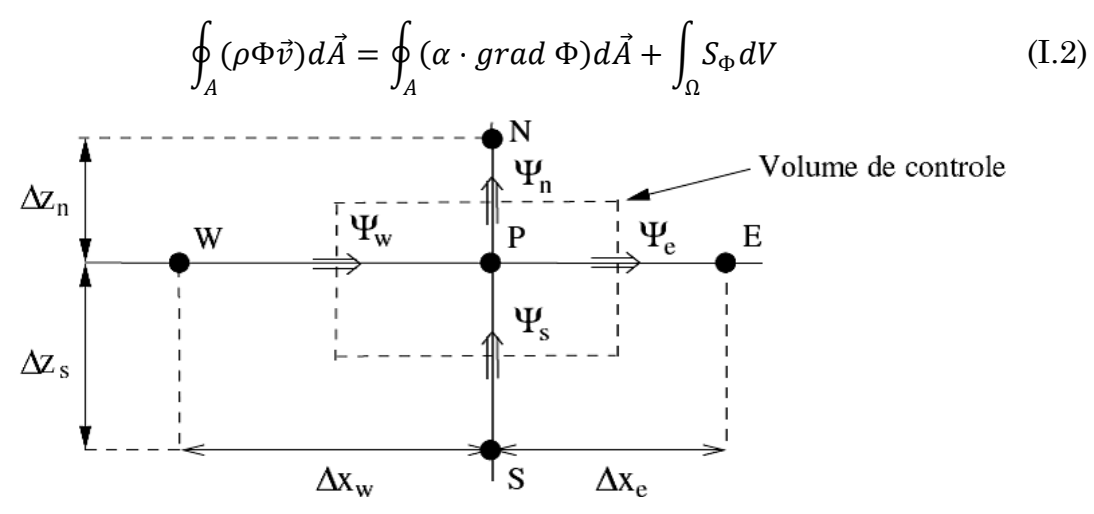

FIG. I.1 Volume de contrôle 2D.

Dans le cadre des maillages cartésiens, les volumes de contrôle Ωi sont représentés par la Figure (I.1). La méthode des volumes finis est équivalente à un bilan de flux sur le volume de contrôle  $\Omega$  i . On assure alors la conservation sur chaque volume élémentaire et donc sur le domaine tout entier.

L'équation (I.2) est appliquée sur chaque volume de contrôle du domaine de calcul (domaine d'étude ou d'analyse). La discrétisation de cette équation donne :

$$
\sum_{f}^{N_{faces}} \rho_f v_f \Phi_f A_f = \sum_{f}^{N_{faces}} \alpha (\nabla \Phi)_n A_f + S_{\Phi} V \tag{I.3}
$$

Où

- *Nfaces* le nombre de faces (interfaces) du volume de contrôle ;
- Φ*<sup>f</sup>* la valeur de Φ transférée par convection à travers l'interface *f* ;
- *vf* le flux de masse à travers l'interface *f* ;
- $A_f$  l'aire de l'interface  $f(|\vec{A}| = |A_x \vec{i} + A_y \vec{j}|)$  en 2D);
- (∇Φ)<sub>n</sub> la valeur de ∇Φ normal (perpendiculaire) à l'interface *f* ;
- *V* le volume du volume de contrôle.

Les différentes étapes de la mise en œuvre sont :

• Le domaine de calcul est discrétisé en un nombre fini de points (les nœuds du maillage), autour desquels on définit des volumes élémentaires (appelés volumes de contrôle) contigus, non juxtaposés et sans discontinuités aux interfaces ;

• Les équations modèles, sous forme conservative, sont intégrées sur chaque volume de contrôle (Ω) ;

• Les intégrales sur un volume de contrôle en un nœud donné sont évaluées en approchant la variation de Φ par des profils ou des lois d'interpolation entre les nœuds voisins du point considéré ;

• Écriture des équations algébriques en fonction des valeurs de Φ aux nœuds du maillage ;

• Résolution du système algébrique linéaire obtenu.

#### *Avantages*

• Préservation du caractère conservatif des équations sur chaque volume de contrôle (Continuité des flux aux interfaces), valable pour n'importe quelle finesse du maillage ;

• Mise en œuvre relativement facile ;

• Applicable aux géométries complexes ;

• Temps de calcul et stockage mémoire raisonnable (matrice de type bande).

#### *Inconvénient*

• Moins précis que les méthodes spectrales.

#### **2.2.1 Les règles de base (règles de Patankar)**

Les suivantes règles ont été énoncées par Patankar, [13]

**Règle No 1 :** *Consistance du flux aux interfaces des volumes de contrôle.*

Si une interface est commune à deux volumes de contrôle, l'expression du flux à travers elle, dans les équations discrétisées, doit être la même pour les deux volumes de contrôle voisins considérés.

**Règle No 2 :** *Tous les coefficients aP et avs doivent avoir le même signe dans l'équation discrétisée.*

On peut justifier cette règle par un contre exemple. Supposons que dans l'équation de conduction 1D stationnaire écrite sous la forme discrétisée algébrique suivante :  $a_p T_p = a_E T_E + a_W T_W + b$  on ait  $a_P > 0$ ,  $a_E > 0$  et  $a_W < 0$ . Alors, si *TW* augmente il faut que T*<sup>P</sup>* baisse, donc un comportement physique non réaliste.

ap,aE,aW,avs sont des constantes (p le point de contrôle, E East, W West, *vs* l'élément voisin)

**Règle No 3 :** *Pente négative dans le terme source linéarisé.*

Lors de la linéarisation du terme source  $\bar{S} = S_c + S_p T_p$  la pente *SP* doit être inferieur ou égale au 0 car sinon on peut avoir  $a_P < 0$  avec des  $a_{vs} > 0$ (contraire à la règle no 2).

**Règle No 4 :** *Les équations discrétisées doivent rester valables quand la valeur d'une variable dépendante augmente avec une valeur constante. Mathématiquement la règle peut être écrite ainsi :*

$$
a_P = \sum a_{vs} \qquad si S = 0
$$
  

$$
a_P \ge \sum a_{vs} \qquad si S \ne 0
$$

Pour avoir des démonstrations les lecteurs peut consulter [7].

#### **3 Equations de base**

#### **3.1 Introduction**

De nombreux problèmes d'ingénierie sont liés au transport d'une ou plusieurs quantités scalaires par un fluide newtonien. Lorsque le fluide est homogène, le modèle mathématique décrivant l'écoulement est composé des équations de conservation de la masse, de la quantité de mouvement et de l'équation de conservation de l'énergie. Dans ce chapitre, on présente ces équations ainsi qu'un rappel de leur développement.

#### **3.2 Equation de continuité et équation dynamique (Navier-Stokes)**

Les formes différentielles de l'équation de continuité et l'équation de conservation des quantités de mouvement peuvent être obtenues à partir des relations intégrales sur un volume de contrôle et par l'application du théorème de la divergence. Si le fluide considéré est newtonien et la pesanteur est la seule force de volume agissant sur le domaine considéré (Schlichting, 1979 [17]; White, 1991 [20]), les équations régissant l'écoulement peuvent être exprimées ainsi:

$$
\frac{\partial \rho}{\partial t} + \vec{\nabla} \cdot (\rho \vec{V}) = 0 \tag{I.4}
$$

$$
\rho \frac{D\vec{V}}{Dt} = \rho \left[ (\vec{V} \cdot \vec{\nabla}) \cdot \vec{V} + \frac{\partial \vec{V}}{\partial t} \right] = -\vec{\nabla}p + \rho g + \frac{\partial}{\partial x_j} \left[ \mu \left\{ \frac{\partial V_i}{\partial x_j} + \frac{\partial V_j}{\partial x_i} \right\} + \delta_{ij} \lambda div \vec{V} \right] \tag{I.5}
$$
  
(1) (2) (3) (4) (5) (6) (7)

Les termes 1, 2, et 3 de l'équation I.5 représentent l'accélération totale, convective, et locale. Le terme 4 représente la force de pression, le terme 5 la force de la pesanteur, les termes 6 et 7 les effets visqueux, où normalement la viscosité de dilatation est considérée comme nulle (c'est-à-dire  $\lambda = -\frac{2}{3}\mu$  d'après l'hypothèse de Stokes). Une discussion détaillée des termes visqueux peut être trouvée dans les travaux de White. Pour les écoulements laminaires incompressibles, la densité et la viscosité sont supposées constantes dans les équations I.4 et I.5. Ces équations représentent un ensemble complet de quatre équations pour quatre inconnues, à savoir, la pression et les trois composantes de la vitesse. Pour des écoulements non visqueux, les deux derniers termes dans l'équation I.5 sont nuls. Dans la plupart des écoulements internes, le cinquième terme de l'équation I.5, est négligé.

L'équation d'énergie est basée sur l'équation thermodynamique, elle s'utilise sous la forme:

$$
\rho \frac{Dh}{Dt} = \frac{Dp}{Dt} + \vec{\nabla} \left( k \vec{\nabla} T \right) + \Phi \tag{I.6}
$$

Où Φ est la fonction de dissipation, représentant l'équivalent thermique de l'énergie mécanique liée à la dissipation visqueuse et les efforts de cisaillement :

$$
\Phi = \frac{\partial V_i}{\partial x_j} \tau_{ij} = \mu \left[ 2 \left( \frac{\partial V_x}{\partial x} \right)^2 + 2 \left( \frac{\partial V_y}{\partial x} \right)^2 + 2 \left( \frac{\partial V_z}{\partial x} \right)^2 + \left( \frac{\partial V_y}{\partial x} + \frac{\partial V_x}{\partial y} \right)^2 + \left( \frac{\partial V_z}{\partial y} + \frac{\partial V_y}{\partial z} \right)^2 + \left( \frac{\partial V_x}{\partial z} + \frac{\partial V_z}{\partial x} \right)^2 \right] + \lambda \left( \frac{\partial V_x}{\partial x} + \frac{\partial V_y}{\partial y} + \frac{\partial V_z}{\partial z} \right)^2
$$

Le premier terme de gauche de l'équation I.6 représente la variation d'enthalpie ; <sup>D</sup>  $\sqrt{\frac{Dt}{Dt}}$  et  $\Phi$  sont les taux de travail des efforts de pression et de cisaillement.  $\vec{\nabla}(k\vec{\nabla}T)$  est le transfert de chaleur par conduction dans le fluide où <sup>k</sup> est le coefficient de conductivité thermique.

Pour des écoulements compressibles, le transport et la génération d'énergie sont couplés à la dynamique du mouvement du fluide, et donc l'équation d'énergie (Eq. I.6) doit être résolue en même temps que les équations de continuité et de quantité de mouvement. En outre, une équation complémentaire associant la densité à la pression et à la température est nécessaire. Pour un gaz idéal, l'équation d'état est donnée par

$$
\frac{p}{\rho} = RT \tag{I.7}
$$

Les équations I.4 à I.7 fournissent six équations (dans l'écoulement tridimensionnel) pour six inconnues :  $\vec{V}$ ,  $\rho$ ,  $p$ ,  $T$ .

#### **3.3 Equations sous forme conservative**

Dans beaucoup de cas (telle que la résolution numérique des équations de Navier-Stokes), les équations exprimées en termes de variables "conservatives" sont très utiles. Ces variables telles que  $\rho$ ,  $\rho u$ ,  $\rho v$ ,  $\rho w$ ,  $\rho h_0$ ,  $\rho e$  qui incluent la masse volumique s'appellent variables conservatives.

Quand des variables "conservatives" sont utilisées dans un schéma de différences finies, les équations discrétisées conservent d'une façon plus précise la masse, la quantité de mouvement et l'énergie. Ceci peut être un avantage dans des écoulements hypersoniques, parce que les équations sous forme conservative satisfont les relations de Rankine-Hugoniot et produiront les conditions correctes de saut à travers les chocs. Un autre avantage est que la forme de différences finies de ces équations peut être interprétée en tant que lois intégrales sur le volume de contrôle des mailles de calcul (Hirsch,1990 [6]).

Les équations de quantité de mouvement sous forme conservative peuvent être dérivées en combinant I.4 et I.5 pour donner, par exemple, l'équation de quantité de mouvement suivant l'abscisse x (supposant l'hypothèse de Stokes):

$$
\frac{\partial \rho V_x}{\partial T} + \frac{\partial}{\partial x} (\rho V_x^2 + p) + \frac{\partial}{\partial y} (\rho V_x V_y) + \frac{\partial}{\partial z} (\rho V_x V_z)
$$
  
\n
$$
= \rho g_z + \frac{\partial}{\partial x} \Big[ 2\mu \frac{\partial V_x}{\partial x} - \frac{2}{3} \mu \, div \, V \Big] + \frac{\partial}{\partial y} \Big[ \mu \left( \frac{\partial V_x}{\partial y} + \frac{\partial V_y}{\partial x} \right) \Big] \tag{I.8}
$$
  
\n
$$
+ \frac{\partial}{\partial z} \Big[ \mu \left( \frac{\partial V_x}{\partial z} + \frac{\partial V_z}{\partial x} \right) \Big]
$$

L'équation de l'énergie (I.6) peut également être exprimée en termes d'enthalpie totale et de variables conservatives. Une telle forme est extrêmement utile dans la dynamique des fluides et les turbomachines dans les situations où les changements d'enthalpie totale sont faibles (par exemple, dans le cas d'un redresseur). L'équation de quantité de mouvement peut être transformée en:

$$
\rho \frac{DV}{Dt} \cdot \vec{V} = -\vec{\nabla} \rho \cdot \vec{V} + \rho g \cdot \vec{V} + (\vec{\nabla} \cdot \tau_{ij}) \vec{V}
$$

En combinant cette équation avec I.6 et I.7, on obtient :

$$
\rho \frac{D(H)}{Dt} = \frac{\partial p}{\partial t} + \rho g \cdot \vec{V} + \vec{\nabla} (k \vec{\nabla} T) + \vec{\nabla} \cdot (\tau_{ij} \cdot \vec{V})
$$

Avec  $H = h + \frac{u_i u_i}{2} = h + \frac{(u^2 + v^2 + w^2)}{2}$ . Cette équation peut être combinée avec l'équation de continuité :

$$
\frac{\partial \rho H}{\partial t} + \vec{\nabla} \cdot \rho \vec{V} H = \frac{\partial p}{\partial t} + \rho g \cdot \vec{V} + \vec{\nabla} (k \vec{\nabla} T) + \vec{\nabla} \cdot (\tau_{ij} \cdot \vec{V})
$$

Ainsi, les équations conservatives peuvent être écrites comme suit (voir Peyeret et Taylor,1983, pour une dérivation détaillée de ces équations [12]) ;

$$
\frac{\partial q}{\partial t} + \frac{\partial E}{\partial x} + \frac{\partial F}{\partial y} + \frac{\partial G}{\partial z} = \frac{1}{R_e} \left[ \frac{\partial T}{\partial x} + \frac{\partial P}{\partial y} + \frac{\partial Q}{\partial z} \right] + S \tag{I.9}
$$

 $O$ ù  $q$ ,  $E$ ,  $F$ ,  $G$ ,  $T$ ,  $P$ ,  $Q$ ,  $et S$  sont données par

$$
q = \begin{bmatrix} \rho \\ \rho V_x \\ \rho V_y \\ \rho V_z \\ \rho e_0 \end{bmatrix} , E = \begin{bmatrix} \rho V_x \\ \rho V_x^2 + p \\ \rho V_x V_y \\ \rho V_x V_z \\ \rho H V_x \end{bmatrix} , F = \begin{bmatrix} \rho V_y \\ \rho V_x V_y \\ \rho V_y^2 + p \\ \rho V_y V_z \\ \rho H V_y \end{bmatrix} , G = \begin{bmatrix} \rho V_z \\ \rho V_x V_z \\ \rho V_y V_z \\ \rho V_z^2 + p \\ \rho H V_z \end{bmatrix}
$$

⎥  $\overline{\phantom{a}}$  $\overline{\phantom{a}}$  $\overline{\phantom{a}}$  $\overline{\phantom{a}}$  $\overline{\phantom{a}}$  $\overline{\phantom{a}}$ ⎤

$$
T = \begin{bmatrix} 0 & 0 \\ 2\mu \frac{\partial V_x}{\partial x} - \frac{2}{3} \mu \left( \frac{\partial V_x}{\partial x} + \frac{\partial V_y}{\partial y} + \frac{\partial V_z}{\partial z} \right) \\ \mu \left( \frac{\partial V_y}{\partial x} + \frac{\partial V_x}{\partial y} \right) \\ \mu \left( \frac{\partial V_z}{\partial x} + \frac{\partial V_x}{\partial z} \right) \\ -Q_x + \Phi_1 \end{bmatrix}
$$

$$
P = \begin{bmatrix} 0 \\ \mu \left( \frac{\partial V_x}{\partial y} + \frac{\partial V_y}{\partial x} \right) \\ 2\mu \frac{\partial V_y}{\partial y} - \frac{2}{3} \mu \left( \frac{\partial V_x}{\partial x} + \frac{\partial V_y}{\partial y} + \frac{\partial V_z}{\partial z} \right) \\ \mu \left( \frac{\partial V_y}{\partial z} + \frac{\partial V_z}{\partial y} \right) \\ -Q_y + \Phi_2 \end{bmatrix}
$$

$$
Q = \begin{bmatrix} 0 \\ \mu \left( \frac{\partial V_z}{\partial x} + \frac{\partial V_x}{\partial z} \right) \\ \mu \left( \frac{\partial V_y}{\partial z} + \frac{\partial V_z}{\partial y} \right) \\ 2\mu \frac{\partial V_z}{\partial z} - \frac{2}{3} \mu \left( \frac{\partial V_x}{\partial x} + \frac{\partial V_y}{\partial y} + \frac{\partial V_z}{\partial z} \right) \\ -Q_z + \Phi_3 \end{bmatrix}
$$

$$
S = (0, \rho g_x, \rho g_y, \rho g_z, \rho g_x V_x, \rho g_y V_y, \rho g_z V_z)^T
$$

Où  $Q_x, Q_y,$  et  $Q_z$ , sont des taux de transfert de chaleur et  $\Phi_x, \Phi_y,$  et  $\Phi_z$ , sont les termes de dissipation visqueuse:

$$
\Phi_1 = 2\mu V_x \frac{\partial V_x}{\partial x} - \frac{2}{3} \mu V_x \left( \frac{\partial V_x}{\partial x} + \frac{\partial V_y}{\partial y} + \frac{\partial V_z}{\partial z} \right) + \mu V_y \left( \frac{\partial V_x}{\partial y} + \frac{\partial V_y}{\partial x} \right) + \mu V_z \left( \frac{\partial V_x}{\partial z} + \frac{\partial V_z}{\partial x} \right)
$$
  
\n
$$
\Phi_2 = 2\mu V_y \frac{\partial V_y}{\partial y} - \frac{2}{3} \mu V_y \left( \frac{\partial V_x}{\partial x} + \frac{\partial V_y}{\partial y} + \frac{\partial V_z}{\partial z} \right) + \mu V_x \left( \frac{\partial V_x}{\partial y} + \frac{\partial V_y}{\partial x} \right) + \mu V_z \left( \frac{\partial V_y}{\partial z} + \frac{\partial V_z}{\partial y} \right)
$$
  
\n
$$
\Phi_3 = 2\mu V_z \frac{\partial V_z}{\partial z} - \frac{2}{3} \mu V_z \left( \frac{\partial V_x}{\partial x} + \frac{\partial V_y}{\partial y} + \frac{\partial V_z}{\partial z} \right) + \mu V_x \left( \frac{\partial V_x}{\partial z} + \frac{\partial V_z}{\partial x} \right) + \mu V_y \left( \frac{\partial V_y}{\partial z} + \frac{\partial V_z}{\partial y} \right)
$$
  
\n
$$
\rho e_0 = \rho H - p = \rho h + \rho \frac{V^2}{2} - p
$$

#### **4 Génération de maillage**

#### **4.1 Introduction**

La Mécanique des Fluides Numérique est une discipline passionnante à l'interface entre les mathématiques, la physique et l'informatique, dans laquelle s'expriment différentes compétences, en permanente interaction. Les domaines d'applications couvrent une large gamme de problèmes physiques souvent gouvernés par les mêmes équations (cité plus haut). Que l'on cherche à estimée le coefficient de traînée d'une voilure, à étudier le déferlement d'une vague sur une plage, le sillage turbulent de l'écoulement autour d'un obstacle, etc., le principe de base est de modéliser un problème physique par un système d'équations, puis de le résoudre dans un domaine de calcul représentant une géométrie particulière. Pour chacune des étapes ainsi définies, il existe de nombreux enjeux scientifiques comme la modélisation de la turbulence pour des problèmes multiphasiques, la résolution du couplage vitesse/pression, la mise au point de solveurs destinés à utiliser des dizaines de milliers de processeurs, etc.

La réalisation d'une simulation passe par l'étape clé du maillage d'une géométrie dont la première fonction est de représenter fidèlement, afin de suivre les contours de manière optimale. D'autre part, il est le support sur lequel s'appuient les méthodes numériques visant à modéliser un problème physique. Ainsi, la nature du maillage correspondant aux grandes classes de méthodes ou techniques numériques : on distingue, par exemple, les maillages structurés et non-structurés, curvilignes ou cartésiens, localement orthogonaux ou non, monoblocs ou multiblocs, etc. La Figure (I.2) montre un échantillon de maillages fréquemment rencontrés. La géométrie peut aussi être prise en compte par des techniques de discrétisation adaptées (méthodes de type cut-cells) ou par des termes de pénalisation locale. Il n'existe pas de voie unique et il peut s'avérer nécessaire de coupler les différentes approches.

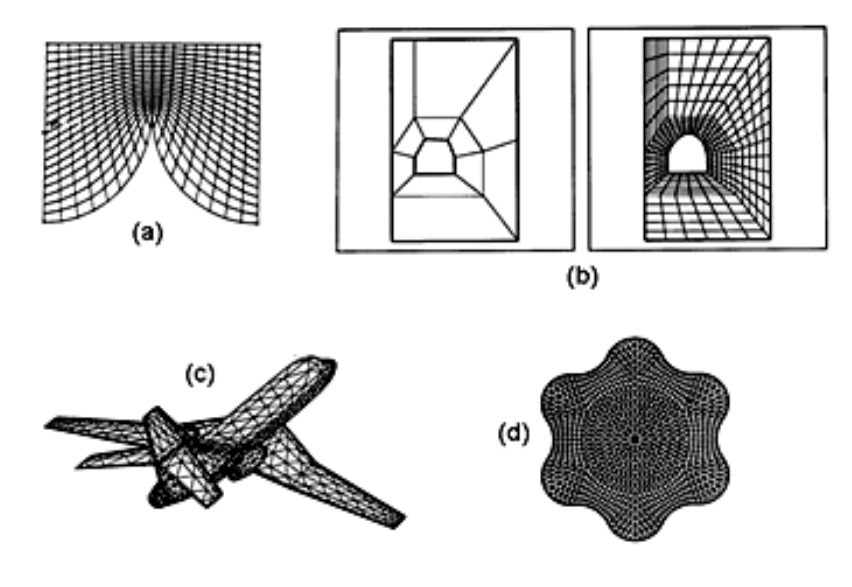

FIG. I.2 Exemples de maillages curvilignes (a), multi bloc (b), non-structuré (c), hybride (d) (George, 1990).

#### **4.2 Notion de maillage**

#### **Nœuds et éléments**

La modélisation numérique repose sur la reformulation des équations de conservation sur des volumes Ω*n* élémentaires ou discrets, appelés éléments ou mailles. Associés à ces éléments, nous retrouvons les nœuds de discrétisation, c'est-à-dire les points de résolution des équations discrètes. Ceux-ci peuvent être aussi bien placés aux sommets des éléments qu'en leur centre ou encore sur les faces, selon la méthode de discrétisation utilisée. Les éléments et les nœuds associés composent le maillage, un découpage géométrique du domaine de calcul. La Figure (I.3) illustre la notion de maillage.

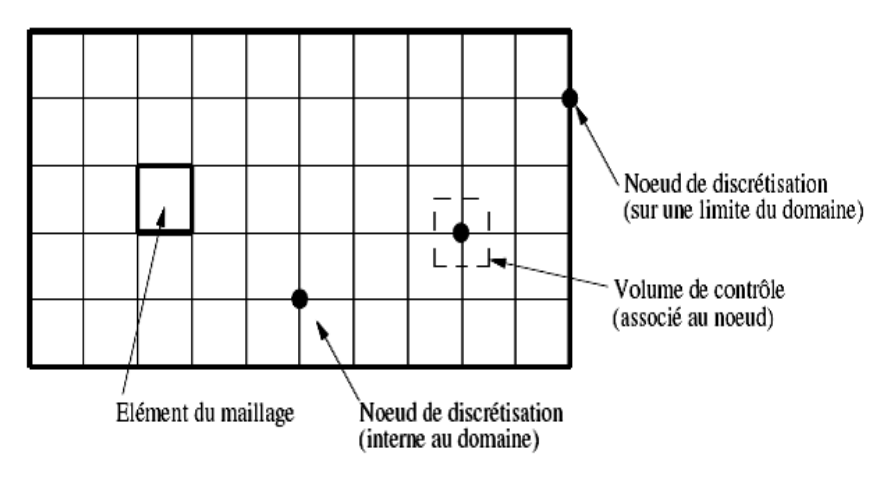

FIG. I.3 Illustration de la notion de maillage.

#### **Géométrie et topologie**

Nous faisons la différence entre la géométrie qui caractérise la forme du domaine et la topologie qui est le résultat du découpage spatial du domaine sur lequel s'appuie le maillage. La topologie est donc une classification des objets de type segments, faces, etc.

Nous distinguons plusieurs types de maillages, définis par le nombre de nœuds associés à chaque élément (Figure I. 4) et par le nombre de liaisons pour chaque nœud.

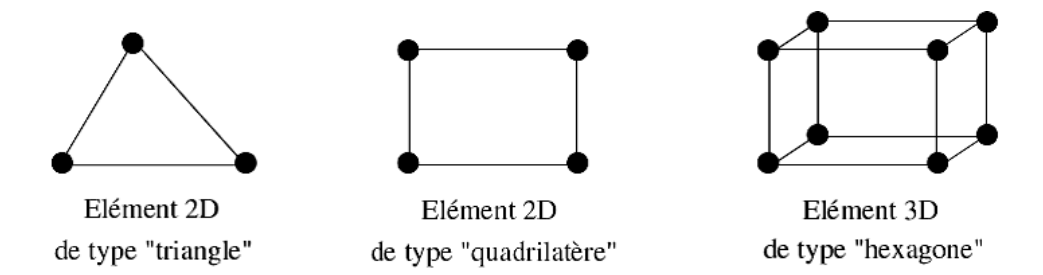

FIG. I.4 Quelques types d'éléments.

#### **Connectivité**

La connectivité décrit les liaisons entre les sommets des éléments. On parle de maillage structuré si les nœuds de même type (dans le domaine, sur une limite ou sur un coin) ont toujours le même nombre de nœuds voisins, ou sont associés au même nombre d'éléments. La connectivité associée à ces nœuds est alors toujours de même type. Dans le cas d'un maillage nonstructuré, la connectivité est de type quelconque, et le nombre de voisins de chaque nœud diffère localement (Figure I.5).

Maillage structuré en "triangle"

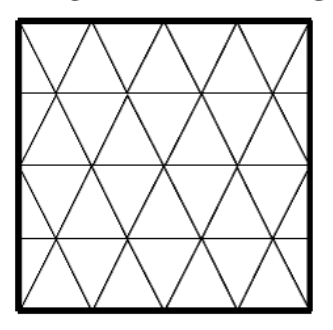

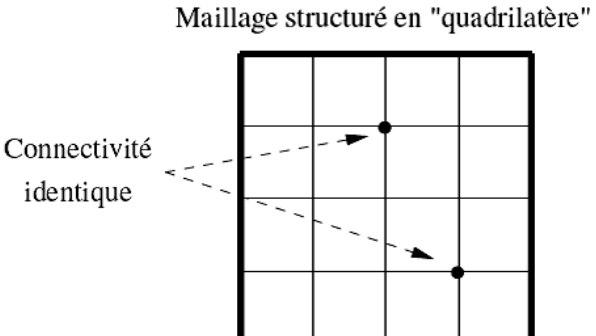

Maillage non structuré en "triangle"

Maillage non structuré en "quadrilatère"

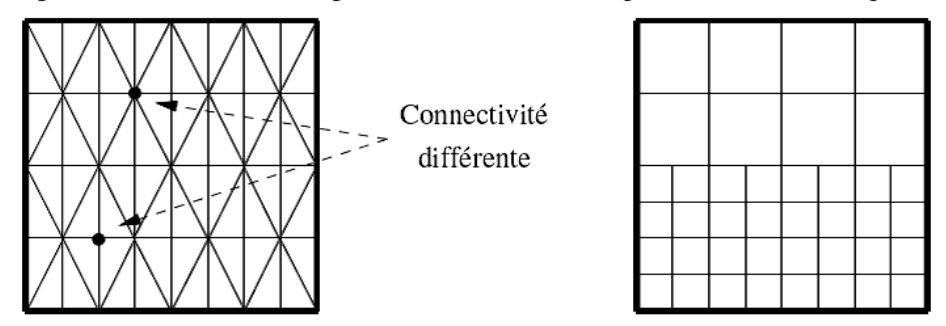

FIG. I.5 Exemples de maillages.

Le principal avantage des maillages structurés est une connaissance complète et immédiate du voisinage de chaque point de discrétisation. En effet, le nombre de nœuds est constant dans chaque direction de maillage. Dans le cas de maillage avec des quadrilatères, la connectivité des nœuds est de type (i, j, k),  $0 \le i \le \text{imax}$ ,  $0 \le i \le \text{imax}$ ,  $0 \le k \le \text{kmax}$ . La connaissance des indices d'un nœud en donne la position relative dans le maillage. Cet avantage trouve son principal inconvénient car les maillages structurés ne sont pas adaptés à tous les types de géométrie.

#### **Orthogonalité**

On parle de maillage orthogonal lorsque les lignes de maillages sont localement orthogonales entre elles. Cette notion inclut donc les grilles de type polaire en 2D (par exemple un anneau) ou cylindrique en 3D (cylindre creux). L'orthogonalité d'un maillage est très contraignante pour l'approximation

d'une géométrie. Il est par exemple impossible de construire une grille orthogonale sur un disque Figure (I.6). Le nœud au centre du disque ou les nœuds du rayon externe sont non-structurés.

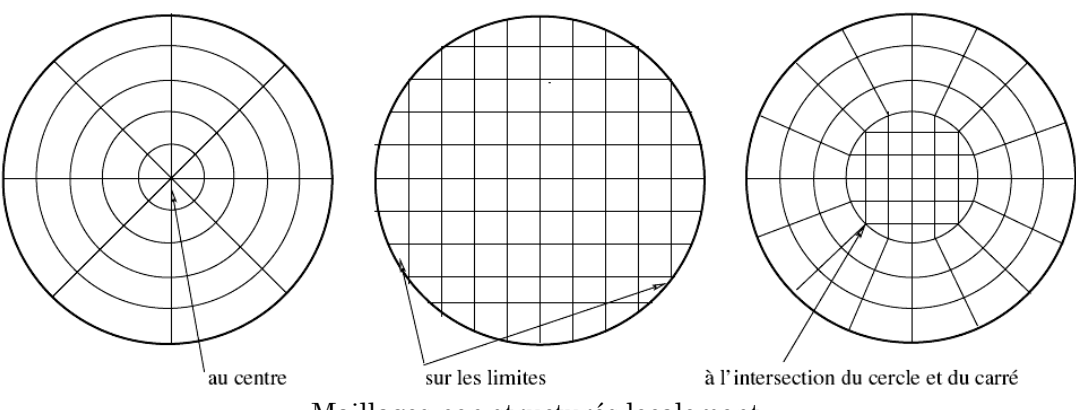

Maillages non structurés localement FIG. I.6 Maillage sur un disque.

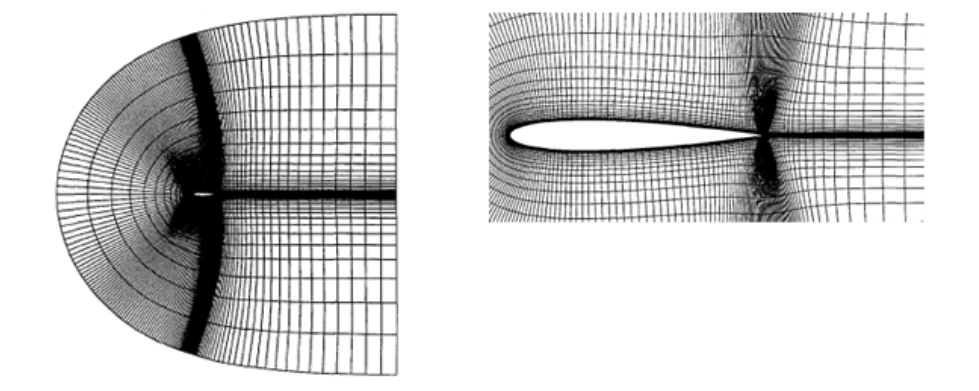

FIG. I.7 Maillage Hyperbolique monobloc type C, [11].

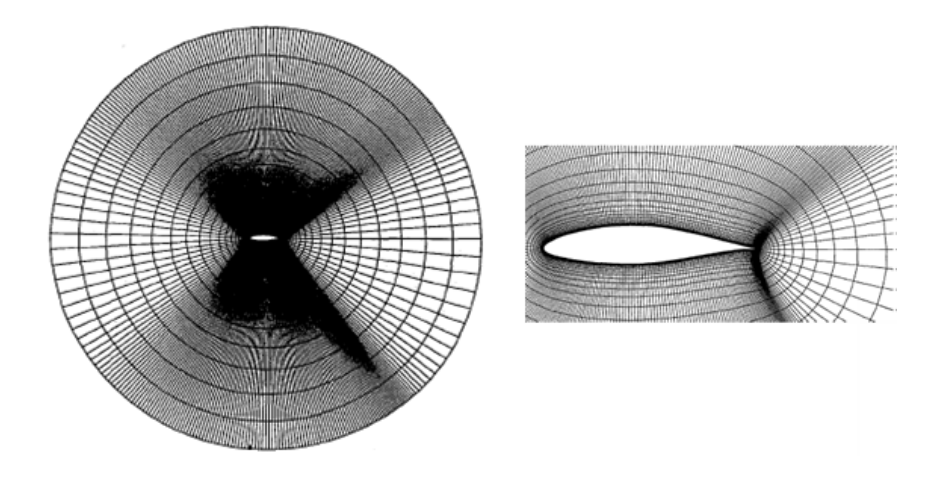

FIG. I.8 Maillage Hyperbolique monobloc type O, [11].

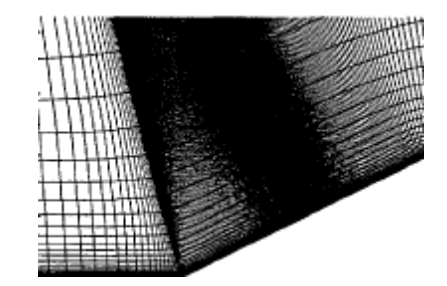

FIG. I.9 Maillage Hyperbolique monobloc type H, [11].

Les équations utilisées pour la génération ce type de maillage sont détaillés dans l'annexe A.

#### **Monobloc et multi-bloc**

Il existe de nombreux codes industriels de génération automatique de maillage à partir de topologies plus ou moins complexes. Dans la majorité des processus industriels, les géométries utilisées sont complexes et leurs traitements génèrent de nombreuses difficultés, à la fois techniques et numériques. La mise en place du maillage est parfois délicate et peut conduire à une résolution insuffisante ou à une qualité de maillage médiocre.

Lorsque la géométrie est représentée par une grille unique, le terme de maillage monobloc est utilisé. Dans le cas contraire, on parle de maillage multibloc, composé alors de plusieurs grilles monoblocs.

#### **Recouvrement**

On parle de recouvrement lorsque des éléments appartenant à des blocs différents sont superposés. Ils représentent alors la même zone de la géométrie. Le recouvrement est directement lié à la notion de multibloc, puisque cette définition exclut les maillages monoblocs.

#### **Conforme et non-conforme**

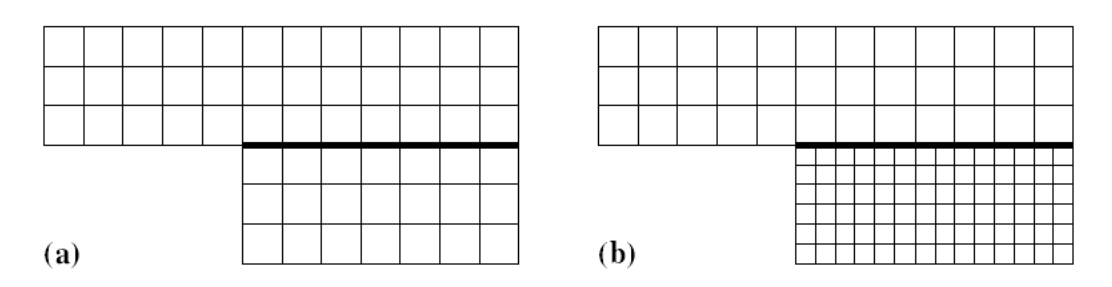

FIG. I.10 Exemples de grilles multiblocs : (a) cas conforme; (b) cas non-conforme.

La définition de la conformité d'un maillage multibloc est plus complexe à appréhender. Nous adopterons la définition suivante : « un maillage est dit conforme si quelque soit la ligne de maillage, elle est continue au passage de l'interface entre les blocs » (Figure I.10.a). Dans ce cas, s'il n'y a pas de recouvrement, chaque nœud situé sur une interface appartient aux différents blocs le constituant. La connectique d'un nœud de l'interface est alors de type structuré. Un maillage non-conforme sera donc un maillage dont les lignes sont interrompues à l'interface (Figure I.10.b). Les nœuds situés aux interfaces non-conformes conduisent à un maillage localement non-structuré. Cette configuration est couramment appelée maillage structuré par bloc.

#### **Blocs et groupes**

Nous définissons les termes de groupes et de blocs comme suit : un bloc est une surface (ou un volume en 3D) qui peut être assimilée à un rectangle (ou à un parallélépipède). L'ensemble des surfaces conformes entre elle est appelé groupe. Ainsi, le passage d'un bloc à l'autre peut être conforme et se fait par une ligne commune en 2D (ou une face Commune en 3D) dont les nœuds coïncident totalement. Deux groupes sont toujours non-conformes, soit en raison de la non-coïncidence des nœuds sur les lignes ou faces de contact, soit à cause d'un recouvrement de l'un sur l'autre avec des lignes de maillages différentes. L'utilisation du terme multibloc conforme concerne les maillages dont les blocs sont tous conformes entre eux. Il n'y a alors qu'un seul groupe de blocs.

#### **Raccordement**

La géométrie sur laquelle s'appuie le domaine de calcul n'est pas toujours adaptée à la mise en place d'un maillage. C'est le cas par exemple d'un raccord entre un cylindre et un cube pour des maillages structurés et orthogonaux en 3D. L'utilisation d'un maillage multibloc permet de s'affranchir de certaines contraintes en divisant les géométries en éléments topologiques simples. Chacun de ces blocs peut être construit de façon indépendante, en respectant les contraintes de maillage. Le maillage obtenu est alors de meilleure qualité. Toutefois, les blocs sont indépendants alors que la résolution des équations s'effectue sur tout le domaine. Il est donc nécessaire de raccorder les solutions entre les différents blocs. Des méthodes spécifiques, faisant l'objet de cette thèse, doivent être mises en œuvre.

#### **4.3 Classification des méthodes de génération du maillage**

L'objectif de cette section est de proposer un panorama non exhaustif des techniques actuelles de génération de maillages, structurés, en montrant leurs atouts et leurs défauts respectifs. On propose d'abord une classification, nécessairement arbitraire, des différentes techniques employées.

En dépit de différences conceptuelles liées d'une part à la nature des applications visées et, d'autre part, à la culture de leurs concepteurs, nous proposons la classification suivante :

#### **4.3.1 Méthodes manuelles ou semi-automatiques**

Regroupent les approches utilisables uniquement dans le cas des domaines de géométrie très simple. On distingue notamment les méthodes énumératives (où les entités du maillage sont explicitement données) et les méthodes explicites (qui utilisent les propriétés géométriques du domaine).

#### **4.3.2 Méthodes paramétriques (transport-projection)**

Le maillage est l'image par une transformation d'un treillis régulier de points dans un espace de paramètres vers l'espace physique (le domaine de calcul). On distingue deux types de méthodes selon que la fonction de transport est définie implicitement (une interpolation transfinie, par exemple) ou explicitement (par résolution d'une EDP sur le domaine).

#### **4.3.3 Méthodes de décomposition de domaine**

Le maillage est le résultat d'une analyse descendante qui consiste à subdiviser le domaine à mailler en un ensemble de sous-domaines de dimension et de complexité réduites (dont la forme est géométriquement proche de celle d'un domaine de référence simple). C'est le cas des méthodes de décomposition par blocs et des méthodes de décomposition spatiale (de type quartée ou outrée, par exemple).

#### **4.3.4 Méthodes incrémentales par insertion de points**

Consistent à créer et à insérer des points dans le domaine (qui seront les sommets du maillage) à partir d'une discrétisation des frontières de celuici. Citons notamment, les méthodes frontale et de Delaunay.

#### **4.3.5 Méthodes constructives "meta-méthodes"**

Le maillage est le résultat de l'assemblage de plusieurs sous-maillages au moyen de transformations topologiques et/ou géométriques. Chaque maillage de sous domaine est obtenu par l'une des méthodes précédentes.

Bien entendu, il incombe à l'utilisateur d'identifier la méthode susceptible de conduire à la génération d'un maillage adapté à ses besoins, c'est-à-dire aux calculs envisagés. En pratique, la géométrie du domaine et le problème physique à résoudre conditionnent beaucoup le choix de la méthode.

Dans les sections suivantes, nous allons délibérément présenter différentes techniques de maillage selon la nature des maillages qu'elles produisent : maillages structurés ou non structurés.

#### **5 Génération des maillages structurés**

Toutes les méthodes de génération de maillages structurés utilisent plus ou moins le même principe de base : il s'agit de mailler un domaine canonique (i.e., une géométrie simple) et de reporter ce maillage dans l'espace physique défini à partir d'une discrétisation de sa frontière. Un grand nombre de transformations existent pour ce faire, citons par exemple les espaces de paramètres pour les surfaces (carreaux de Bézier, B-splines), les formules d'interpolation transfinie ou de Lagrange, les transformations quasiconformes, etc.

La première difficulté consiste à générer des points internes et à trouver où les placer dans le maillage de manière à obtenir un ordonnancement naturel approprié au problème considéré. En effet, les domaines simples (les carrés ou les disques en deux dimensions) possèdent un système de coordonnées curvilignes intrinsèque. À cet égard, les techniques de transport-projection vont se révéler particulièrement pertinentes pour régler ce type de problème.

En principe, deux procédures peuvent être utilisées pour générer un système de coordonnées curvilignes : les techniques d'interpolation algébrique et celles basées sur la résolution d'équations aux dérivées partielles.

#### **5.1 Méthodes d'interpolation algébriques**

Un moyen simple, et néanmoins efficace, pour générer un maillage structuré consiste à utiliser une séquence de transformations pour réduire les domaines de géométries arbitraires à des formes simples (par exemple un triangle, un quadrangle, un hexaèdre, ...). Après avoir défini un maillage structuré dans l'espace logique, la fonction de transport est utilisée pour créer un maillage respectant les frontières du domaine.

La ou les fonction(s) de transport et la distribution des points du maillage dans l'espace logique peuvent être choisies arbitrairement. En revanche, il s'avère souvent intéressant et parfois plus efficace de contraindre la discrétisation de frontière dans l'espace logique à correspondre à la discrétisation de la frontière du domaine physique.

Le contrôle de la distribution des points du maillage dans l'espace des paramètres permet le contrôle de la densité des points du maillage résultant du domaine physique.

La définition de la fonction de transport appropriée est un problème semblable à celui d'identifier une fonction spécifique en coordonnées curvilignes. Cette fonction contient des coefficients qui permettent de trouver certaines valeurs spécifiques des coordonnées cartésiennes sur la frontière.
Mentionnons à titre d'exemple une fonction de transport particulière, l'interpolation transfinie. Sa caractéristique principale réside dans sa capacité à contrôler la distribution des points du maillage et en particulier la pente des droites des lignes des maillages joignant les surfaces frontière. Illustrons à présent cela sur l'exemple du carré en dimension deux.

#### **Transformation du carré unité par interpolation transfinie**

Considérons une transformation continue qui projette le carré unité  $(\xi, \eta) \in$  $[0, 1] \times [0, 1]$  de manière bijective sur un domaine fermé simplement connexe. Cette transformation peut être vue comme une distorsion topologique du carré sur le domaine. Le problème est de construire la fonction de transformation qui préserve la frontière du domaine et, plus précisément, la discrétisation de la frontière de ce domaine.

Soit  $\phi_i(\xi, \eta)$  la paramétrisation de chaque côté *i*, *i* = 1, 4, du domaine et soient  $a_i$  les extrémités des arêtes correspondantes. Pour simplifier, on suppose que les discrétisations de toute paire d'arêtes opposées comptent le même nombre de points. Un maillage en quadrangles est généré dans l'espace logique en joignant par un segment de droite les points correspondants des arêtes opposées. Les nœuds internes correspondent aux points d'intersection de ces droites. Ce maillage est ensuite transporté dans l'espace physique au moyen d'une formule d'interpolation de Lagrange :

$$
F(\xi, \eta) = (1 - \eta)\phi_1(\xi) + \xi\phi_2(\eta) + \eta\phi_3(\xi) + (1 - \xi)\phi_4(\eta) - ((1 - \xi)(1 - \eta)a_1 + \xi(1 - \eta)a_2 + \xi\eta a_3 + (1 - \xi)\eta a_4)
$$
\n(I.10)

#### **5.2 Méthode basée sur une E.D.P. elliptique**

Il peut sembler naturel de lier les coordonnées des solutions à un système d'E.D.P. Si les coordonnées des sommets sont spécifiées sur la frontière de la région, les équations doivent être elliptiques, de même qu'elles doivent être paraboliques ou hyperboliques si cette spécification concerne une partie de la frontière du domaine.

Parmi les avantages de la méthode elliptique indiquons simplement qu'elle préserve l'orthogonalité de la grille à proximité de la frontière et que le maillage obtenu est très régulier dans tout le domaine. En revanche, le système de coordonnées correspond à la solution d'un système d'E.D.P., ce qui a pour effet d'occasionner un coût de calcul relativement important pour créer une grille.

Le système elliptique le plus simple est le système de Laplace défini par un système d'équations du type :

$$
\nabla^2 \xi^i = 0 \qquad \qquad i = 1,3
$$

qui peut être obtenu à partir des équations d'Euler pour la minimisation de l'intégrale :

$$
I = \iiint \sum_{i=1}^{3} |\nabla \xi^{i}|^{2} dV
$$
 (I.11)

où la quantité  $|\nabla \xi^i|$  représente la densité de points du maillage le long d'une droite de coordonnées pour une variation de  $\xi^{i}$  ( $\xi^{1} = \xi$ ,  $\xi^{2} = \eta$ , ...). L'effet de régularité de l'opérateur de Laplace tend à rapprocher ou éloigner les droites en fonction de la courbure de la frontière.

#### **5.3 Méthodes multi-blocs**

Dans cette approche, le domaine est décomposé en sous-domaines de géométries plus simples (i.e., les blocs), chaque sous-domaine est ensuite maillé par une méthode algébrique ou basée sur des E.D.P. Cette approche rend la méthode particulièrement adaptée aux calculs parallèles. En tout état de cause, les maillages obtenus sont structurés dans chaque bloc, mais globalement non structurés. On distingue plusieurs techniques selon que les interfaces entre blocs sont maillées sans attention particulière (méthodes avec recouvrement) ou que les discrétisations des frontières communes à deux ou plus sous-domaines sont conformes (méthodes par carreaux et composites).

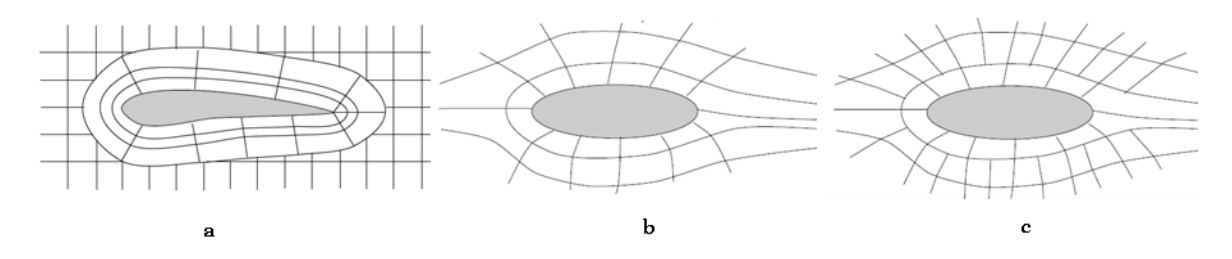

FIG. I.11 Plusieurs implémentations de la méthode multibloc :(a) avec recouvrement, (b) composite (les lignes du maillage sont continues de part et d'autre de la frontière) et (c) par carreaux, les frontières ont des surfaces conformes mais des lignes de maillages sont discontinues.

On peut résumer cette approche par les étapes suivantes :

- 1. Décomposer le domaine de calcul en blocs simples.
	- utiliser une numérotation globale des sommets,
	- définir les interfaces entre blocs pour assurer la conformité.
- 2. Discrétiser les interfaces de manière à :
	- obtenir une bonne approximation géométrique,
	- garantir la continuité des lignes du maillage de part et d'autre des frontières,

• garantir l'adéquation de chaque bloc avec la méthode de maillage utilisée.

- 3. Mailler chaque bloc séparément (créer les points internes).
- 4. Assembler les maillages des sous-domaines.

### **5.4 Méthode produit**

Parfois, certaines géométries se prêtent volontiers à des traitements particuliers.

Ainsi, le maillage d'un domaine de topologie cylindrique en dimension d peut s'obtenir facilement à partir du maillage d'une section en dimension (d−1), la base ou la source Par exemple, en dimension trois, un cylindre est défini au moyen d'un cercle et d'une direction d'extrusion. Dans ce cas, un point conduit à une série de segments et un segment produit un ensemble de quadrangles. Bien entendu, l'efficacité d'une telle méthode est liée à la clairvoyance de l'utilisateur qui doit définir le maillage de référence.

En trois dimensions, le maillage bidimensionnel de base, sert à fournir un motif à partir du quel le maillage final va être extrudé en suivant la direction donnée. Il est donc possible de jouer sur deux paramètres : le nombre de couches et les positions des nœuds le long de la ligne d'extrusion. En fonction du type des éléments de base (triangles ou quadrangles), le maillage résultant, de nature quasi-régulière, sera composé respectivement d'éléments prismatiques ou hexaédriques. Cette procédure peut se résumer de la façon suivante :

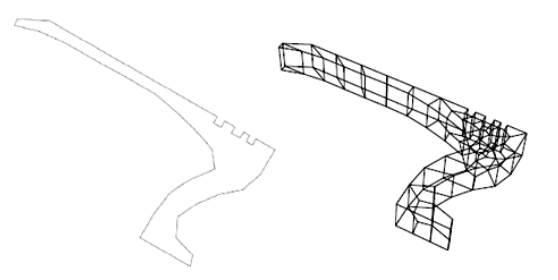

Fig. I.12 Un maillage source bidimensionnel (une section) et une couche du maillage résultant en dimension trois.

- 1. Identifier et mailler le domaine source (section).
- 2. Extruder le maillage source selon :
- la direction spécifiée,
- le nombre de couches souhaitées.
- 3. Optimiser le maillage.

En fin de cette courte présentation des méthodes de maillages structurés, remarquons simplement que celles-ci sont assez délicates à mettre en œuvre sur des géométries complexes et nécessitent presque toujours l'intervention de l'utilisateur. C'est pourquoi, la plupart des simulations numériques en géométries complexes font maintenant appel à des maillages non structurés.

#### **6 Conclusion**

Ce chapitre nous a permis de nous familiariser avec les techniques de génération de maillage très utilisées en aérodynamique, les équations de modélisation des écoulements visqueux compressibles et ces méthodes de discrétisation. La méthode qui nous intéresse dans la suite c'est celle de type algébrique.

L'orthogonalité est la condition la plus importante de cette technique, qui est difficile à réaliser avec un contrôle adéquat de la distribution des points. Mais elle a comme avantage de bien contrôler les points intérieurs, particulièrement l'aptitude à générer localement un maillage orthogonal aux frontières ainsi que l'efficacité de calcul numérique pour le processus de génération de maillage.

#### **R**éférences

[1] A. Fortin. Analyse numérique pour ingénieurs. Éditions de l'École Polytechnique de Montréal, 1996.

[2] C. Cuvelier et al. Éléments d'équations aux dérivées partielles pour ingénieurs. Presses polytechniques romandes, 1988.

[3] C. Pozrikidis. Introduction to Theoretical and Computational Fluid Dynamics. Oxford university Press, 1997.

[4] D. S. Burnett. Finite Element Analysis. Addison and Wesley, 1988.

[5] F. Benkhaldoun, J.P. Chabard, et G. Pot. Projet N3S de mécanique des fluides. Résolution par volumes finis de l'étape de transport pour des problèmes d'écoulements turbulents incompressibles. Rapport technique HE-41/89.25, Électricité de France, Direction des Études et Recherche, 1988.

[6] Hirsch, C., 1990, Numerical Computation of Internal and External Flows, Vols. 1 et 2, John Wiley & Sons, New York.

[7] Ioan C. POPA. Modélisation Numérique Du Transfert Thermique, Méthode des volumes finis, Universitaria Craiva, 2002.

[8] J.P. Chabard. Projet N3S de mécanique des fluides, manuel théorique -version 2.0. Rapport technique HE-41/88.09, Électricité de France, Direction des Études et Recherche, 1988.

[9] K.H. Huebner et E.A. Thornton. The Finite Element Method for Engineers. Wiley and Sons, 1982.

[10] L. Quartarpelle. Numerical Solution of the Incompressible Navier-Stokes Equations. Birkhauser, 1993.

[11] Niels N. Sorensen. HypGrid2D A 2-D Mesh Generator. RISO-R-1035(EN). RISO National Laboratory, Roskilde, Denmark, March 1998.

[12] Peyeret, R., et Taylor, T. D., 1983, Computational Methods for Fluid Flow, Springer-Verlag, New York.

[13] Patankar, S. V. Numerical Heat Transfer and Fluid Flow, Hemispher Publishing Corporation, Taylor & Francis Group, New York, 1980.

[14] P. Wesseling. Principles of Computational Fluid Dynamics. Springer-Verlag, 2000.

[15] R. Eymard, T. Gallouet, et R. Herbin. Finite Volume Methods. Hanbook of Numerical Analysis, 7,2001.

[16] S. Champier et T. Gallouet. Convergence d'un schéma décentré sur un maillage triangulaire pour un problème hyperbolique linéaire. R.A.I.R.O. Mathematical Modelling and Numerical Analysis, 26 :835-853,1992.

[17] Schlichting, H., 1979, Boundary Layer Theory, 7th ed., McGraw-Hill, New York.

[18] Thompson, J. Numerical Grid Generation, J. Thompson Ed. North Holland, 1982.

[19] Travail collectif. Special Course on Unstructured Grid Methods for Advection Dominated Flow. AGARD, Neuilly Sur Seine, 1992.

[20] White, F., 1991, Viscous Fluid Flow, McGraw-Hill, New York. (1974)

# I<br>Chapitre 2.

## Modélisation de turbulence

## Sommaire

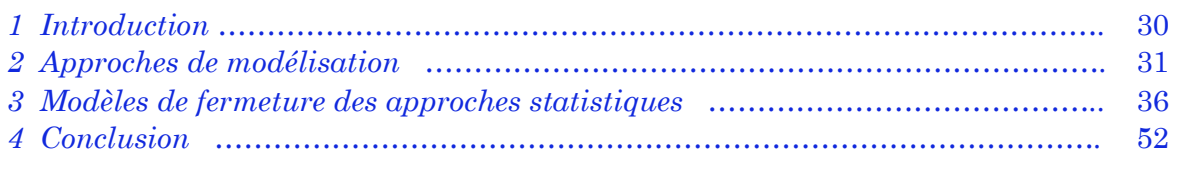

#### **1 Introduction**

Les écoulements turbulents en présence de paroi sont très courants dans les applications industrielles, aéronautiques et spatiales. Ces écoulements interviennent en aérodynamique interne, dans le cas, par exemple, des chambres de combustion, tuyères ou turbines. En aérodynamique externe, on peut citer l'exemple des arrière-corps ou bien des écoulements sur le fuselage ou sur la nacelle d'un avion.

La connaissance précise des phénomènes physiques dynamiques et thermiques intervenant à l'intérieur ou autour d'un élément donné, est nécessaire à l'industrie qui souhaite concevoir ou dimensionner cet élément. Par ailleurs, la précision des champs de vitesse, de pression et de température doivent, non seulement, être fiable, mais aussi générer un cout moindre. Un moyen d'y parvenir est d'essayer de reproduire numériquement la configuration et les conditions dans lesquelles évolue l'élément en question.

L'approche numérique la plus communément employée dans l'industrie reste la résolution des équations de Navier-Stokes moyennées (ou RANS pour *Reynolds Averaged Navier-Stokes*). Le passage a la moyenne des équations de Navier-Stokes fait apparaitre des termes inconnus, qu'il convient de modéliser. Il s'agit, pour la dynamique, des tensions de Reynolds – $\widetilde{u_i u_j}$  et, pour la thermique, des flux de chaleur turbulents– $\widetilde{u_i^h}$ . Le passage a la moyenne de ces équations occasionne, par conséquent, une perte d'informations et rend la méthode moins précise que la DNS ou la LES. Cependant, son intérêt repose sur la possibilité de traiter des configurations industrielles d'une manière simple et rapide. Toute l'approche RANS réside dans la représentation de ces deux corrélations par le biais des modèles de turbulence qui différent généralement par leur degré de complexité.

Selon la complexité nous pouvons citer cinq classes principales :

- Algébrique,
- A une équation,
- A multiples équations,
- Fermeture du second ordre (Reynolds stress models),
- Simulation à grandes échelles (Large Eddy Simulation LES).

Plusieurs modèles de turbulence sont disponibles dans notre code, du modèle à zéro équation (algébrique) au modèle à deux équations de transport. Le modèle à zéro équation utilise des relations algébriques pour relier les fluctuations de l'écoulement aux grandeurs moyennes des variables en utilisant des constantes expérimentales. Les modèles à une et à deux équations utilisent des équations aux dérivées partielles pour atteindre le même but.

Il faut noter qu'il n'y a pas un modèle capable de prédire d'une manière sûr tout genres d'écoulement. Chaque modèle à ses avantages et ses inconvénients donc chaque modèle est approprié à un type d'écoulement.

#### **2 Approches de modélisation**

L'écoulement au voisinage des parois est composé de trois couches : une sous-couche visqueuse où l'effet de la viscosité est plus grand que l'effet de la turbulence, une couche tampon où les effets visqueux et turbulent sont du même ordre et une couche inertielle (turbulente). L'épaisseur des deux premières couches et les profils de vitesse au voisinage de la paroi sont des paramètres importants pour les modèles de turbulence. On utilise souvent une distance y+ et une vitesse U+ adimensionnées pour définir les couches au voisinage de la paroi :

$$
y^{+} = \frac{\rho y U_{\tau}}{\mu} \tag{II.1}
$$

$$
U^{+} = \frac{U}{U_{\tau}}
$$
 (II.2)

 $\overline{\mathrm{Ou}}$  U<sub>r</sub> est la vitesse de frottement

$$
U_{\tau} = \left(\frac{\tau_w}{\rho}\right)^{0.5} \tag{II.3}
$$

Dans une première approche, le mouvement moyen est considéré stationnaire et la totalité du mouvement fluctuant est considéré aléatoire. Le moyennage des équations de Navier-Stokes qui régissent l'écoulement associé à cette décomposition conduit à un système d'équations pour le mouvement moyen dans lequel apparaît des termes inconnus : les corrélations doubles des vitesses fluctuantes qui sont les composantes du tenseur des contraintes turbulentes ou tenseur de Reynolds. La résolution de ce système nécessite des lois de fermeture modélisant ces termes.

Parmi les modèles les plus répandus, on distingue les modèles au premier ordre qui relient algébriquement le tenseur de Reynolds au mouvement moyen, et les modèles au second ordre qui utilisent les équations de transport de ces contraintes dans lesquelles les termes inconnus sont modélisés. Les corrélations doubles des vitesses fluctuantes jouant le rôle de contraintes, les modèles au premier ordre les plus répandus sont les modèles linéaires qui utilisent une hypothèse de fermeture Newtonienne basée sur une analogie avec la loi de comportement de fluide Newtonien.

Le tenseur des contraintes turbulentes est dans ce cas relié linéairement au tenseur des taux de déformation moyenne, via une viscosité turbulente qui est déterminée à partir d'une échelle de vitesse et d'une échelle de longueur turbulentes. Une classe intermédiaire de modèles de turbulence consiste à adopter des lois constitutives non-linéaires reliant le tenseur de Reynolds au tenseur de déformation et de rotation du mouvement moyen. Ces lois constitutives peuvent découler du concept rhéologique par analogie à des fluides viscoélastiques [8], ou bien de dégénérescence des équations de transport des tensions de Reynolds vers des équations de transport algébriques, (approche Explicit Algebraic Stress Modelling, EARSM, [41].

Cette classe intermédiaire vise à restituer le caractère anisotrope du tenseur turbulent notamment dans les régions proches à la paroi, alors que les modèles linéaires donnés par la loi de Boussinesq rendant le comportement des tensions normales isotrope.

La présence des instationnarités et de structures organisées dans les écoulements turbulents conduit à ne plus considérer l'ensemble du mouvement fluctuant comme aléatoire, et ainsi à adopter des approches instationnaires. La première approche URANS pour 'Unsteady Reynolds Averaged Navier Stokes', est la plus largement utilisée, consiste à ne plus considérer le mouvement moyen stationnaire et à appliquer les mêmes schémas de fermeture qu'en modélisation RANS pour la modélisation des contraintes turbulentes. Les équations du mouvement moyen sont les mêmes que les équations RANS, au terme temporel près. Cette approche conduit bien souvent, notamment dans le cas d'écoulements décollés, à de faibles prédictions, du fait du manque d'adaptation des échelles de vitesse et de longueur du mouvement turbulent utilisées dans ces modèles, quant aux aspects de non-équilibre statistique induit par les instationnarités, (voir par exemple l'ouvrage de synthèse par [42], issu du programme européen UNSI, "Unsteady viscous methods in the context of fluid-structure interaction", en aérodynamique).

Une approche différente consiste à décomposer le mouvement selon les échelles des fluctuations. Ainsi, les grandes échelles de l'écoulement sont calculées explicitement et les petites échelles du mouvement sont à modéliser. Cette approche LES pour 'Large Eddy Simulation' consiste ainsi à décomposer les variables décrivant le mouvement au moyen d'un filtre spatial (en général, un filtre gaussien). En ce qui concerne l'approche LES, le lecteur peut se référer à l'article de synthèse par [9].

Une autre approche visant une modélisation statistique avancée s'affranchissant les problèmes de limitation en Reynolds dans les régions proches paroi est apparue dès la fin des années 70 et a connu une évolution intéressante dans la période des années 80 jusqu'actuellement. Cette approche est issue de premiers travaux expérimentaux tentant de quantifier la partie cohérente du mouvement turbulent par des mesures conditionnelles, notamment la moyenne de phase ([39]), [4], [13], [17]). A l'origine, ces méthodes sont basées sur la décomposition triple introduite par [98] qui sépare le mouvement en une composante moyenne, une composante fluctuante organisée et une composante fluctuante aléatoire. Cette décomposition conduisant à des équations extrêmement complexes. [4], [5] ont proposé la décomposition double qui regroupe la composante moyenne et la composante fluctuante organisée comme étant le mouvement organisé. Pour effectuer cette décomposition, un large recours est fait à la moyenne de phase, qui est alors non seulement un concept mathématique mais une quantité mesurable. En appliquant cet opérateur aux équations de Navier-Stokes, les équations moyennes obtenues sont les mêmes que les équations URANS. Cette approche

a été utilisée pour la mesure et la prédiction d'écoulements oscillants autour de profils d'aile à grand nombre de Reynolds (voir travaux rapportés par [43] et [33] en ce qui concerne ces expériences physiques). En France, cette approche a été connue par [19], sous le terme approche demi-déterministe.

Une quantification des termes du mouvement organisé et d'une partie du tenseur des fluctuations d'après cette approche avait été fournie par [23], à l'aide de la simulation numérique 2D.

Cette approche implique alors le calcul du mouvement organisé (turbulence résolue) et la modélisation des effets du mouvement aléatoire. Le tenseur des contraintes turbulentes doit cependant être modélisé différemment. [24], [1], [45], [25] proposent la méthode OES pour 'Organised Eddy Simulation' , en remarquant du point de vue spectral que l'interaction non-linéaire entre les structures cohérentes et la turbulence aléatoire induit une modification de la pente de la partie continue du spectre des fluctuations turbulentes par rapport à la pente (-5/3) observée dans les écoulements turbulents pleinement développés en équilibre, en accord avec la théorie statistique de Kolmogorov dans la zone inertielle.

#### **2.1 Approches statistiques URANS et OES**

Ces approches évoquées plus haut utilisent un traitement statistique de la turbulence à priori menant à une résolution des équations de Navier-Stokes moyennées :

$$
\frac{\partial \overline{U_i}}{\partial t} + \overline{U_j} \frac{\partial \overline{U_i}}{\partial x_j} + \frac{\partial}{\partial x_j} (\overline{u_i u_j}) = -\frac{1}{\rho} \frac{\partial P}{\partial x_i} + \nu \frac{\partial^2 \overline{U_i}}{\partial x_j^2}
$$
(II.4)

où  $\bar{U}_i$  représente une grandeur moyennée et  $u_i$  une grandeur fluctuante. Les différentes approches diffèrent alors selon la séparation des variables effectuée. D'après [2], on peut séparer les variables en trois composantes telles que :

$$
U_i = \overline{U}_i + \widetilde{U}_i + \widetilde{u}_i \tag{II.5}
$$

où  $\overline{U}_i$  représente la composante moyenne de l'écoulement,  $\widetilde{U}_i$  représente la fluctuation périodique et  $\tilde{u}_i$  la fluctuation aléatoire. Les approches de modélisation diffèreront alors selon que l'on utilise une moyenne d'ensemble (URANS) ou une moyenne de phase (OES).

#### **2.2 Les approches URANS classiques**

L'approche URANS consiste en une séparation de la moyenne statistique de l'ensemble des fluctuations chaotiques comme organisées telle que :  $U_i = \overline{U}_i + u'_i$  où  $u'_i$  regroupe les fluctuations périodiques et aléatoires. Les approches URANS ont pour principal avantage d'être relativement peu coûteuses en termes de temps de calcul et de produire de bons résultats dans le cadre d'écoulement stationnaires à haut nombre de Reynolds. Cependant, dans le contexte d'écoulements instationnaires décollés, l'approche URANS est incapable de fournir des résultats adéquat du fait entre autres d'une trop grande dissipation menant d'une part à une sous évaluation non seulement des structures organisées mais également du décollement.

Cette classe d'écoulement nécessite l'utilisation de méthodes statistiques avancées de manière à obtenir une meilleure prédiction entre autres des structures organisées de l'écoulement.

#### **2.3 Les approches URANS avancées, OES**

Les approches statistiques avancées telles qu'OES, [25] utilisent une séparation de variables différente de celle utilisée dans URANS. En effet la partie cohérente des fluctuations n'est plus modélisée mais simulée menant à une décomposition en moyenne de phase  $U_i = \langle U_i \rangle + \tilde{u}_i$  où  $\langle U_i \rangle$  regroupent la moyenne d'ensemble  $\overline{U}_i$  et les fluctuations cohérentes  $\widetilde{U}_i(|?|)$ , comme explicité dans la suite.

#### **La moyenne de phase**

Il existe plusieurs moyennes permettant de décrire un écoulement ; dans un écoulement stationnaire, la méthode utilisée est de calculer la moyenne temporelle à laquelle vient s'ajouter une partie fluctuante. Pour un écoulement instationnaire, on peut choisir plusieurs approches pour la moyenne de l'écoulement.

Du point de vue spectral, les structures turbulentes cohérentes dans l'écoulement créent des longueurs d'ondes proéminentes, représentées par des pics. Dans le cas d'une turbulence pleinement développée, comme dans un sillage lointain ou une turbulence de grille, l'écoulement respecte alors la loi de Kolmogorov qui dit qu'à un grand nombre d'onde,  $E(k, t) \sim k^{-\frac{5}{3}}$ . 3. Cette décroissance représente le transfert d'énergie des grosses vers les petites structures. Cependant, en cas de présence de structures cohérentes, les pics qui apparaissent vont modifier la pente de décroissance, qui ne suit plus alors cette loi. Si F est une des variables de l'écoulement, une des décompositions possibles présentée par Reynolds et Hussain dans [2] est :

$$
F(x_k, t) = \bar{F}(x_k) + \tilde{F}(x_k, t) + f(x_k, t)
$$
 (II.6)

 $\bar{F}$  représente alors la partie moyennée dans le temps de l'écoulement,  $\tilde{F}$  est relative aux évolutions périodiques dues aux structures cohérentes, et *f* est la partie chaotique de l'écoulement.

Cependant, une telle décomposition de l'écoulement conduit à une formulation très complexe des équations de Navier-Stokes. Ceci nous rend très difficile la modélisation de la turbulence. Il faut donc avoir recours à d'autres formulations plus simples. La décomposition utilisée sera donc pour une variable F une moyenne de phase < F > et une partie fluctuante *f* :

$$
F(x_k, t) = \langle F(x_k, t) \rangle + f(x_k, t)
$$
\n(II.7)

et on a alors par rapport à la décomposition décrite précédemment.

$$
\langle F(x_k, t) \rangle = \overline{F}(x_k) + \tilde{F}(x_k, t),
$$
  
\n
$$
f(x_k, t) = f(x_k, t).
$$
\n(II.8)

De plus, ces variables possèdent les propriétés suivantes :

$$
\langle F(x_k, t) \rangle = \langle F(x_k, t) \rangle,
$$
  

$$
\langle f(x_k, t) \rangle = 0
$$
 (II.9)

Cette décomposition transforme les équations de Navier-Stokes de la manière suivante :

$$
\frac{\partial \langle U_i \rangle}{\partial x_i} = 0
$$
\n
$$
\frac{\partial \langle U_i \rangle}{\partial t} + \langle U_i \rangle \frac{\partial \langle U_i \rangle}{\partial x_j} = -\frac{1}{\langle \rho \rangle} \frac{\partial \langle P \rangle}{\partial x_i} + v \frac{\partial^2 \langle U_i \rangle}{\partial x_j \partial x_i} - \frac{\langle \tau_{ij} \rangle}{\partial x_j},
$$
\n(II.10)

Avec

$$
\langle \tau_{ij} \rangle = \langle u_i u_j \rangle
$$

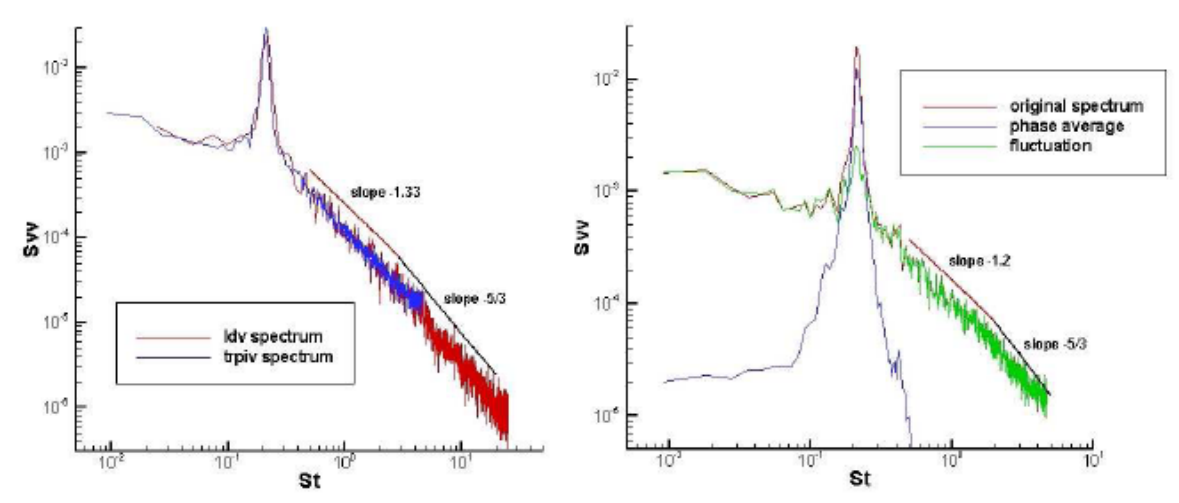

FIG. II.1 Spectre des vitesses obtenues dans le sillage d'un cylindre à Reynolds 140000. Résultats expérimentaux provenant de mesures PIV [37] et LDV [17].

Cette approche a donc l'intérêt d'avoir des équations moyennées analogues à celles de Reynolds. On sépare alors le spectre énergétique des fluctuations en une partie cohérente qui sera simulée et une partie chaotique qui sera modélisée. Cependant, la figure II.1 montre dans le spectre des fluctuations chaotiques une modification de la pente dans la partie inertielle par rapport au spectre de la turbulence en équilibre. Cette modification de la pente qui n'est alors plus égale à -5/3 est due à une interaction entre les fluctuations chaotiques et organisées et nécessite une réévaluation des échelles de temps et de longueur des modèles de fermetures statistiques, reconsidérés dans le contexte d'OES.

Il existe d'autres approches (approches hybrides), mais nous n'avons pas entamé dans la présente étude parce qu'ils sont basés sur l'approche LES qui sort de notre grade.

#### 3 Modèles de fermeture des approches statistiques

#### 3.1 Modèles de fermeture au second ordre

La modélisation au second ordre consiste en une utilisation d'équations de transports sur les corrélations doubles  $\overline{u_i u_i}$ . On obtient alors le système suivant:

$$
\frac{\partial \overline{u_i u_j}}{\partial t} + \overline{U_k} \frac{\partial \overline{u_i u_j}}{\partial x_k} = P_{ij} + D_{ij} + D_{ij}^p + D_{ij}^v + \phi_{ij} - \varepsilon_{ij}
$$
(II.11)

avec

$$
P_{ij} = -(\overline{u_i u_k} \frac{\partial \overline{U_j}}{\partial x_k} + \overline{u_j u_k} \frac{\partial \overline{U_j}}{\partial x_k}
$$
  

$$
D_{ij} = -\frac{\partial \overline{u_i u_j u_k}}{\partial x_k}
$$
  

$$
D_{ij}^p = -\frac{1}{\rho} (\frac{\partial \overline{p u_i}}{\partial x_j} + \frac{\partial \overline{p u_j}}{\partial x_i})
$$
  

$$
D_{ij}^v = v \frac{\partial^2 \overline{u_i u_j}}{\partial x_k^2}
$$
  

$$
\phi_{ij} = \frac{1}{\rho} \overline{p} \left( \frac{\partial u_i}{\partial x_j} + \frac{\partial u_j}{\partial x_i} \right)
$$
  

$$
\varepsilon_{ij} = 2v \overline{(\frac{\partial u_i}{\partial x_k})(\frac{\partial u_j}{\partial x_k})}
$$

On obtient alors six équations supplémentaires laissant apparaître des termes de corrélation triple  $\overline{u_iu_ju_k}$  et des termes de corrélation vitessepression  $\overline{pu}_i$  qu'il conviendra de modéliser. Cette classe de modélisation est intéressante car elle permet de s'affranchir de lois constitutives sur la turbulence et du concept de viscosité turbulente, qui linéarise le tenseur turbulent, car le résultat de la modélisation à travers un concept de viscosité turbulente transforme l'apport non-linéaire des termes dus aux tensions de Reynolds en processus diffusif au second membre des équations de transport. Néanmoins, l'absence de terme diffusif renforcé rend les équations du modèle au second-ordre plus instables.

Récemment, l'industrie aéronautique a commencé à s'intéresser à l'emploi de cette classe de modélisation, grâce à sa validité plus universelle d'un écoulement à l'autre. De plus, les équations au second ordre sont utilisables au sein de la modélisation ARSM, afin de produire des relations constitutives de type algébrique pour les tensions de Reynolds et aboutir à des modèles plus robustes mais qui restituent une bonne partie de la physique de l'écoulement.

#### **3.2 Modèles de fermeture au premier ordre à deux équations de transport**

Les modèles de fermeture du premier ordre sont basés sur l'hypothèse de Boussinesq reliant linéairement le tenseur de Reynolds au champ moyen des vitesses, hypothèse par la suite formulée par Prandtl sous la forme suivante :

$$
-\overline{u_i u_j} = v_t \left( \frac{\partial \overline{U}_i}{\partial x_j} + \frac{\partial \overline{U}_j}{\partial x_i} \right) - \frac{2}{3} k \delta_{ij}
$$
 (II.12)

Où *ν<sup>t</sup>* représente la viscosité de turbulence.

Les modèles à deux équations reposent sur le transport de l'énergie cinétique de turbulence k et sur le transport de la dissipation de la turbulence " ou d'une grandeur contenant la dissipation de la turbulence. En ce qui concerne les écoulements pariétaux, il est très important de modéliser correctement l'atténuation de la turbulence (damping) lorsqu'on s'approche de la paroi solide. Les approches d'amortissement de la turbulence sont basées sur des développements asymptotiques des grandeurs turbulentes dans la région proche paroi. Une description détaillée d'un ensemble de modèles dits 'à bas Reynolds"' est fournie par [42].

Les modèles de fermeture présentés dans cette section sont ceux utilisés dans la présente étude : le modèle k-ε Chien [21], le modèle k-ε Chien modifié dans le contexte OES[25], les modèles k-ω Wilcox [11], k-ω Baseline et SST [15].

#### **3.2.1 Les modèles k-ω Baseline et k-ω Baseline SST**

Ces deux modèles dérivent du modèle k-ω de Wilcox ([12],[11]) qui transporte  $\omega = \frac{\varepsilon}{\beta^* k}$  et est homogène à la fréquence caractéristique de la turbulence, de manière à palier le manque de robustesse des modèles k-ε en présence d'une paroi solide.

$$
\frac{Dk}{Dt} = v_t \left( \frac{\partial u_i}{\partial x_j} + \frac{\partial u_i}{\partial x_i} \right) \frac{\partial u_i}{\partial x_j} - \beta_1^* k \omega + \frac{\partial}{\partial x_i} \left[ (v + \sigma_{k1} v_t) \frac{\partial k}{\partial x_i} \right]
$$
(II.13)

$$
\frac{D_{\omega}}{D_{t}} = \gamma_{1} \left( \frac{\partial u_{i}}{\partial x_{j}} + \frac{\partial u_{i}}{\partial x_{i}} \right) \frac{\partial u_{i}}{\partial x_{j}} - \beta \omega^{2} + \frac{\partial}{\partial x_{i}} \left[ (v + \sigma_{\omega 1} v_{t}) \frac{\partial \omega}{\partial x_{i}} \right]
$$
(II.14)

$$
v_t = \frac{k}{\omega} \tag{II.15}
$$

**Formulation Baseline :** Le principal défaut de ce modèle est une très grande sensibilité aux conditions "free-stream". De ce fait, [15] propose l'utiliser du modèle k-ε classique qui a prouvé dans des nombreuses études, son indépendance à ces conditions "free-stream" dans les zones extérieures aux couches limites et d'utiliser le modèle k-ω Wilcox en zone proche à la paroi de manière à bénéficier de sa robustesse.

Le modèle k-ε est alors réécrit en formulation k-ω comme suit :

$$
\frac{Dk}{Dt} = v_t \left( \frac{\partial u_i}{\partial x_j} + \frac{\partial u_i}{\partial x_i} \right) \frac{\partial u_i}{\partial x_j} - \beta_2^* k \omega + \frac{\partial}{\partial x_i} \left[ (v + \sigma_{k2} v_t) \frac{\partial k}{\partial x_i} \right]
$$
(II.16)

$$
\frac{D_{\omega}}{D_{t}} = \gamma \left( \frac{\partial u_{i}}{\partial x_{j}} + \frac{\partial u_{i}}{\partial x_{i}} \right) \frac{\partial u_{i}}{\partial x_{j}} - \beta_{2} \omega^{2} + \frac{\partial}{\partial x_{i}} \left[ (v + \sigma_{\omega 2} v_{t}) \frac{\partial \omega}{\partial x_{i}} \right] + 2 \sigma_{\omega 2} \frac{1}{\omega} \frac{\partial k}{\partial x_{j}} \frac{\partial \omega}{\partial x_{j}} \quad (II.17)
$$

Il convient de noter que cette modification consiste essentiellement en un ajout d'un terme de diffusion croisée et une modification des constantes du modèle. Le modèle original est alors multiplié par une fonction  $F_1$  et le modèle transformé par une fonction  $(1-F_1)$  et les deux modèles sont additionnés l'un à l'autre donnant le modèle k-ω Baseline :

$$
\frac{Dk}{Dt} = v_t \left( \frac{\partial u_i}{\partial x_j} + \frac{\partial u_i}{\partial x_i} \right) \frac{\partial u_i}{\partial x_j} - \beta k \omega + \frac{\partial}{\partial x_i} \left[ (v + \sigma_k v_t) \frac{\partial k}{\partial x_i} \right]
$$
(II.18)

$$
\frac{D_{\omega}}{D_{t}} = \gamma \left( \frac{\partial u_{i}}{\partial x_{j}} + \frac{\partial u_{i}}{\partial x_{i}} \right) \frac{\partial u_{i}}{\partial x_{j}} - \beta \omega^{2} + \frac{\partial}{\partial x_{i}} \left[ (\nu + \sigma_{\omega} v_{t}) \frac{\partial \omega}{\partial x_{i}} \right] + 2(1 - F_{1}) \sigma_{\omega 2} \frac{1}{\omega} \frac{\partial k}{\partial x_{j}} \frac{\partial \omega}{\partial x_{j}}
$$
\n(II.19)

Chaque constante φ du modèle est calculée telle que :  $\phi = F_1 \phi_1 + (1 - F_1) \phi_2$ où φ<sup>1</sup> est une constante du modèle k-ω et φ<sup>2</sup> une constante du modèle k-ε modifié. Les constantes des deux modèles sont décrites ci dessous :

Set de constantes 1 (Wilcox) :

$$
\sigma_{k1} = 0.5
$$
,  $\sigma_{omega\ 2} = 0.5$ ,  $beta_1 = 0.075$ ,  $\beta^* = 0.09$ ,  $\kappa = 0.41$ ,  $\gamma_1 = \frac{\beta_1}{\beta^*} - \frac{\sigma_{w1} \kappa^2}{\sqrt{\beta^*}}$ 

Set de constantes 2 (k-ε classique)

$$
\sigma_{k2} = 01.0, \ \sigma_{omega} = 0.856, \ \beta_{z} = 0.0828, \ \beta^{*} = 0.09, \kappa = 0.41, \n\gamma_{2} = \frac{\beta_{2}}{\beta^{*}} - \frac{\sigma_{w2}\kappa^{2}}{\sqrt{\beta^{*}}}
$$

La fonction  $F_1$  est définie telle que :

$$
F_1 = \tanh[\langle arg_1^4 \rangle]
$$

Où la fonction  $arg_1$  est définie telle que  $\frac{\sqrt{k}}{\beta^* \omega y}, \frac{500 \nu}{y^2 \omega}$ ,  $\frac{4 \rho \sigma_{\omega 2} k}{CD_{k \omega y^2}}$  $\left\{\frac{\partial^2 \phi_{\omega^2}}{\partial D_{k\omega y^2}}\right\}$  où *CDkw* est un limiteur inférieur sur le terme de diffusion croisée introduit dans le modèle k-ε modifié.

Formulation Baseline-SST : Comme cela sera évoqué dans la section suivante sur l'approche O.E.S, en présence d'une couche limite avec gradient de pression adverse, l'hypothèse d'égalité entre la production et la dissipation de l'énergie cinétique turbulente n'est plus valide et cette hypothèse conduit à une surestimation de la viscosité de turbulence de la part des modèles classiques.

Menter se propose de remédier à ce problème en introduisant des limiteurs de viscosité de turbulence en présence d'un gradient de pression adverse. L'hypothèse de Bradshaw est que dans une couche limite, les tensions de Reynolds sont proportionnelles à k :

$$
\overline{u_i u_j} = \rho a_1 k \tag{II.20}
$$

où a1 est une constante. Par ailleurs, dans les modèles de turbulence du premier ordre, l'hypothèse de Boussinesq nous donne :

$$
\overline{u_i u_j} = v_t S_{ij} \tag{II.21}
$$

Cette hypothèse peut être réécrite comme montré par Menter :

$$
\overline{u_i u_j} = \sqrt{\frac{Production k}{Dissipation k}} a_1 k
$$
 (II.22)

en présence d'un gradient de pression adverse dans une couche limite, la production peut devenir bien supérieure à la dissipation comme montré par (Driver, [32]) et le tenseur de Reynolds est alors surestimé. Dans ce cas de figure, il conviendrait de redéfinir la viscosité de turbulence telle que :

$$
v_t = \frac{a_1}{S_{ij}}\tag{II.23}
$$

Bien entendu, cette formulation n'est pas désirable pour l'ensemble de l'écoulement modélisé et Menter propose cette expression :

$$
v_t = \frac{a_1}{\max[\hat{a}_1 \omega, S_{ij})}
$$
 (II.24)

qui garantit la sélection de l'expression appropriée pour la viscosité de turbulence.

De manière à limiter les modifications SST aux écoulements proches paroi et garantir des résultats corrects sur une zone de mélange, une fonction de mélange  $F_2$  est introduite dans l'expression (II.23) qui ainsi devient :

$$
v_t = \frac{a_1}{\max\{a_1\omega, S_{ij}F_2\}}\tag{II.25}
$$

où F2 est définie telle que :

$$
F_2 = \tanh[\ell\arg_2^2]
$$

Où 
$$
arg_2 = max[\Omega \frac{\sqrt{k}}{\beta^* \omega y}, \frac{500 \nu}{y^2 \omega})
$$

Les constantes du modèles SST sont définies telles que : . Set de constantes 1 (SST -inner)

$$
\sigma_{k1} = 0.85
$$
,  $\sigma_{omega} = 1 = 0.5$ ,  $beta_1 = 0.075$ ,  $\alpha_1 = 0.31$ ,  $\beta^* = 0.09$ ,  $\kappa = 0.41$ ,  

$$
\gamma_1 = \frac{\beta_1}{\beta^*} - \frac{\sigma_{w1} \kappa^2}{\sqrt{\beta^*}}
$$

Set de constantes 2 (k-ε classique) :

$$
\sigma_{k2} = 01.0, \ \sigma_{omega} = 0.856, \ \beta_{k2} = 0.0828, \ \beta^* = 0.09, \kappa = 0.41, \n\gamma_2 = \frac{\beta_2}{\beta^*} - \frac{\sigma_{w2}\kappa^2}{\sqrt{\beta^*}}
$$

On note enfin que par rapport à la version Baseline, le set de constants 2 restes inchangés, les modifications du SST ne s'effectuant qu'à la proche de la paroi.

#### **3.2.2 Le modèle k-ε Chien**

Ce modèle a une structure identique au modèle proposé par [6] :

$$
\frac{Dk}{Dt} = \frac{\partial}{\partial x_j} \left( v_t \frac{\partial k}{\partial x_j} \right) + v_t \left( \frac{\partial \overline{U}_i}{\partial x_j} \right)^2 - \epsilon
$$
 (II.26)

$$
\frac{D_{\epsilon}}{D_{t}} = \frac{\partial}{\partial x_{j}} \left( \frac{v_{t}}{\sigma} \frac{\partial \epsilon}{\partial x_{j}} \right) + C_{1} \frac{\epsilon}{k} v_{t} \left( \frac{\partial \overline{U}_{i}}{\partial x_{j}} \right) 2 - C_{2} \frac{\epsilon^{2}}{k}
$$
(II.27)

La viscosité de turbulence est donnée par :

$$
v_t = C_\mu \frac{k^2}{\epsilon} \tag{II.28}
$$

avec

$$
C_{\mu} = 0.09, C_1 = 1.35, C_2 = 1.8 \text{ et } \sigma = 1.3
$$

Les valeurs de  $C_1$  et  $C_2$  utilisées ici diffèrent de celles utilisées originellement par [6], respectivement 1.55 et 2.0.

Le modèle diffère dans le sens où Chien a utilisé la méthode des développements limités en série de Taylor pour étudier de manière systématique le comportement des contraintes turbulentes, de l'énergie cinétique et du taux de dissipation près de la paroi. Il en résulte une nouvelle forme du modèle k-ε.

Les quantités k et ε sont respectivement l'énergie cinétique de la turbulence et la dissipation isotrope (pseudo-dissipation) :

$$
\epsilon = v \frac{\overline{\partial u_i \partial u_j}}{\partial x_j \partial x_i}
$$
 (II.29)

qui n'est pas le taux de dissipation réel :

Où 
$$
D = v \overline{S_{ij} S_{ij}}
$$
 (II.30)

$$
S_{ij} = \frac{1}{2} \frac{\partial \overline{U_i}}{\partial x_j} + \frac{\partial \overline{U_j}}{\partial x_i}
$$

En raison de la condition de non glissement à la paroi et de l'équation de continuité pour les fluides incompressibles, on obtient :

$$
k \sim y^2
$$
  
\n
$$
v_t \sim y^3
$$
  
\n
$$
\epsilon \sim y^N
$$
 (II.31)

Où N est un entier supérieur à 1.

Il est nécessaire d'ajouter un terme additionnel représentant le taux de dissipation réel à la paroi de manière à compenser le terme de diffusion moléculaire de k, cette dernière étant finie pour y=0 (équation II.30). En substituant les développements en séries de Taylor dans l'équation 2.51, on obtient à la paroi :

$$
D = \frac{2vk}{\epsilon} \tag{II.32}
$$

Où *ν* représente la viscosité cinématique.

Des équations (II.31) et (II.32) on constate que D est égal à la diffusion moléculaire pour y=0.

D correspond alors à la dissipation pariétale. Le terme de dissipation dans l'équation de transport de l'énergie cinétique sera alors noté  $\left(\frac{2vk}{y^2}\right)$ . On écrit alors la forme bas Reynolds de l'équation (II.26):

$$
\frac{Dk}{Dt} = \frac{\partial}{\partial x_j} \left( (v_t + v) \frac{\partial k}{\partial x_j} \right) + v_t \left( \frac{\partial \overline{U}_i}{\partial x_j} \right)^2 - \epsilon - \frac{2vk}{y^2}
$$
(II.33)

Par essence, l'équation de transport de la dissipation du modèle bas Reynolds de Jones et Launder revient à choisir N=0 dans l'équation (II.31). Par conséquent, le terme de dissipation dans l'équation de transport de la dissipation à grand nombre de Reynolds, qui prend maintenant une valeur finie pour y=0, équilibre le terme de la diffusion moléculaire pariétale. De plus, la forme limite de la viscosité de turbulence comme effet limite de la viscosité donnée par les équations (II.31) et (II.28) est automatiquement satisfaite. Il apparaît enfin nécessaire d'ajouter aux équations (II.27) et (II.28) des termes empiriques pour prendre entre autres l'effet d'atténuation dû à la présence d'une paroi solide.

On obtient alors le modèle suivant :

$$
\frac{Dk}{Dt} = \frac{\partial}{\partial x_j} \left( (\nu_t + \nu) \frac{\partial k}{\partial x_j} \right) + \nu_t \left( \frac{\partial \overline{U_i}}{\partial x_j} \right)^2 - \epsilon - \frac{2\nu k}{y^2}
$$
(II.34)

$$
\frac{D\epsilon}{Dt} = \frac{\partial}{\partial x_j} \left( \left( \frac{v_t}{\sigma} + v \right) \frac{\partial \epsilon}{\partial x_j} \right) + C_1 \frac{\epsilon}{k} v_t \left( \frac{\partial \overline{U}_i}{\partial x_j} \right)^2 - \frac{\epsilon}{k} \left[ C_2 f_\epsilon + \frac{2vke^{-C_4 \frac{U*y}{y^2}}}{y^2} \right]
$$
(II.35)

où

$$
f_{\epsilon} = 1 - \frac{0.4}{1.8} e^{-\left(\frac{k_2}{6\nu\epsilon}\right)^2}
$$

$$
v_t = C_{\mu} \left(\frac{k^2}{\epsilon} \left[1 - e^{-C_3 \frac{U*y}{\nu}}\right]\right)
$$

#### **Modification du modèle k-ε Chien dans le contexte OES**

Comme décrit précédemment, la modélisation OES repose sur une séparation des variables à modéliser en moyenne de phase, signifiant que l'écoulement moyen ainsi que les fluctuations organisées sont simulées et que les fluctuations chaotiques sont modélisées.

Cependant, on observe sur la figure (II.2) qu'une fois la séparation de variables effectuée, la pente de la partie inertielle du spectre d'énergie de la partie chaotique est modifiée par rapport au spectre usuel de la turbulence en équilibre. Cette modification de la pente du spectre est due à une interaction entre les structures chaotiques et les structures organisées de l'écoulement. La conséquence de cette modification de la pente du spectre est que la production d'énergie cinétique turbulente n'est plus égale à sa dissipation, impliquant une nécessaire reconsidération des échelles caractéristiques du temps et de longueur de la turbulence utilisées dans les modèles de fermeture.

Une équipe européenne a effectué cette reconsidération à travers la réévaluation de la constante de diffusivité  $C_{\mu}$ . En effet, classiquement, dans les modèles URANS, C<sub>u</sub> est évalué d'après les résultats de Bradshaw sur une couche limite se développant sur une plaque plane en absence du gradient de pression adverse. C'est une couche limite en équilibre dans le sens de la théorie statistique de Kolmogorov (pente du spectre égale à -5/3). En effectuant l'hypothèse donc que la production est égale à la dissipation et en utilisant la valeur presque constante du terme croisé du tenseur d'anisotropie dans la couche limite depuis cette expérience, nous pouvons démontrer que :

$$
C_{\mu} = \left(-\frac{uv}{k}\right)^2 = 0.09\tag{II.36}
$$

La présence d'un gradient de pression adverse impliquant une production d'énergie cinétique turbulente inférieure à sa dissipation, il est nécessaire de faire décroître  $C_{\mu}$ , indiqué sur la figure (II.2) [33] et [46] proposent une évaluation d'un " $C_{\mu}$  équivalent" à partir de la modélisation au second-ordre, (modèle de [7]). A partir de ce modèle, les tensions turbulentes sont évaluées à l'aide d'équations aux dérivées partielles séparées, ainsi que la dissipation de l'énergie cinétique turbulente. Il est donc possible d'évaluer l'énergie cinétique turbulente sans passer par l'hypothèse de Boussinesq (modèles à deux équations).

Ensuite, une viscosité turbulente équivalente est évaluée par la relation de la loi Boussinesq− $u_i u_j = v_t S_{ij}$  et le C<sub>m</sub> est évalué à l'aide de la relation,  $v_t = \frac{c k^2}{\varepsilon}$ . Cette évaluation a été effectuée pour l'écoulement autour d'un profil d'aile NACA 0012 à 20° d'incidence pour un nombre de Reynolds de 105 à l'aide du modèle au second ordre précité (DRSM).

Les résultats ont été comparés aux résultats expérimentaux du LABM [29] entre autres.

Les valeurs du  $C_{\mu}$  obtenues ont identifié un comportement pratiquement constant autour de valeurs de l'ordre de 0.02. Il est à noter par ailleurs, que des simulations de type LES autour de configurations d'ailes en forte incidence ont indiqué des valeurs équivalentes du  $C_{\mu}$  de cet ordre de grandeur. La valeur optimale de ce nouveau  $C_{\mu$ OES, concernant les écoulements instationnaires fortement décollés, a été ainsi proposée :  $C_{uOES} = 0.02$ 

Par ailleurs, dans le cadre d'une modélisation à l'aide d'un modèle à bas nombre de Reynolds, [16], [22] et [33] introduisent une nouvelle fonction d'amortissement 'lente' qui par réduction de la viscosité de turbulence en proche paroi conduit à de meilleurs résultats. *f*<sup>μ</sup> est définie telle que :

$$
f_{muOES} = 1 - \exp[\text{m} - 0.0002y^{+} - 0.000065y^{+})
$$
 (II.37)

Table II.1 Détermination du coefficient Cµ par l'approche DRSM, Buohadji et al. 2002 [17] ;  $NACA0012, \alpha = 20^{\circ}, \text{Re} = 10^5$ .

| X/C            | Y/C            | Сu      |
|----------------|----------------|---------|
| $0.36 10^{-1}$ | $0.32 10^{-1}$ | 0.0158  |
| 0.45           | $0.57 10^{-1}$ | 0.01859 |
| 0.9064         | $0.1510^{-1}$  | 0.01938 |
| 1.41           | $-0.678$       | 0.0178  |
| 1.23           | 0.11           | 0.0172  |
| 0.73           | 0.19           | 0.024   |

Fig. II.2 Variation spatiale du rapport $\frac{-uv}{k}$ en<br> $20^{\circ}$ proche paroi d'un profil NACA0012 à d'incidence pour un nombre de Reynolds de 105 Berton *et al.* (2002) [14]

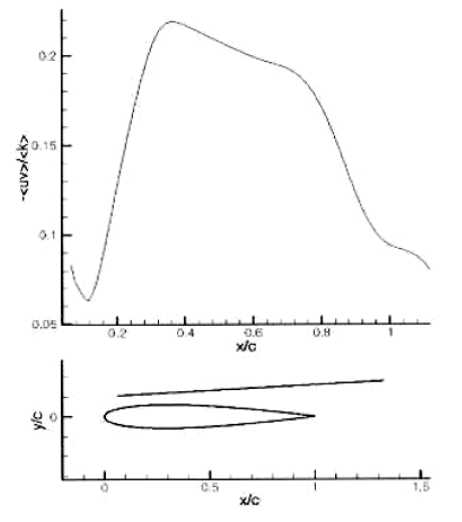

Ces modifications des modèles de fermeture à deux équations améliorent la prédiction des écoulements turbulents instationnaires [45] et ont fait l'objet de tests concluants dans de nombreux cas proposés par plusieurs programmes européens tels que Flomania ou DESider. Il convient de préciser que les travaux actuels proposent une approche OES anisotrope, s'affranchissant de l'hypothèse de Boussinesq et reposant sur un concept de viscosité de turbulence tensorielle [35]. Cette approche fournit un coefficient CμOES variable d'une façon inhérente par rapport à la physique des régions de l'écoulement (équilibre et hors équilibre). Cette nouvelle approche, encore en phase de validation, n'a pas été utilisée dans la présente étude.

#### **3.2.3 Le modele k-ω de wilcox**

La forme initiale du modèle k-ω de Wilcox ([12], [11]), désigné ici sous le nom de Wilcox88, est donnée comme :

$$
\frac{D_k}{D_t} = \frac{p}{\rho} - \beta^* \omega k + \frac{\partial}{\partial x_j} \left[ (v + \sigma_k v_t) \frac{\partial k}{\partial x_j} \right]
$$
(II.38)

$$
\frac{D_{\omega}}{D_{t}} = \frac{\gamma}{\mu_{t}} p - \beta^{*} \omega^{2} + \frac{\partial}{\partial x_{j}} \left[ (v + \sigma_{\omega} v_{t}) \frac{\partial \omega}{\partial x_{j}} \right]
$$
(II.39)

Avec  $v = \mu/\rho$  et  $v_t = \mu_t/\rho$ . La viscosité de turbulence est donnée par :

$$
\mu_t = \rho \frac{k}{\omega} \tag{II.40}
$$

et le terme de production est donnée par :

$$
P = -\tau_{ij} \frac{\partial u_i}{\partial x_j} \tag{II.41}
$$

avec

$$
\tau_{ij} = \rho \overline{u_i u_j} = -2\mu_t \left( S_{ij} - \frac{1}{3} \frac{\partial u_k}{\partial x_k} \delta_{ij} \right) + \frac{2}{3} \rho k \delta_{ij}
$$

$$
S_{ij} = \frac{1}{2} \left( \frac{\partial u_i}{\partial x_j} + \frac{\partial u_j}{\partial x_i} \right)
$$

Noter que la définition de  $\tau_{ij}$  varie dans la littérature : parfois elle est définie avec le signe opposé, et parfois elle est définie sans masse volumique. La définition n'importe pas tant que la limite de production est définie convenablement de  $p$ .

avec  $+2\mu_t S_{ij} (\partial u_i/\partial x_j)$  est le terme principale dans la production.

Les termes  $-1/3(\partial u_k/\partial x_k)\delta_{ij}$  et  $(2/3)\rho k\delta_{ij}$ 

Sont négligés pour les écoulements a faible vitesse, (le terme précédent rend le tenseur de vitesse de déformation inschématisable dans des écoulements à trois dimensions), mais ces tous les deux peuvent être non-négligeables pour des écoulements plus la vitesse est élevée, ou des régions proches de stagnation.

Les constantes sont :

$$
\begin{matrix} \beta^* & & 0.09 \\ \sigma_k & & 0.5 \\ \gamma & & 5/9 \\ \beta & & 3/40 \\ \sigma_\omega & & 0.5 \end{matrix}
$$

Pour éclaircir ; le terme de production est devient :

$$
p = 2\mu_t S_{ij} \frac{\partial u_i}{\partial x_j} - \frac{2}{3} \mu_t \left(\frac{\partial u_k}{\partial x_k}\right)^2 - \frac{2}{3} \rho k \frac{\partial u_k}{\partial x_k}
$$
  
= 
$$
\mu_t \left[ \left(\frac{\partial u_i}{\partial x_j} + \frac{\partial u_j}{\partial x_i}\right) \frac{\partial u_i}{\partial x_j} - \frac{2}{3} \left(\frac{\partial u_k}{\partial x_k}\right)^2 \right] - \frac{2}{3} \rho k \frac{\partial u_k}{\partial x_k}
$$
(II.42)

$$
\text{Avec} \qquad S^2 \equiv 2S_{ij}S_{ij} = \frac{1}{2} \left( \frac{\partial u_i}{\partial x_j} + \frac{\partial u_j}{\partial x_i} \right) \left( \frac{\partial u_i}{\partial x_j} + \frac{\partial u_j}{\partial x_i} \right) = \left( \frac{\partial u_i}{\partial x_j} + \frac{\partial u_j}{\partial x_i} \right) \frac{\partial u_i}{\partial x_j}
$$

Donc :

$$
p = \mu_t S^2 - \frac{2}{3} \mu_t \left(\frac{\partial u_k}{\partial x_k}\right)^2 - \frac{2}{3} \rho k \frac{\partial u_k}{\partial x_k}
$$
  

$$
= 2\mu_t S_{ij} S_{ij} - \frac{2}{3} \mu_t \left(\frac{\partial u_k}{\partial x_k}\right)^2 - \frac{2}{3} \rho k \frac{\partial u_k}{\partial x_k}
$$
  

$$
= 2\mu_t \overline{S}_{ij} \overline{S}_{ij} - \frac{2}{3} \rho k \frac{\partial u_k}{\partial x_k}
$$
 (II.43)

D'où  $\overline{S_{ij}}$  est la forme traceless du tenseur de vitesse de déformation (dans 3-D)

Ce modèle présente le grand avantage de ne pas comporter de fonction d'amortissement dans les seconds membres des équations de transport ni dans

#### **3.3 Modèles de fermeture au premier ordre à une équation de transport**

Les modèles de fermeture présentés dans cette section sont ceux utilisés dans la présente étude : Spalart-Allmaras [40] et Baldwin-Barth.

#### **3.3.1 Modèle de Spalart-Allmaras**

De même que les modèles à deux équations de transport décrits précédemment, le modèle à une équation de Spalart-Allmaras qui sera décrit dans la suite de cette section, repose sur un concept de viscosité turbulente ; cependant, seule la viscosité turbulente est transportée.

Le modèle de Spalart-Allmaras [40] est un modèle à une équation de transport pour la viscosité de turbulence. L'équation de transport est établie sous des hypothèses empiriques et des analyses dimensionnelles. Ce modèle ne requiert pas de raffinement supplémentaire du maillage si ce n'est la finesse requise pour capturer un champ de gradient de vitesse avec un modèle algébrique. L'équation de transport de la variable de travail est donnée par :

$$
\frac{\partial v}{\partial t} + \widetilde{u}_j \frac{\widetilde{v}}{\partial x_j} = P + D_{IFF} + D_{ES}
$$
 (II.44)

Où, Le premier membre de l'équation est le terme convectif. P,  $D_{\text{IFF}}$  et  $D_{\text{ES}}$ sont respectivement les termes de production, de dissipation et de destruction de  $\tilde{v}$  exprimés tels que :

$$
P = c_{b1}\tilde{S}\tilde{v}
$$
  
\n
$$
D_{IFF} = \frac{1}{\rho} \left[ \frac{\partial}{\partial x_j} \left( (v + \tilde{v}) \frac{\partial \tilde{v}}{\partial x_j} \right) \right] + c_{b2} \frac{\partial \tilde{v}}{\partial x_j} \frac{\partial \tilde{v}}{\partial x_i}
$$
  
\n
$$
D_{ES} = c_{\omega 1} f_{\omega} \left( \frac{\tilde{v}}{d} \right)^2
$$
\n(II.45)

La viscosité de turbulence est alors définie comme suit :  $v_t = \tilde{v} f_{v1}$ 

De manière à s'assurer que  $\tilde{v}$  égale ky $u_{\tau}$  dans la partie logarithmique de la couche limite ainsi que dans la zone tampon et dans la sous couche visqueuse, la fonction d'amortissement *fv*<sup>1</sup> est définie telle que :

$$
f_{v1} = \frac{\chi^3}{\chi^3 + c_{v1}^3}
$$
 (II.46)

Où

$$
\chi=\frac{\tilde{v}}{v}
$$

Par ailleurs,  $S$  est modifié en  $\tilde{S}$  de manière à garder un comportement correct dans la partie logarithmique de la couche limite  $\tilde{S} = \frac{u_{\tau}}{\kappa y}$ :

$$
\tilde{S} = \sqrt{2\Omega_{ij}\Omega_{ij}} f_{\nu 3} + \frac{\tilde{\nu}}{\kappa^2 d^2} f_{\nu 2}
$$
 (II.47)

Avec

$$
\Omega = \frac{1}{2} \left( \frac{\partial \widetilde{u_i}}{\partial x_j} - \frac{\partial \widetilde{u_j}}{\partial x_i} \right), f_{v2} = 1 - \frac{\chi}{\chi + f_{v1}} \quad et \ f_{v3} = 1
$$

Enfin, de façon à obtenir une décroissance du terme de destruction dans la partie extérieure de la couche limite, la fonction *f*<sup>ω</sup> est introduite telle que :

$$
f_{\omega}(g) = g \left( \frac{1 + c_{\omega 3}^{6}}{g^{6} + c_{\omega 3}^{6}} \right)^{\frac{1}{6}}
$$
 (II.48)

où <sup>g</sup> agit comme un limiteur empêchant *f*<sup>ω</sup> de prendre une très grandes valeurs et s'exprime par:  $g = r + c_{\omega 2}(r^6 - r)$  avec  $r = \frac{v}{\zeta \kappa^2 d^2}$ : r ainsi que  $f_{\omega}$  sont égales à 1 dans la partie logarithmique de la couche limite et décroissent dans la partie extérieure.

Les constantes du modèle sont :

$$
c_{b1} = 0.1355, \ c_{b2} = 0.622, \sigma = \frac{2}{3}, \qquad \kappa = 0.41,
$$
  

$$
c_{\omega 1} = \frac{cb_1}{\kappa^2} + \frac{1 + cb_2}{\sigma}, c_{\omega 2} = 0.3, \quad c_{\omega 3} = 2 \quad \text{et } c_{v1} = 7.1
$$

Le modèle de Spalart-Allmaras est considéré comme un bon compromis entre les modèles algébriques et les modèles à deux équations tels que ceux présentés plus haut. Ce modèle est devenu très populaire en raison de la qualité raisonnable des résultats qu'il fournit dans un grand nombre d'applications.

#### **3.3.2 Modèles Baldwin-Barth** [3]

Viscosité turbulente cinématique

$$
v_t = C_\mu v \tilde{R}_T D_1 D_2 \tag{II.49}
$$

Nombre de Reynolds Turbulent

$$
\frac{\partial}{\partial t}\left(v\tilde{R}_T\right) = U_j\frac{\partial}{\partial x_j}\left(v\tilde{R}_T\right) = (C_{\varepsilon 2}f_2 - C_{\varepsilon 1})\sqrt{v\tilde{R}_T P} + \left(v + \frac{v_T}{\sigma_\varepsilon}\right)\frac{\partial^2}{\partial x_k \partial x_k} - \frac{1}{\sigma_\varepsilon}\frac{\partial v_T}{\partial x_k}\frac{\partial(v\tilde{R}_T)}{\partial x_T} \quad (II.50)
$$

Les constantes du modèle et ces expressions auxiliaires

$$
C_{\varepsilon 2} = 2.0
$$
  
\n $C_{\mu} = 0.09$   
\n $A_{0}^{+} = 26$   
\n $A_{2}^{+} = 1.2$ 

$$
\frac{1}{\sigma} = (C_{\varepsilon 2} - C_{\varepsilon 1}) \frac{\sqrt{C_{\mu}}}{k^2}
$$
 (II.51)

$$
k=0.41
$$

$$
P = v_T \left[ \left( \frac{\partial U_i}{\partial x_j} + \frac{\partial U_j}{\partial x_i} \right) \frac{\partial U_i}{\partial x_j} - \frac{2}{3} \frac{\partial U_k}{\partial x_k} \frac{\partial U_k}{\partial x_k} \right]
$$
(II.52)

$$
D_1 = 1 - e^{\frac{-y^+}{A_0^+}} \\
D_2 = 1 - e^{\frac{-y^+}{A_2^+}}\n \tag{II.53}
$$

$$
f_2 = \frac{C_{\varepsilon 1}}{C_{\varepsilon 2}} + \left(1 - \frac{C_{\varepsilon 1}}{C_{\varepsilon 2}}\right) \left(\frac{1}{ky^+} + D_1 D_2\right) \left[\sqrt{D_1 D_2} + \frac{y^+}{\sqrt{D_1 D_2}} \left(\frac{D_2}{A_0^+} e^{\frac{-y^+}{A_0^+}} + \frac{D_1}{A_2^+} e^{\frac{-y^+}{A_2^+}}\right)\right]
$$
(II.54)

#### **3.4 Modèles de fermeture algébrique**

Les premiers modèles à avoir été développés sont des modèles algébriques à zéro équation. De la même façon que la modélisation de la turbulence de sous-maille, ces modèles sont construits autour d'une hypothèse similaire à celle de Boussinesq : l'effet de la turbulence est uniquement dissipatif. On obtient de nouveau la forme suivante pour le tenseur de Reynolds :

$$
-\nabla \cdot \tau_R^D = \nabla \cdot \mu_t (\nabla \bar{u} + \nabla^T \bar{u})
$$
 (II.55)

La viscosité turbulente  $v_t = \frac{\mu_t}{\rho}$  est exprimée algébriquement en fonction de son échelle de longueur *l*<sup>m</sup> et d'une échelle de vitesse *u*<sup>m</sup> .

L'hypothèse ensuite classiquement utilisée est que les temps caractéristiques des champs turbulents et moyens sont équivalents. On en déduit une expression algébrique de *l* m .

La prévision de la turbulence et des discontinuités sur les parois est difficile dans ces modèles.

Les modèles de fermeture présentés dans cette section sont ceux utilisés dans la présente étude : Baldwin-Lomax [31] et le modèle de base de P.D. Thomas.

#### **3.4.1 Modèle de Baldwin-Lomax** [31]

Le modèle de Baldwin-Lomax utilise différentes expressions de la viscosité turbulente relatives aux régions interne et externe de la couche limite.

$$
\overline{\mu}_{t} = \begin{cases}\n(\overline{\mu}_{t})_{in} & pour (y \le y_{c}) \\
(\overline{\mu}_{t})_{out} & pour (y \ge y_{c})\n\end{cases}
$$
\n(II.56)

où *y* est la distance normale de la paroi et *yc* est le point où les valeurs de la viscosité des couches interne et externe sont égales. La viscosité turbulente dans la couche interne est obtenue par l'équation :

$$
(\overline{\mu}_t)_{in} = \overline{\rho} l^2 |\omega^u| \tag{II.57}
$$

 $l$  est l'échelle de la longueur caractéristique  $l = \kappa v[1 - \exp[\hat{l} - v^+ / A^+]$  et  $\omega$  la vorticité  $\omega = \overline{\nabla} \times \overline{V}$  est reliée à l'échelle du temps turbulent par  $\tau = \omega^{-1}$  k, A<sup>+</sup> valent 0.4 et 26.0 respectivement.

L'échelle caractéristique de la vitesse est donc :

$$
q = l|\omega^u| = l|\nabla \times U^u|
$$
 (II.58)

La viscosité turbulente dans la couche externe est estimée par l'équation :

$$
(\bar{\mu}_t)_{out} = \bar{\rho} \, K F_w F_k(y) \tag{II.59}
$$

les expressions  $F_w$ ,  $F_k(y)$  estimées par les fonctions :

$$
F_w = min\left(\frac{y_{max} q_{max}}{\kappa}, \frac{C_{\omega} y_{max} U^2_{\text{dif}}}{q_{max}}\right) \tag{II.60}
$$

**50**

$$
F_k(y) = \frac{1}{\left[1 + 5.5 \left(\frac{C_k y}{y_{max}}\right)^6\right]}
$$
 (II.61)

*qmax* est la valeur maximale de la vitesse turbulente obtenue par l'équation (II.58) et  $y_{\text{max}}$  valeur maximale de y quand  $q$  est maximale. La quantité U<sub>dif</sub> est la différence entre la vitesse maximale et la vitesse minimale dans le profil :

$$
U_{dif} = \sqrt{(u^2 + v^2 + w^2)_{max} - (u^2 + v^2 + w^2)_{min}}
$$
 (II.62)

Avec les constantes :

$$
C_k=0.3
$$
  
\n
$$
C_{\omega}=0.1
$$
  
\net K=0.0269

#### **3.4.2 Modèle de P.D. Thomas** [30]

Ce modèle consiste à exprimer la viscosité turbulente à partir d'une échelle de longueur. Cette échelle, appelée longueur de mélange *l* qui est déduite des observations expérimentales dans le cadre de configurations géométriques simples et est représentative de la taille des tourbillons porteurs d'énergie. Elle est donc généralement proportionnelle à la distance à la paroi notée y. L'échelle de vitesse V est alors exprimée en fonction de la vitesse moyenne de l'écoulement.  $\mathbf{A} = \mathbf{A}$ 

$$
V = l \left| \frac{\partial U}{\partial y} \right| \tag{II.63}
$$

Cette relation implique que l'échelle de temps de la turbulence soit identique à l'échelle caractéristique du cisaillement du mouvement moyen qui produit la turbulence.

La viscosité turbulente est alors formulée par une relation implicite fonction de plusieurs paramètres :

$$
\mu_t = \rho l^2 F^2 ||\vec{\omega}|| \tag{II.64}
$$

avec la longueur de mélange définie par :

$$
l = 0.085\delta \tanh\left(\frac{\kappa}{0.085} \frac{d}{\delta}\right) \tag{II.65}
$$

Où F est la fonction d'amortissement de Van Driest dans la sous-couche visqueuse

$$
F(\zeta) = 1 - \exp\left(-\frac{\sqrt{\zeta}}{26\kappa}\right) \tag{II.66}
$$

$$
\text{avec } \zeta = \rho l^2 \frac{\mu + \mu_t}{\mu^2} ||\vec{\omega}||
$$

 $\|\omega\|$  est la norme du vecteur rotationnel du champ de vitesse

$$
\|\vec{\omega}\| = \|\vec{\nabla}\wedge\vec{V}\| \tag{II.67}
$$

δ est l'épaisseur de couche limite. Elle est déterminée comme le point sur une ligne de maillage normale à la paroi où le rotationnel de vitesse est égal à un pourcentage du rotationnel maximum.

κ = 0.41 est la constante de Von Karman et *d* est la distance à la paroi.

Bien que ce modèle soit destiné essentiellement aux couches limites pariétales, il donne des résultats satisfaisant dans le cadre de calcul 2D et 3D surtout en turbomachines, pour un coût de calcul peu élevé, donc appréciable dans ce domaine. Ce modèle algébrique manquant d'universalité, il peut s'avérer nécessaire d'introduire certaines corrections pour prendre en compte les effets de courbure, de sillages ou de transition entre les régimes laminaire et turbulent.

Il existe d'autres modèles algébriques comme celui de Cebeci-Smith [10] (inadéquat pour les zones de séparations) et Michel [28], mais ne sont pas implanté dans notre code.

#### **4 Conclusion**

La modélisation des écoulements turbulents est un art complexe. En effet, sur l'ensemble des méthodes abordées dans ce chapitre, aucune n'est réellement parfaite.

Les méthodes filtrées LES sont d'une précision remarquables mais restent cantonnées à des nombres de Reynolds plus faibles de un à deux ordres de grandeur par rapport à ceux pratiqués dans les études d'aérodynamique externe du fait du coût numérique prohibitif. A l'opposé, les méthodes URANS basées sur des modèles de fermeture au premier ordre sont peu coûteuses mais ne permettent cependant pas une prédiction satisfaisante des écoulements instationnaires. Les méthodes URANS avancées telles que OES permettent un gain qualitatif réel des résultats dans les conditions décollées et instationnaires de par l'utilisation d'une moyenne de phase permettant une meilleure résolution des structures cohérentes de l'écoulement. Parmi toutes les méthodes évoquées, les méthodes hybrides semblent les plus prometteuses. Ces méthodes ne nécessitent souvent pas un maillage plus coûteux que les méthodes URANS et fournissent des résultats de meilleure qualité. Ces approches hybrides sont vraisemblablement appelées à remplacer les approches URANS dans un futur relativement proche. Cependant, pour la progression de ces méthodes hybrides, les modèles URANS sont appelés également à s'améliorer ; ces derniers résolvant les parties les plus critiques de l'écoulement.

Les méthodes exposées dans ce chapitre seront évaluées dans le chapitre 5 sur un écoulement test purement bidimensionnel (le profil d'aile RAE2822).

**R**éférences

[1] A. Dervieux, M. Braza, and J.P. Dussauge. Computation and comparison efficient turbulence models for aeronautics. In Notes on Numerical Fluid Mechanics, volume 65. Vieweg, 1998.

[2] A.K.M.F. Hussain W.C. Reynolds. The mechanics of an organized wave in turbulent shear flow. part 3. theoretical models and comparison with experiments. Journal of Fluid Mechanics, 54, 1972.

[3] Baldwin, B.S. and Barth, T.J. (1990), A One-Equation Turbulence Transport Model for High Reynolds Number Wall-Bounded Flows, NASA TM 102847

[4] B. Cantwell. Organized motion in turbulent flow. Ann. Rev. Fluid. Mech., 13 :457–515, 1981.

[5] B. Cantwell and D. Coles. An experimental study of entrainment and transport in the turbulent near wake of a circular cylinder. J. Fluid Mech., 136 :321–374, 1983.

[6] B.E.Launder W.P.Jones. the prediction of laminarization with a two equation turbulence model. International Journal of Heat and Mass Transfer, 15, 1972.

[7] B.E. Launder, G.J. Reece, and W. Rodi. Progress in the development of a Reynolds stress turbulence closure. J. Fluid Mech., 68 :537–566, 1975.

[8] C. G. Speziale. On nonlinear K-l and K-epsilon models of turbulence. J. Fluid Mech., 178 :459–475, 1987.

[9] C. Meneveau and J. Katz. Scale-invariance and turbulence models for large-eddy simulation. Ann. Rev. Fluid Mech., 32 :1–32, 2000.

[10] Cebeci, T., Smith, A. M. O., Mosinski, S. G. (1970) Calculation of compressible adiabatic turbulent boundary later. AIAA journal no 8, 1974-1982.

[11] David C. Wilcox. Turbulence Modeling for CFD. DCW Industies, Inc. La Canada, California. Second Printing: November, 1994. 93-224752.

[12] D. C. Wilcox. Reassessment of the scale-determining equation for advanced turbulence models. AIAA Journal, 26(11), 1988.

[13] D. Favier. Thèse de doctorat, 1981.

[14] E. Berton, C. Allain, D. Favier, and C. Maresca. Experimental methods for subsonic flow measurements. Notes on Num. Fluid Mech. and Multidisciplinary Design, 81 :251–260, 2002. dedicated volume in "Progress in Computational Flow-Structure Interaction".

[15] F. R. Menter. Zonal two equation k-ω turbulence models for aerodynamics flows. AIAA Paper, 93-2906, 1993.

[16] G. Jin. Simulation numérique et modélisation d'écoulements instationnaires turbulents autour d'un profil d'aile à forte incidence. Thèse de doctorat, Institut national polytechnique de Toulouse, 1994.

[17] H. C. Boisson. Developpement de structures organisées turbulentes à travers l'exemple du sillage du cylindre ciculaire. Thèse de doctorat, Institut National Polytechnique de Toulouse, 1982.

[18] H. Djeridi, M. Braza, R. Perrin, G. Harran, E. Cid, and S. Cazin. Near-wake turbulence properties around a circular cylinder at high Reynolds number. Flow, Turbulence and Combustion, 71 :19–34, 2003.

[19] H. Ha-Minh and A. Kourta. Semi-deterministic turbulence modelling for flows dominated by strong organised structures. In Proc. Symp. Turbulent Shear Flows,

Kyoto, 1993.

[20] Ismail B. Celik. Introductory Turbulence Modeling, West Virginia University

Mechanical & Aerospace Engineering Dept. December 1999.

[21] K. Y. Chien. Predictions of channel and boundary layer flows with a low-Rynolds-number turbulence mode.AIAA J., 20(1): 33-38, 1982.

[22] L. Smaguina-Laval. Analyse physique et modélisation d'écoulements instationnaires turbulents autour de structures portantes en aérodynamique externe. Thèse de doctorat, Université de la méditerranée, Aix-Marseille II, 1998.

[23] M. Braza. Analyse physique du comportement dynamique d'un écoulement externe décollé instationnaire en transition laminaire-turbulente. Application : cylindre circulaire. Thèse de doctorat d'état, Institut National Polytechnique de Toulouse, 1986.

[24] M. Braza. The direct numerical simulation at the service of turbulent modelling

methodologies for unsteady aerodynamic flows. In invited technology session conference on "unsteady aerodynamics and fluid-structure interaction. Procs ECCOMAS 2000, Barcelona, 2000.

[25] M. Braza, R. Perrin, and Y. Hoarau. Turbulence properties in the cylinder wake at high Reynolds number. In invited conference, Bluff Body Wakes and Vortex induced vibrations, BBVIV4, Santorini, 2005.

[26] M MARTINAT Guillaume. Analyse physique et modélisation d'écoulements instationnaires turbulents autour de profils oscillants et d'éoliennes. Thèse de doctorat, Institut National Polytechnique De Toulouse,13 novembre 2007.

[27] M. Pascazio. Contribution expérimentale à l'étude de la couche limite se développant sur un profil d'aile en oscillation : phénomènes de transition et de décollement en écoulement instationnaire. Thèse de doctorat, Université de la Méditerranée (Aix-Marseille II), 1995.

[28] Michel, R., Quemard, C., Durant, R. (1969) Application d'un schéma de longueur de mélange à l'étude des couches limites d'équilibre, ONERA Note Technique no 157.

[29] M.S. Chandrasekhara and L.W. Carr. Flow visualisations studies of the Mach number effets on dynamic stall. J. Aircraft, 27 :516–522, 1990.

[30] N.J.Georgiadis, J.E. Drummond, B.P. Leonard. Development of an Algebraic Turbulence Model for Analysis of Propulsion Flwos. AIAA-92-3861, July,1992.

[31] NABEGH Maarouf. Modélisation des phénomènes dissymétriques dans le divergent des tuyères supersoniques propulsives : application a la vectorisation de la poussée. Thèse de doctorat, Université d'EVRY-Val d'ESSONNE, 18 décembre 2008.

[32] P.R. Spalart, S. Deck, M.L. Shur, K.D. Squires, M.Kh. Strelets, and A. Travin. A new version of detached eddy simulation, resistant to ambiguous grid densities. Journal of theoretical and computational fluid dynamics, 20 :181–195, 2006.

[33] P. Rodes. Modelisation au second ordre d'ecoulements instationnaires incompressibles turbulents autour de fuselages et d'ailes d'avion. Thèse de doctorat, Institut National Polytechnique de Toulouse, 1999.

[34] R. A. Piziali. An experimental investigation of 2D end 3D oscillating wing aerodynamics for a range of angle of attack including stall. NASA technical memorandum, no 4632. Ames, CA :NASA 4632, Chalmers University of Technology, 1993.

[35] R. Bourguet, M. Braza, R. Perrin, and G. Harran. Anisotropic eddy-viscosity concept for strongly detached unsteady flows. AIAA Journal, 45 :1145–1149, mai 2007.

[36] R. Bourguet, Analyse physique et modélisation d'écoulements turbulents instationnaires compressibles autour de surfaces portantes par approches statistiques haute-fidélité et de dimension réduite dans le contexte de l'interaction fluide-structure. Thèse de doctorat, Institut National Polytechnique de Toulouse, 3 décembre 2008

[37] R. El Akoury. Analyse physique des effets de rotation de paroi en écoulements transitionnels et modélisation d'écoulements turbulents autour de structures portantes. Institut National Polytechnique de Toulouse, 17 décembre 2007.

[38] R. Perrin. Analyse physique et modélisation d'écoulements incompressibles instationnaires turbulents autour d'un cylindre circulaire à grand nombre de reynolds. Thèse de Doctorat, Institut National Polytechnique de Toulouse, France, 2005.

[39] S. C. Crow and F. H. Champagne. Orderly structures in jet turbulence. J. Fluid Mech., 48 :547–591, 1971.

[40] S.R.Allmaras P.R.Spalart. A one equation turbulence model for aerodynamics flows. AIAA paper, 92-0439, 1992.

[41] S. Wallin and A. V. Johansson. An explicit algebraic Reynolds stress model for imcompressible and compressible turbulent flows. J. Fluid Mech., 403 :89–132, 2000.

[42] V.C. Patel, W. Rodi, and G. Scheuerer. Turbulence models for near-wall and low

Reynolds number flows : a review. AIAA Journal, 23 :1308–1319, 1985.

[43] W. Haase, V. Selmin, and B. Winzell. Progress in computational flow-structure interaction, results of the project UNSI, supported by the european union 1998 - 2000. Notes on Num. Fluid Mech. and Multidisciplinary Design, 81, 2002.

[44] W. J. Mc Croskey, K. W. Mc Alister, L. W. Carr, and S. L. Pucci. An experimental study of Dynamic Stall on Advanced Airfoil Sections. Volume 1. Summary of experiments. NASA technical memorandum 84245, 1982.

[45] Y. Hoarau, M. Braza, G. Tzabiras, C. Allain, E. Berton, D. Favier, and C. Maresca. Prediction of turbulent unsteady aerodynamic flows with a pronounced periodic character. In IUTAM Symposium on Unsteady Separated Flows, Toulouse, France,2002.

[46] Y. Hoarau. Analyse physique par simulation numérique et modélisation des écoulements décolles instationnaires autour de surfaces portantes. Thèse de doctorat, Institut National Polytechnique de Toulouse, 2002.

[47] Y. Hoarau, M. Braza, G. Tzabiras, C. Allain, E. Berton, D. Favier, and C. Maresca. Prediction of turbulent unsteady aerodynamic flows with a pronounced periodic character. In IUTAM Symposium on Unsteady Separated Flows, Toulouse, France, 2002.

# Deuxième Partie

# Outil Numérique

# Chapitre 3

# Le prétraitement (préparation du maillage, données et conditions aux limites)

## Sommaire

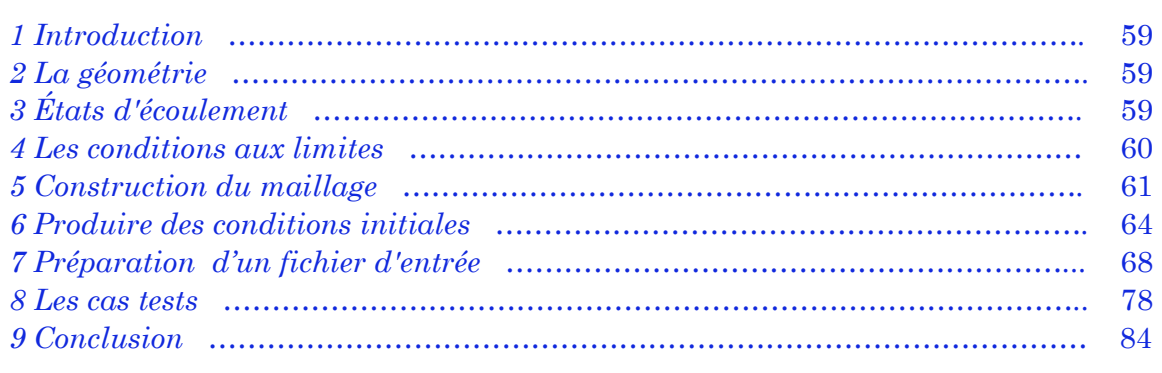

#### **1 Introduction**

Quant à n'importe quel projet, la première opération est de recueillir toutes les informations exigées pour spécifier le problème à analyser.

Naturellement, la simulation a toujours besoin des informations. Les informations requises peuvent être divisées en trois catégories importantes : la géométrie, les hypothèses d'écoulement, et les conditions aux limites. Il est également important de comprendre l'objectif ultime de la simulation. Est-ce que, par exemple, une prévision précise de frottement est exigée ou la portance suffisante à moins de 5% ? Les réponses à ce genres de question régis le détail d'information exigée pour fournir le niveau de précision nécessaire dans la solution.

Le maillage sert à la représentation discrète de variables continues. La solution numérique s'appuie sur la qualité du maillage, de ce fait il a une grande importance. Le maillage d'un domaine est un compromis entre précision recherchée et rapidité de calcul. Dans notre cas un maillage structuré est utilisé.

### **2 La géométrie**

Plus les détails géométriques d'une application cible peuvent être déterminé, plus les résultats obtenues de la simulation précisent le champ d'écoulement plus probablement ; Ça ne veut pas de dire que toutes les composantes géométriques doivent être modelés. Pour résoudre très bien les détails géométriques d'une configuration, plus de points de maillage seront exigés et, comme résultat, de plus longs délais d'exécution seront exigés. Le niveau de précision auquel la géométrie est modelée dépend du type des résultats exigés et du temps d'exécution acceptable [4].

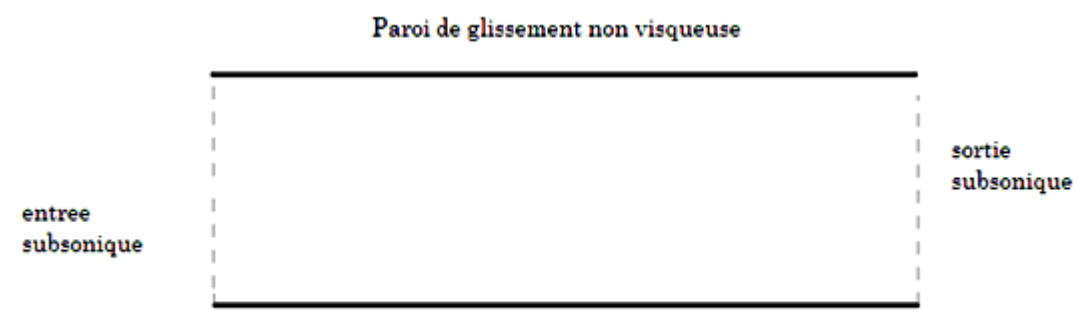

Paroi de glissement non visqueuse

FIG. III.1 La géométrie (Diffuseur subsonique) et conditions limites.

### **3 États d'écoulement**

L'information d'état d'écoulement est exigée pour placer les conditions de référence et les conditions aux limites (voir la prochaine section). Semblable
aux considérations géométriques, les résultats de simulation seront seulement aussi bons que l'information d'état d'écoulement a fourni au code. Notre code résout les équations de la dynamique des fluides non dimensionnelle (sans dimension), ainsi les conditions de référence qui ont comme conséquence non dimensionnel variables sur l'ordre de 1.0. Pour l'écoulement interne subsonique, un bon choix est les conditions de soufflante, alors que pour l'écoulement externe un bon choix est les conditions de champ lointain (freestream). Pour le cas d'exemple, les conditions de soufflante sont :  $T_0 = 600$ °R et  $P_0 = 15$  psi. Pour des simulations visqueuses, le nombre de Reynolds, basé sur les conditions de référence, est également exigé. Le nombre de Reynolds est construit en utilisant la densité basée sur la pression et la température de référence, la vitesse du son basée sur la température de référence, la viscosité moléculaire déterminée en utilisant la loi de la viscosité de Sutherland à la température de référence, et la longueur de référence.

Des états d'écoulement sont également exigés pour des frontières de volume de contrôle, c'est à dire les bornes de calcul qui représentent une surface adjacente avec l'écoulement en dehors du domaine de calcul. Ces conditions doivent être connues au niveau de l'exactitude exigé par la simulation. Par exemple, si des débits détaillés sont exigés à moins de 0.1%, même de légères variations de pression totale à la frontière d'apport (surface d'entrée) doivent être spécifiées. Pour le cas d'exemple, sensiblement moins de détails sont exigés et les conditions totales continuelles à l'apport sont ainsi suffisantes. Pour ce cas, toutes les conditions sont les mêmes que les conditions de référence indiquées ci-dessus. Un deuxième freeboundary existe à la surface de sortie, où la pression statique doit être spécifiée. Dans cet exemple, la contre-pression (Pb) est de 14.13 psi.

# **4 Les conditions aux limites**

À toutes les frontières du volume de contrôle qui sont des interfaces entre les régions dont l'écoulement est simulé et des régions en dehors de la simulation, l'information doit être spécifiée pour placer les propriétés du fluide. Souvent, simplement la spécification du type de paroi, par exemple adiabatique et surface de non glissement, est suffisante, mais, généralement les informations complémentaires sont exigées, comme la température de paroi. Le niveau de précision pour cette information est régi comme discuté cidessus par la précision exigée dans les résultats.

En référence du cas d'exemple sur la figure (III.1), on assume que le nombre de Reynolds est très grand tels que les couches limites vont influencer peu sur la distribution de pression dans le dispositif, ainsi « non visqueux », les parois de glissement sont suffisantes. L'écoulement aux plans (surfaces) d'apport et de sortie est subsonique. Les conditions d'écoulement exigé à ces bornes sont les états totaux à l'apport et pression statique à la sortie.

Des conditions limites supplémentaires sont exigées aux surfaces adjacentes de bloc de grille. Des détails sur les conditions aux limites sont discutés dans la section « préparation d'un fichier d'entrée. »

# **5 Construction du maillage**

La prochaine opération dans la simulation d'écoulement est de produire un maillage de calcul. La géométrie de l'application régit la forme globale des limites, mais l'approche du maillage de champ d'écoulement n'est pas seule.

# **5.1 Conditions sur le maillage**

Notre code fournit une flexibilité considérable. Les lignes de maillage peuvent se conformer aux formes complexes ou peuvent passer par des régions qui n'appartiennent pas au champ d'écoulement. Le maillage peut être divisé en blocs pour se conformer à la géométrie mieux ou pour permettre l'encastrement du maillage (grid embedding), c-à-d les blocs les plus fins de maillage dans les régions des gradients élevés, les couches limites par exemple. Ces blocs peuvent être contigus (apparait point par point exact, conforme) ou non conforme (superposition générale). Pour l'interface noncontiguë, la seule restriction aux interfaces du bloc se superpose par au moins 1 cellule ou 2 points de grille. Pour les interfaces contiguës, le maillage peut superposer par 1 cellule.

Le code exige des maillages structurés où les indices (J, K, L) représentent les coordonnées du système curviligne et les coordonnées du système physique (X, Y, Z) sont définis pour chaque combinaison de nombre entier des indices. La dominance des systèmes de coordonnées physiques et curvilignes est la même pour tous les points dans le maillage. Supplémentaire, au moins trois points de maillage doivent tomber entre deux lignes de maillage quelconques qui représentent une interface dans le domaine de calcul. Par exemple, si K=1, c'est une paroi solide et K=5, c'est une paroi de symétrie, alors les 3 points  $K = 2, 3$ , et 4 entre ces parois, ils répondent à l'exigence. Noter que l'emplacement des parois n'est pas limité à parois extérieures des blocs de maillage.

La figure (III.2) montre le maillage et l'arrangement des blocs pour l'exemple à étudier. Le maillage est divisé en 3blocs. La surface adjacente entre les blocs 1 et 2 est non-contiguë puisque pour  $K = 2$  la ligne de maillage dans le bloc 2 ne se trouve pas sur la ligne de maillage pour Kmax dans le bloc 1, où K définit les indices à travers l'écoulement et le J définit les indices dans le sens de l'écoulement. De même la surface adjacente entre 2 et 3 est noncontiguë. (Pour  $J = 1$  la ligne de maillage dans le bloc 3 superpose les autres blocs, mais ne peut pas être discerné dans le traçage). La surface adjacente entre les blocs 1 et 3 est contiguë point par point à la superposition. Noter qu'il y a 4 points entre la paroi solide et la surface adjacente de bloc dans le bloc 1, de ce fait la réalisation de la règle de minimum de 3 points.

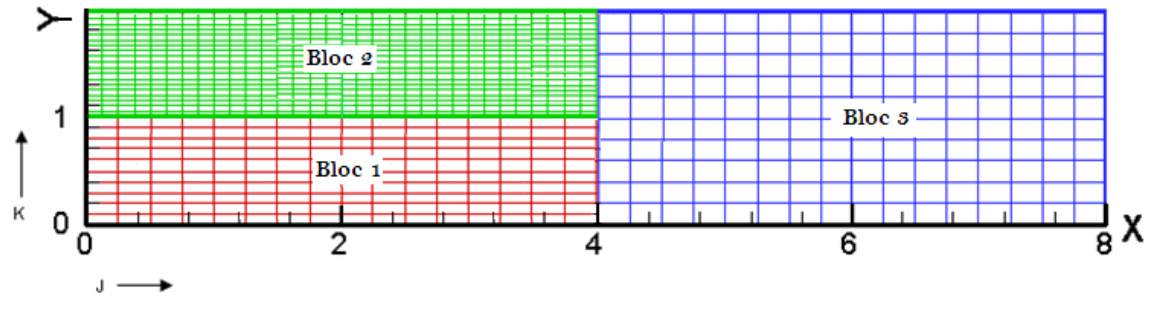

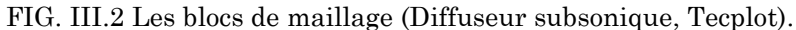

La méthode employée pour produire le maillage est conditionné par notre capacité de programmation. Pour les géométries complexes, il est recommandé d'utiliser un Mailleur pour générer des fichiers de maillage sous un format approprié (PLOT3D). Pour les géométries très simples, un programme court peut être facilement adopté pour construire le maillage en utilisant des techniques algébriques (voir chapitre 1).

# **5.2 Utilisation des programmes de production du maillage**

La plupart des programmes de génération de maillage peuvent sauver le maillage final dans un fichier en utilisant un format de fichier courant tel que le format PLOT3D, assurant que les principes de base pour les maillages, discutés ci-dessus, ont été suivis pendant la génération de maillage, principalement les règles pour la dominance et le nombre de points entre les interfaces.

Les interfaces entre les blocs du maillage, assorti point par point, sont acceptables en utilisant un code pour convertir un maillage 2D (dans le format 2D multibloc non formaté PLOT3D):

```
ALGORITHME DE PRODUCTION DE MAILLAGE
DECLARATION DES VARIABLES
DEBUT
   LECTURE DU FICHIER ORIGINAL DU MAILLAGE 
      LIRE (J_{MAX}(N), K_{MAX}(N), NB, N)
   PROCEDURE DE CALCUL DES COORDONNEES DU NOUVEAU MALLAGE 
       X(JMAX(1),K,1) = X(2,K,2)
       Y(JMAX(1), K, 1) = Y(2, K, 2) AFFICHAGE DES COORDONNEES DE NOUVEAU MAILLAGE 
      ECRIRE ((X(J,K,N), (Y(J,K,N), NB )
FIN
```
Dans cet exemple, la limite Jmax dans le bloc 1 assortit la limite J1 dans le bloc 2. Les dimensions dans le bloc 1 sont incrémentées jusqu'à Jmax + 1 et la ligne de maillage pour J2 dans le bloc 2 est copiée à la dernière ligne de maillage du bloc 1. Pour les surfaces adjacentes non-contiguës, des lignes de maillage doivent être ajoutées aux deux blocs pour tenir compte au minimum une cellule superposée.

# **5.3 Utilisation de notre propre programme**

Jusqu'à notre jours, les logiciels de génération de maillage n'étaient pas disponible ou assez non flexible pour toutes les applications. Développer un programme indépendant pour produire du maillage pour chaque application était le seul recours.

Même avec les logiciels sophistiqués de génération de maillage, la préparation du maillage pour des problèmes simples peut être plus opportune en utilisant un programme personnalisé. Pour notre exemple, on fournit un programme qui produit un maillage algébrique simple et des conditions initiales (Le programme suivant est extrait à partir du premier exemple avec un seul bloc pour la même géométrie) puis sauver un fichier du maillage sous le format PLOT3D.

```
ALGORITHMME DU MAILLAGE 2D MONOBLOC 
DECLARATION DES VARIABLES 
         PARAMETRES JD,KD
         DIMENSION X(JD,KD) ; Y(JD,KD)
DEBUT
  CONSTRUCTION DES LIGNES DE MAILLAGE SUIVANT X 
      DELX=8/32
      POUR J=1,JD 
         FAIR
              TT=(J-1)* DELX
           POUR K=1,KD
               FAIR
                  TT=(K-1)* DELX
                  X(J,K)=TT
           FIN POUR 
      FIN POUR
  CONSTRUCTION DES LIGNES DE MAILLAGE SUIVANT y
      POUR J=1,JD 
          FAIR
              TT= X(J,1)
                  SI TT ≤ 2.0 ALORS<br>
1 Y0=1
 Y0=1
                        SINON SI TT≥ 6 ALORS
 Y0=2
SINON
                             \frac{1}{2} Y0=1 + 0.25*(TT-2)
 FINSI
                    FINSI
              DELY=Y0/(KD-1)
      FIN POUR
      POUR K=1,KD
              TT=(K-1)* DELY 
              Y(J,K)=TT
      FIN POUR
  AFFICHAGE DU MAILLAGE DANS UN FICHIER NON FORMATE PLOT3D
      ECRIRE JD,KD, X(J,K), Y(J,K)
FIN
```
La figure (III.3) montre le maillage résultant. Le maillage est généré sans dimension. Dans ce cas-ci, la longueur de référence est 1 unité, ainsi les unités peuvent être considérées en n'importe quelle dimension. La longueur de référence du maillage est seulement importante en déterminant le nombre de Reynolds de référence.

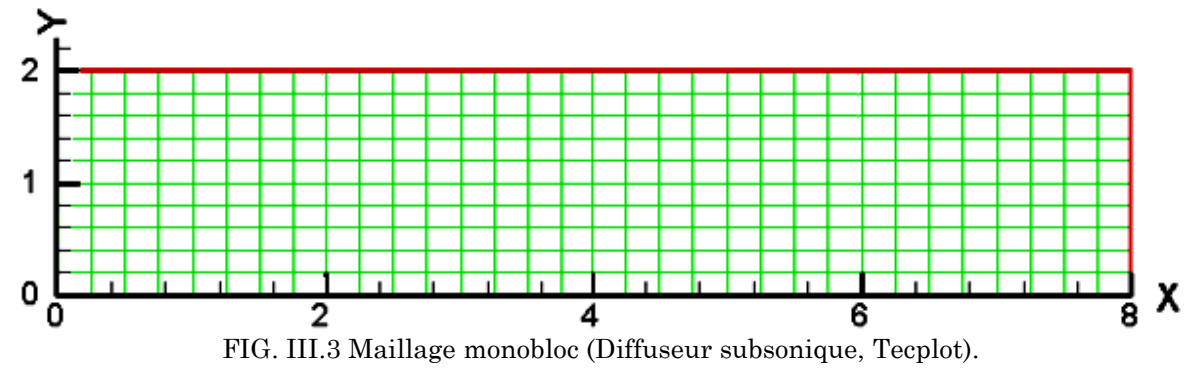

# **6 Produire des conditions initiales**

Le code ne contient pas une méthode pour initialiser la solution. Pour exécuter le code dans un premier temps, il faut fournir un fichier de relancement contenant une initialisation de toutes les variables conservatives. Pour des simulations instationnaires, les conditions initiales sont régies par l'état initial du système. Pour des simulations stationnaires, les conditions initiales peuvent être relativement arbitraires où seulement l'état final est important. Les conditions initiales ne sont pas complètement arbitraires cependant, puisque les mauvaises conditions initiales peuvent faire diverger la solution ou peuvent avoir comme conséquence une diminution dans le taux de convergence ; ainsi, une augmentation du temps CPU, en particulier pendant la première étape de transition.

# **6.1 Programme écrit par l'utilisateur**

Habituellement les conditions de free-stream, d'apport, ou de sortie d'une application sont connues au moins approximativement. Pour la plupart des cas, l'établissement des conditions initiales aux propriétés constantes d'écoulement compatibles avec les conditions connues est acceptable. Pour des écoulements internes tels que les tuyères convergent-divergent, l'établissement des conditions initiales à la solution unidimensionnelle basée sur la modification d'endroit est habituellement la meilleure approche. Généralement les conditions d'écoulement initiales devraient être compatibles aux résultats prévus, par exemple, écoulement quittant le domaine dans les régions où la sortie est prévue, l'écoulement presque parallèle aux surfaces, et l'écoulement supersonique défini aux parois d'apport ou de sortie supersoniques.

Dans notre cas teste, la pression totale d'apport est (15 psi), la température totale (600°R) et la pression statique de sortie (14.13 psi) sont connues. Basé sur ces valeurs constantes, le nombre de mach à la surface de sortie peut être déterminé (M = 0.293). Les variables primitives en forme sans dimension peuvent être construites en fonction du nombre de mach et du rapport des conditions totales sur les conditions de référence :

$$
P = \left(1 + \frac{\gamma - 1}{2} M^2\right)^{\frac{-\gamma}{\gamma - 1}} \frac{P_T^*}{\gamma P_{ref}^*}
$$
 (III.1)

$$
T = \left(1 + \frac{\gamma - 1}{2} M^2\right)^{-1} \frac{T_T^*}{T_{ref}^*}
$$
 (III.2)

$$
\rho = \frac{\gamma P}{T}
$$
  
u = M\sqrt{T}  
v = 0  
w = 0 (III.3)

En considérant que le gaz est parfait et l'écoulement dans la direction x seulement.

Note : Les variables d'initialisation sont dimensionnelles. Toutes les autres variables sont adimensionnelles, utilisant la densité de référence, la température de référence et la vitesse du son basée sur la température de référence. Les variables conservatives qui sont sauvées au fichier initial de relancement sont données par :

$$
Q_1 = \rho
$$
  
\n
$$
Q_2 = \rho u
$$
  
\n
$$
Q_3 = \rho v
$$
  
\n
$$
Q_4 = \rho w
$$
  
\n
$$
Q_5 = \frac{P}{\gamma - 1} + \frac{1}{2}\rho(u^2 + v^2 + w^2)
$$
\n(III.4)

En choisissant les conditions de référence égales aux conditions totales, les variables non dimensionnelles sauvées au fichier de relancement sont une fonction du nombre de mach seulement. Les variables d'écoulement doivent maintenant être sauvées au fichier de relancement avec leur maillage associé. Le format du fichier de relancement est comme suit:

Fichier de relancement 2D

**WRITE (4) NC**

Pour chaque bloc

**WRITE(4) JMAX, KMAX WRITE(4) (((X(J,K), J=1,JMAX), K=1,KMAX)), & (((Y(J,K), J=1,JMAX), K=1,KMAX)), WRITE(4) (((Q1(J,K), J=1,JMAX), K=1,KMAX)), & (((Q2(J,K), J=1,JMAX), K=1,KMAX)), & (((Q3(J,K), J=1,JMAX), K=1,KMAX)), & (((Q4(J,K), J=1,JMAX), K=1,KMAX)), & (((Q5(J,K), J=1,JMAX), K=1,KMAX))**

Si un modèle de turbulence d'équation de transport est en vigueur (voir Namelist TURBIN)

**WRITE(4) (((F1(J,K,L), J=1,JMAX), K=1,KMAX)), & (((F2(J,K,L), J=1,JMAX), K=1,KMAX)), & (((F3(J,K,L), J=1,JMAX), K=1,KMAX))**

Fichier de relancement 2D *axisymmetrique*

#### **WRITE(4) NC**

Pour chaque bloc

**WRITE(4) JMAX, KMAX WRITE(4) ((X(J,K), J=1,JMAX), K=1,KMAX),**<br>& ((Y(J,K), J=1,JMAX), K=1,KMAX) **& ((Y(J,K), J=1,JMAX), K=1,KMAX) WRITE(4) ((Q1(J,K), J=1,JMAX), K=1,KMAX), & ((Q2(J,K), J=1,JMAX), K=1,KMAX), & ((Q3(J,K), J=1,JMAX), K=1,KMAX), & ((Q5(J,K), J=1,JMAX), K=1,KMAX)**

Si un modèle de turbulence d'équation de transport est en vigueur (voir Namelist TURBIN)

**WRITE(4) ((F1(J,K), J=1,JMAX), K=1,KMAX),**<br>& ((F2(J,K), J=1,JMAX), K=1,KMAX),  **& ((F2(J,K), J=1,JMAX), K=1,KMAX),**  $((F3(J,K), J=1, JMAX), K=1, KMAX)$ 

Où les variables de turbulence F1, F2, et F3 sont des variables sans dimension. La définition de ces variables dépend du modèle de turbulence utilisé.

Dans le programme exemple suivant, le maillage pour notre cas test est lu à partir d'un fichier de format PLOT3D, les conditions initiales d'écoulement sont fixées à des valeurs constantes, et un fichier de relancement est sauvé. Noter que les conditions totales sont les conditions de référence pour cet exemple.

```
ALGORITHME DE CONDITIONS INITIALES 2D 3-BLOC NON-CONTIGUES 
DECLARATION DES VARIABLES 
       PARAMETER(JD = 100, KD = 100, ND = 3)
       DIMENSION (JMAX(ND), KMAX(ND))
       DIMENSION Q1(JD,KD,ND), Q2(JD,KD,ND), Q3(JD,KD,ND),Q5(JD,KD,ND)
       DIMENSION X(JD,KD,ND), Y(JD,KD,ND)
DEBUT
      G = 1.4, GM1 = G - 1.0 LECTURE DU FICHIER MAILLAGE FORMAT PLOT3D 
       LIRE: NBLCKS, JMAX(N), KMAX(N)
       POUR N=1,NBLCKS
                LIRE (X(J,K,N),Y(J,K,N)
       FIN POUR
      FORMULATION DE VECTEUR DES VARIABLES CONSERVATIVES SANS DIMENSION

       FMACH = 0.2934
       FACT = (1.0 + 0.2*FMACH**2)
       PBAR = FACT**(-3.5)/G
       TBAR = 1.0/FACT
       RHOB = G*PBAR/TBAR
       UBAR = FMACH*SQRT(TBAR)
       EBAR = PBAR/GM1 + 0.5*RHOB*(UBAR**2)
       POUR N = 1, NBLCKS
           POUR K = 1, KMAX(N)POUR J = 1, J MAX(N)
                       Q1(J,K,N) = RHOB
                       Q2(J,K,N) = RHOB*UBAR
                        Q3(J,K,N) = 0.
                       Q5(J,K,N) = EBAR
                   FINPOUR
            FINPOUR
        FINPOUR
     SAUVER LE FICHIER DE RELANCEMENT INITIAL
       ECRIRE : NC1, G
       POUR N = 1, NBLCKS
                 ECRIRE :JMAX(N), KMAX(N)
                 ECRIRE : X(J,K,N) Y(J,K,N)
                 ECRIRE : (Q1(J,K,N), Q2(J,K,N, Q3(J,K,N), Q5(J,K,N)
       FIN POUR
FIN
```
Pour les autres cas testes la routine de génération des conditions initiales est implanté directement dans le programme de génération de maillage.

#### **6.2 Autres solutions**

Souvent une étude paramétrique doit être exécutée dans laquelle la géométrie ou les conditions d'écoulement changent légèrement à partir du cas initial. Si la structure du maillage dans des coordonnées de calcul (J, K, L) n'est pas modifier, alors il est recommandé de commencer une nouvelle exécution en utilisant le fichier de relancement d'un cas convergé précédent. Cette approche aura généralement comme conséquence une convergence en quelque sorte plus rapide et des solutions plus stables où la phase de transition initiale occupe moins de temps. Même pour les cas où la structure du maillage change, par exemple la résolution change le maillage près d'une surface, l'interpolation d'une solution convergée existante sur le nouveau maillage est préféré à relancer à partir de zéro. Naturellement, si les modifications à la géométrie, au maillage, ou aux conditions sont grandes, il vaut mieux de commencer à partir du zéro. Si une solution est fournie par un autre logiciel de simulation, un programme peut être facilement adopté pour convertir le fichier de solution à un fichier de relancement de notre Code, en utilisant comme guide le programme exemple ci-dessus.

# **7 Préparation d'un fichier d'entrée**

La prochaine opération, après avoir produit un fichier de relancement contenant le maillage et les conditions initiales d'écoulement, est de produire le fichier d'entrée qui contrôle comment le programme va être exécuté. Cette partie est divisée en cinq sections, qui correspondent au Namelists dans le fichier d'entrée. L'intention de cette section est de fournir quelques valeurs par défaut et une discussion générale des options principales sans fournir les détails complets, par exemple, des valeurs par défaut pour toutes les variables sont indiquées avec une brève description de la variable.

# **7.1 Format du fichier d'entrée**

Le fichier d'entrée est composé de six sections de données de type Namelist précédées par un nombre arbitraire de lignes de texte comme en-tête signalétique. L'ordre des Namelists est :

```
Ligne Texte 1 (facultative)
Ligne Texte 2 (facultative)
    . .
 . .
    . .
Ligne Texte n (facultative)
Les Namlistes d'entrée bloc
```
# **7.2 Exemple d'un fichier d'entrée**

Un exemple de fichier d'entrée pour notre cas test est donner si apprêt. Dans la discussion suivant l'exemple d'entrée, chaque section sera détaillée et les effets des choix d'entrée seront présentés.

Note : toutes les variables n'apparaissent pas dans l'exemple suivant. Des valeurs par défaut sont données aux variables qui n'apparaissent pas dans le Namelist d'entrée. Pour la plupart des cas, les valeurs par défaut sont acceptables.

```
CAS TEST OPERATIONNEL n°= 1
 ECOULEMENT SUBSONIQUE INTERNE MULTI-BLOCK 
                                                     En-tête signalétique
 BLOC 2: 29*13
 BLOC 3: 20*11
     Entrée le nombre d'itération maximal
     Entrée la fréquence d'impression du fichier de relancement
     Entrée la pression de référence
     Entrée la température de référence
     Entrée le nombre de blocs
     Entrée le limiteur de pression ou de densité
     Entrée le pas du temps
     Entrée la fréquence d'impression dans le fichier de sortie standard
     Entrée la condition de sortie sur le pas du temps
     Entrée les paramètres thermodynamique
     Entrée les conditions sur le champ d'écoulement 
     Entrée l'incidence 
     SPICIFICATION DES PARAMETRE DE TURBULENCE
     Entrée le choix du modèle de turbulence
     Entrée le nombre d'itération pour le quel en coumétant entre 2 modèles
     Entrée le paramètre de correction de compressibilité pour le k-ω 
     Entrée le nombre de Prandtl turbulent
     Entrée le maximum de la viscosité turbulente pour k-ε
10 SPICIFICATION DE LA DIMENSION DES BLOCS
     15*6
     SPICIFICATION DES EQUATIONS A RESOUDRES
     Entrée le paramètre de viscosité a deux dimension
     Entrée le paramètre du choix entre l'écoulement laminaire ou turbulent
     SPICIFICATION LE STYLE D'IMPRESSION 
     Entrée la variable à quelle la boucle d'impression se déroule 
     SPICIFICATION DES CONDITIONS AUX LIMITES 
     Entrée la condition au limite adéquat pour chaque segment
```
**Si le nombre de bloc est inférieur ou égale au paramètre qui le spécifie alors aller à 10** 

# **7.3 Format générales**

#### **7.3.1 En-tête signalétique**

On peut introduire n'import quelle nombre de lignes des informations dans l'en-tête du fichier d'entrée. C'est utile pour identifier ; à quelle application l'entrée a été produite ? Cette information sera également présente dans le fichier de sortie standard pour faciliter en identifiant la sortie archivistique.

Dans notre cas test, on fournit cinq lignes des informations d'en-tête qui décrivent le cas test et les dimensions des blocs.

#### **7.3.2 Conditions de référence**

La température et la pression de référence déterminées dans la première étape de simulation sont spécifiées dans le Namelist ENTREES par les variables P0 et T0, respectivement. Ils ont pour but de fournir des résultats dimensionnels. En outre, la température de référence est employée comme température de référence dans la viscosité moléculaire de Sutherland. La constante de Sutherland (TS), est également une variable d'entrée dans le Namelist ENTREES. La valeur par défaut de TS est en degrés Rankine, ainsi vous devez spécifier T0 dans les degrés Rankine si vous employez la constante du Sutherland de défaut ; autrement spécifier TS dans les mêmes unités que T0. Pour des simulations visqueuses, on doit spécifier le nombre de Reynolds (RE) basé sur les conditions de référence et la longueur de référence. Si le maillage est en pouces donc la longueur de référence est 1 po, inversement si le maillage est sans dimension, par exemple, le diamètre de conduit, alors la longueur de référence est le diamètre du conduit.

Dans le présent exemple, la valeur par défaut de TS est employée, ainsi T0 = 600° R. La pression de référence est fixée à 15.0psi. Puisque la simulation est non visqueuse, RE n'est pas exigé.

#### **7.3.3 Contrôle des itérations**

Le code commence à compter le nombre d'itérations de temps à partir de la valeur de compteur (N1) apparaissant sur la première ligne du fichier de relancement ou au compteur d'itération (N2) cité dans le Namelist ENTREES si  $N2 \geq 0$ . La variable Nmax spécifie le nombre d'itérations supplémentaires à utiliser pendant l'exécution du code. L'exécution du code peut également être terminée en basant sur la norme  $L_2$  des résiduels. Si la norme  $L_2$  diminue au dessous de la variable L2 définie dans le Namelist ENTREES, alors l'exécution se terminera. À l'accomplissement du nombre spécifique d'itérations ou quand les critères L2 des résiduels sont satisfaisant, un message est sauvé au fichier de sortie et un fichier de relancement est sauvé. Il est recommandé que pour une première exécution un nombre faible d'itérations soient spécifiées. Ceci permettra d'exécuter le code pour une vérification initiale du fichier d'entrée et de fournir une pré-approximation du temps de l'application sur la base d'itération. Le fichier de sortie devrait être consulté pour être sûr que les valeurs des variables destinées sont employées. Les résiduels dans le fichier de sortie devraient être consulté attentivement pour déterminer les tendances de convergence. Autres paramètres doivent être suivi, tels que la conservation de la masse, pour déterminer le niveau de la convergence plutôt que comptant seulement sur les résiduels.

Dans cet exemple, le nombre d'itérations maximum est fixé à 2500 itérations. Si le résiduelle  $L_2$  diminué au dessous de  $10^{-20}$  l'exécution sera terminée. Cette valeur est considérablement plus petite que zéro et Nmax régira l'exécution. N1 n'est pas spécifié ; donc, la valeur par défaut (- 1) est employée. Puisque ce nombre est inférieur à zéro, le compteur d'itération commencera à partir de N2 spécifié dans le fichier de relancement.

# **7.3.4 Viscosité artificielle**

La viscosité artificielle est exigée pour stabiliser l'algorithme de solution pendant les phases de transitions et lorsque la solution s'approche de la solution stationnaire. Les niveaux artificiels de viscosité sont régis par les variables DI2 et DI4 dans le Namelist ENTREES. Généralement, les valeurs par défaut de DI2 et DI4, 0.25 et 0.64, respectivement, devraient être spécifiées pendant les transitions initiales (les cents itérations premières). Pour le maximum de précision, ces valeurs devraient être abaissées autant que possible avant d'atteindre la solution stationnaire. Dans les écoulements sans chocs ou d'autres gradients intenses, DI2 peut être abaissé à zéro.

On ne peut jamais éliminer DI4, mais les valeurs de 0.3 à 0.5 sont pratiques.

Notre cas test est entièrement subsonique et assez simple, donc DI2 = 0.0 dès le début. Il n'est pas toujours possible de commencer à partir de zéro, même pour des cas très simple. DI4 est fixé à sa limite minimum pratique (0.3).

# **7.3.5 Contrôle d'opération de temps**

Même pour des simulations stationnaires, le Code emploie un algorithme qui utilise des termes qui dépendent du temps dans les équations de base. Le comportement par défaut du code est d'employer la progression locale du temps (DT = 2), ce qui fournit une simulation stationnaire plus efficace. Pour cette option, la variable TD (Namelist ENTREES) spécifie le nombre CFL à employer à chaque point dans l'écoulement. Bien qu'il n'y ait aucune limite théorique sur TD, il y a une limite pratique. On doit surveiller le résiduel dans le fichier de sortie pour déterminer si la simulation est convergente. Si ce n'est pas le cas, un bas DT est recommandé. Si elle est convergente, TD peut être augmenté, mais faite attention. La variable LIMITE (Namelist ENTREES) permet de limiter l'itération du temps en basant sur le rapport du changement des variables d'écoulement. LIMITE détermine le maximum du changement pour cent dans la densité ou la pression autorisé pendant n'importe quelle itération. L'itération en temps est limitée pour répondre à ce critère indépendamment de TD.

Pendant une simulation stationnaire, on peut augmenter TD et laisser LIMITE gouverner l'itération en temps. L'information de l'histoire de temps est trouvée dans le fichier de sortie.

Dans le présent exemple, LIMITE est laissé par défaut (10%) et TD = 7. Pour des écoulements avec des couches de cisaillement, les valeurs de TD doivent être au dessous de 1.0.

# **7.3.6 Algorithmes de solution**

Deux algorithmes sont implantés pour résoudre les équations de base. L'algorithme implicite de Beam-Warming (par défaut) est spécifié par l'option ISOL =1 dans le Namelist ENTREES. C'est la méthode préférable pour des simulations stationnaire. Pour des simulations instationnaire, l'algorithme de Runge-Kutta peut être choisi en citant ISOL = 3, 4, ou 5, pour l'algorithme RK d'ordre 3, 4, ou 5. Dans cet exemple, ISOL n'est pas défini, alors la valeur par défaut est employée.

# **7.3.7 Option 2D/Axisymmetrique**

On peut choisir d'employer les équations 2D ou les équations 2D axisymétriques. Les équations axisymétriques sont choisies en citant IS = 1 (défaut) et en cas 2D on choisi  $IS = 0$ . Le présent cas teste est une simulation 2D.

# **7.3.8 Modèles thermodynamiques**

Seulement les gaz thermiquement ou calorifiquement parfaits sont modelés. On peut modeler des autres gaz que l'air en variant le taux de chauffage spécifique (GA) dans le Namelist ENTREES.

# **7.3.9 Contrôle de blocs**

Le nombre de blocs pour une application est spécifié par IBL dans le Namelist ENTREES. Par défaut, les blocs sont traités un par un dans l'ordre d'apparition dans le fichier de relancement, de 1 jusqu'à IBL. Dans notre exemple, il y a 3 blocs.

# **7.3.10 Modélisation de turbulence**

Plus de huit modèles de turbulence sont implantés dans notre code, y compris les modèles algébriques (P.D. Thomas et Baldwin-Lomax), les modèles de transport à une équation (Baldwin-Barth et Spalart-Allmaras), et les modèles de transport à deux équations (k-ε de Chien, k-ω de Wilcox, k-ω base line et SST). La plupart des variables d'entrée exigées pour la modélisation de turbulence sont spécifiées dans le Namelist IT. Le modèle de turbulence de défaut est de Baldwin-Lomax (IT2 = 2). Une discussion considérable sur l'utilisation des modèles de turbulence est disponible dans le Chapitre 2 «de modélisation de la turbulence ». Le cas présent est non visqueux, n'exige donc aucune modélisation de turbulence.

Note : comme il est claire dans l'exemple de fichier d'entrée, le Namelist IT doit apparaître dans le fichier d'entrée que se soit la turbulence modélisé ou non.

# **7.3.11 Détail des blocs**

# **7.3.11.1 Dimensions**

Les dimensions de chaque bloc (Jmax, Kmax, Lmax en de 3D) doivent être spécifiées dans le Namelist BL en outre son apparition dans le fichier de relancement. Si les valeurs spécifiées par le Namelist ne sont pas identique avec le fichier de relancement, un message d'erreur sera affiché et l'exécution se terminera.

# **7.3.11.2 Ecrasement des entrées globales**

Plusieurs variables peuvent être modifiées d'un bloc à l'autre dans le Namelist BL, ignorant leurs valeurs par défaut ou les valeurs spécifiées dans le Namelist ENTREES. DT ignore TD DI2, DI4, et GA ignorent leurs valeurs dans le Namelist ENTREES.

# **7.3.11.3 Contrôle de modèles de turbulence**

Le modèle de turbulence est choisi dans le Namelist ENTREES. Dans le Namelist BL le sens dans lequel la turbulence doit être incluse est spécifié en utilisant la variable LM(i) par analogie à INV. Généralement, LM devrait être réglé à 1, (turbulence modelée) dans le sens à travers des couches de cisaillement et à 0 dans le sens parallèle à ces couches. Pour des circonstances ambiguës LM réglé à 1 dans toutes les directions. La valeur par défaut (0) est choisie pour ce cas test.

# **7.3.12 Équations de base**

On peut choisir entre les équations non visqueuses d'Euler, les équations de Navier- Stockes entièrement visqueuses ou les équations Navier-Stockes type couche limites, où les termes visqueux ne sont pas inclus dans le sens des linges de courants. Le choix entre ces trois types est assuré par la variable INV (i), où (i) est la direction :  $J(1)$ ,  $K(2)$ ,  $L(3)$  en cas de 3D. Le réglage d'INV dans toutes les directions à 0 (défaut) choisit les équations d'Euler.

L'établissement d'INV à 1 dans une direction permet d'activer les termes visqueux dans cette direction. Pour une simulation des équations de Navier-Stockes complètes, INV est réglé à 1 dans toutes les directions.

Pour notre exemple, INV est réglé à 0 dans les deux directions pour une simulation non visqueuse.

#### **7.3.13 Contrôle d'impression**

#### **7.3.13.1 Contrôle de fréquence d'écriture des fichiers de sortie**

Deux paramètres sont fournis dans le Namelist ENTREES pour contrôler la fréquence d'écriture des fichiers de sortie. NSI spécifie le nombre d'itérations entre deux sauvegardes d'information du résiduelle dans un fichier de sortie standard. Il vaut mieux spécifier un nombre assez petit pour contrôler les tendances de convergence, et pour éviter que le fichier de sortie soit trop grand. Le deuxième paramètre est NP, il spécifie le nombre d'itérations entre deux écritures successives d'information de champ d'écoulement au fichier de relancement et au fichier de sortie standard. Pour une longue exécution, il est recommandé (NP faible) pour sauver un fichier de relancement plusieurs fois, en cas où la simulation deviendrait instable ou le système informatique échoue.

Dans cet exemple, l'information de convergence est sauvée chaque 50 itérations (NSI). Le champ d'écoulement est sauvé à la fin de l'exécution puisque le NP est supérieur ou égal à Nmax.

#### **7.3.13.2 Écriture d'histoire de convergence**

Le type d'information de convergence à écrire en plus du résiduel est contrôlé par IF dans le Namelist ENTREES (0 : aucunes informations complémentaires, 1 : impression de flux également). Dans l'exemple donné cidessus, l'information supplémentaire de flux sera sauvée.

#### **7.3.13.3 Contrôle d'impression du champ d'écoulement**

Pour chaque bloc, le nombre de segments du champ d'écoulement à imprimer à chaque NP itérations est contrôlé par NPS dans le Namelist BL. Si NPS > 0, le Namelist PTR doit apparaître suivant le Namelist BL.

Deux variables doivent être spécifiées dans le Namelist PTR : JKL (i, j, k) et IPD (k). Brièvement, le (k) varie de 1 à NPS, le (j) spécifie la direction, et I varie de 1 à 3, où 1 est l'emplacement d'index de début dans la direction correspondante, 2 est l'emplacement d'index de fin et 3 est le pas entre l'index de début et l'index fin. IPD (k) détermine l'index à tester plus rapidement.

Pour le bloc 1 dans l'exemple, un segment du champ d'écoulement de J=2,14 par 2 et de K=2,4 par 2 est imprimé chaque 2500 itérations avec J varie le plus rapidement.

# **7.3.14 Établissement des conditions aux limites**

Analogue à la géométrie, le choix des conditions aux limites est l'aspect le plus important de n'importe quelle simulation. On doit comprendre la conséquence de chaque condition afin de choisir les plus appropriés pour chaque application. Dans la première partie de cette section, une approche à déterminer les segments des conditions aux limites est présentée en se basant sur le cas d'exemple. La deuxième partie, consiste à traduire l'information en format correct d'entrée.

# **Approche**

Pour des applications simples, tels que notre exemple, on peut commencer à produire les conditions aux limite directement dans un fichier d'entrée. Mais pour des applications complexes, il est recommandé de suivre deux étapes. D'abord, identifier tous les segments de limites et leurs conditions associées. Traduire cette information en format désiré pour le fichier d'entrée.

En revenant à la figure III.1 qui montre la géométrie et les conditions limites globales, et à la figure III.2 qui montre le maillage par bloc, les segments limites et leurs conditions associées pour chaque bloc sont donnés par la table suivante, où les indices « min » et « max » se rapportent aux limites pour un segment particulier.

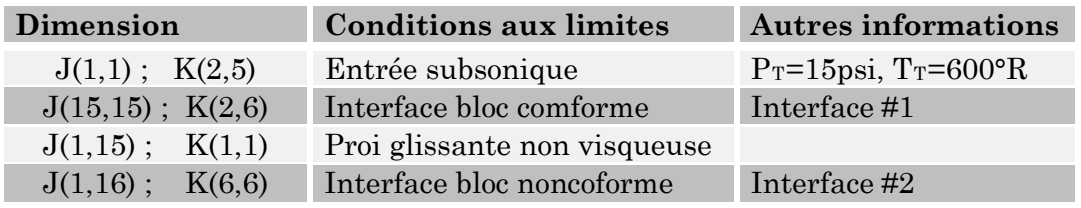

Table III.1 **Bloc 1** 

Table III.2 **Bloc 2** 

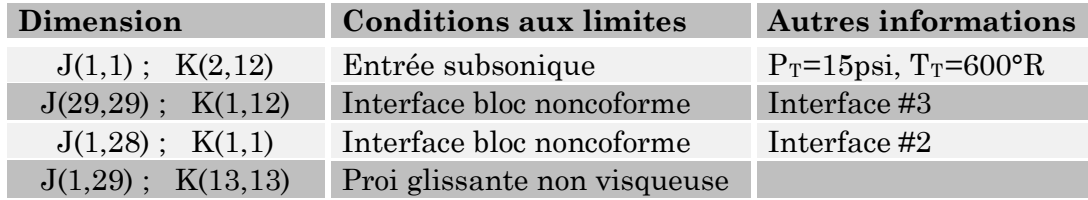

#### Table III.3 **Bloc 3**

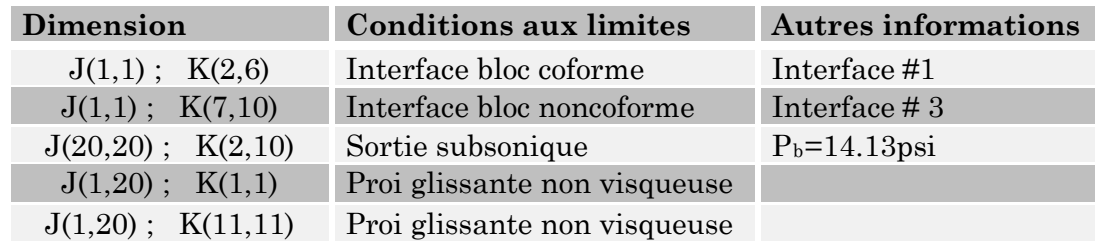

Il y a plusieurs points à noter aux segments de limtes :

- 1. Chaque segment est contenu dans les coordonnées d'une surface ; c.-à-d. Jmin = Jmax ou Kmin = Kmax. Dans ce cas, tous les segments de limite sont aux extrémités de bloc, mais ceci n'est pas exigé.
- 2. Chaque segment a seulement un état de borne lié à lui.
- 3. Il n'y a aucun point exclu (trous) dans un segment.
- 4. Chaque point est associé à un et seulement un segment. Une superposition d'un point est autorisée, mais peut mener aux résultats imprévisibles.
- 5. Les bornes de surface adjacente (interfaces) sont donnéer par le nombre des segments correspondant.

Noter que  $J = 1$ , limite du bloc 3 dans ce cas est divisé en deux segments pour les deux surfaces adjacentes de bloc.

On peut également spécifier le sens de la ligne dans le domaine de calcul. Par exemple, à partir de  $J = 1$ , la prochaine ligne de grille dans le domaine est à J  $= 2$ , ainsi le sens est  $+1$ . À la ligne J=Jmax, le sens est  $-1$ . Pour les segments dont les plans entre 1 et Jmax,on doit faire attention à spécifier le sens correct.

# **7.4 Namelist des entrées**

La prochaine opération est de traduire l'information de segment de borne en format correct d'entrée. Laisser NBC = 0 (défaut) dans le Namelist BL implique que les conditions limites vont être spécifiée dans le Namelist BD. Les segments sont divisés en classes J-constant et K-constant (aussi Lconstant pour 3D). Les variables NJ et NK indiquent le nombre de classe constante des segments dans la direction J ou K, respectivement. Dans le bloc 1 et 2 de l'exemple, il y a deux classes constantes des segments selon J et K, alors que dans le bloc 3 il y a trois classes constantes de segments selon J et deux classe selon K. Pour chaque segment, l'indice constant est spécifié par la variable JL (j), KL (j).

Ensuite, on spécifie le type de condition limite à imposer en utilisant la variable JT(j) ou KT(j) pour les segments j ou k-constant, respectivement. Dans ce cas test, il y a quatre types de conditions limites utilisés, apport/sortie interne (0), surface non visqueuse, de glissement (50), Interface conforme (70), et Interface non conforme (71).

L'opération finale est de traduire l'information auxiliaire en variables auxiliaires appropriées. Les noms des variables sont censés à aider l'usager à déterminer quelle information est exigée pour cette variable, mais pour quelques conditions limites, les variables peuvent avoir des significations complètement indépendantes de leurs noms.

# **7.5 Les fichiers d'entrée**

Table III.4Les fichiers d'entrée

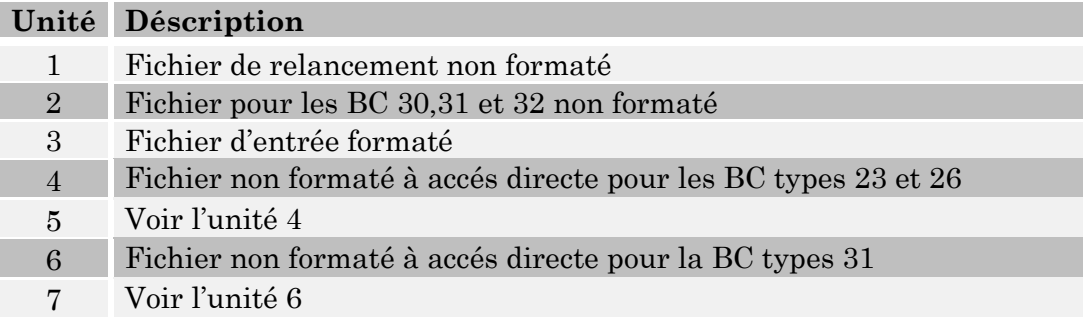

Durant notre travail, nous avons développé pas male de programmes pour la génération de maillage algébrique. Voici quelques exemples de maillages [5].

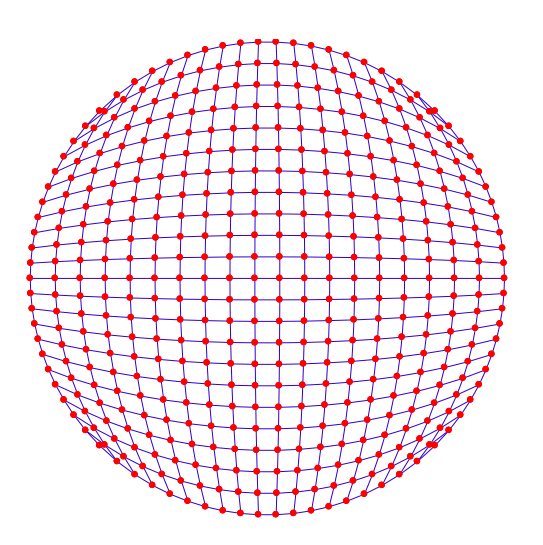

FIG. III.4.1 Maillage dans un cercle FIG. III.4.2 maillage dans un carré

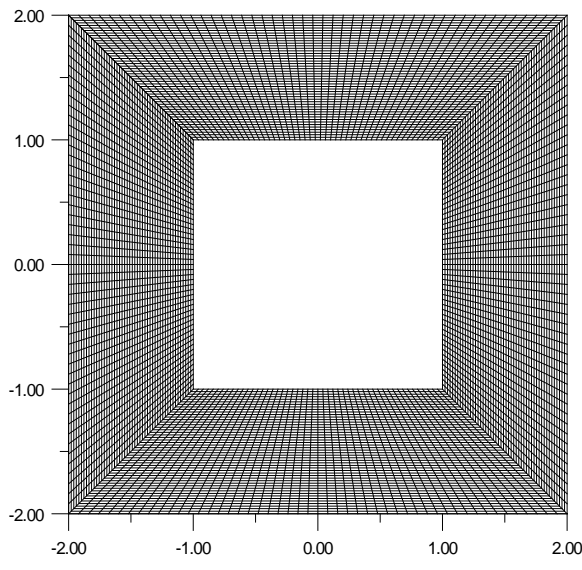

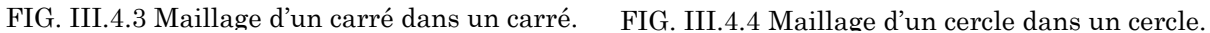

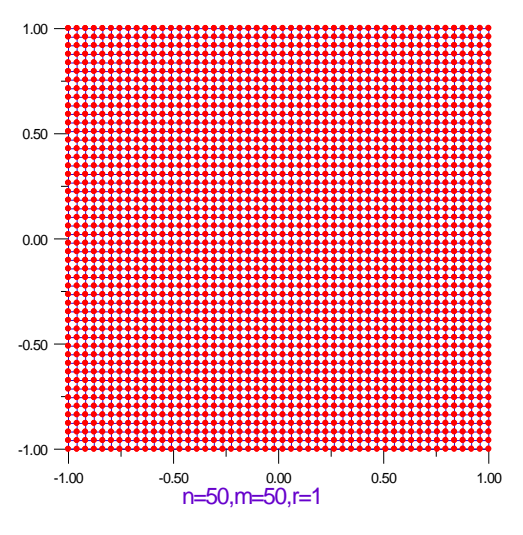

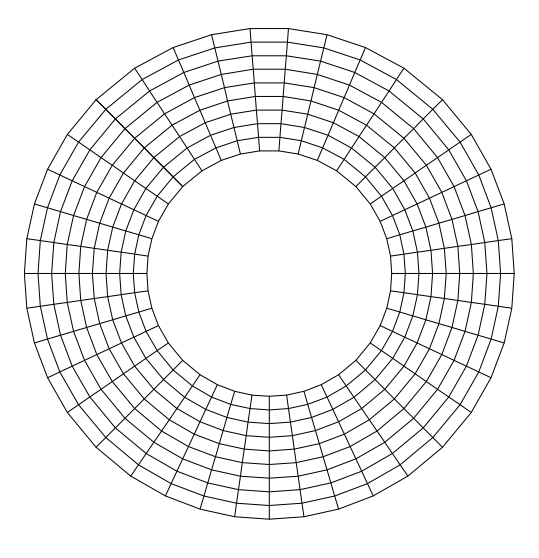

# **8 Les cas tests**

La validation de notre code est effectuée en procédant à une série de tests élémentaires de difficulté croissante.

Dans ce présent travail, cinq cas test ont servi pour la validation de notre code. Les résultats présentés dans ce chapitre sont traités par le logiciel de visualisation TECPLOT.

Le premier cas test est présenté plus haut, il s'agit d'un diffuseur subsonique.

# **8.1 L'écoulement sur une plaque plane laminaire**

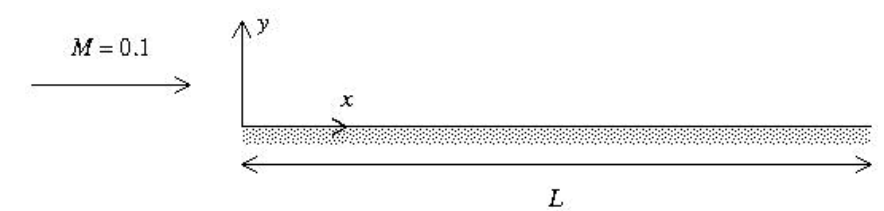

FIG. III.5 Configuration géométrique pour l'écoulement laminaire sur une plaque plane.

# **8.1.1 Description d'écoulement**

Ce cas de validation comporte l'écoulement sur une plaque plane à l'angle d'incidence zéro. Le nombre de mach d'écoulement est de l'ordre de 0.1, qui peut être assumé « incompressible ». Une couche limite laminaire se développe sur la plaque et son épaisseur augmente le long de la plaque.

Table III.5 les conditions limites du champ libre

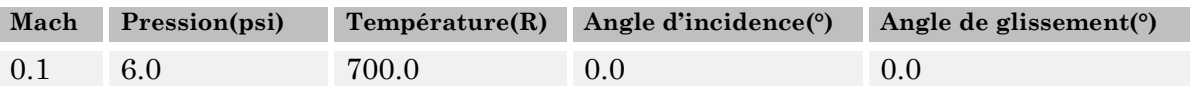

Ces conditions ont été choisies de sorte que le nombre de Reynolds basé sur la longueur de la plaque (1.0 ft) est approximativement 200000.

# **8.1.2 La géométrie**

La plaque a une longueur de 1.0 ft. Le bord d'attaque est localisé à  $x = 0.0$  ft. [2]

# **8.1.3 Domaine de calcul et conditions limites**

Sur la surface de plaque la condition de non glissement est appliquée. La surface d'apport du domaine de calcul est une entrée subsonique et sa position par rapport au bord d'attaque est à  $x = -0.25$  ft afin de capter l'écoulement de bord d'attaque. La surface de sortie est placée à l'extrémité de la plaque à x = 1.0 ft. L'écoulement en champ lointain au delà de la couche limite devrait rester assez uniforme sous la condition de freestream pour cela, la borne en champ lointain est placée à environ eta = 50.

#### **8.1.4 Maillage de calcul**

Le maillage de calcul a été produit par un programme Fortran. Les points de maillage sont espacés le long de la plaque selon une interligne spécifique de l'ordre de 0.025. La position des points normaux du maillage est en fonction de « eta », ils sont également espacés jusqu'à eta=4.0 par un facteur de 0.4 et par un facteur de 1.1 jusqu'à ce que la borne extérieure à eta= 50 soit atteinte. La densité de maillage est 51 x 37.

La Figure ci-dessous montre à quoi ressemble le maillage.

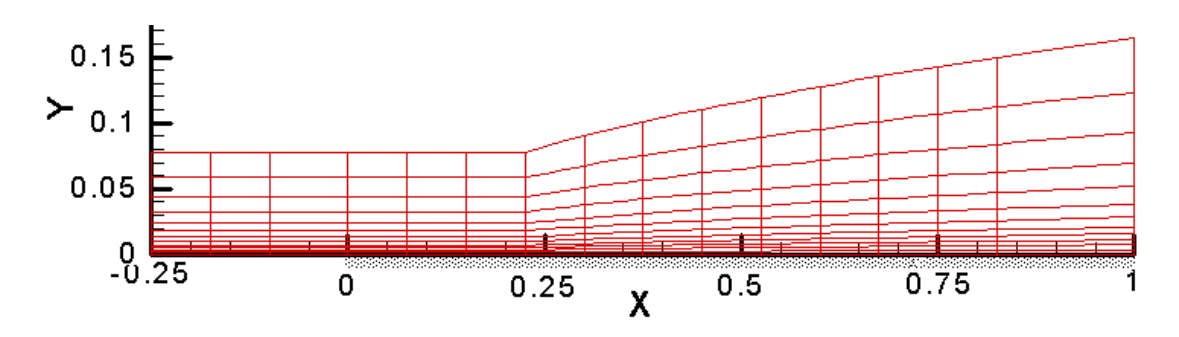

FIG. III.6 Maillage de calcul monobloc (Tecplot).

# **8.2 L'écoulement autour de deux profils**

#### **RAE2822 :**

Le profil RAE 2882 figure (III.7) est un profil supercritique. Le but d'utilisation d'un tel type de profil est d'élever la valeur de Mdd. L'extrados du profil est relativement plat et par conséquence la région supersonique est moins étendue et avec des valeurs de Mach moins élevées par rapport aux profils standards. En effet l'onde de choc généré en aval sera plus faible et la traînée va diminuer.

A cause de la forme particulière de l'extrados, l'amont du profil a une cambrure négative, qui diminue la portance. A fin de compenser ce problème, la portance est élevée par la valeur considérable de cambrure positive en aval.

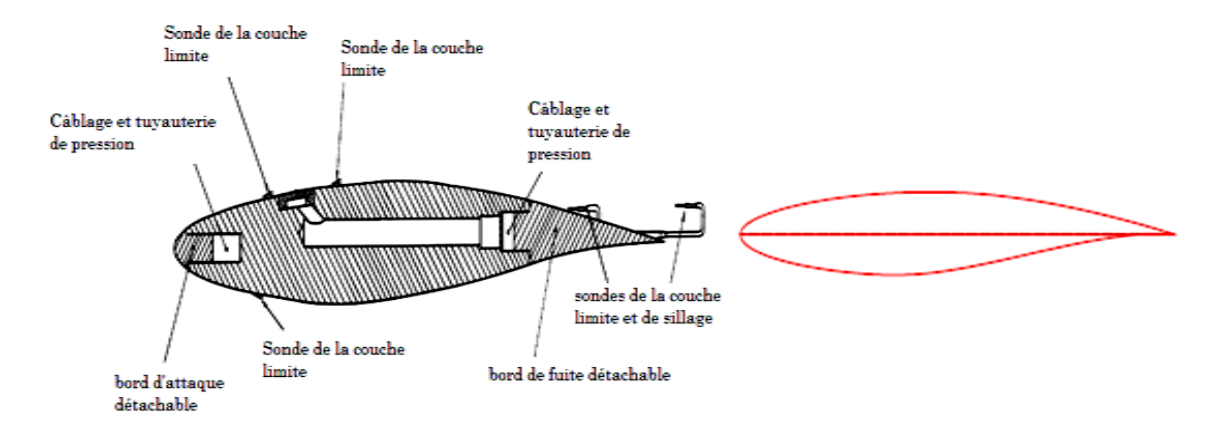

FIG. III.7 Profil supercritique RAE 2822 [1].

# **8.2.1 Description d'écoulement**

 Ce cas de validation examine l'écoulement transsonique autour du profil RAE 2822. La table (III.6) indique les conditions d'écoulement libre pour ce cas.

Table III.6 les conditions d'écoulement libre

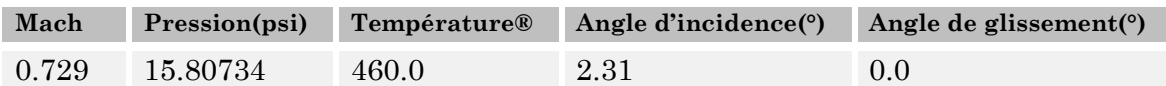

Ces conditions correspondent à un nombre de Reynolds de 6.5 millions basés sur la longueur de corde de 1.0 ft. La pression statique a été calculée en basant sur le nombre de Reynolds et de mach et une valeur assumée de la température statique.

# **8.2.2 La géométrie**

La géométrie comprend le profil RAE 2822. Les coordonnées du profil sont obtenues à partir [1], (1979).

# **8.2.3 Domaine de calcul et conditions limites**

Le domaine de calcul pour ce cas est limité par une surface de non glissement pour le profil et un champ lointain mis à une distance suffisamment loin au profil.

# **8.2.4 Maillage de calcul**

Le maillage de calcul a été produit par un programme Fortran. Est un maillage de type C monobloc bidimensionnel avec des dimensions de 369 x 65. Elle est contenue dans un fichier (formatée, simple-zone, 2D de format PLOT3D). La surface de profil et le sillage sont situés à la ligne de maillage J1. La ligne de maillage Jmax est à la borne en champ lointain du domaine d'écoulement. Le maillage est sans dimension par la longueur de la corde.

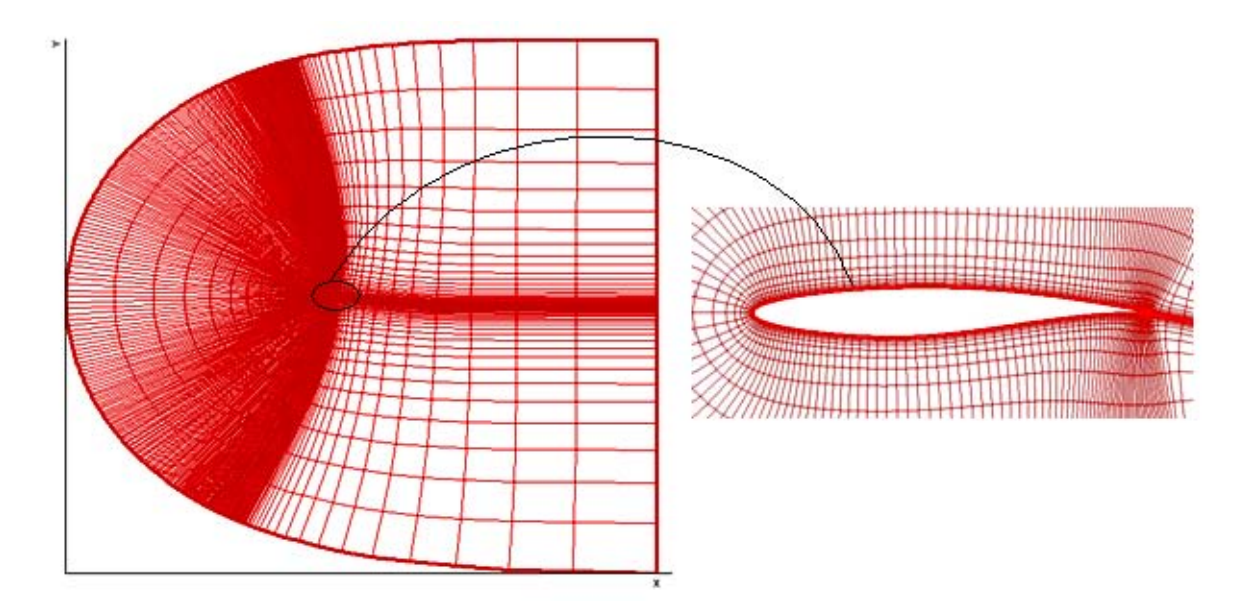

FIG. III.8 Maillage de calcul RAE2822 (Tecplot).

# **NACA 0012**

Le profil NACA 0012 figure (III.9) est un profil symétrique avec une épaisseur relative de l'ordre de 12%. Bien que sa forme n'est pas idéal dans le domaine du dessin aérodynamique, il est extrêmement utile comme référence standard parce qu'il a été amplement testé numériquement et expérimentalement.

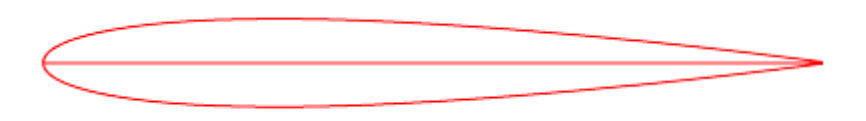

FIG. III.9 Profil NACA 0012 (Tecplot).

Pour le cas du profil NACA 0012 on va s'appuyer sur les résultats expérimentaux de Charles D.Harris [11].

Dans ce cas test, nous avons suivi les mêmes étapes pour le profil RAE2822, sauf que les conditions initiales d'écoulement sont différentes. La table suivante présente la différence :

Table I I.7 Conditions d'écoulement libre

| Mach | Pression(psi) | Température® | Angle d'incidence(°) | Angle de glissement( $\degree$ ) |
|------|---------------|--------------|----------------------|----------------------------------|
| 0.6  | 15.80734      | 460.0        |                      | 0.f                              |

Ces conditions correspondent à un nombre de Reynolds de 9 millions.

# **8.2.5 Maillage de calcul**

Le maillage de calcul a été produit par un programme Fortran. Est un maillage de type C monobloc bidimensionnel avec des dimensions de 369 x de 65. Elle est contenue dans un fichier (formatée, simple-zone, 2D de format PLOT3D).

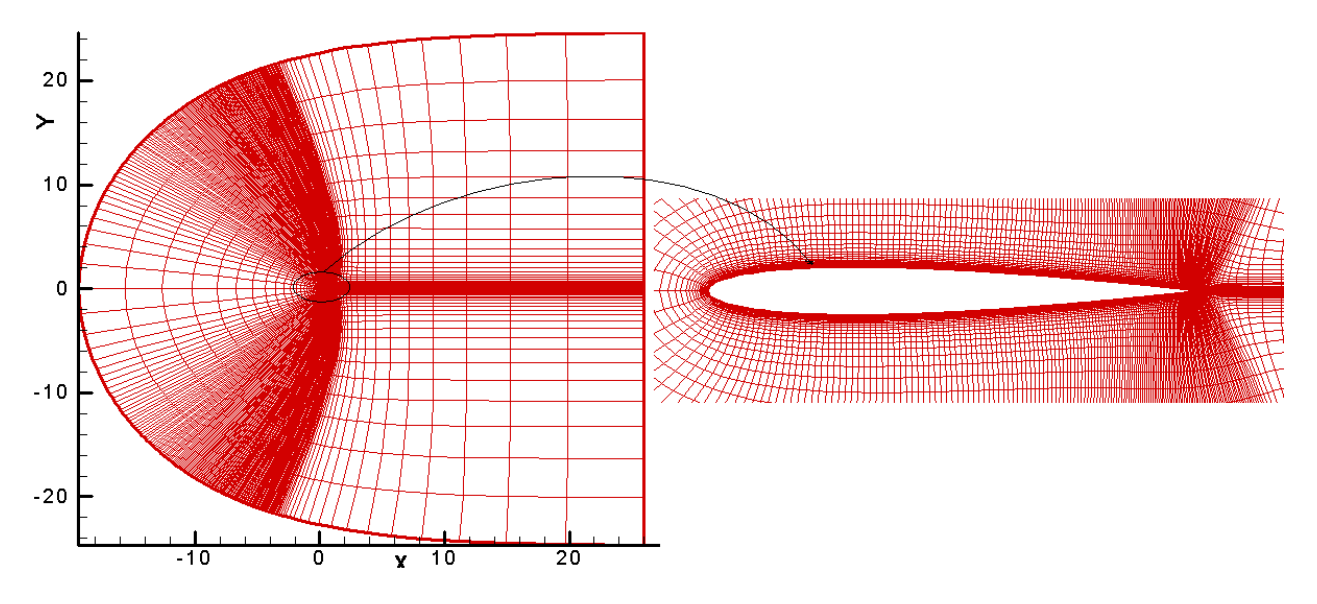

FIG. III.10 Maillage de calcul NACA 0012 (Tecplot).

# **8.3 Ecoulement supersonique autour d'un losange**

Ce cas test a pour but de valider le côté compressible en écoulement supersonique simple à travers un losange en comparant les résultats obtenus par les résultats analytiques.

# **8.3.1 Description d'écoulement**

Ce cas de validation concerne le calcul d'un écoulement supersonique à travers un losange avec un demi-angle de 15 degrés. L'écoulement libre est à un nombre de mach de 2.5. Lorsque l'écoulement entre en contact avec le bord d'attaque du losange, un choc oblique est formé et l'écoulement tourne pour devenir tangent avec la surface du losange. Le champ d'écoulement à travers le choc est uniforme. La table suivante indique les conditions du champ libre pour ce cas.

Table III.8 les conditions d'écoulement libre

| Mach |      | Pression(psi) Température® | Angle d'incidence( $\circ$ ) | Angle de glissement(°) |
|------|------|----------------------------|------------------------------|------------------------|
| 2.5  | 14.7 | 520.0                      | 0.0                          |                        |

# **8.3.2 La géométrie**

Le bord d'attaque du losange est situé aux coordonnées (x=0, y=0). Il est supposé s'étendre indéfiniment dans la direction z. Le demi-angle du losange est de 15 degrés mesurés à partir de l'axe des abscisses. On suppose qu'a une longueur infinie le long de l'axe des abscisses [3].

# **8.3.3 Domaine de calcul et conditions limites**

Le domaine de calcul est lié en bas avec le plan de symétrie du losange. La frontière d'apport est localisée à  $x = -0.5$  ft. La frontière de sortie à  $x = 1.0$  ft et la frontière en champ lointain est située à y = 1.0 ft, pour la mettre bien audessus du choc oblique.

# **8.3.4 Maillage de calcul**

C'est un maillage monobloc bidimensionnel structuré. Les points du maillage sont uniformément espacés avec une interligne de grille de 0.01 ft. Ceci donne une densité de maillage de 155x101. Le maillage est stocké dans un fichier de format PLOT3D (formaté, monobloc, bidimensionnel, à double précision). La figure ci-dessous montre le maillage.

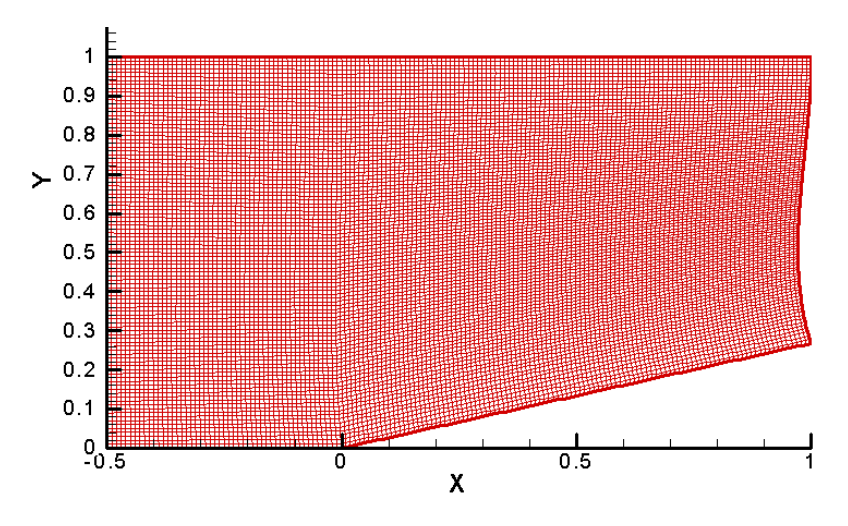

FIG III.11 Maillage de calcul, cas test losange par (Tecplot).

# **9 Conclusion**

L'application la CFD pour le modèle et l'analyse peut être classée en trois niveaux selon les plus grands d'exactitude exigés :

- · fournissent des informations qualitatives,
- · fournissent des quantités par accroissement,
- · fournissent des quantités absolues.

Fournir des informations qualitatives ; la CFD fournit des détails sur le champ entier d'écoulement non possible par des méthodes expérimentales. C'est utile en comprenant un niveau qualitatif le comportement du champ d'écoulement. Les conditions d'exactitude sont inférieures.

Fournir des quantités par accroissement ; Des corrections aux observations expérimentales peuvent être produit par CFD à une exactitude plus élevée qu'existant dans les méthodes de CFD. C'est dû à l'annulation d'une partie de l'erreur en prenant les différences. Par exemple, s'il y a une modification de modèle de base, pour laquelle la quantité est connue,  $P_{\text{baseline}}$ , la quantité  $P$ pour le modèle changé peut être exprimée comme :

$$
P = P_{baseline} + dP
$$

Où le dP est l'échelon dans P correspondant à la modification du modèle. Si deux simulations de CFD sont exécutées, la première avec la géométrie de base et la seconde avec la géométrie modifiée, alors l'échelon dans P dû à la géométrie modifiée peut être estimé comme,

$$
dP = (P + E)2 + (P + E)1 = Pactuele + dE
$$

E est l'erreur liée à la quantité P obtenue à partir de la simulation de CFD. Comme il est clair, l'erreur à l'échelon est le dE, qui annule une partie de l'erreur.

Fournir les quantités absolues; Ce niveau concerne la détermination des valeurs absolues de la quantité P, et exige le plus haut niveau de l'exactitude. L'exactitude exigée est habituellement indiquée en tant qu'élément du procédé de modèle. L'exactitude observée de la simulation de CFD varie selon le caractère de la quantité, et ainsi, il n'est pas possible d'indiquer un intervalle d'exactitude ou d'erreur qui s'applique à toutes les quantités obtenues à partir de la simulation de CFD. Les procédures et les méthodes de vérification discutées plus haut considère une étude de convergence de maillage fourniront l'intervalle d'erreur pour les calculs.

#### **R**éférences

[1] Anderson, J.D., Modern Compressible Flow, McGraw Hill Inc. NASA Technical Memorandum, New York, 1982.

[2] Cook, P.H., M.A. McDonald, M.C.P. Firmin, "Aerofoil RAE 2822 - Pressure Distributions, and Boundary Layer and Wake Measurements," Experimental Data Base for Computer Program Assessment, AGARD Report AR 138, 1979.

[3] Harris, C.D., "Two-Dimensional Aerodynamic Characteristics of the NACA 0012 Airfoil in the Langley 8-foot Transonic Pressure Tunnel" NASA Technical Memorandum 81927, 1981.

[4] Sajben, M., Bogar, T. J., and Kroutil, J. C. (1984) "Forced Oscillation Experiments in Supercritical Diffuser Flows," AIAA Journal, Vol. 22, No. 4, pp. 465-474.

[5] Thompson, J. Numerical Grid Generation, J. Thompson Ed. North Holland, 1982.

[6] White, F.M., Viscous Fluid Flow , McGraw Hill Inc. NASA Technical Memorandum, New York, 1974.

# $\Gamma$ Chapitre  $\mathcal{A}$

# Le Traitement (Processing)

# Sommaire

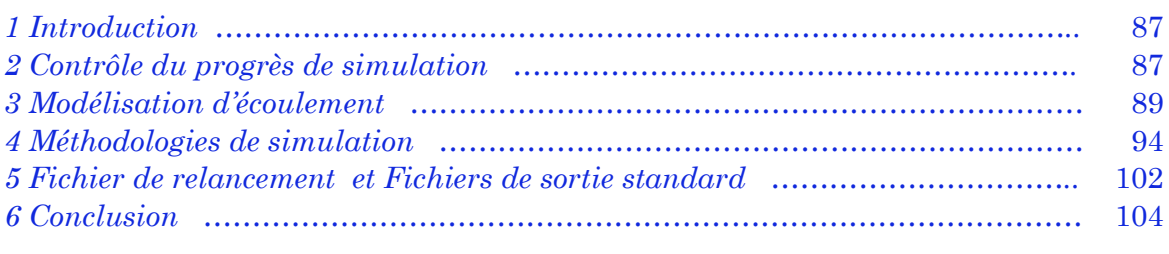

# **1 Introduction**

Après que l'application soit identifiée, et les buts de la simulation sont fixés et après que le maillage a été construit, les conditions limites sont produites et le fichier d'entrée soit prés, en ce moment, on peut lancer la simulation.

Mais la simulation a toujours besoin du contrôle !

# **2 Contrôle du progrès de simulation**

Il n'est pas faisable pour la plupart des applications d'exécuter le Code directement pour un seul passage et s'attendre à la solution convergée. Les temps requis pour réaliser une solution convergée sont généralement trop longs et des problèmes peuvent se poser et pourraient altérer la solution. La meilleure approche est d'exécuter le code plusieurs fois, relançant de la solution précédente. Si des problèmes se posent, les paramètres d'entrée peuvent être réglés sans lancer l'exécution à zéro. Il y a deux topologies pour contrôler la convergence d'une solution : l'impression d'erreur et l'histoire de convergence ou les messages d'avertissement.

# **2.1 Histoire de convergence**

Chaque NSI itérations, comme il est spécifié dans le Namelist ENTREES, l'information de convergence est sauvée dans un fichier de sortie standard. Ce fichier peut inclure plusieurs colonnes d'information, mais nous nous concentrons sur le pas de temps  $(DTP)$ , le résiduel  $L_2$ , est le maximum de changement en pourcentage dans la pression ou la densité (VARIATION MAX POUR CENT). Le résiduel L<sub>2</sub> devrait avoir une évolution descendante en générale, bien que les tendances à la hausse locales soient normales. Si le résiduel augmenté par un facteur de 10, la solution peut diverger.

Pendant les premières étapes de la solution, l'opération du temps peut varier jusqu'à la limite de pression ou de la densité LIMITE est atteinte. Après quelques centaines itérations, TD devrait être abaissé jusqu'à ce que l'opération de temps soit une constante, c'est à dire la limite LIMITE n'est pas atteinte. L'expérience a prouvé que la solution ne convergera pas habituellement si LIMITE limite l'opération de temps dans les phases finales de la solution.

#### **Surveillance de solution**

Il est souvent commode de surveiller un paramètre simple à un intervalle choisi d'itération pour déterminer si un niveau acceptable de convergence a été atteint pour des flux stationnaires ou si une solution périodique s'est développée pour des écoulements transitoires. Par exemple, le régime de la masse d'écoulement devrait être soigneusement surveillé pour des écoulements internes.

# **2.2 Les messages d'erreur**

Le code envoi plusieurs messages d'erreur ou d'avertissement dans le fichier de sortie, pour indiquer les problèmes avec des paramètres d'entrée ou les problèmes de convergence. Nous n'allons pas citer tous les messages d'erreur vue la limitation du nombre de page pour un mémoire de fin d'études. Généralement, si le code se termine avec des messages d'erreur comme :

**LE PAS DU TEMPS EST PLUS PETITE QUE LE MINIMUM ARRÊT—DT EST (pas du temps) LES DENSITÉS ET/OU LES PRESSIONS NE SONT PAS POSITIVES**

Alors la solution diverge. Dans la plupart des cas, cette erreur indique que le paramètre TD d'entrée est trop grand. Bien qu'un fichier de relancement soit sauvé, il est probablement altéré. Employer alors un fichier de relancement plus ancien pour reprendre la solution. (C'est une bonne raison de sauver un fichier de relancement assez souvent.)

#### **Les messages d'erreur :**

#### **LE PAS DU TEMPS EST LIMITEE PAR LIMITE**

Ceci indique que LIMITE limite le pas du temps pour un temps précis de simulation.

Augmenter LIMITE et continuer à partir du fichier actuel ou précédent de relancement.

**ERREUR GRAVE--ARRÊT Jmax, Kmax DOIVENT ÊTRE SPÉCIFIÉS DANS NAMELIST /BL/** 

#### **INCORRECT**

Si un type incorrect de condition limite est spécifié, ce message apparaîtra en tant que sa description et l'exécution du programme se terminera.

```
AVERTISSEMENT : LA VISCOSITÉ TURBULENTE LIMITÉE À TVISMAX = limite
```
Limiteur pour la viscosité turbulente est destiné pour améliorer la stabilité pendant les phases de transitions.

#### **ARRÊT DÛ AUX ERREURS BLOQUANTES DANS L'INITIALISATION**

Si une erreur est détectée pendant l'initialisation, le code terminera l'exécution.

```
ARRÊT : AU NOMBRE D'ITÉRATION : itération
LE TIME-STEP LIMITÉ PAR LIMITE : TEPmax = temps-opération
```
Ce message d'erreur se produit quand le mode précis du temps (VRDT = 0) est employé mais l'opération de temps a dépassé le LIMITE spécifique. Augmenter LIMITE ou réduire TD.

**ARRÊT--AL DOIT ÊTRE 0.0 POUR DES ÉCOULEMENTS AXISYMÉTRIQUES**

Placer AL = 0.0. Cette variable est met en activité seulement pour la condition limite type 7.

#### **OPTION NON DÉFINIE IT2 = valeur**

La valeur spécifique pour IT2 ou IT4 est incorrecte. Spécifier une valeur admissible.

#### **ARRÊT--LE RÉSIDUEL L2 A CONVERGÉ AU RÉSIDUEL SPÉCIFIQUE DU NIVEAU L2 : NOMBRE d'ITÉRATION : itération niveau**

Ce n'est pas réellement un message d'erreur. Il indique que le résiduel L2 a diminué au dessous du niveau spécifié par le paramètre L2 d'entrée.

# **3 Modélisation d'écoulement**

# **3.1 Équations de base**

La simulation générale est basée sur les équations de Navier-Stokes complètes, plusieurs options sont fournies aux sous-ensembles choisis de ces équations. Les sous-ensembles sont basés sur le traitement des termes visqueux (Euler ou équations de Couche Limite).

Le choix du type des équations à résoudre est bien détaillé dans le chapitre précédent en utilisant le paramètre d'entrée INV.

Nous nous consacrons maintenant sur la modélisation de turbulence. Comme il est indiqué dans le chapitre précédent, si **INV**=1, alors l'écoulement est simulé visqueux, donc il peut être laminaire ou turbulent. La sélection est faite en utilisant la variable LM. Le LM est un vecteur à deux éléments en 2D. Chaque élément est lié à un index de grille comme suit : 1-J, 2-K.

Plaçant LM = 0 pour tous les éléments, choisit l'écoulement laminaire. La valeur 1 pour n'importe quel élément de LM signifie que l'écoulement va traiter comme turbulent.

Pour le modèle algébrique de turbulence de P.D. Thomas, pour produire les meilleurs résultats, placer toujours LM = 1 dans le sens de croisement des couches de cisaillement et LM = 0 dans les sens parallèles aux couches de cisaillement. Le modèle P.D. Thomas est fondé sur l'hypothèse que les coordonnées de l'écoulement à travers les couches de cisaillement sont connues, comme LM est différent de zéro dans cette direction.

Si un élément de LM est différent de zéro, alors des efforts de cisaillement turbulents seront calculés et inclus dans les équations déterminés par INV. Par exemple, si INV =  $(1,1)$ , et LM = $(0,1)$ , alors les efforts de cisaillement turbulents seront calculés supposant que les lignes K-variables à travers les couches de cisaillement, et ces tensions seront incluses pour les deux sens de coordonnées (entièrement visqueux).

Pour le modèle de turbulence de Baldwin-Lomax, on place toujours LM = 1 dans le sens normal à la surface de non-glissement. Le réglage LM= 1 dans l'autres sens est acceptable à moins que le modèle combiné de P.D. Thomas/Baldwin-Lomax soit employé.

Pour les modèles de turbulence d'équations de transport, n'importe quel élément de LM = 1 causera que les équations de turbulence seront résolues sans souci.

Les simulations laminaires ou turbulentes, exigent plusieurs paramètres dans le Namelist ENTREES qui ne sont pas exigés pour des simulations non visqueuses.

Pour l'écoulement laminaire, la loi de viscosité de Sutherland exige TS et T0, où TS est la température de la loi de viscosité de Sutherland (fréquemment indiquée "S") appropriée pour le fluide simulé. T0 est la température de référence qui est employée ici pour déterminer la viscosité moléculaire de référence.

Toutes les simulations d'écoulement visqueux exigent la spécification du nombre de Prandtl (PR) et le nombre de Reynolds (RE).

Les variables conservatives (Navier-Stokes complètes)

$$
Q_1 = \rho
$$
  
\n
$$
Q_2 = \rho u
$$
  
\n
$$
Q_3 = \rho v
$$
  
\n
$$
Q_4 = \rho w
$$
  
\n
$$
Q_5 = E
$$
  
\n(IV.1)

Les variables primitives

$$
\rho = Q_1 \nu = \frac{Q_2}{Q_1} \nv = \frac{Q_3}{Q_1} \nw = \frac{Q_4}{Q_1} \nE = Q_5
$$
\n(IV.2)

$$
e = \frac{Q_5}{Q_1} - \frac{1}{2} \frac{Q_2^2 + Q_3^2 + Q_4^2}{Q_1^2}
$$
 (IV.3)

Pour un gaz calorifiquement et thermiquement parfait ;

$$
Q_5 = \frac{P}{(\gamma - 1)} + \frac{1}{2}\rho(u^2 + v^2 + w^2)
$$
  
\n
$$
P = (\gamma - 1)\left[Q_5 - \frac{1}{2}\frac{Q_2^2 + Q_3^2 + Q_4^2}{Q_1^2}\right]
$$
  
\n
$$
T = \gamma(\gamma - 1)\left[\frac{Q_5}{Q_1} - \frac{1}{2}\frac{Q_2^2 + Q_3^2 + Q_4^2}{Q_1^2}\right]
$$
\n(IV.4)

# **3.2 Modèles de turbulence**

#### **3.2.1 Contrôle modèle de turbulence**

Le choix du modèle dépend du type de l'écoulement, de l'exactitude et du temps d'exécution désiré. Les variables IT2, IT4 et NTR Contrôlent la sélection du modèle de turbulence. Si le nombre d'itération est NNT, alors IT2 choisit le modèle de turbulence pour NNT < NTR et IT4 choisit le modèle de turbulence pour NNT > NTR. Ce passage est exigé en commutant d'un modèle algébrique à un modèle d'équations de transport afin d'initialiser correctement ce dernier.

Le nombre de Prandtl turbulent, PRT, (défini comme le rapport de la force relative de la diffusion thermique turbulente à la diffusion de vitesse turbulente) est fixé par défaut (0.9). La variation de ce paramètre est presque un art, il demande une très bonne connaissance dans le domaine de la turbulence.

#### **3.2.2 Choix du modèle**

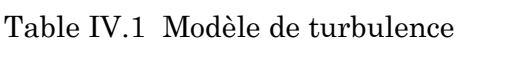

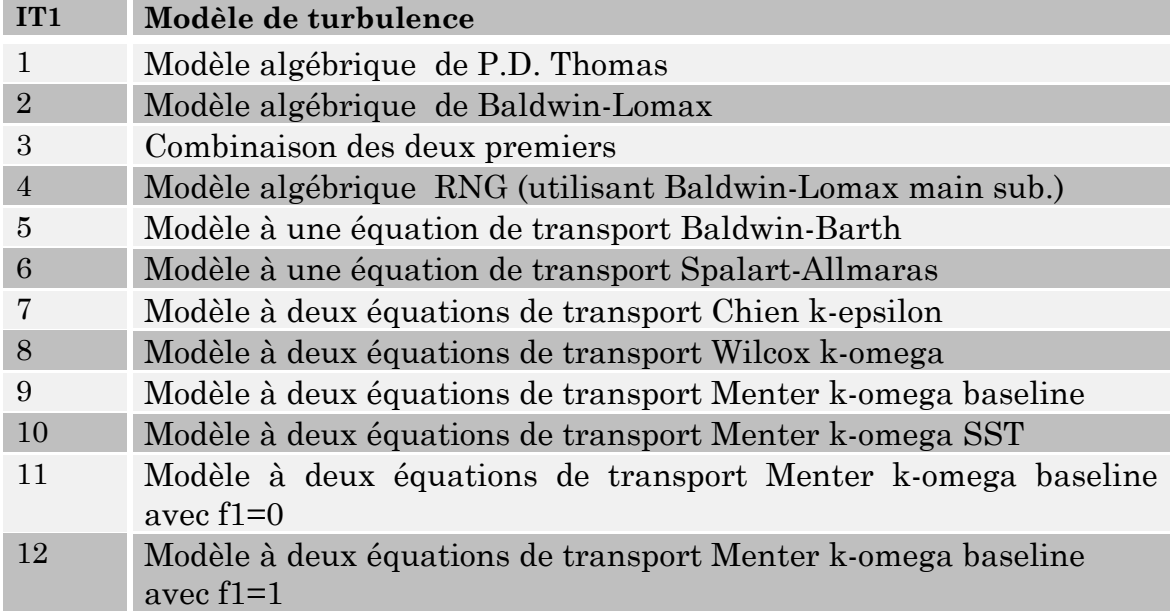

#### **3.2.3 Variables adimensionnelles**

Les variables dépendantes ou indépendantes sont représentées dans le Code en forme adimensionnelle. La plupart des paramètres d'entrée, tels que les conditions limites doivent être spécifiés en tant que variables adimensionnelles. Le tableau suivant présent les paramètres adimensionnels pour les variables importantes qui nous aident à construire les fichiers d'entrées et en interprétant des résultats.

| Propriété                          | <b>Notation</b> | paramètres adimensionnels |
|------------------------------------|-----------------|---------------------------|
| Pression                           | Ρ               | $\rho_r a_r^2$            |
| Température                        | T               | $T_r$                     |
| Densité                            | $\rho$          | $\rho_r$                  |
| Energie interne parunité de masse  | $\mathbf{e}$    | $a_r^2$                   |
| Energie interne totale             | E               | $\rho_r a_{r}^2$          |
| Premier Coeficient de viscosité    | $\mu$           | $\mu_r = \mu(T_r)$        |
| Deuxième Coeficient de viscosité   | $\lambda$       | $\mu_r = \mu(T_r)$        |
| Conductivité termique              | Κ               | $K_r = K(T_r)$            |
| Composantes de vitesse             | u, v, w         | $a_r$                     |
| Les coordonées cartisiennes        | X, Y, Z         | $X_r$                     |
| Le temps                           | t.              | $X_r/a_r$                 |
| Energie cinétique de turbulence    | k               | $a_r^2$                   |
| Le taux de dissipation turbulentes | $\mathcal{E}$   | $a_r^3/X_r$               |
| Le taux de dissipation spécifique  | $\omega$        | $a_r/X_r$                 |

Table IV 2 Variables Adimensionnelles

Où R est la constante de gaz et l'indice inférieur r indique un état arbitraire de fluide de référence. Pour les gaz calorifiquement et thermiquement parfait, les paramètres adimensionnels peut être lié à la pression et à la température de référence par :

$$
\rho_r = \frac{P_r}{RT_r}
$$
  
\n
$$
a_r^2 = \gamma RT_r
$$
\n(IV.5)

Où *γ* est le taux de chauffage spécifique. Les variables sans dimensions qui apparaissent dans les équations du mouvement sont :

$$
Re = \frac{\rho_r a_r X_r}{\mu_r}
$$
  
\n
$$
P_r = \frac{C_{pr} \mu_r}{K_r}
$$
  
\n
$$
\beta_r = \frac{a_r^2}{C_{pr} T_r}
$$
 (IV.6)

Où le  $C_{pr}$  est la chaleur spécifique de référence à une pression constante. Pour gaz thermiquement et calorifiquement parfait :

$$
\gamma = \frac{C_{pr}}{C_{vr}}
$$
  

$$
\beta_r = \gamma - 1
$$
 (IV.7)

# **3.3 Les conditions limites accessibles**

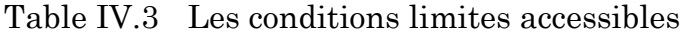

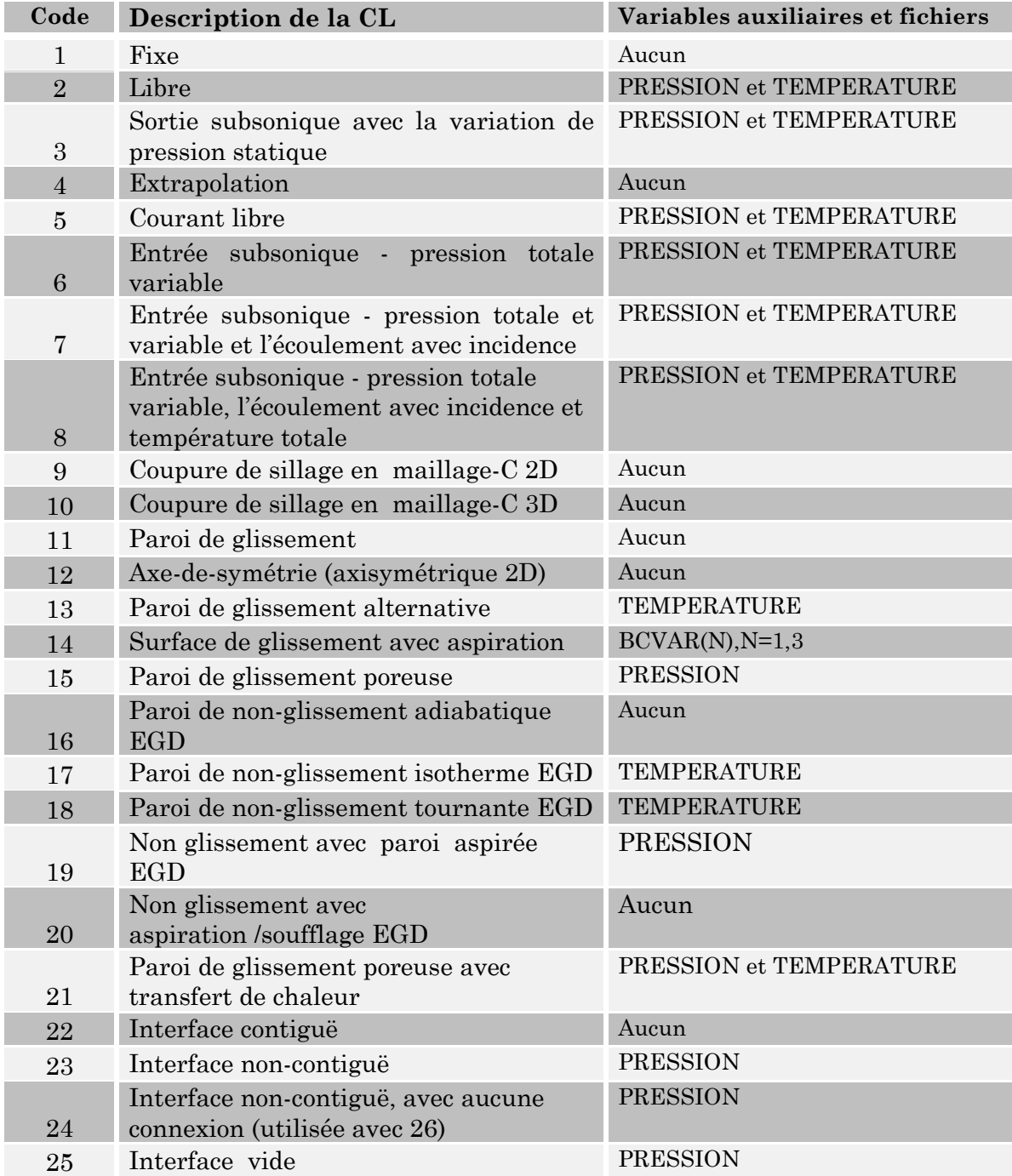

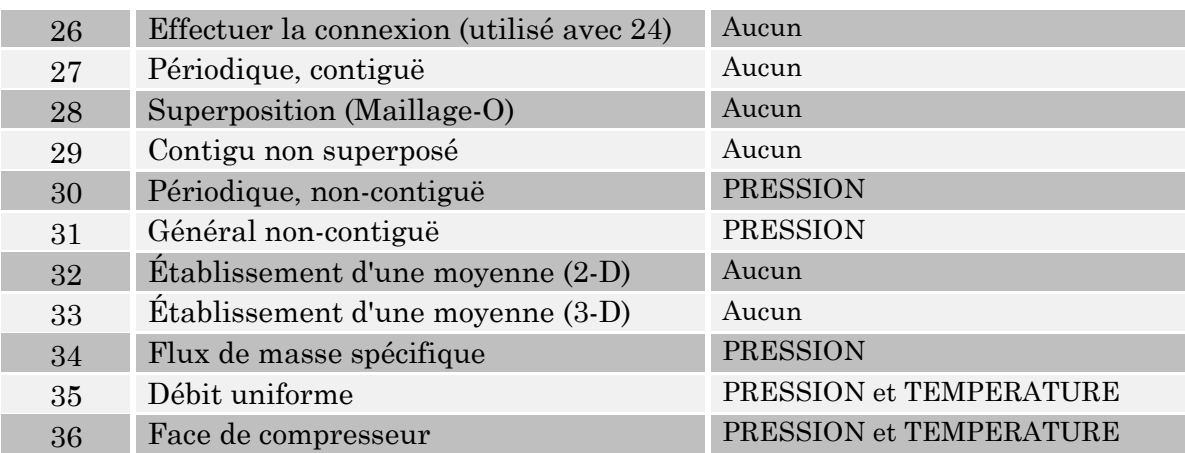

Note : Toutes les variables auxiliaires ne sont pas exigées dans tous les cas. Par exemple, pour la condition paroi de non glissement la variable EGD est exigée seulement pour les modèles de turbulence de Baldwin-Lomax ou de RNG (IT2 ou IT4 = 2, 3, ou 6)

# **4 Méthodologies de simulation**

# **4.1 Algorithme de Beam-Warming**

L'algorithme de factorisation (Beam-Warming 1976) est le schéma de base d'une solution stationnaire dans notre Code (ISOL = 1). Cet algorithme est un schéma implicite qui résout l'ensemble d'équations produites à partir les équations de Navier-Stokes sur un maillage régulier.

Puisque ces équations sont préparées sous la forme conservatives pour un ensemble des coordonnées curvilignes, l'algorithme est tout à fait désirable pour les configurations générales et capture du choc.

Sa formulation de type ADI (Alternating Direction Implicite method), rend ce schéma implicite économique en comparant à d'autres formulations implicites et explicites. La première implémentation de cet algorithme dans les codes Navier-Stokes a été faite par Pulliam et Steger (1980).

Ce programme, connu sous le nom d'AIR2D, a été modifié par Pulliam (Pulliam 1984) pour une diagonalisation des matrices implicites pendant des temps d'exécution plus efficaces. Il a également modifié la dissipation artificielle de sorte qu'elle y ait été traitée complètement implicite et a inclus une limite du second ordre de type Jameson (1981) pour une bonne capacité de capturé le choc.

L'algorithme de Beam-Warming exige la solution d'une matrice tri-diagonale pour chaque ligne de coordonnées dans chaque direction. Cette série d'inversions des matrices est très chère. Quand la viscosité artificielle du quatrième ordre est incluse en tant que élément implicite, la solution d'une équation de matrice penta-diagonale est exigée ; c'est un procédé encore plus cher. Cependant, il est très désirable d'introduire la dissipation artificielle du quatrième ordre car elle facilite la capture du choc et la convergence rapide à une solution stationnaire.

Le système penta-diagonal (Cheney et Kincaid, 1994) [4] est donnée par :

(IV.8)

L'algorithme de la résolution de ce système est donné comme suit :

```
Procedure de pente (n, (e_i), (a_i), (d_i), (c_i), (f_i), (b_i), (x_i))Real array (e_i)_n, (a_i)_n, (d_i)_n, (c_i)_n, (f_i)_n, (b_i)_n, (x_i)_nInteger i, n
Real xmult
For i=2 to n-1 do 
          xmult \leftarrow a_{i-1}/d_{i-1}d_i \leftarrow d_i - (xmult)c_{i-1}c_i \leftarrow c_i - (xmult)f_{i-1}b_i \leftarrow b_i - (xmult)b_{i-1}xmult \leftarrow e_{i-1}/d_{i-1}a_i \leftarrow a_i - (xmult)c_{i-1}b_{i+1} \leftarrow b_{i+1} - (xmult)c_{i-1}End 
          xmult \leftarrow a_{n-1}/d_{n-1}d_n \leftarrow d_n - (xmult)c_{n-1}x_n \leftarrow (b_n - (xmult)b_{n-1}/d_n)x_{n-1} \leftarrow (b_{n-1} - c_{n-1} x_n / d_{n-1})For i= n-2 to 1 step -1 do 
          x_i \leftarrow (b_i - f_i x_{i+2} - c_i x_{i+1})/d_i
```
End End procedure *penta*
#### **4 .2 Algorithme de Runge-Kutta**

Un algorithme alternatif est implanté au Code pour améliorer l'exactitude de prévision pour des écoulements dépendant du temps. Cet algorithme est l'algorithme explicite à plusieurs étages couramment désigné sous le nom du Runge-Kutta développé par Jameson (Siclari, et autres 1989). L'algorithme prévoit les solutions précises en temps utilisant un schéma à trois, quatre ou cinq étages (ISOL = 3, 4, ou 5, respectivement). L'algorithme à plusieurs étages fonctionne avec les mêmes métriques, Jacobians, conditions limites, RHS, et dissipation artificielle que l'algorithme penta-diagonal. Cet algorithme est le plus répandu pour les écoulements transitoires exigeant des gradients intenses et la résolution des petites échelles dans le temps. Sur le plan de l'analyse numérique, il a surtout l'immense avantage de ne pas nécessiter autre chose que la connaissance des valeurs initiales. Il démarre tout seul.

Il a quand même un inconvénient, surtout l'algorithme d'ordre 4 : il est assez consommateur en temps de calcul.

On peut donc l'employer lorsque le temps de calcul n'est pas trop grand.

#### **L'algorithme RK4:**

On part de la formule d'Euler, qui donne :

$$
y_{n+1} = y_n + h * f(x_n, y_n)
$$
, et  $x_{n+1} = x_n + h$ 

La méthode RK du deuxième ordre produit deux coefficients  $k_1$  et  $k_2$ , qui permettent d'écrire:

$$
k_1 = h * f(x_n, y_n)
$$
  
\n
$$
k_2 = h * f\left(x_n + \frac{h}{2}, y_n \frac{k_1}{2}\right)
$$
  
\n
$$
y_{n+1} = y_n + k_2 + O(h^3)
$$

Cette méthode exige donc deux évaluations de f. L'erreur de consistance est en  $O(h^3)$  et l'erreur globale de convergence est d'ordre  $O(h^2)$ .

Pour obtenir plus de précision, mais en doublant le temps de calcul puisqu'on procéde à 4 évaluations de f, voici la méthode RK4:

$$
k_1 = h * f(x_n, y_n)
$$
  
\n
$$
k_2 = h * f\left(x_n + \frac{h}{2}, y_n \frac{k_1}{2}\right)
$$
  
\n
$$
k_3 = h * f\left(x_n + \frac{h}{2}, y_n \frac{k_2}{2}\right)
$$
  
\n
$$
k_4 = h * f\left(x_n + \frac{h}{2}, y_n \frac{k_3}{2}\right)
$$
  
\n
$$
k_4 = h * f(x_n + h, y_n + k_3)
$$
  
\n
$$
y_{n+1} = y_n + \frac{k_1}{6} + \frac{k_2}{3} + \frac{k_3}{3} + \frac{k_4}{6} + O(h^5)
$$

La méthode RK4 exige donc quatre évaluations de f, ce qui peut être gênant si f est compliquée. L'erreur de consistance est en  $O(h^5)$  et l'erreur globale de convergence est d'ordre  $O(h^4)$  [7].

```
rk4 (y, dydx, n, x, h, yout, derivs)
INTEGER n, NMAX
REAL h, x, dydx (n), y (n), yout (n)
EXTERNAL derivs
PARAMETER (NMAX=50 ! Entrer le nombre maximum des fonctions.
                             ! Entrer les valeurs de y (1 : n) et ses dérivés dydx 
(1 : n) connu à x, emploient la méthode de Runge-Kutta de quatrième ordre pour 
avancer la solution pendant un intervalle h et pour sauver les variables incrémentées 
comme yout (1 : n), qui n'ont pas besoin d'être un choix distinct de Y. L'utilisateur 
assure les dérivés de routine (x, y, dydx), qui renvoie le dydx de dérivés au X.
INTEGER i
REAL h6, hh, xh, dym(NMAX), dyt(NMAX), yt(NMAX)
     hh = h*0.5h6=h/6.
     xh=x+hh
do 11 i=1, n Première étape.
      yt(i)=y(i)+hh*dydx(i)enddo 11
     call derivs(xh,yt,dyt) deuxième étape.
do 12 i=1,n
     yt(i)=y(i)+hh*dyt(i)enddo 12
     call derivs (xh,yt,dym) troisième étape.
do 13 i=1,n
     yt(i)=y(i)+h*dym(i)dym(i)=dyt(i)+dym(i)enddo 13
     call derivs(x+h,yt,dyt) quatrième étape.
      do 14 i=1,n ! Accumuler les incréments avec les poids appropriés.
     yout(i)=y(i)+h6*(dydx(i)+dyt(i)+2.*dym(i))
enddo 14
return
END
```
#### **4.3 Organigramme de calcul**

Tous les codes de Navier-Stokes suivent généralement la même topologie, l'organigramme suivant présente cette topologie :

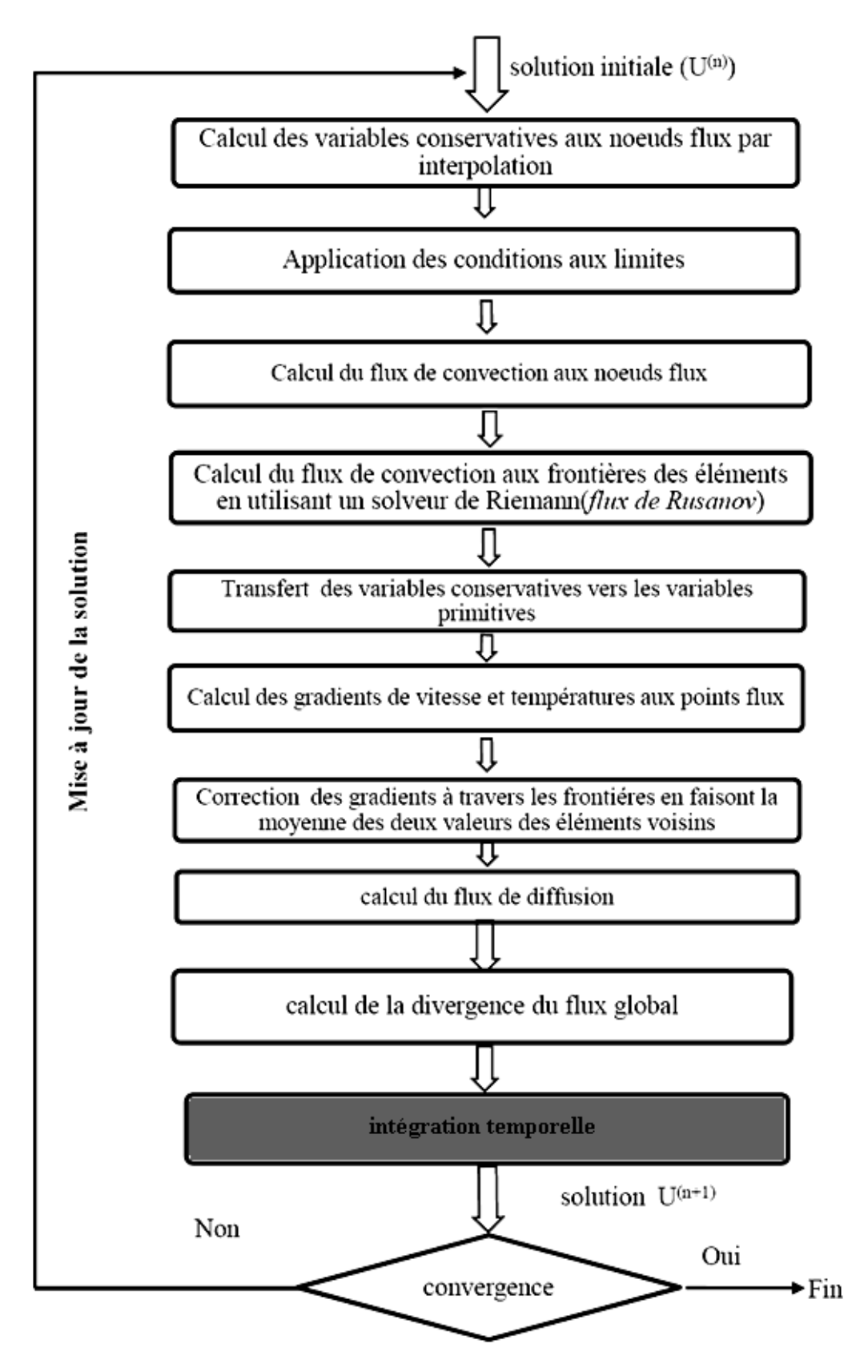

#### **Organigramme détaillé**

Le programme principal

Initialisation

- Lecture des données et initialisation
- Lancement des itérations
	- Boucle (30) sur les cycles (boucle pour chaque pas de temps NDT ou CFL)
	- Boucle (20) sur itérations (itérations pour chaque bloc NSTP)
	- Boucle(10) sur les blocs (MB)
		- Call routine RBLOCK (pour la lecture des blocs)
		- Call routine du choie de l'algorithme de résolution (explicite implicite) pour chaque bloc.
		- Call routine de la mise à jour des blocs et interfaces)
		- Call routine de stockage des blocs et interfaces)
- Teste de Convergence (Stop/Continue)
- Si la Solution est convergée ;
	- Call routine en cas de message d'erreur pour quitter les itérations)

**IF (RESL2(5).LT.L2) THEN**

Affichage du champ d'écoulement intermédiaire ;

- Call routine WBLOCK
- Call routine de stockage du fichier de sortie global
- Call routine de stockage des fichiers de sortie pour le post-traitement
- Call routine de stockage du fichier de relancement

Assurer que les fichiers sont stockés sur la mémoire vive du disc.

- Sinon;
- Mise à jour de la solution

Aller à 10 Fin

#### **Détails de routine INITIALISATION**

Elle contient l'initialisation de tous les paramètres et les Namelist ; NAMELIST /BL/ (contient les paramètres de blocs)

10

NAMELIST /ENTREES/ (contient les paramètres d'entrée) NAMELIST /IT/ (contient les paramètres de turbulence) NAMELIST /SQT/ (contient les paramètres de la séquence du temps) NAMELIST /BD/ (contient les paramètres des conditions limites)

- Définition des valeurs par défaut pour les variables nécessaires pour l'exécution ;
- Lecture du fichier d'entrée ;
- Définition de constantes des modèles de turbulence ;
- Impression de valeurs utilisées pour tous les Namelist ;
	- Call routine PN2 (détermination de la taille de maillage et construction du vecteur BIA qui contient les variables conservatives, les coordonnées de maillage et les variables du modèle de turbulence)
	- Call routine pour vérifier le maillage)
	- Call routine pour la lecture des conditions limites)
	- Call routine pour identifier le type des BC utilisés)

#### **Détails de routine SOLUTION**

- ISOL=1: Implicite solveur (routine ST2D)
- ISOL=3,4,5: Explicit RK 3,4 or 5 solveur (routine STRK)

Routine STPF2D:

- Call BC
	- Call FREEBSS (Conditions limites du champ lointain)
	- Call NSB (BC entrée subsonique)
	- Call NSP (BC entrée supersonique)
	- Call OTB (BC sortie subsonique)
	- Call OTP (BC sortie supersonique)
- Call IT3 (si nécessaire, pour calculer la viscosité)
- Call RHS
- Call VRHS (si nécessaire)
- Call FLR (introduire la viscosité artificielle pour capturer le choc)
- Call VDS (obtenir la variable du temps)
- Call DTM (vérification de maximum d'itération)
- Call routine pour l'impression l'histoire de convergence  $L_2$  pour le champ d'écoulement et pour les équations de transport si un modèle de turbulence est établit)
- Call TIV (diagonalisation)
- Call VPEN (solveur du système)

Routine STEPRK:

- 
- Call BC (Choisir les CL)
	- Call IT3 (Sélectionner le modèle de turbulence)
- Call RHS (Calculer RHS du champ d'écoulement)
- Call VRHS (Calculer RHS de la viscosité)
- Call FLR

• Call DTM

- Call VDS (Obtenir l'opération du temps)
- Teste de convergence
- Call routine le Lissage Implicite de résidue
- Call routine pour la vérification de la densité/pression, si c'est négatif alors arrêté l'exécution)

#### **Détails de routine IT3**

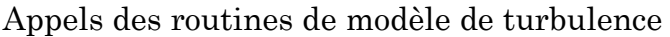

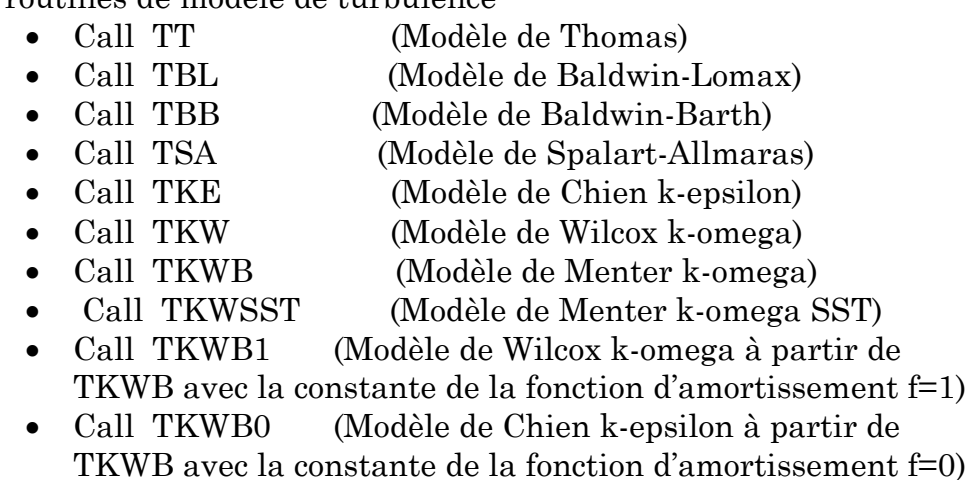

#### **Détails de routine TKE**

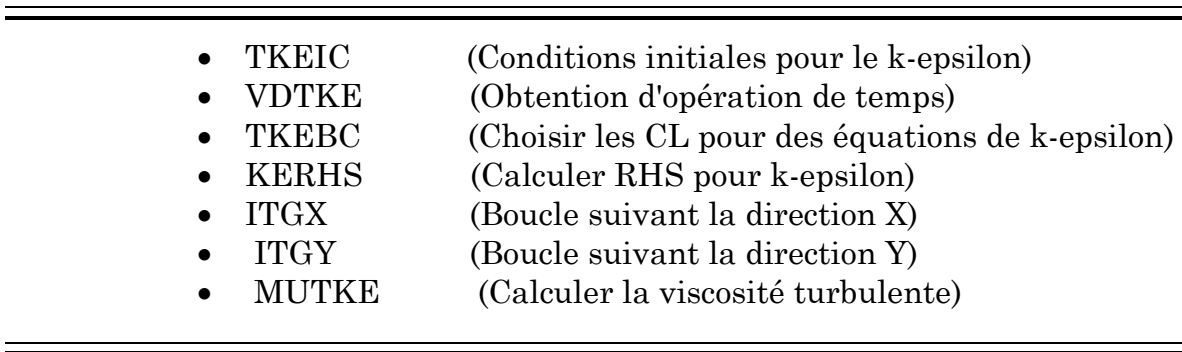

#### **5 Fichier de relancement et Fichiers de sortie standard**

La dernière étape pour le traitement est de sauver un fichier de relancement pour une autre exécution, et des fichiers de sortie standard pour le post de traitement comme il est illustré ci-dessous.

**Format du fichier de relancement (**PLOT3D, nonformaté, 2D, mon/ multi-bloc**)**

```
WRITE(2) NC
 WRITE (2) JMAX, KMAX
 WRITE (2) ((X(J,K), J=1,JMAX), K=1,KMAX),
\& ((Y(J,K), J=1, JMAX), K=1, KMAX))
 WRITE (2) ((Q1(J,K), J=1,JMAX), K=1,KMAX),
 & ((Q2(J,K), J=1,JMAX), K=1,KMAX),
 & ((Q3(J,K), J=1,JMAX), K=1,KMAX),
           & ((Q5(J,K), J=1,JMAX), K=1,KMAX)
```
Si un modèle de turbulence est établé alors;

**WRITE (2) ((F1(J,K), J=1,JMAX), K=1,KMAX), & ((F2(J,K), J=1,JMAX), K=1,KMAX), & ((F3(J,K), J=1,JMAX), K=1,KMAX)**

Où X, Y sont les coordonnées des points de maillage ; Q1-Q5 sont les variables conservatives et F1, F2 et F3 sont détaillés au tableau suivant ;

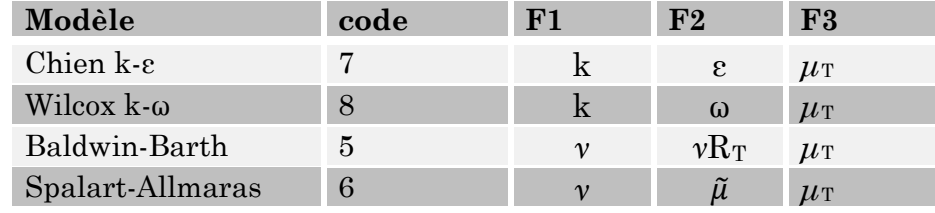

Table IV.4 Les variables F1, F2 et F3 pour chaque méthode

#### **Formats des fichiers de sortie standard**

Il y a plusieurs fichiers de sortie avec des différents formats. Nous allons citer quelques fichiers à titre d'exemples.

Table IV.5 Les fichiers de sortie standard

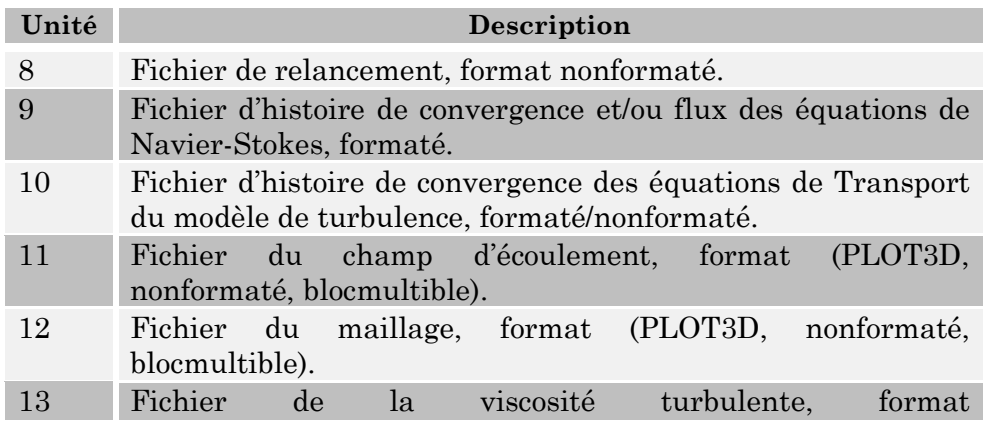

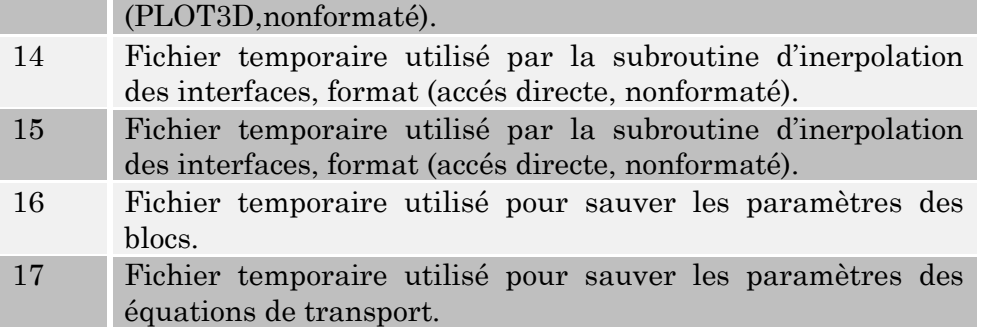

#### **Paramètres Namelist**

La première partie de l'impression affichée à la sortie standard (l'unité 6) est une liste des valeurs des paramètres de Namelist qui ont été employés pendant l'exécution actuelle du Code.

Chaque groupe de paramètres apparaît seulement si le Namelist contenant faisait partie de l'entrée actuelle sur l'unité 5. Notons que ces valeurs sous forme de tableaux ne sont pas tout à fait des valeurs d'entrée, car elles ne sont pas affichés juste après qu'elles sont lues et du fait qu'elles inclusent des valeurs par défaut.

#### **Vérification de maillage**

La vérification du maillage est délimitée en donnant les coordonnées des points faisant le coin de chaque connexion (réellement juste le maximum et le minimum). S'il y a des erreurs dans la spécification des conditions limites, l'information est contenue dans le message d'erreur avec la tabulation de connexion de grille, indiquera exactement souvent la source d'erreur.

#### **Histoire de convergence**

La troisième partie de l'impression des fichiers de sorties contient l'information sur le comportement de convergence de la simulation d'écoulement.

La fréquence à laquelle l'histoire de convergence est sauvée à la sortie standard et à la sortie de traçage (unités 9 et 10) est fixée par la variable NSI.

En plus, l'information de convergence est également sauvée à trois fichiers séparés principalement pour le traçage si la variable PLOT dans le Nameliste ENTREES est différente à 0.

#### **Le champ d'écoulement**

La dernière partie de l'impression contient l'information de la solution du champ d'écoulement. Pour réduire la quantité d'impression tout en fournissant des informations sur des régions d'intérêt dans le champ d'écoulement, un ensemble d'options sont disponible pour permettre contrôler la gamme en générale, l'échelon et l'ordre de l'impression de points de champ d'écoulement.

Le paramètre NP (Namelist ENTREES) contrôle la fréquence à laquelle l'information du champ d'écoulement est sauvée à la sortie standard, au fichier de relancement, et aux fichiers PLOT3D. Les fichiers PLOT3D sont seulement sauvés si PLOT = 1. Si le NP = 0, alors seulement un fichier standard de sortie et de relancement sont sauvés.

#### **6 Conclusion**

Le niveau de l'exactitude exigé d'une simulation dépend de l'utilisation désirée des résultats. Un effort minime peut être exigé pour l'information générale de structure du choc, alors qu'un modèle détaillé peut exiger la détermination précise de la reprise de pression. Chaque quantité à déterminer généralement a sa propre condition d'exactitude. Les niveaux de la crédibilité peuvent varier selon l'information exigée.

Dans ce cadre, nous avons présenté dans ce chapitre les principales étapes de la simulation (surtout le contrôle de convergence). Enfin, on note que chaque application a sa propre exigence et ces propres difficultés.

#### **R**éférences

[1] Beam, R. and Warming, R.F. An Implicit Finite-Difference Algorithm for Hyperbolic Systems in Conservation Law Form, J. Comp. Phys., Vol. 22 1976 pp. 87-110.

[2] Jameson, A. and Türkei, E. Implicit Schemes and LU Decompostions. MATHEMATICS OF COMPUTATION, New York University,Vol.37 . October 1981.

[3] Pulliam, T.H. and Steger, J. L. Implicit Finite-Difference Simulations of Three Dimensional Compressible Flow. AIAA J Vol. 18 1980 page 159.

[4] Salas, M. , Jameson, A., and Melnik, R, A Comparative Study of the Nonuniqueness Problem of the Potential Equation, AIAA paper 83-1888, AIAA 6<sup>th</sup> Computational Fluid Dynamics Conference 1983.

[5] Warming,R.F, and Beam, R.M. On the Construction and Application of Implicit Factored Schemes for Conservation Laws, SIAM-AMS Proceedings Vol.11 1978 pp. 85-129.

[6] Richard M. Beam and R. F. Warming. Alternating Direction Implicit Methods for Parabolic Equations With a Mixed Derivative. LANGLEY RESEARCH CENTER LIBRARY, NASA. HAMPTON, VIRGINIA. March 1979.

[7] William H. Press, Saul A. Teukolsky. Numerical Recipes in Fortran 77. The Art of Scientific Computing. Vol.1, Second Edition. University of Cambridge, 1995.

# Chapitre D

## Le post-traitement (Post-processing)

### Sommaire

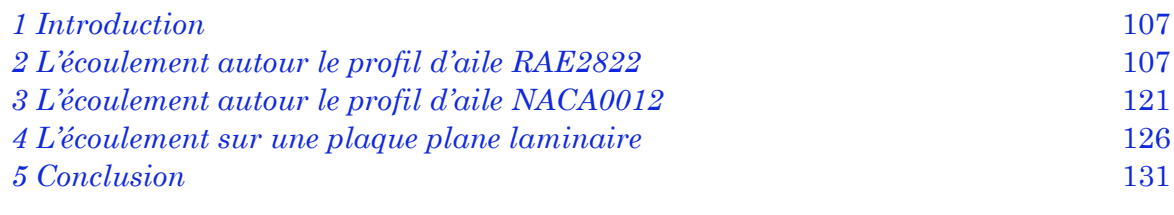

#### **1 Introduction**

Ce chapitre présente une vue d'ensemble du procédé de la vérification et de la validation des simulations (CFD). L'objectif global est d'expliquer l'exactitude de notre code de sorte qu'elles puissent être employées avec confiance pour la simulation aérodynamique et que les résultats soient considérés croyables pour la prise de décision dans le modèle. Pour qu'on puisse valider nos résultats il faut d'abord chercher un moyen pour les visualisés.

Le post-traitement consiste donc à visualiser les résultats. On utilise pour cela les logiciels de visualisation TECPLOT, GNUPLOT et GRAFWIN. L'utilisation de ces logiciels est a raison plus simple qu'ils permettent de visualiser/tracer des résultats directement à partir d'un fichier.

La visualisation peut être sous forme des contours (Mach, Pression) ou sous forme des graphes (Cf, Cp) afin de les tracer avec des données expérimentales dans le même plan pour facilité l'interprétation et voir clairement la différence.

On cherche à valider notre résultats numériques par comparaison avec des données expérimentales, avec des résultats théorique si le cas étudier est assez simple en tenant compte notre capacité à la programmation, ou avec des résultats déjà validés avec des résultats expérimentales. Enfin, une comparaison de quelques cas teste avec le logiciel commercial Fluent.

#### **2 L'écoulement autour le profil d'aile RAE2822**

Comme il est décrit dans le chapitre précédent, Ce cas test a été choisi comme assez intéressant puisque l'onde de choc qui se présente à l'extrados du profil cause un décollement de la couche limite. En observant la répartition du nombre de Mach obtenue autour du profil (figure V.1), on peut commencer à faire une première approche. Les résultats présentés dans cette section sont obtenus en utilisant le modèle de turbulence k-ε.

#### **2.1 L'histoire de convergence**

Il y a plusieurs voies d'examiner la convergence de la solution. L'utilitaire de RES est employé pour que ces derniers affichent l'information à partir d'un fichier de sortie standard contient l'histoire de convergence. D'abord la norme L2 du résiduel des variables conservatives (la modification au-dessus d'une opération de temps) peut être affichée à partir de ce fichier, la figure (V.1) montre l'allure du résidu.

On peut aussi tracer l'allure du résidu des variables du modèle de turbulence. Pour confirmer la convergence du calcul, on regarde aussi l'évolution du coefficient de portance Cl et de traînée Cd en fonction des itérations. Si le Cl et Cd se stabilisent clairement suivant une asymptote horizontale pendant un certain nombre d'itérations, et que le critère de convergence des résidus sont

respectés, alors le calcul est bien convergé et les valeurs finales lues pour le Cl et le Cd sont les valeurs à retenir.

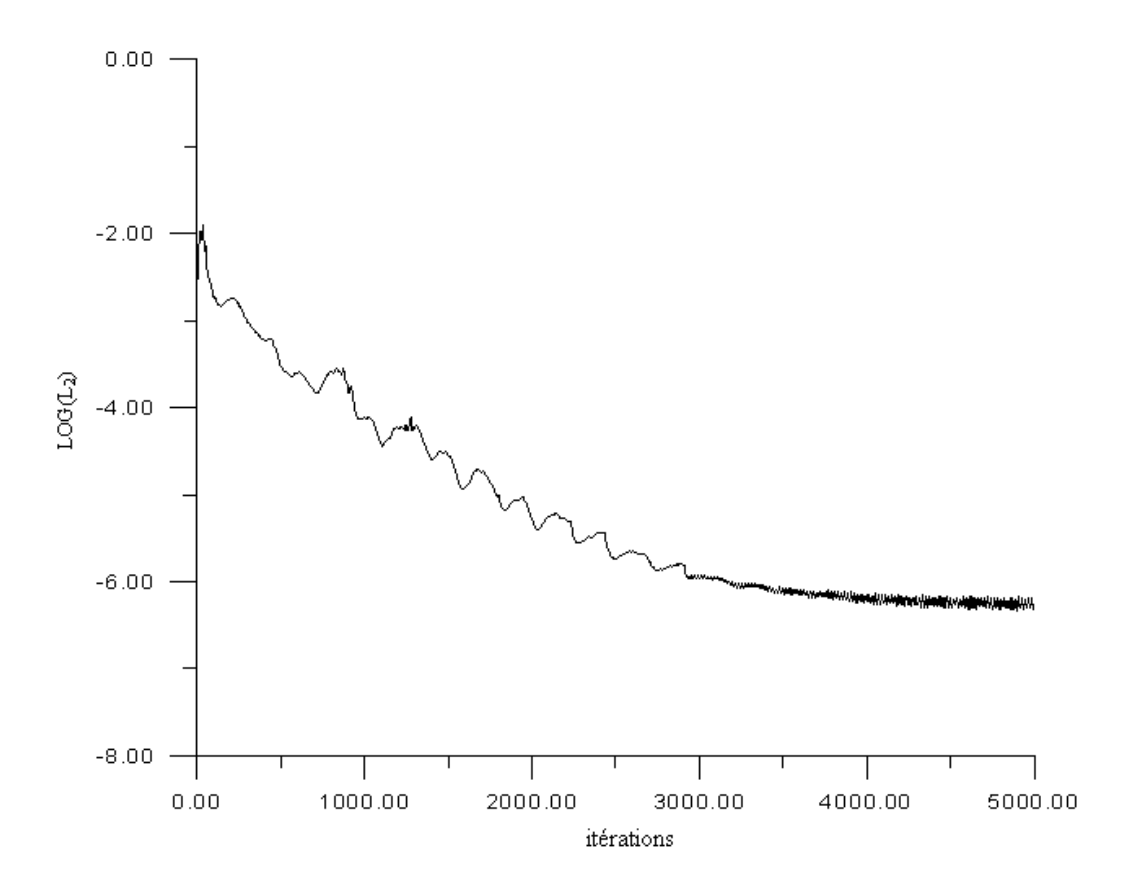

FIG. V.1 Le résidu des variables conservatives selon la Norme L2 en fonction d'itérations (GRAFWIN).

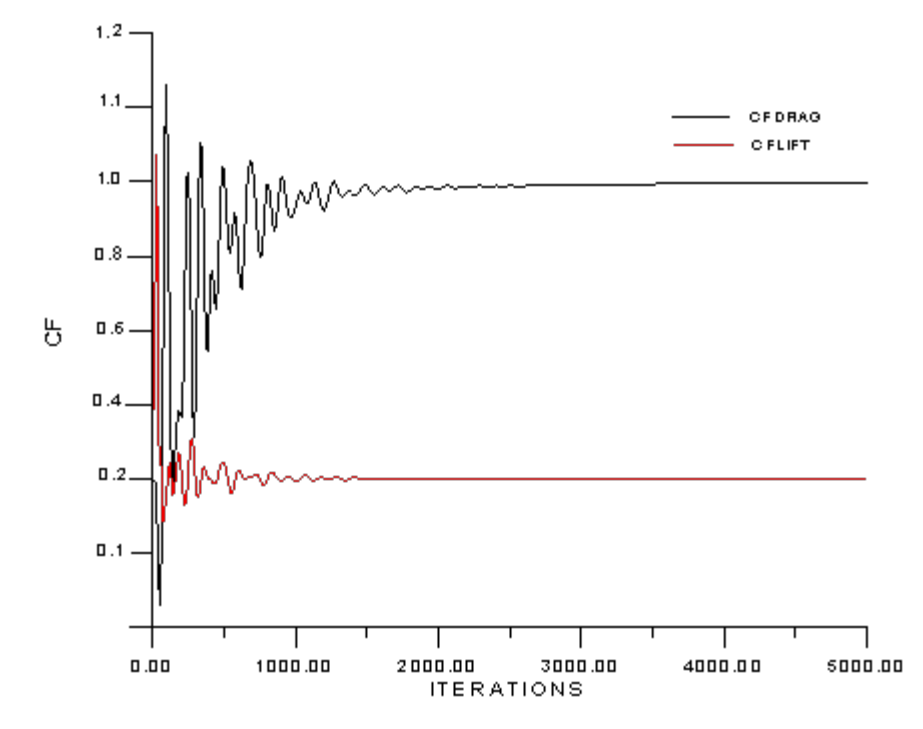

FIG. V.2 Les coefficients de forces en fonction d'itérations (GRAFWIN).

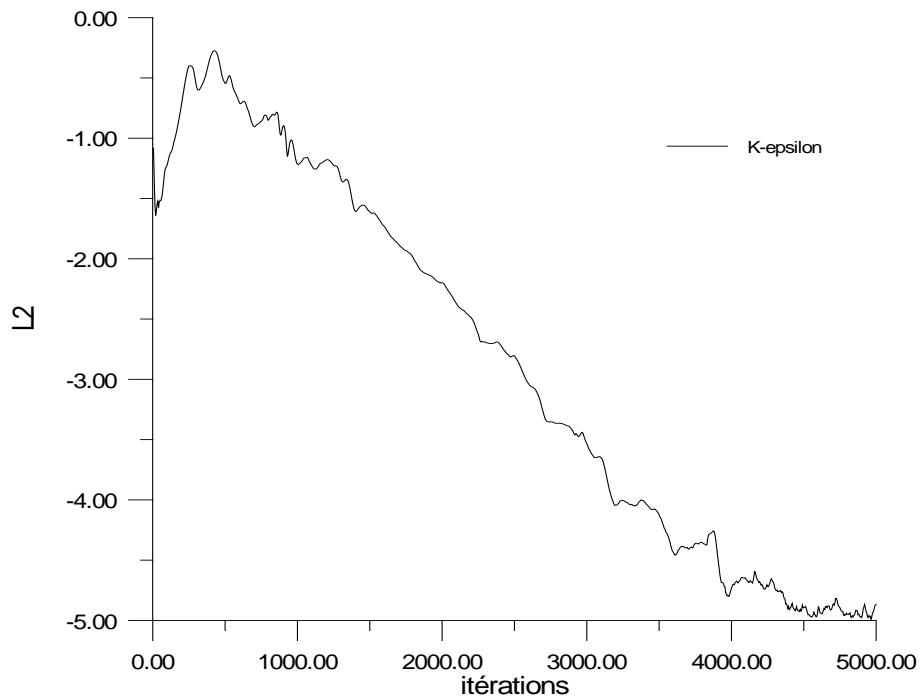

FIG. V.3 Le résidu du modèle de turbulence en fonction d'itérations (GRAFWIN).

D'après les figures ci-dessus, on peut dire que la solution a été convergée ; d'une part, parce que le résidu des variables conservatives a une allure presque constante en dépassant 4000 itérations et d'autre part pour confirmer la convergence, la figure V.2 montre l'allure des coefficients des forces en fonction d'itération dont ces coefficients prennent des valeurs constantes au dessus de 2000 itérations.

#### **2.2 Les contours et les vecteurs de vitesse**

Le logiciel Tecplot nous à permit de tracer les contours de Mach et de pression statique à partir les quatre variables conservatives, en utilisant le menu Data pour évaluer une équation qui exprime le Mach/pression en fonction de ces variables.

Ce logiciel offre aussi une possibilité de visualiser les contours et les vecteurs de vitesse, comme il est illustré ci-après.

#### **2.2.1 Le contour de Mach**

En nous référant au chapitre précédent où les conditions initiales d'écoulement sont détaillées, le contour de Mach trouvé après la convergence de la solution peut se présenté comme suit :

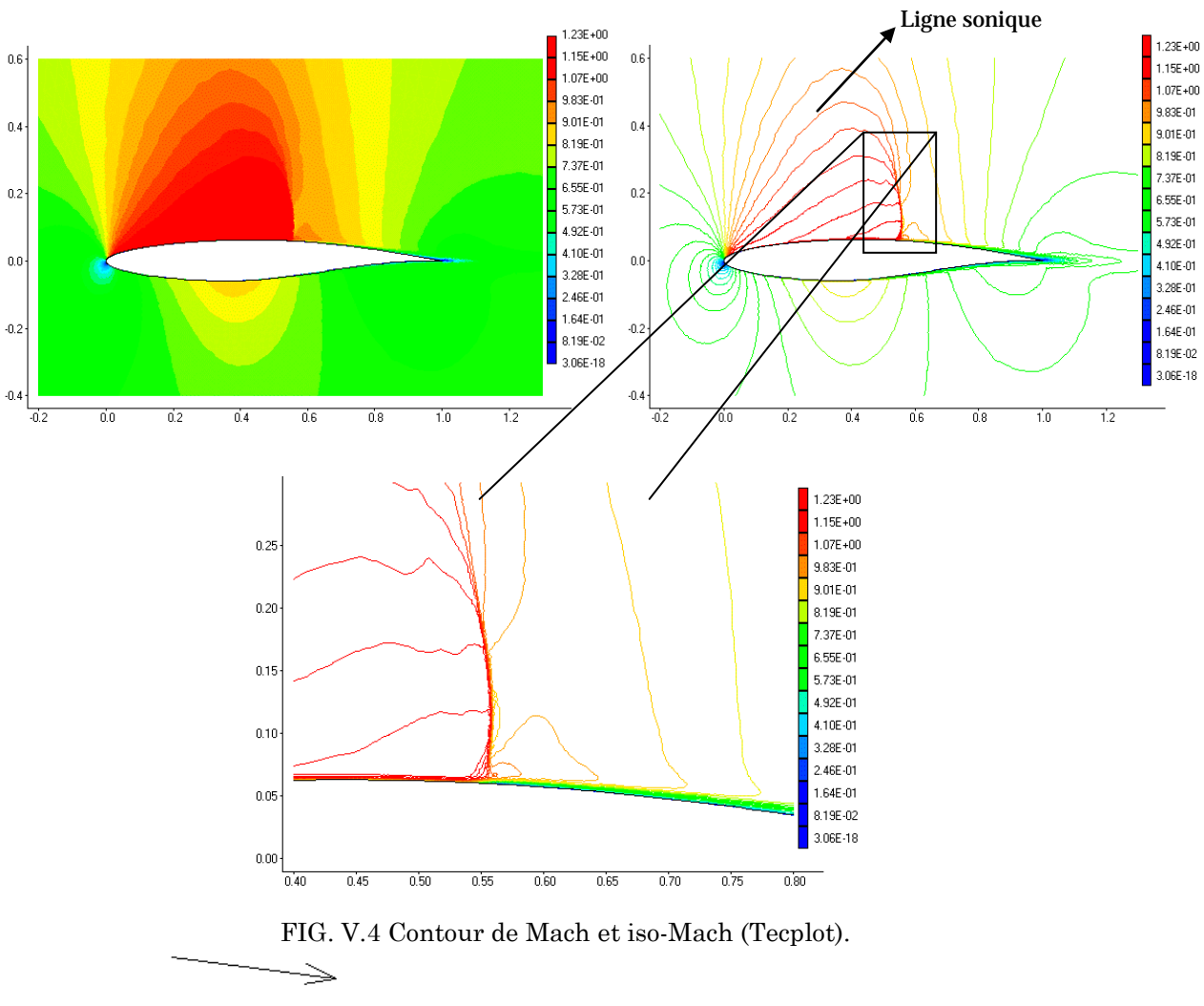

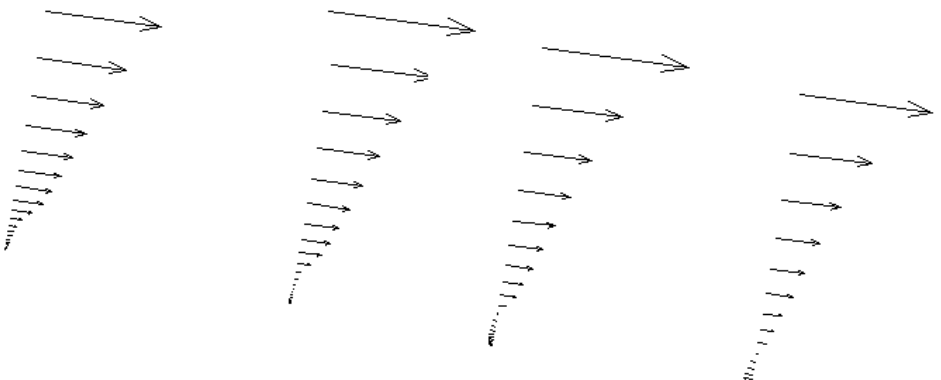

FIG. V.5 La répartition des vecteurs de vitesse sur les parois du profil (Tecplot).

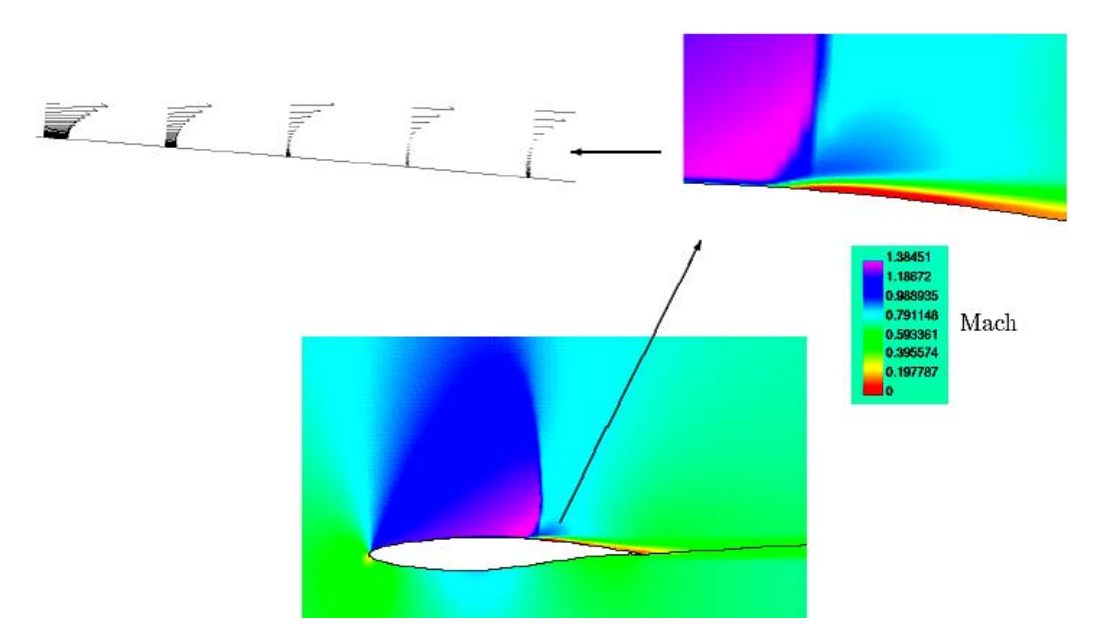

FIG. V.6 Répartition du Mach autour du profil RAE 2822 et zoom dans la zone de la couche limite décollée ( $M_{\infty}$  =0.75, Re=6.2E+06,  $\alpha$ =2.31) [7].

L'écoulement amont arrive avec un angle d'incidence de 2.31 degrés et il est entièrement subsonique. Au bord d'attaque se situe le point d'arrêt de l'écoulement, autour duquel se présente une zone de ralentissement (basses vitesses) qui est due aux forts gradients de pression. Ensuite le fluide subit une accélération dans son mouvement sur l'extrados du profil qui conduit à la présence d'une zone localement supersonique (1 < M < 1.23).Cette zone est séparée de l'écoulement extérieur par la ligne sonique figure (V.4). On observe

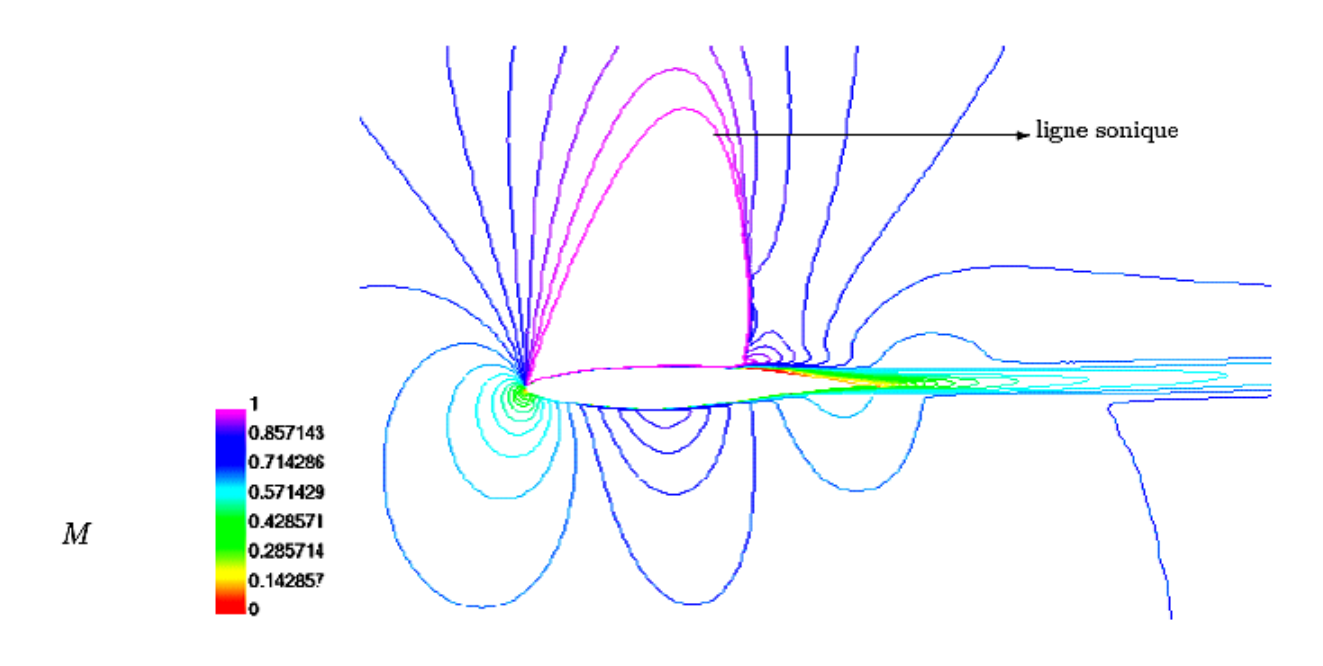

FIG. V.7 Lignes iso-mach autour du profil RAE 2822 ( $M_{\infty}$  =0.75, Re=6.2E+06, a=2.31 [7])

alors la formation d'une onde de choc droite forte (avec une petite courbure) à l'extrados en aval du bord d'attaque. En aval du choc, l'écoulement devient subsonique et décélère en dehors de la couche limite jusqu'à atteindre le nombre du Mach infini M∞.

Jusqu'à l'apparition de l'onde de choc, la couche limite est complètement attachée sur la paroi. Lorsque l'onde incidente rencontre la couche limite, elle provoque une forte augmentation de la pression statique (figure V.8), qui se propage en aval du choc et entraine l'épaississement de la couche limite.

En observant le champ des vitesses dans la zone d'interaction, figure (V.5), on constate que la fermeture utilisée dans notre Code donne un décollement de la couche limite et des valeurs négatives pour la composante u de la vitesse qui est en accord avec les expériences de Cook [1].

#### **2.2.2 Le contour de pression**

Sur l'intrados du profil, l'écoulement est complètement attaché à la paroi solide. Dans la partie concave on observe une accélération. Le nombre de Mach atteint des valeurs de l'ordre de 0.8 et la pression statique diminue. Ensuite le fluide décélère sur la partie convexe, ce qui provoque une élévation de la pression statique.

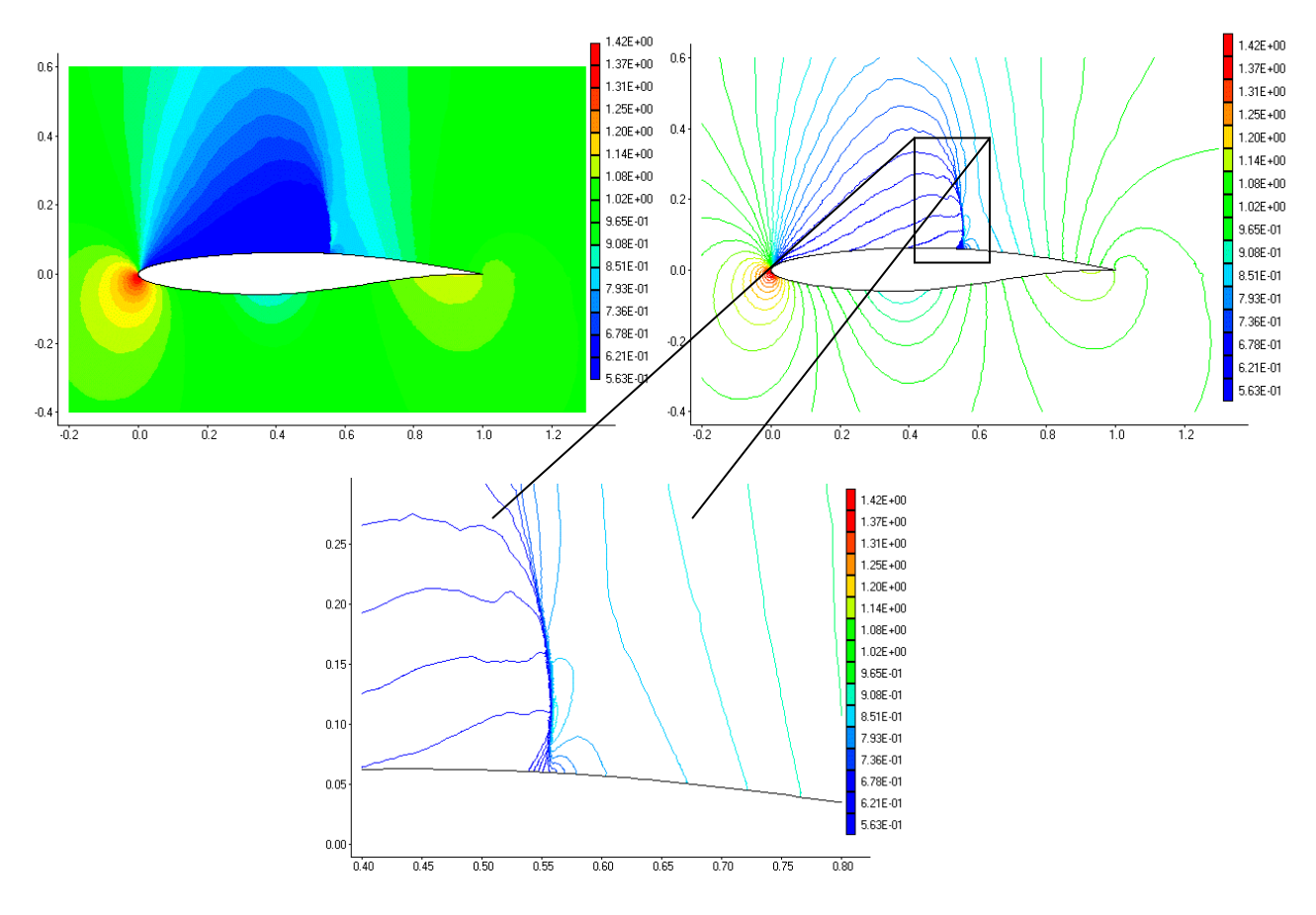

FIG. V.8 Contour de pression et iso-pression (Tecplot).

Après cette discution on sort par une conclusion, que notre résultats sont logique consernant la detection du choc, l'augmentaion de pression et la chute du Mach à travers le choc de même en comparant les résultats obtenus par [7].

#### **2.3 Coefficient de pression**

On s'intéresse à l'évolution du coefficient de pression Cp intrados et extrados du profil en fonction de la corde adimensionnel c/x. Cette évolution est représentée sur la figure V.9. La courbe supérieure se réfère à l'extrados et la courbe inférieure se réfère à l'intrados. À l'extrados, on met clairement en évidence la forte dépression près du bord d'attaque du profil. Puis, on remarque une forte recompression à une corde de 0.45. Sur la fin du profil, la pression augmente progressivement pour atteindre une valeur légèrement négative au bord de fuite.

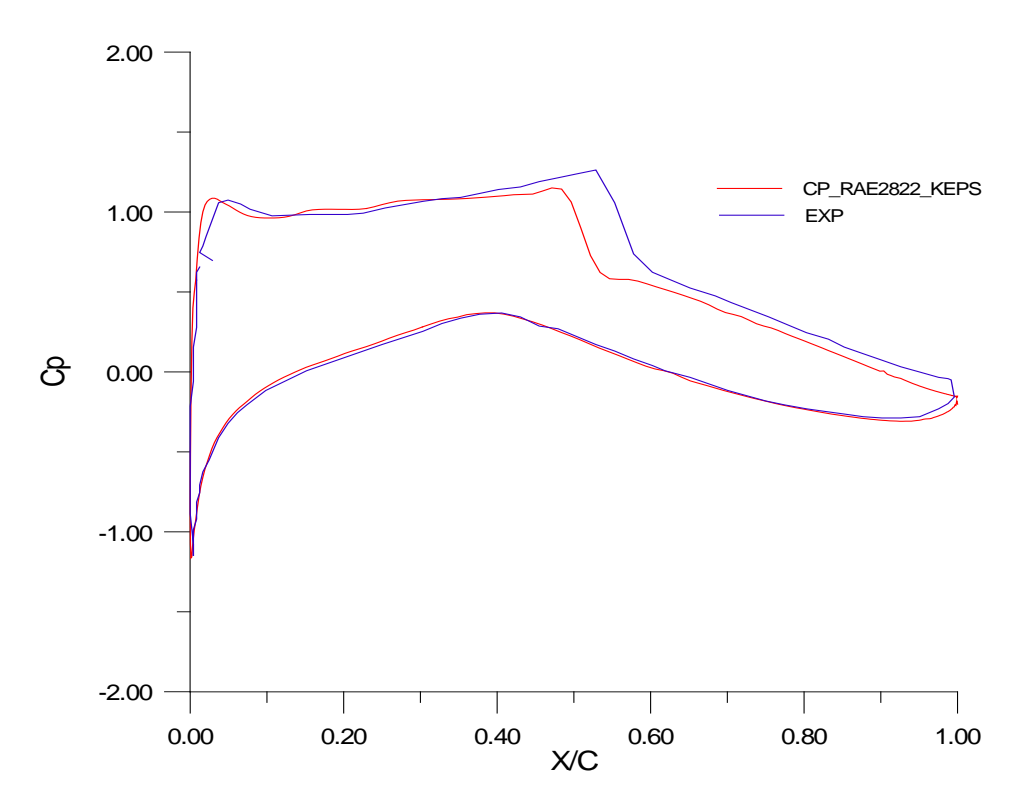

FIG. V.9 L'évolution de coefficient de pression (GRAFWIN).

Pour ce qu'est de l'intrados, on observe aussi une dépression près du bord d'attaque, mais bien moins intense que celle de l'extrados. On a ensuite une légère recompression qui débute à une corde de 0.4, et enfin le Cp recolle au bord de fuite avec une légère recompression. En comparant avec les valeurs expérimentales, on remarque que le Cp a presque la même allure à mois qu'il y a une faible différence pour l'extrados. Cette légère différence peut être due à la position du choc et le décollement de la couche limite qui peut être lié à la discontinuité.

On peut d'ailleurs retrouver par le calcul la valeur du coefficient de pression au bord d'attaque. Par la simulation numérique, on obtient :

$$
C_{pA}=1.16
$$

Par l'expérience la valeur de Cp au bord d'attaque est :

$$
C_{pA}=1.13
$$

On compare maintenant avec les résultats trouvés par Fluent pour la même configuration. La distribution de pression est montrée dans la figure V.10.

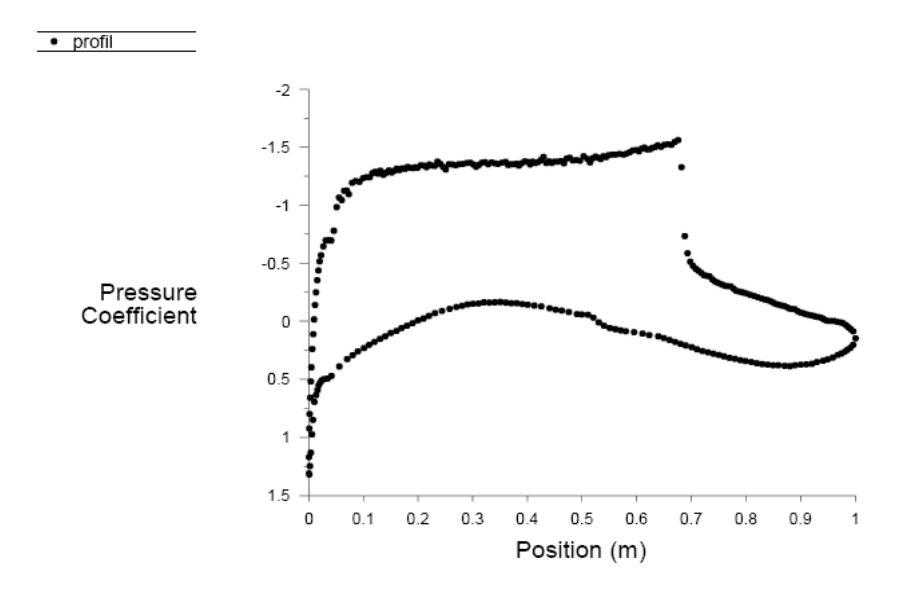

FIG. V.10 L'évolution de coefficient de pression (Fluent 6.3).

D'après la figure le Cp au bord d'attaque est :

$$
\mathcal{C}_{pA}=1.3
$$

Par la théorie, la définition du coefficient au bord d'attaque s'écrit :

$$
C_{pA} = \frac{\frac{p_A}{p_\infty} - 1}{\frac{1}{2}\gamma M_\infty^2}
$$

On fait intervenir les pressions totales, et on a alors :

$$
C_{pA} = \frac{2}{\gamma M_{\infty}^2} \Big( \frac{p_A}{p_{iA}} \frac{p_{iA}}{p_{i\infty}} \frac{p_{i\infty}}{p_{\infty}} - 1 \Big)
$$

Au final, on retient le résultat suivant :

$$
C_{pA} = \frac{2}{\gamma M_{\infty}^2} \left[ \left( \frac{1 + \frac{\gamma - 1}{2} M_{\infty}^2}{1 + \frac{\gamma - 1}{2} M_A^2} \right)^{\frac{\gamma}{\gamma - 1}} - 1 \right]
$$

Au point d'arrêt,  $\rm M_A$  = 0. On obtient alors la valeur théorique suivante :

$$
\mathcal{C}_{pA}=1.14
$$

On remarque d'après ces valeurs que notre code donne presque la même valeur que la théorie avec un écart de 1.7% et un écart de 10.7% en comparant avec Fluent.

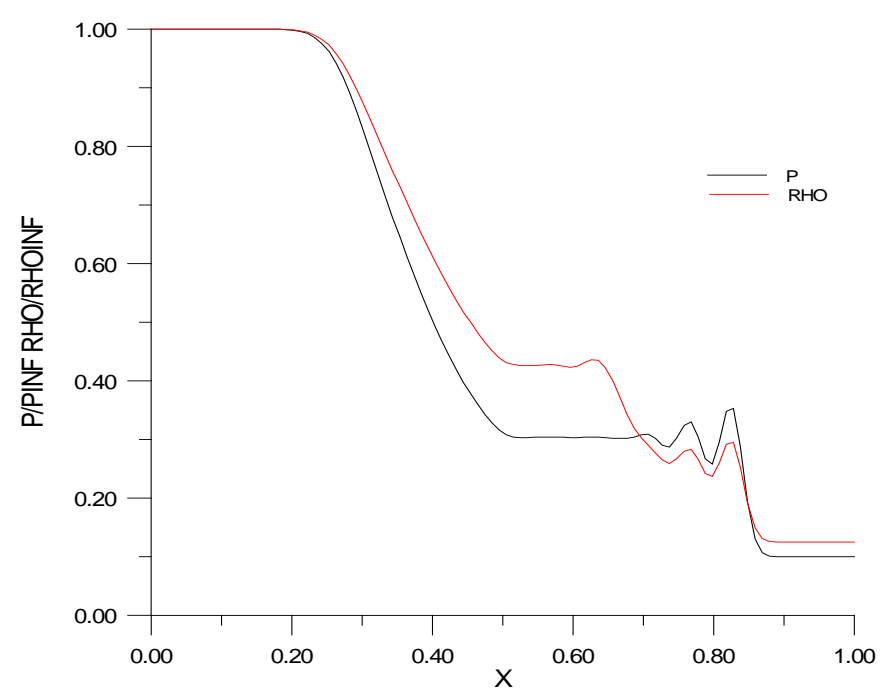

FIG. V.11 L'évolution de pression et de la densité référencié aux valeurs de l'écoulement à l'infini (GRAFWIN).

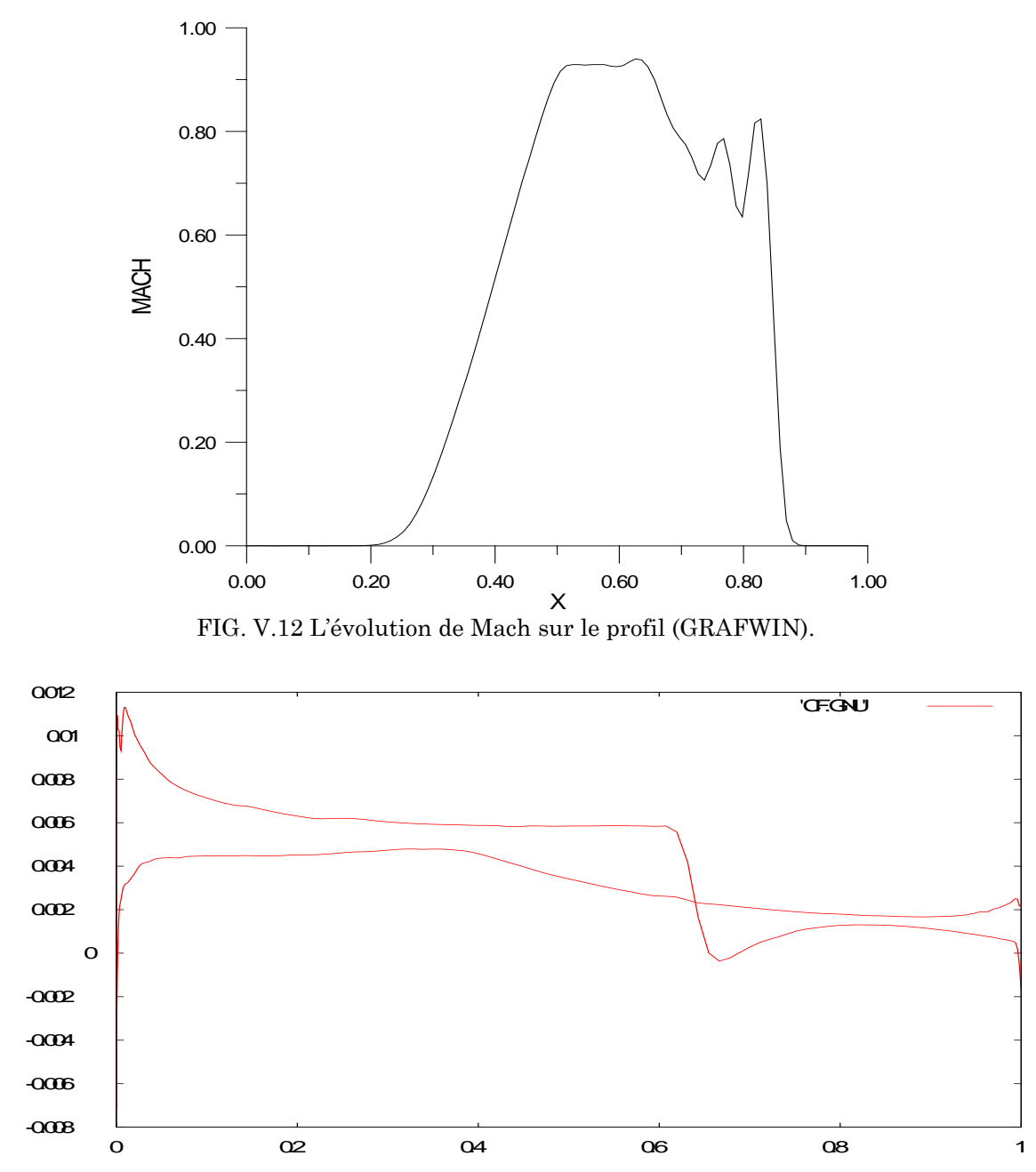

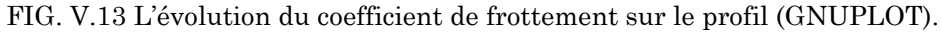

#### **2.4 Les forces dimensionnelles totales**

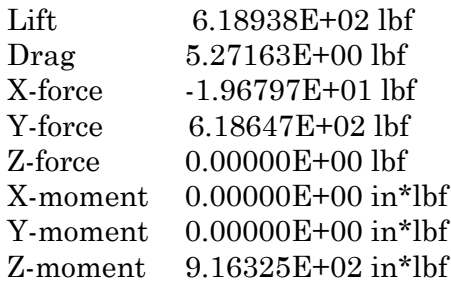

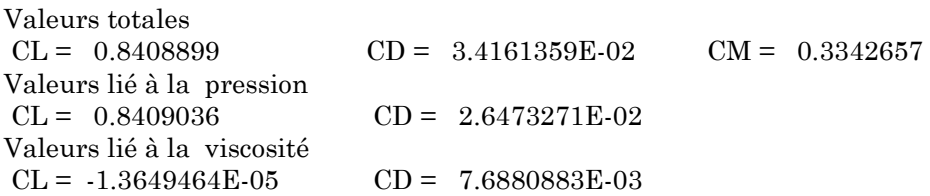

Nous avons choisi un Mach de M=0.74, de ce fait tous les points de la polaire correspondent à des écoulements transsoniques où un choc se présente à l'extrados du profil. Les valeurs de la traînée dans cette partie comportent en plus, la composante de la traînée du choc. La traînée du choc est due à la perte de la pression génératrice ce qui correspond à une diminution de la vitesse.

#### **2.5 Interactions turbulentes autour d'un profil**

Le terme interaction visqueuse/non visqueuse caractérise l'endroit d'un écoulement où la couche limite a une influence importante sur la distribution de pression. Les interactions faibles sont caractérisées par une petite influence des effets visqueux sur la pression, de l'ordre de l'épaisseur de déplacement adimensionnel.

Si l'amplitude de la perturbation de pression est plus grande que cela, l'interaction est classifiée comme forte interaction visqueuse/non visqueuse. L'écoulement autour d'un profil (figure V.13) contient une interaction faible globale ainsi que de fortes interactions visqueuses/non visqueuses aux positions d'ondes de choc et au bord de fuite. Le point de transition se situe dans la zone du bord d'attaque. En effet toutes les interactions qui se produisent sont turbulentes.

Les interactions faibles se divisent en deux parties: les effets de déplacement et l'effet de la courbure du sillage. L'effet de déplacement conduit à un épaississement équivalent du profil et du sillage qui prend sa valeur maximale à proximité du bord de fuite. L'augmentation rapide de la couche limite d'extrados est la partie la plus importante de l'interaction faible en provoquant une réduction de la portance. De plus il existe un effet d'amincissement de la couche de cisaillement au début du sillage. Ce fait contribue à la réduction importante de la pression autour du bord de fuite. Les effets de la courbure du sillage jouent aussi un grand rôle sur la chute de la portance. Le flux réduit à travers les lignes des courants cambrées dans le sillage, se comporte comme un 'jet flap' avec un coefficient de flux négatif.

La forte interaction entre une onde de choc et une couche limite turbulente se traduit comme la pénétration du choc dans la couche limite. Cette interaction conduit à des gradients normaux de pression importants et à un changement complet de l'approximation habituelle de la couche limite. L'effet local principal est la discontinuité de l'augmentation de la pression à travers l'onde de choc. Par contre, l'effet global le plus important qui provoque la réduction

de la portance est l'épaississement rapide de la couche limite qui entraine l'apparition des ondes de compression (figure V.14).

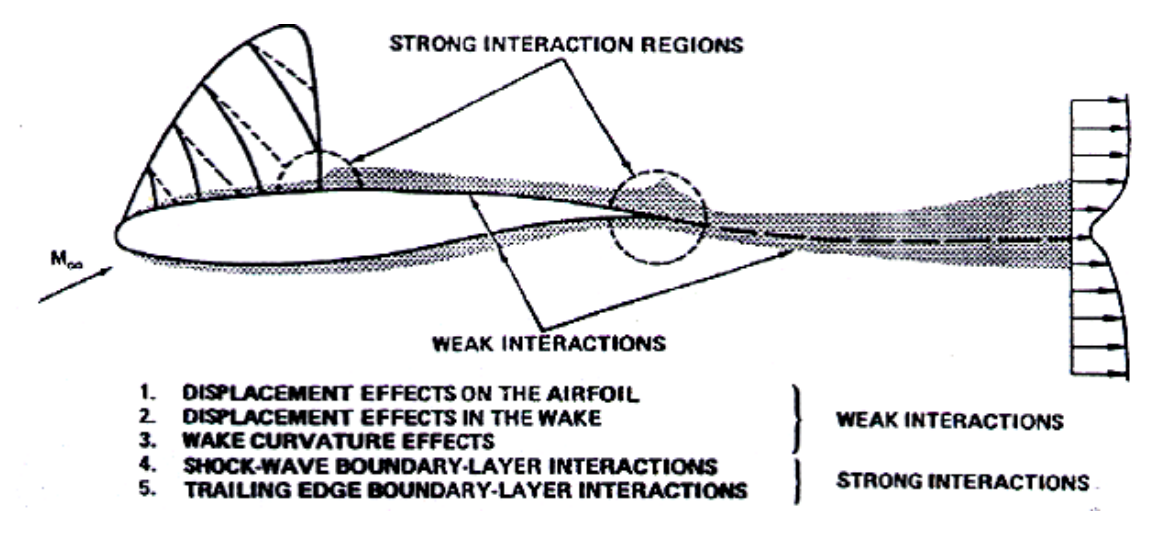

FIG. V.14 Interactions visqueuses-nonvisqueuses autour d'un profil [5].

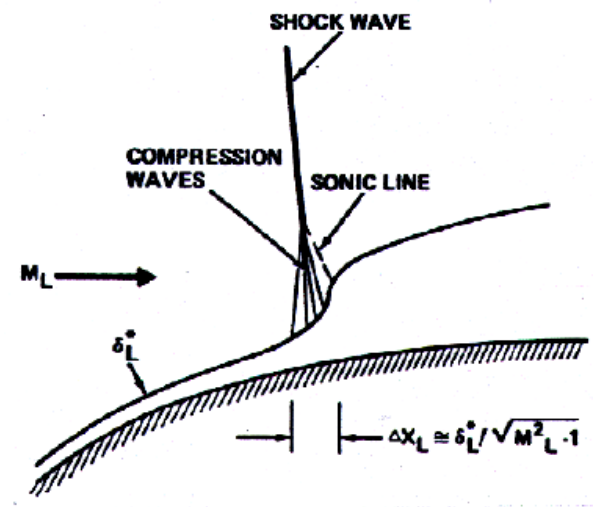

FIG. V.15 Interaction onde de choc - couche limite [5].

L'écoulement autour du bord de fuite est aussi considéré comme une interaction forte. La cambrure importante des lignes de courant génèrent une grande variation de pression à travers la couche limite et le sillage. Pour la condition de Kutta au bord de fuite, il faut alors tenir compte de ces gradients normaux de pression, qui exercent un effet global important sur les caractéristiques aérodynamiques du profil [23].

#### **2.6 Comparaison des modèles de turbulences**

Pour voir quel est l'influence du modèle de turbulence, on réalise une simulation numérique en utilisant les modèles de turbulence disponible. On se place à un Mach de 0.74 et à une incidence de 2.31.

#### **2.6.1 Convergence**

La convergence a était atteinte au bout de 2500 itérations pour presque tout les modèles. On laisse le calcul jusqu'à 5000 itérations pour confirmer la convergence.

On obtient des résidus bien convergés (figure V.15). Les modèles de turbulence convergent rapidement.

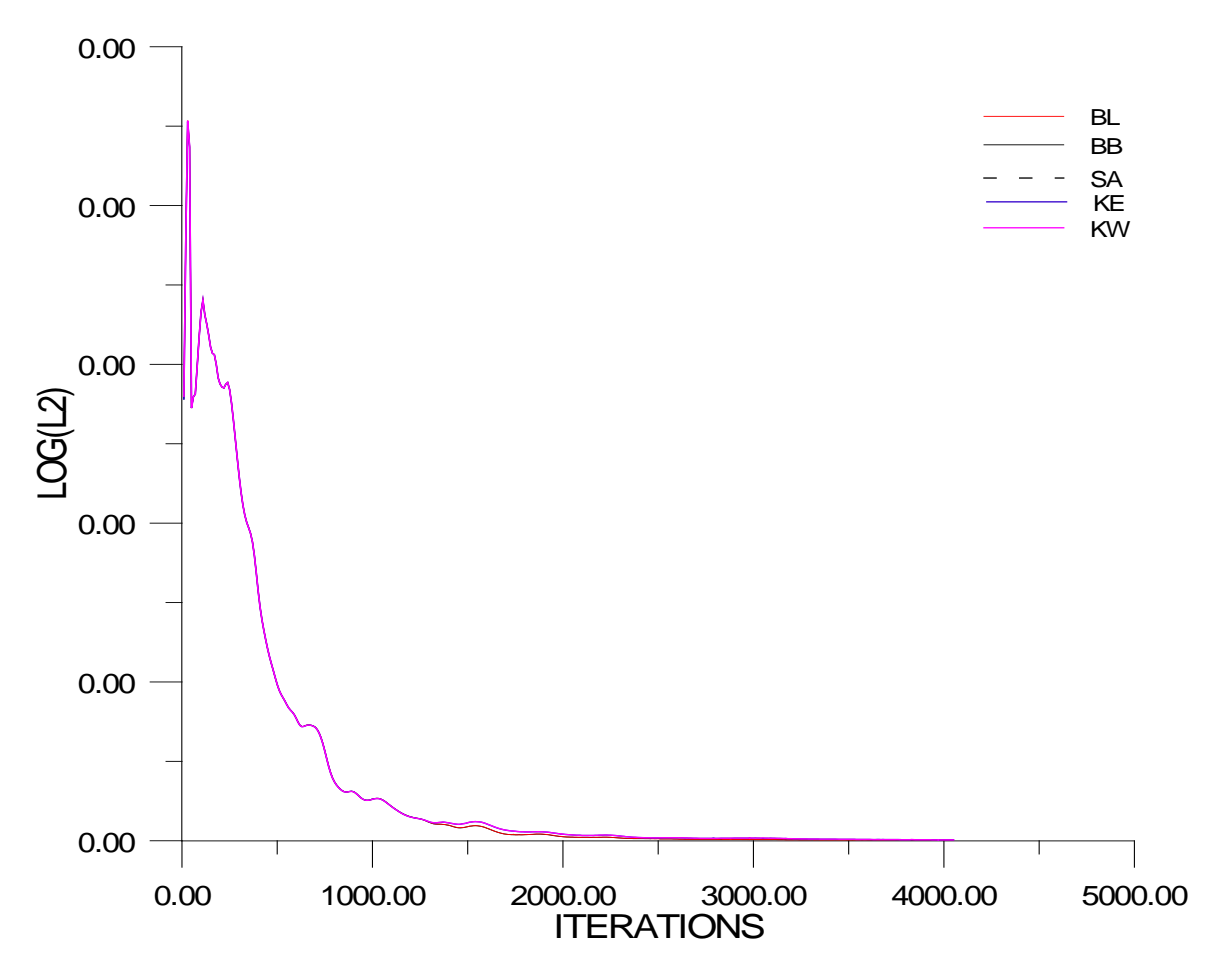

FIG. V.16 Comparaison du résidu des modèles de turbulence (GARFWIN).

#### **2.6.2 Nombre de Mach**

Pour ce qui est du nombre de Mach dans les modèles de turbulence, on s'attend à avoir une évolution similaire pour tous les modèles. On observe bien une évolution semblable comme le montre la figure (V.16). Les modèles de turbulence sont donc encore cohérents entre eux. On ne voit pas une différence pour l'instant entre les modèles à deux équations de transport et les modèle à une équation de transport.

#### **C**HAPITRE: **5 L**E POST-TRAITEMENT (POST-PROCESSING)

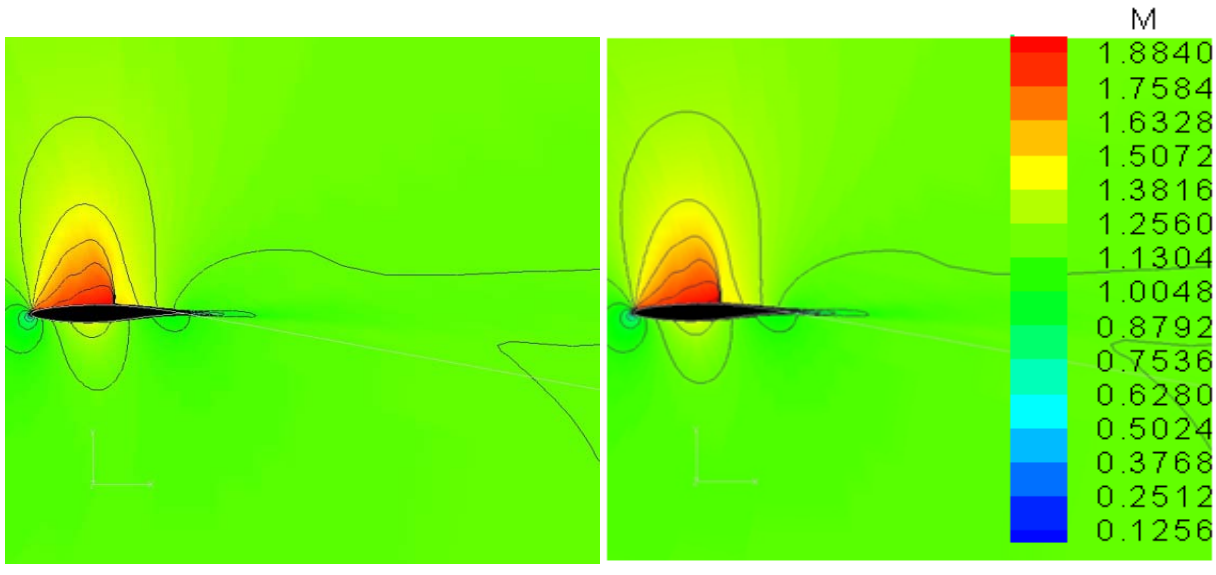

 **(a) Modèle de Baldwin-Barth (b) Modèle de Baldwin-Lomax**

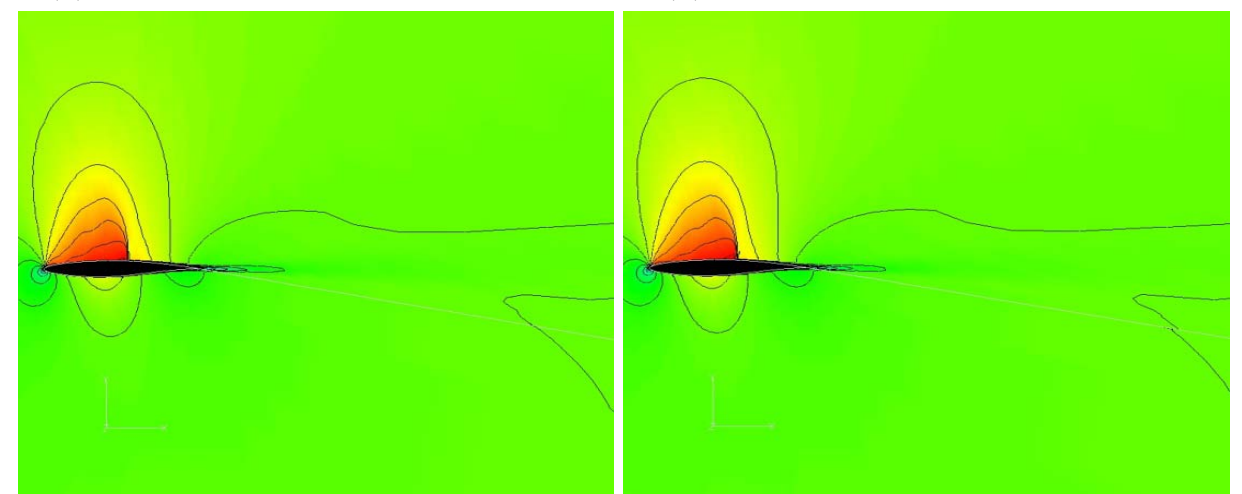

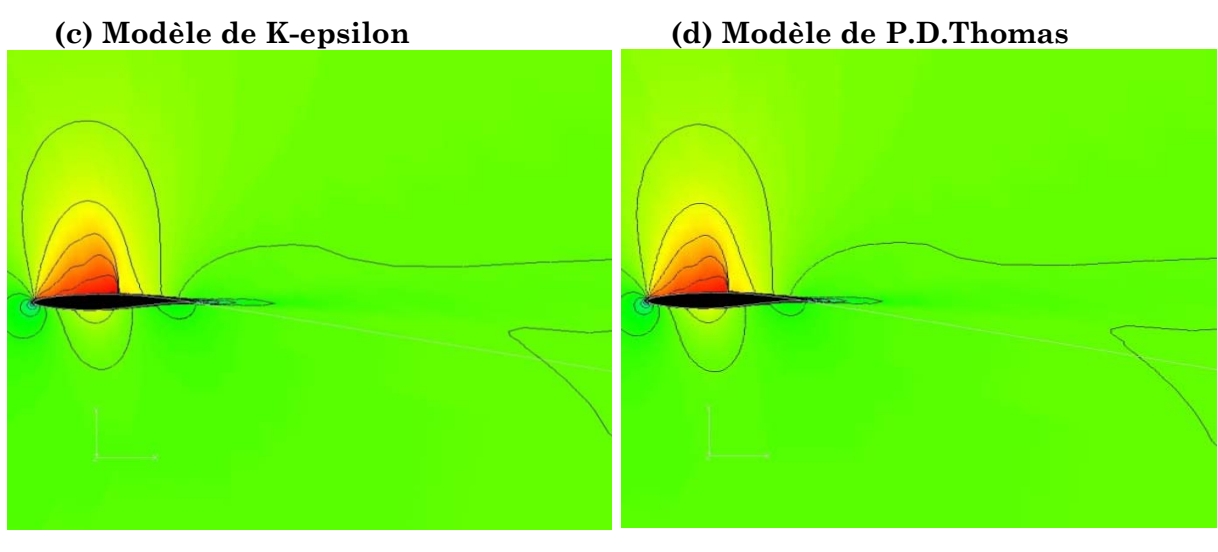

**(e) Modèle de Kw-SST (f) Modèle de Spallart-Allmaras**

FIG. V.17 Le contour de mach pour les différents modèles de turbulence (Tecplot).

#### **2.6.3 Coefficient de pression**

Intéressons-nous au coefficient de pression (figure V.17). On remarque encore l'allure générale déjà décrite, mais il est même difficile de trouver des différences claires sur l'évaluation de cette grandeur entre les modèles de turbulence utilisés. Il semble donc que les modèles sont cohérents pour le coefficient de pression.

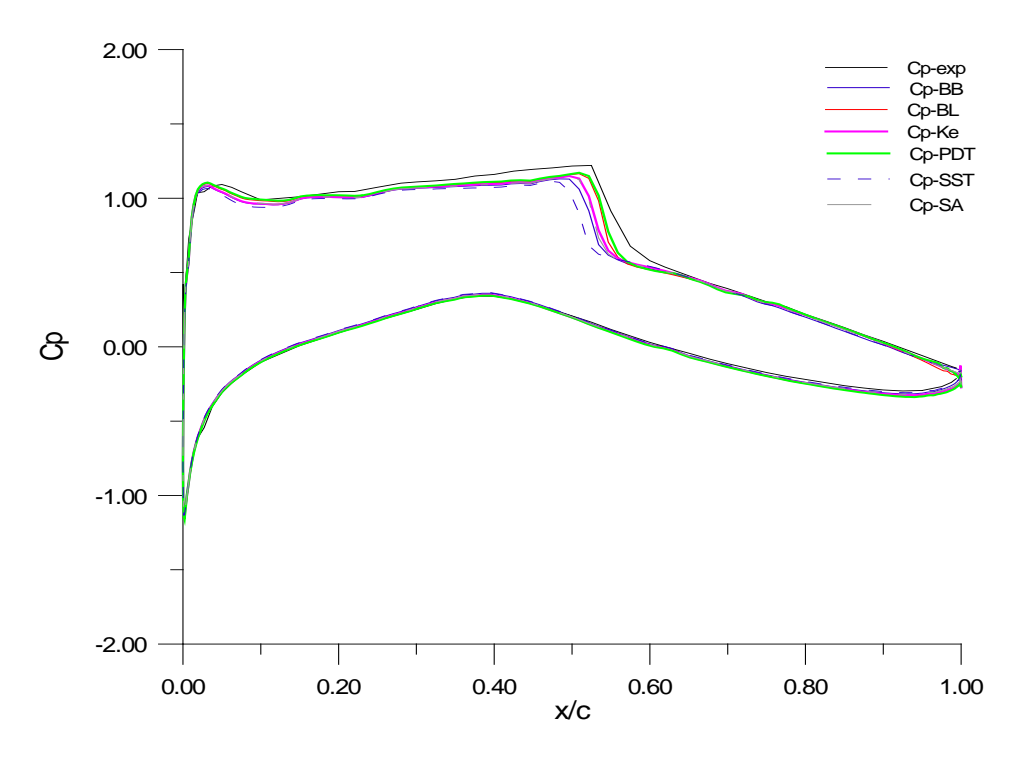

FIG. V.18 L'évolution de coefficient de pression (GRAFWIN).

#### **3 L'écoulement autour le profil d'aile NACA0012**

Pour le cas du profil NACA 0012 on va s'appuyer sur les résultats expérimentaux de Charles D.Harris [5].

Les expériences ont été effectuées dans une soufflerie de section circulaire de 2.44m d'hauteur à Langley Virginia. La géométrie de la soufflerie permettait d'avoir un profil avec une corde assez grande et en même temps maintenir un rapport envergure/corde assez élevé qui est désirable pendant des mesures 2D. De plus le rapport de l'épaisseur de déplacement des parties latérales de la soufflerie  $\ast$  sur sa largeur b est petit (2 $\delta$ <sup>\*</sup>/b = 0.0084). En effet, les interactions entre les couches limites latérales et le profil sont minimisées. La corde du profil est 63.5cm et le rapport envergure-corde égale à 3.43. Le modèle était fait en aluminium avec de tubes de pression emboutie et le bord d'attaque était réalisé en acier inoxydable. Le point de transition a été fixé au point x/c=0.05.

L'interaction entre les parties supérieures et inférieures de la soufflerie et le profil augmente l'angle d'incidence effective. Harris, afin de modéliser cette interaction, a proposé une relation de correction pour l'angle d'incidence α.

$$
\Delta \alpha = -1.55 \cdot C y
$$

où Cy est le coefficient de la composante perpendiculaire de la portance.

#### **3.1 L'histoire de convergence**

Comme le cas test précédent, on va comencer avec la discution de l'histoire de convergence en s'intérresse toujours au modèle de transport k-ε.

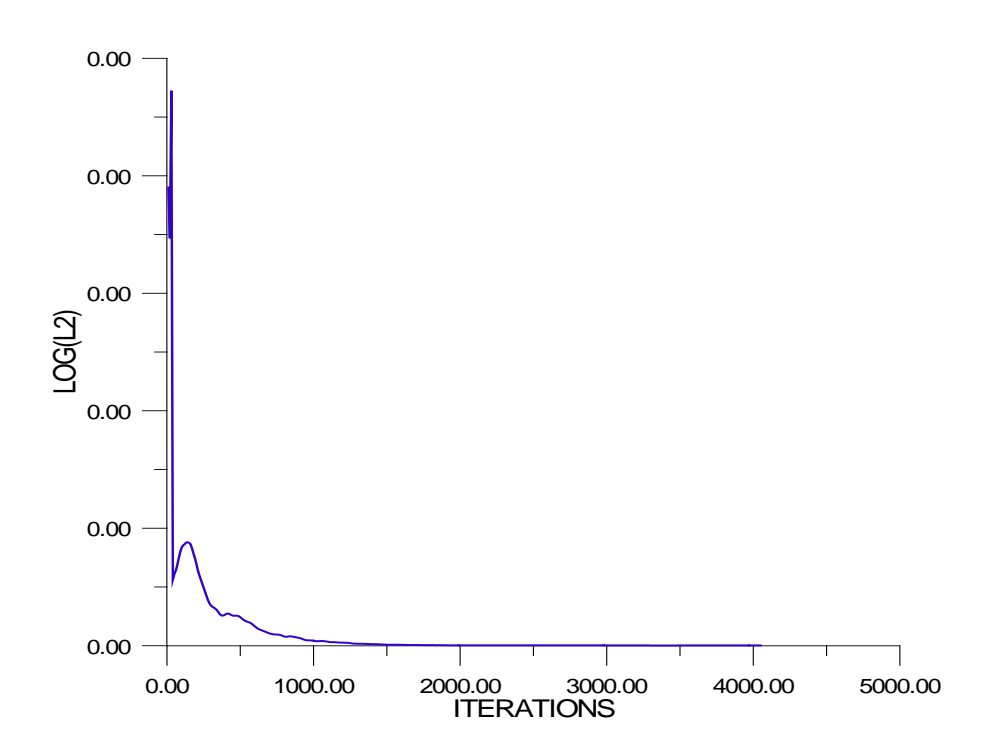

FIG. V.19 Le résidu selon la Norme L2 en fonction d'itérations (GRAFWIN).

D'après la figure, on peut dire que la solution a été convergée, parce que le résidu a une allure presque constante en dépassant 1500 itérations.

#### **3.2 Les contours et les vecteurs de vitesse**

En utilisant toujours le Tecplot pour visiualisé les contours de Mach et de pression.

#### **3.2.1 Le contour de Mach**

En nous référant au chapitre précédent où les conditions initiales d'écoulement sont détaillées, le contour de Mach trouvé après la convergence de la solution peut se présenté comme suit :

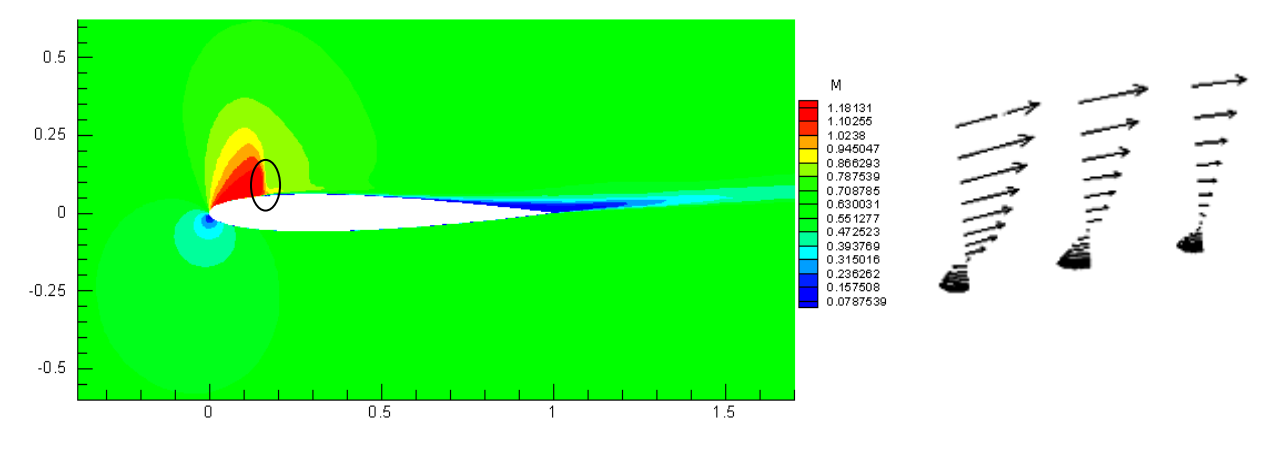

FIG. V.20 Contour du nombre de Mach autour du profil NACA 0012(α=7 degrés, M∞ =0.6, Re=9000000. Tecplot).

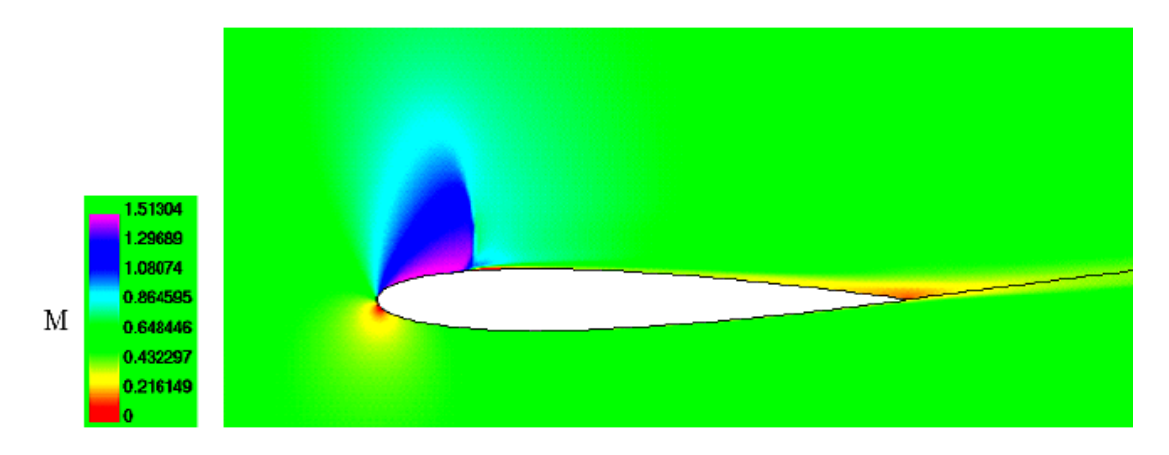

FIG. V.21 Contour du nombre de Mach autour du profil ( $\alpha$ =7 degrés, M $\infty$ =0.6, Re=9000000) [7].

L'écoulement amont arrive avec un angle d'incidence de 7 degrés et il est entièrement subsonique. Au bord d'attaque se situe le point d'arrêt de l'écoulement, autour duquel se présente une zone de ralentissement (basses vitesses), due aux forts gradients de pression. Ensuite le fluide subit une accélération dans son mouvement sur l'extrados du profil qui conduit à la présence d'une zone localement supersonique (1 < M < 1.18). On observe alors la formation d'une onde de choc droite forte (avec une petite courbure), à l'extrados en aval du bord d'attaque. En aval du choc l'écoulement devient subsonique et décélère en dehors de la couche limite jusqu'à atteindre le nombre du Mach infini M∞.

En observant toujours le champ de vitesse dans la zone d'interaction, figure (V.19), on constate que dans la zone de décollement de la couche limite il y'a des valeurs négatives pour la composante u de la vitesse.

Comparant nos résultats avec celui de [1], on voie qu'il n'y a pas une grande différence. Concernant la valeur de Mach, les résultats de [1] montre que le Mach après le choc atteint le 1.5 par contre dans notre résultats le Mach après le choc est de l'ordre de 1.18. La position de choc est presque la même.

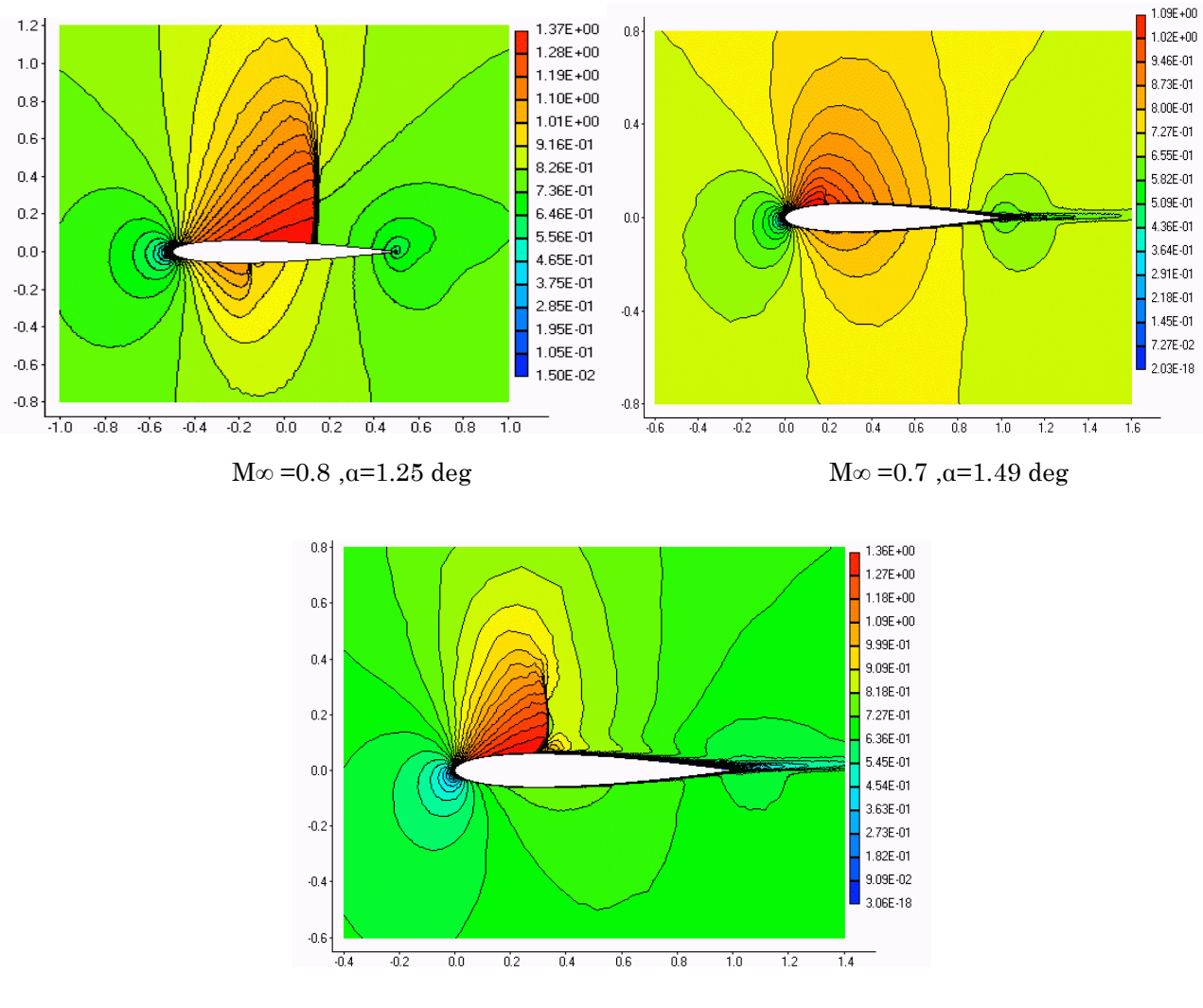

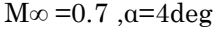

FIG. V.22 Contour de Mach avec différents angles d'incidence et Mach à l'infini (Tecplot).

D'après ces figures on peut dire que l'apparition d'une onde de choc dépend du Mach à l'infini aussi à l'angle d'incidence. Le choc est favori vert les Mach à l'infini plus élevé lorsque l'angle d'incidence est constant et aux angles d'incidence élevés pour un Mach à l'infini constant.

De même l'intensité du choc varie toujours en fonction de ces deux paramètres

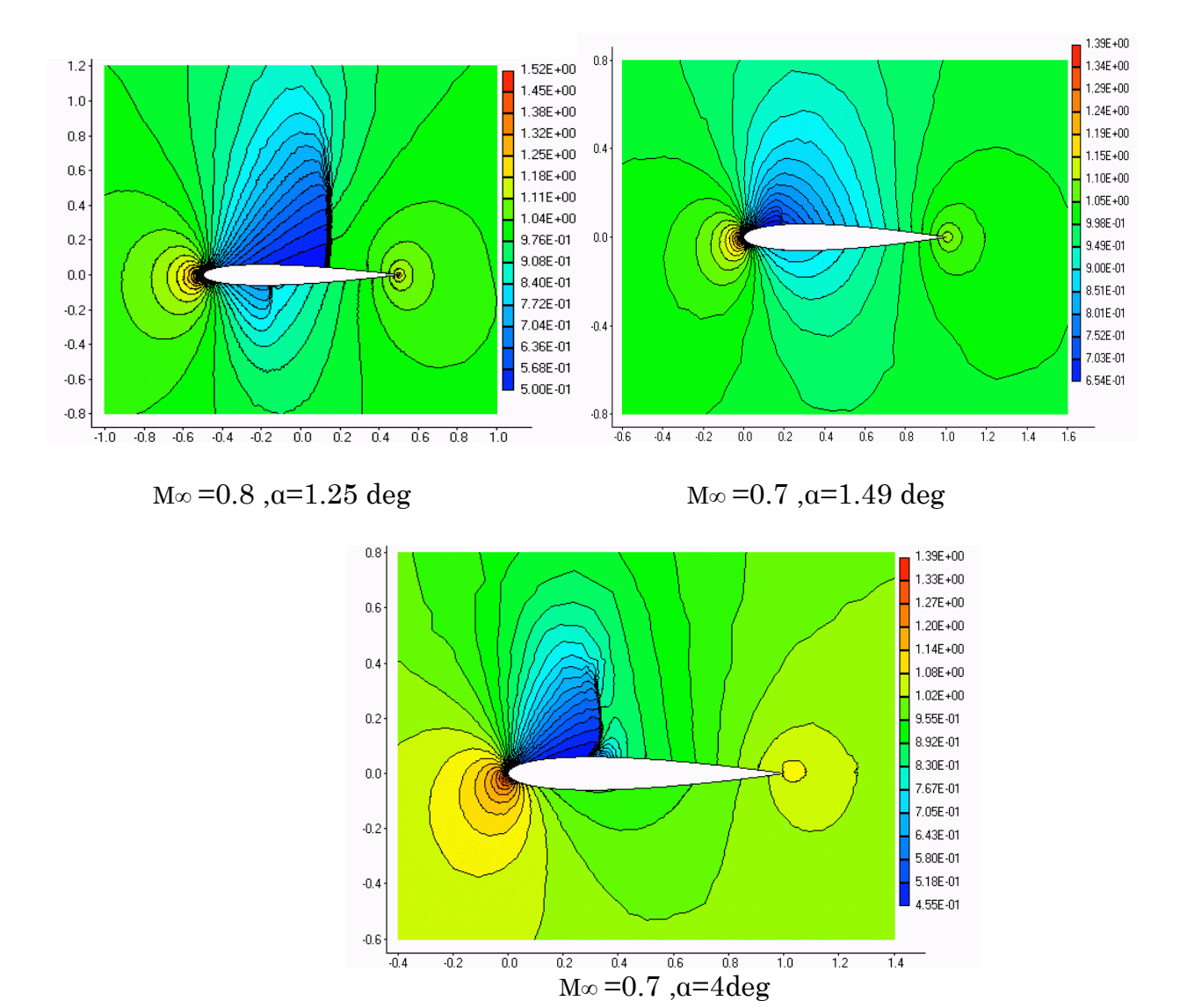

#### **3.2.2 Le contour de pression**

FIG. V.23 Contour de pression avec différents angles d'incidence et Mach à l'infini (Tecplot).

Au niveau du bord d'attaque, l'écoulement rencontre un point d'arrêt où il y'a un fort gradient de pression (la pression maximale). L'écoulement accélère sur l'extrados ce qui justifie la diminution de pression. À travers le choc l'écoulement se comprime et la pression statique augmente.

Sur l'intrados du profil, l'écoulement est complètement attaché à la paroi solide. Au environ de x/c=0.1 on observe une accélération et la pression statique diminue. Ensuite le fluide décélère ce qui provoque une élévation de la pression statique.

#### **3.3 Coefficient de pression**

Comme le cas précédent, la courbe supérieure se réfère à l'extrados et la courbe inférieure se réfère à l'intrados. À l'extrados, on met clairement en évidence la forte dépression près du bord d'attaque du profil. En absence des parties concave sur le profil NACA 0012 et en aval du choc il y'a une forte recompression. Sur la fin du profil, la pression augmente progressivement pour atteindre une valeur légèrement négative au bord de fuite.

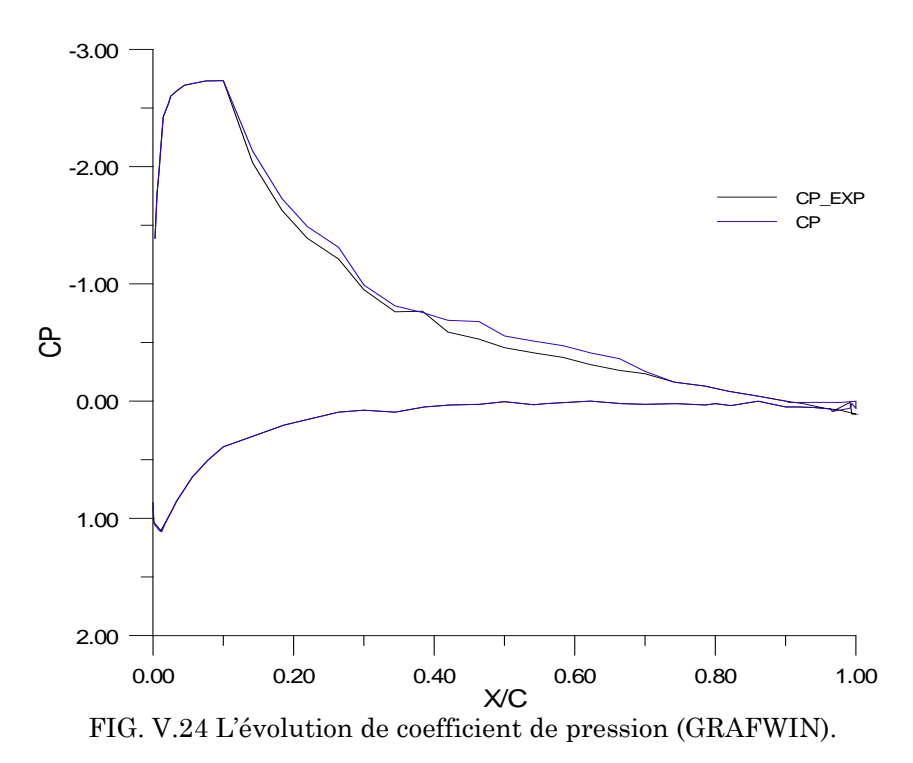

Pour ce qu'est de l'intrados, on observe aussi une dépression près du bord d'attaque, mais bien moins intense que celle de l'extrados. On a ensuite une évaluation presque constante et enfin le Cp recolle au bord de fuite avec une légère recompression. En comparant avec les valeurs expérimentales, on remarque que le Cp a presque la même allure à mois qu'il y a une faible différence pour l'extrados. Cette légère différance peut être due à la position du choc et le décollement de la couche limite qui peut être lié à la discontinuité.

#### **4 L'écoulement sur une plaque plane laminaire**

Ce cas de validation est un cas d'exemple expliquant le procédé de calcul en utilisant une approche simple d'un écoulement incompressible et laminaire audessus d'une plaque plane. Les résultats obtenus vont être comparé aux résultats analytiques de Blasius.

**4.1 L'histoire de convergence** 

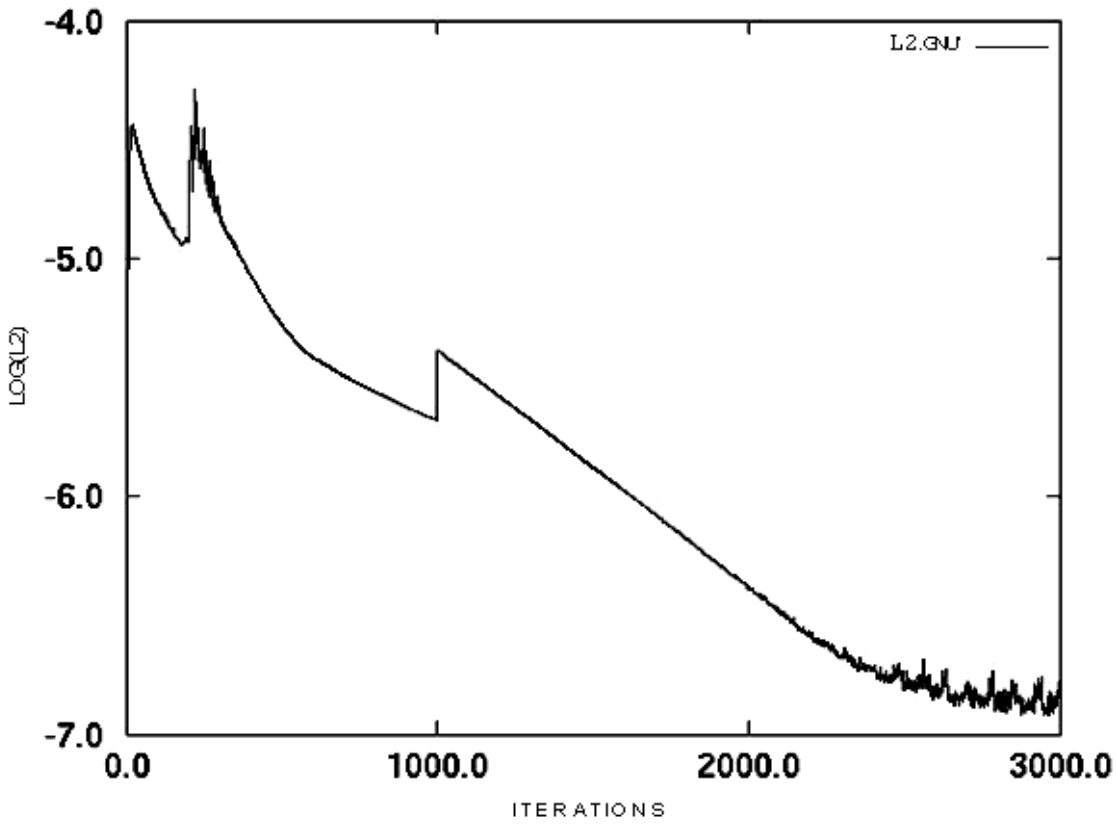

FIG. V.25 Le résidu selon la Norme L2 en fonction d'itérations (GNUPLOT).

D'après la figures, on peut dire que la solution a été convergée, d'une part parce que le résidu a une allure presque constante en dépassant 2600 itérations.

#### **4.2 Le contour de Mach**

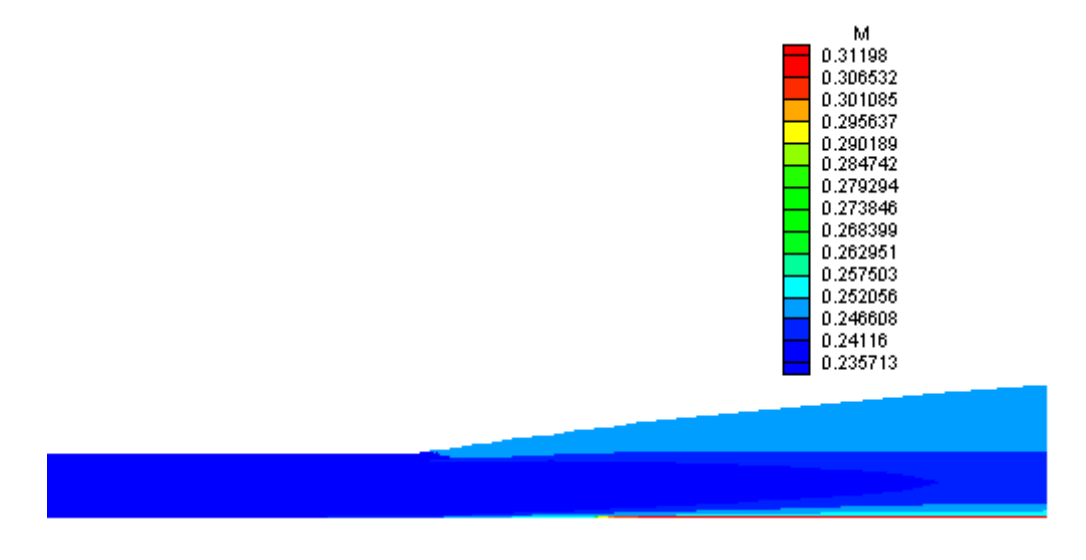

FIG. V.26 Contour de Mach sur la plaque(Tecplot).

D'après la figure qui présente le contour de Mach sur la plaque, on remarque qu'il y a deux zones : la première zone proche de la paroi où l'écoulement a été accéléré pour attient le Mach de 0.31 et dans la deuxième zone qui loin de la paroi l'écoulement est presque non perturbé.

D'une autre part, l'écoulement dans la zone d'attaque (-0.25 à 0) est totalement non perturbé.

Ces explications sont confirmées ci-dessous en donnant l'allure du champ de vitesse.

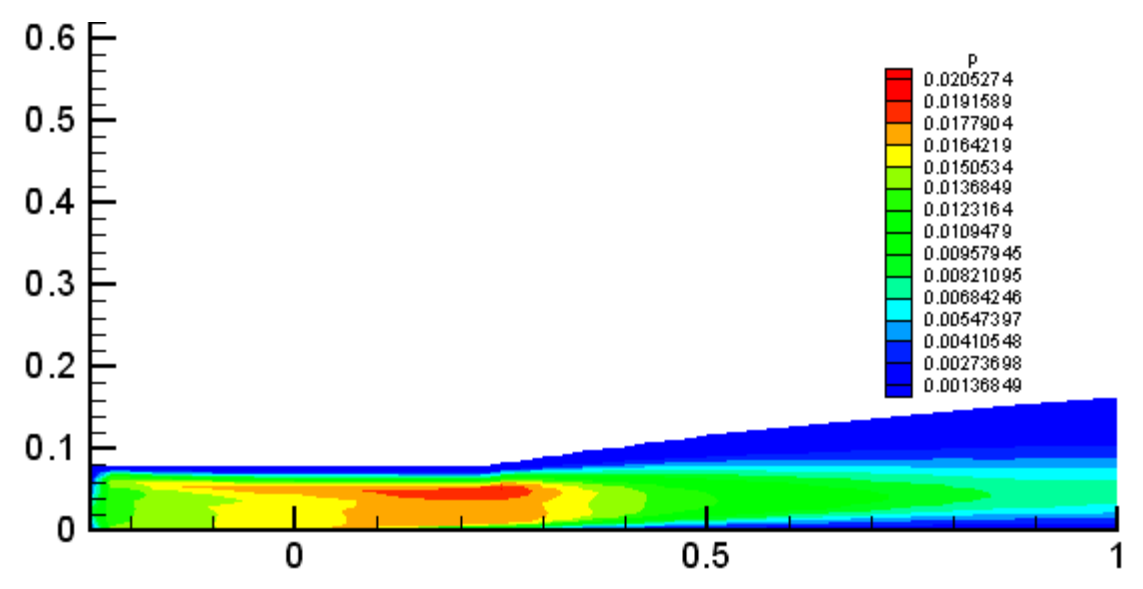

#### **4.3 Le contour de pression**

FIG. V.27 Contour de pression sur la plaque(Tecplot).

L'écoulement amont arrive avec un angle d'incidence de 0 degré et il est entièrement subsonique M∞=0.2. Il commence a décéléré lorsqu'il dépasse la zone d'attaque (zone de glissement vers une zone de non glissement). Ensuite le fluide subit une accélération dans son mouvement sur la plaque mais l'écoulement reste toujours dans l'hypothèse incompressible où le⊴013. On remarque qu'il y a diminution de pression dans la zone proche de paroi (Couche limite)

#### **4.4 Le champ de vitesse**

Les figures ci-après montrent le champ de vitesse dans la zone d'attaque où l'écoulement est tout à fait uniforme. En dépassant cette zone on remarque la formation de profil de vitesse qu'on ait habitué de le voir dans les livres de la mécanique des fluides.

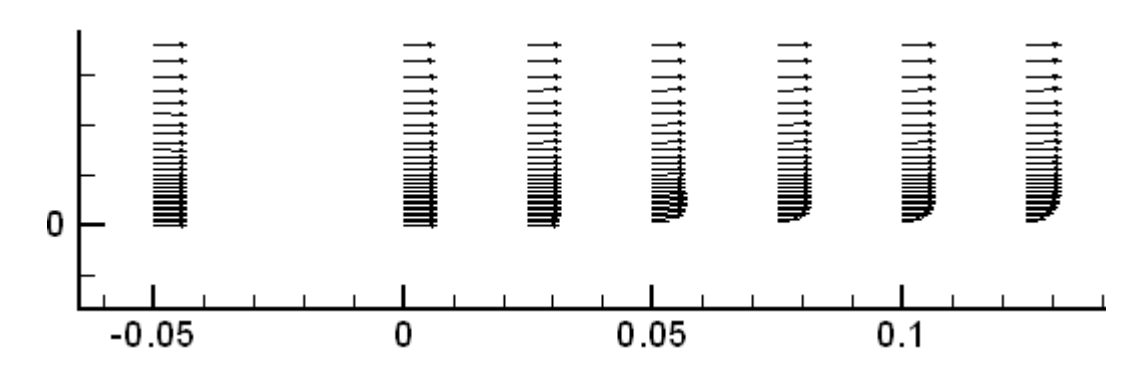

FIG. V.28 le champ de vitesse dans la zone d'attaque (Tecplot).

Les vecteurs de vitesse ou le champ de vitesse ne présente pas des valeurs négatifs ce qui signifie qu'il n'y a pas un décollement de la couche limite.

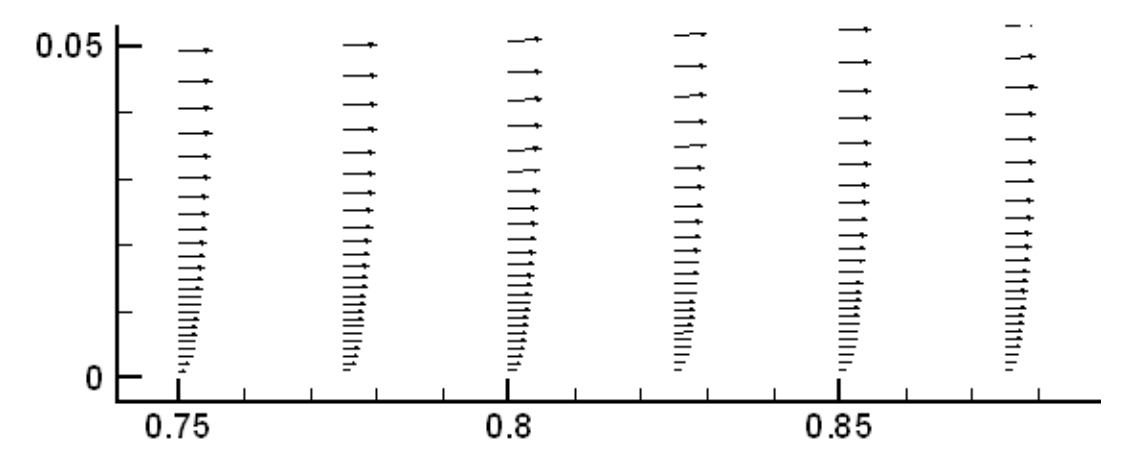

FIG. V.29 Le champ de vitesse de x=0.75 à 0.9 sur la plaque (Tecplot).

#### **4.5 Les profils de similitude**

Les profiles ci-dessous sont obtenus en utilisant programme de Fortran qui peut lire un fichier de sortie contient les coordonnées x et y, les composante de vitesse u et v et la température à l'extrémité de la plaque. Ce programme convertit les profils de la couche limite en unités des variables de similitude. Le programme produit deux fichiers u.dat et v.dat contenant les profils de vitesse dans deux directions u et v référencier aux variables de similitude. Les résultats sont pour des valeurs de « ETA » jusqu'à approximativement à 6.0.

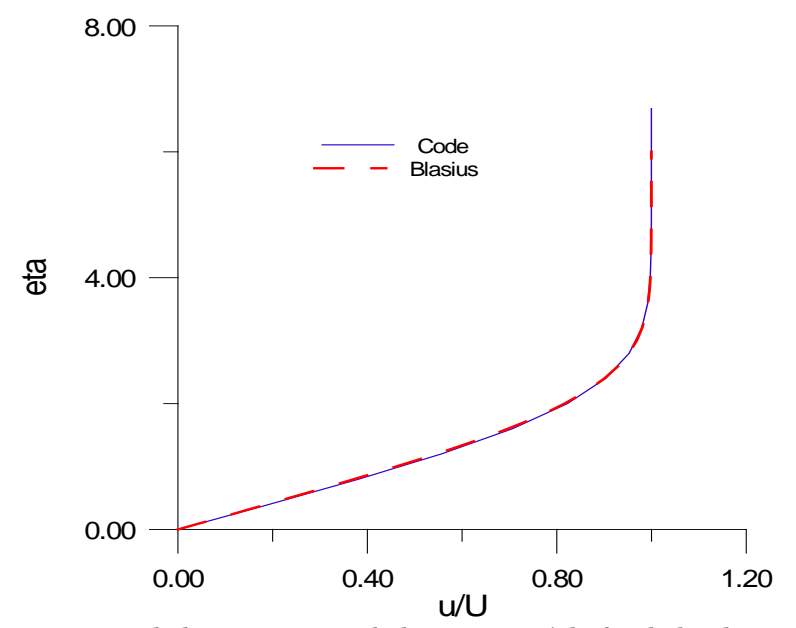

FIG. V.30 comparaison de la composante de la vitesse u à la fin de la plaque (GARFWIN).

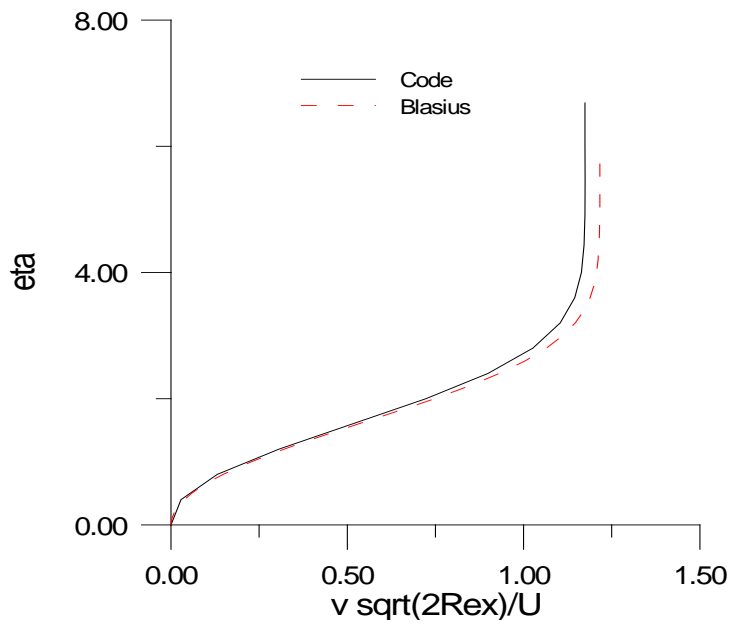

FIG. V.31 Comparaison de la composante de la vitesse v à la fin de la plaque (GRAFWIN).

Un autre programme Fortran est utilisé afin de lire le même fichier. Le programme calcule le coefficient de frottement le long de la plaque commençant au premier de bord d'attaque de la plaque.

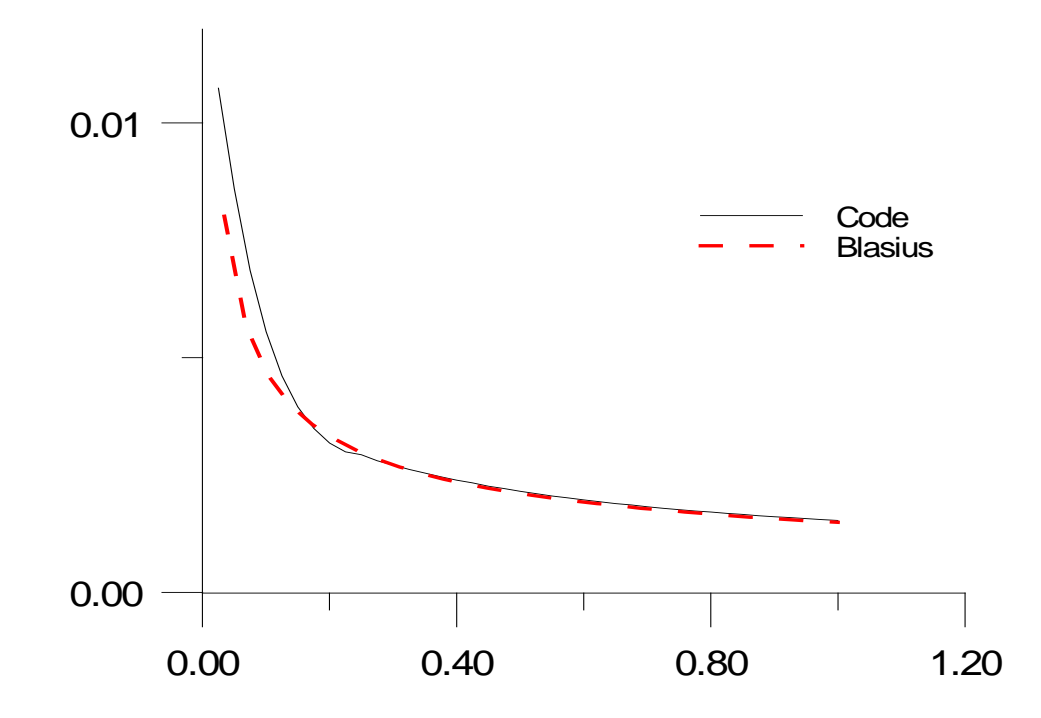

FIG. V.32 Comparaison du coefficient de frottement le long de la plaque (GRAFWIN).

#### **5 Conclusion**

Dans ce chapitre nous avons montré que notre code de calcul fonctionne pour tous les modèles de turbulence compressible (RAE2822 et NACA 0012) présentés dans le chapitre 2 et même pour le cas laminaire incompressible (plaque plane).

Les modèles de turbulences sont cohérents entre eux soit pour la détection de choc ou pour les distributions de pression et de Mach.

La comparaison de notre résultats avec l'expérimentale ou avec les résultats théoriques a prouvé qu'on peut faire confiance dans notre code. De même la comparaison avec le Logiciel commercial Fluent nous a aidé de prendre une aidée générale comment il fonctionne. On a remarqué pendant l'évaluation de notre résultats que la seule différence entre notre code et le Fluent réside dans le temps CPU de calcul sur un ordinateur de même performances.
### **R**éférences

[1] Cook, P.H., McDonald, M.A. and Firmin, M.C.P., "Aerofoil RAE 2822 - Pressure Distributions, and Boundary Layer and Wake Measurements" AGARD - AR - 138, 1979.

[2] Chyu, W.J., David, S.S, and Chang, K.S., "Calculation of Unsteady Transonic Flow over an Airfoil" AIAA Journal, Vol. 19, No. 6, 1981, pp. 684-690.

[3] Devals, C., "Calculs Aérodynamiques autour de Profils d'Ailes" Rapport du Stage du DEA Conversion de l'Energie, septembre 1998.

[4] Gerolymos, G.A., Vallet, I., "Wall-Normal-Free Near-Wall Reynolds-Stress Closure for 3-D Compressible Separated Flows" Submitted to AIAA Journal, 1999.

[5] Harris, C.D., "Two-Dimensional Aerodynamic Characteristics of the NACA 0012 Airfoil in the Langley 8-foot Transonic Pressure Tunnel" NASA Technical Memorandum 81927, 1981.

[6] Holst, T.L., "Viscous Transonic Airfoil Workshop Compedium of Results" and Wake Measurements" AIAA-87-1460, 19th Fluid Dynamics, Plasma Dynamics and Lasers Conference, 1987.

[7] Ioannis K. NOUSIS. "Validation d'une fermeture RSM sur des profils d'ailes" RAPPORT DE STAGE D.E.A. de Conversion de l'Energie, Université Pierre et Marie Curie -Paris-VI, Mars-Septembre 2000

[8] Jin, G., Braza, M., "Two-Equation Turbulence Model for Unsteady Seperated Flows Around Airfoils" AIAA Journal, Vol. 32, No. 11.

[9] Johnson D.A., King L.S., "Comparison of Supercritical Airfoil Flow Calculation with Wind Tunnel Results" AIAA Journal, Vol. 23, No. 9, september 1985, pp. 1301-1305.

[10] Launder, B.E, Sharma, N., "2-Moment Closure fot the Near-Wall Sublayer: Development and Application" AIAA Journal, Vol. 27, 1989, pp. 1319-1325.

[11] Launder, B.E, Sharma, N., "Application of the energy Dissipation Model of Turbulence to the Calculation of Flows near a Spinning Disk" Lett. Heat and Mass Tranfer, Vol. 1, 1974, pp. 131-138.

[12] Magnus, R., Yoshihara, H., "Unsteady Transonic Flows over an Airfoil" AIAA Journal, Vol. 13, No. 12, 1975, pp. 1622-1628.

[13] McCroskey, W.J., "A Critical Assessement of Wind Tunnel Results for the NACA 0012 Airfoil" AGARD Conference Pro- ceedings 429, 1988.

[14] Melnik, R.E., "Turbulent Interactions on Airfoils at Transonic Speeds" AGARD Conference Proceedings, No. CP-291, septembre 1998.

[15] Van Driest, E.R., "Turbulent Boundary Layer in Compressible Flows" Journal of the Aeronautic Sciences, Vol. 18, No.3, 1951, pp. 145-160.

### Conclusion

La prédiction numérique de la performance d'un avion, est sans doute le but final de la recherche fondamentale dans le domaine de l'aérodynamique. Les méthodes numériques sont indispensables pour la définition et l'optimisation d'un avion moderne.

Actuellement, les entreprises cherchent à développer aussi rapidement que possible et avec le minimum de référence aux expériences, des configurations économiques et optimisées, qui auront une bonne performance dans certaines conditions de vol. Alors le besoin de la conception d'un outil numérique fiable et puissant est évident et indispensable.

Vu que nous aboutis des résultats concrets pour les différents cas tests alors l'objectif de départ qui est la mise en marche du Code a été atteint. Mais d'une autre part le code, sous sa forme actuelle, n'est pas finalisé. Nous souhaitons pouvoir réaliser une interface graphique qui est généralement facile pour l'utilisateur mieux qu'un code. Cette interface peut être aussi contient des programmes pour la génération du maillage et visualisation des résultats sans avoir recourt à un logiciel de visualisation tel que Tecplot.

Dans le cadre de ce mémoire, plusieurs modèles de turbulence ont été utilisés pour fermer les équations de Navier-Stokes moyennées.

Le travail consiste à valider ces modèles par des calculs stationnaires autour des profils NACA 0012 et RAE2822 et un écoulement autour d'une plaque plane. Premièrement nous avons essayé de rechercher un grand nombre d'expériences qui ont été faites sur ces deux profils et ensuite les évaluer, afin de sélectionner les meilleures qui serviront à la validation des nos résultats numériques. Dans la phase de validation nous nous sommes appuyés sur le travail de D. Harris pour le profil NACA. Pour le profil RAE 2822 on est appuyé sur le travail de P.H. Cook et al. Les modèles de turbulence ont ensuite été validés par comparaison avec les mesures expérimentales sur plusieurs configurations.

La fermeture RANS utilisée, donne des résultats très satisfaisants en comparant aux données expérimentales ou aux résultats théoriques.

Son point faible est qu'elle ne prévoit pas correctement le point d'apparition du choc, surtout dans des cas où le nombre de Mach 740 et l'angle d'incidence sont élevés ainsi que dans le cas où la couche limite décolle à l'extrados du profil. Par contre l'intensité du choc même dans des cas difficiles est bien prévue.

Une perspective intéressante serait de comparer les résultats de ces modèles à ceux obtenus avec des modèles k-ε non-linéaire et la fermeture type RSM. Cette comparaison nous permettrait de voir plus attentivement les différences entre les deux types de fermeture et de recueillir des informations afin d'améliorer nos modèles.

De plus, une extension vers les écoulements instationnaires, et la simulation 3-D autour d'ailes puis autour d'un avion serait très intéressante. Ainsi, les capacités des modèles pourraient être testées sur des configurations et des écoulements complexes, comme par exemple le décollement tourbillonnaire à l'extrémité des ailes, l'analyse des manœuvres et la zone du décrochage.

### Annexe A

### **Classification des méthodes de génération de maillage**

La génération de maillage consiste à établir la relation entre les points du domaine physique irrégulier, et les points du domaine de calcul régulier.

L'approche de conception de génération de maillage est de fixer les valeurs des coordonnées du domaine de calcul.

De nombreux développements des techniques de génération de maillage ont été effectués notamment pour les problèmes bidimensionnels pour des résolutions numériques, utilisant soit la méthode des champs ou celle de singularité.

Actuellement il existe trois méthodes de génération de maillage autour de géométrie simple ou complexe. Elles sont classées essentiellement en catégories suivantes :

Méthode de la variable complexe.

Méthode algébrique.

Méthode de résolution d'un système d'équation aux dérivées partielles.

### **A-1 méthode de la variable complexe**

Les transformations conformes utilisant les fonctions élémentaires dans le plan complexe ont été longuement utilisées pour générer des systèmes de coordonnées adaptées aux frontières. En Aérodynamique, les profils de JOUKOWSK1 et KARMAN-TREFFTZ sont des exemples de frontières traitées par ces méthodes.

Outre ces méthodes classiques de transformation conforme nous trouvons aussi les méthodes données par :

Les séries (de FOURIER par exemple}.

La méthode de SCHWARZ - CHRISTOF FE L Les équations intégrales.

### **A.2 Méthode algébrique**

Les techniques algébriques permettent de faire une interpolation des données à la frontière pour générer le maillage intérieur. L'interpolation explicite peut être unidimensionnelle ou multidimensionnelle. L'exigence primordiale est que la grille à générer devait être bien conditionnée c'est-à-dire variant très lentement pour assurer l'orthogonalité.

Pour des problèmes d'écoulement de fluide, la solution change rapidement pour une surface particulière.

Il est important de construire un maillage qui est orthogonal ou très proche de l'orthogonale qui est adjacent à une telle surface.

Trois méthodes sont décrites en utilisant cette technique :

La distribution des points de maillage à l'intérieur est essentiellement gouvernée par les fonctions de condensation ; par conséquent les techniques de deux parois et de multi-surafce sont capables de générer tout en variant très lentement le maillage afin d'assurer l'orthogonalité unidimensionnelle.

La distribution des points le long des frontières du domaine est efficacement manipulée en définissant normalement des fonctions de condensation unidimensionnelles le long des segments considères. Qui correspondent typiquement à chaque côté du rectangle de calcul dans le plan $\zeta(n)$  La fonction de condensation unidimensionnelle la plus convenable est décrite ultérieurement.

Les fonctions de condensation sont applicables en association avec le maillage intérieur qui est généré par la résolution d'équations aux dérivées partielles ou par la méthode algébrique.

### **A.2.1 Fonctions de condensation unidimensionnelles**

Les fonctions de condensation unidimensionnelles sont largement utilisées pour distribuer des points le long d'une frontière particulière si bien que régions spécifiques du domaine peuvent être exactement résolues.

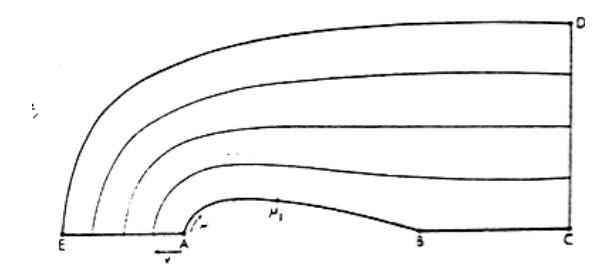

Fig A.1 configuration préliminaire pour la construction de trajectoire orthogonale

Pour un fluide visqueux autour d'un corps symétrique (Fig A.1), il serait approprié d'introduire des fonctions de condensation unidimensionnelles sur les segments AE et CD, si bien que les points de la grille seraient groupés de façon à limiter le profil ABC et à résoudre les gradients très importants dans cette surface.

Pour des géométries relativement simples, s'il est possible de combiner des fonctions de condensation unidimensionnelles avec une simple transformation pour établir le maillage intérieur.

$$
x = (1 - \mu') E A^{x} (v_{k}) + \mu' CD^{x} (v_{k})
$$
  
\n
$$
y = (1 - \mu') E A^{y} (v_{k}) + \mu' CD^{y} (v_{k}) ; et \mu' = \frac{\mu - \mu_{1}}{\mu_{jmax} - \mu_{1}}
$$
\n(A.1)

Il est désirable d'exprimer des variables dépendantes et indépendantes par les fonctions de condensations sous une forme normalisée.

Pour une fonction de condensation unidimensionnelle appliquée à EA (Voir. Fig (A.1). Une variable indépendante appropriée serait :

$$
\eta = \frac{\eta - \eta_A}{\eta_B - \eta_A} \tag{A.2}
$$

Avec  $0 \leq \eta^* \leq 1$  comme  $\eta_A \leq \eta^* \leq \eta_E$ 

La fonction de condensation, intéressante est donnée par ROBERTS( 1971 ) qui a été modifiée par EISEMAN(1979) dont l'expression est :

$$
S = P\eta^* + (1 - P)\left[1 - \frac{Tanh[Q(1 - \eta^*)]}{Tanh Q}\right]
$$
(A.3)

Où P et Q sont des paramètres qui permettent le contrôle du maillage.

P exprime la pente de la distribution  $S \approx P\eta^*$ dans le cas particulier où la valeur de  $\eta^*$ proche de zéro.

Q est appelé facteur d'amortissement de EISEMAN qui permet le contrôle de la ligne curviligne S.

Les petites valeurs de Q par la variation de  $\eta^*$  causent de petites variations de la linéarité de S. Une fois que S. est obtenu. Il est utilisé pour spécifier la distribution de x et y définie par :

$$
f(s) = \frac{x - x_A}{x_E - x_A} \tag{A.4}
$$

Et

$$
g(s) = \frac{y - y_A}{y_E - y_A} \tag{A.5}
$$

Qui génèrent directement x(s) et y(s)

Un choix simple serait de prendre  $f(s) - g(s) = S$  donc les relations (2-4) et (A.5) donnent.

$$
x = x_A + S(x_A - x_E) \tag{A.1}
$$

et

$$
y = y_A + S(y_A - y_E) \tag{A.1}
$$

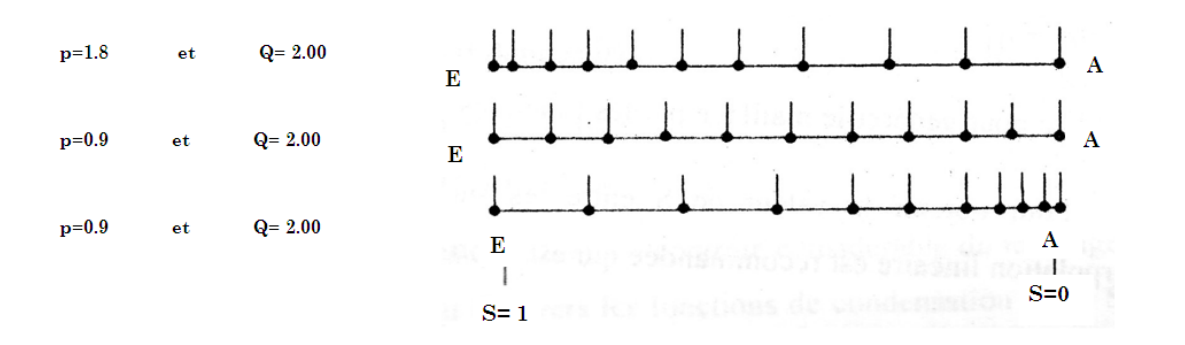

Figure A.2 utilisation des distributions de maillage.

Les distributions typiques des points sur le segment EA (fig A.2 ) utilisant les formules (A.6) et (A.7) pour des valeurs de P et Q variables comme le montre la (fig A.2).

Pour des valeurs de P >1.0, il est possible de condenser le maillage proche du point E. Une autre manière pourrait être exploitée en définissant :

$$
\eta^* = \frac{\eta - \eta_E}{\eta_A - \eta_E}
$$
 dans l'équation A.3

Et  $f(s) = g(s) = 1 - S$ ; dans les équations (A.4) et (A.5) .Une autre méthode donnée par VINOKUR(1983) est de déterminer la fonction de condensation par les paramètres de la pente  $dS/d\eta^*$  dans l'intervalle  $0 \leq \eta^* \leq 1$ .

### **A.2.2 technique de deux parois**

Cette méthode sera illustrée pour une courbe bidimensionnelle qui est le cas d'un canal (fig A.3) Il sera supposé que les fonctions de condensation  $S_{AD}(\eta^*)$  et  $S_{BC}(\eta^*)$ Ont été définies pour contrôler la distribution des points à l'entrée et à la sortie du canal.

Le paramètre normalisé :

$$
\eta^* = \frac{\eta - \eta_1}{\eta_2 - \eta_1} \tag{A.8}
$$

est utilisé Pour générer le maillage par les fonctions  $S_{AD}(\eta^*)$  et  $S_{BC}(\eta^*)$ 

Pour obtenir la valeur de S entre les surfaces AD et BC une simple interpolation linéaire est recommandée qui est exprimée par :

$$
S = S_{AD} + \xi^* (S_{BC} - S_{AD})
$$
 (A.9)

$$
\xi^* = \frac{\xi - \xi_1}{\xi_2 - \xi_1} \tag{A.10}
$$

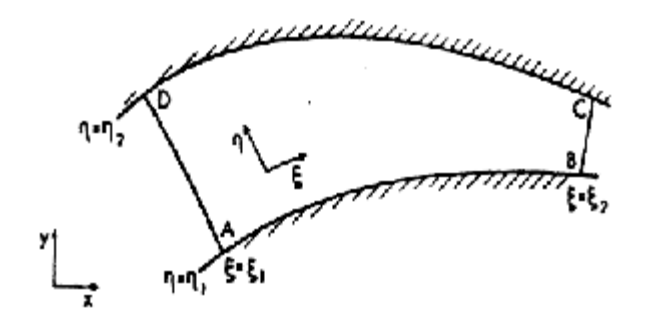

Fig A.3 courbe curviligne bidimensionnelle

Par une voie similaire, la distribution des points de maillage le long de AB et CD est contrôlée. par les fonctions de condensation unidimensionnelles  $r_{AB}(\xi^*)$  et  $r_{DC}(\xi^*)$ , si  $r_{AB}$  et  $r_{DC}$  sont interprétées comme mesures de coordonnées normalisées le long de la surface, aussi  $x_{AB}(r_{AB})$  et  $x_{AB}(r_{AB})$  suivent directement, et la même similarité est faite pour  $x_{DC}$  et  $y_{DC}$ .

La technique de deux parois fournit en moyen d'interpolation de l'intérieur entre les deux parois AB et DC. En faisant cela, le maillage intérieur est complètement déterminé.

Une simple interpolation est donnée par :

$$
x(\xi, \eta) = (1 - S)x_{AB}(r_{AB}) + S \cdot x_{DC}(r_{DC})
$$
  

$$
y(\xi, \eta) = (1 - S)y_{AB}(r_{AB}) + S \cdot y_{DC}(r_{DC})
$$
 (A.11)

Où S est donné par la formule (A.9). Le contrôle considérable du maillage de points intérieurs peut être obtenu à travers les fonctions de condensation  $S_{AD}$ ,  $S_{BC}$ ,  $r_{AB}$ ,  $r_{DC}$ . Une difficulté avec l'interpolation donnée par (A.11) est que les maillages adjacents à la surface peuvent être déformés s'ils correspondent à la limite des points  $(x_{AB}, y_{AB})$ et  $(x_{DC}, y_{DC})$  sont en dehors d'alignement.

En remplaçant (A.11) par :

$$
x(\xi,\eta) = \mu_1(S)x_{AB}(r_{AB}) + \mu_1(S)x_{DC}(r_{DC}) + T_1\mu_3(S)\left[\frac{dy_{AB}}{dr_{AB}}(r_{AB})\right] + T_2\mu_4(S)\left[\frac{dy_{DC}}{dr_{DC}}(r_{DC})\right](A,1)
$$

$$
y(\xi, \eta) = \mu_1(S) y_{AB}(r_{AB}) + \mu_1(S) y_{DC}(r_{DC}) + T_1 \mu_3(S) \left[ \frac{dx_{AB}}{dr_{AB}}(r_{AB}) \right] + T_2 \mu_4(S) \left[ \frac{dx_{DC}}{dr_{DC}}(r_{DC}) \right] (A.1)
$$

\n
$$
\text{Où } \mu_1(S) = 2S^3 - 2S^2 + 1
$$
\n

\n\n $\text{or } \mu_2(S) = 3S^2 - 2S^3$ \n

\n\n $\mu_3(S) = S^3 - 2S^2 + S$ \n

\n\n $\mu_4(S) = S^3 - S^2$ \n

Le maillage généré est localement orthogonal aux parois AB et DC (fig A.3),

Les paramètres T<sub>1</sub> et T<sub>2</sub> sont employés pour contrôler l'orthogonalité du maillage des points intérieurs.

Les maillages typiques générés par la technique de deux parois sont indiqués dans les figures (A.4) et (A.5) qui exprime comment  $r_{AB}(\xi)$  et  $r_{DC}(\xi)$  contrôle l'espace dans la direction de ξ.

La concentration du maillage correspond à une petite pente, k maillage espacé correspond à une grande pente de  $r_{AB}(\xi)$  et  $r_{DC}(\xi)$ .

La figue  $(A.5)$  a une distribution plus uniforme dans la direction  $\xi$ , mais une concentration de lignes de maillage proche de  $\eta^* = 0$  affectée par la distribution S  $(\eta^*$ ).

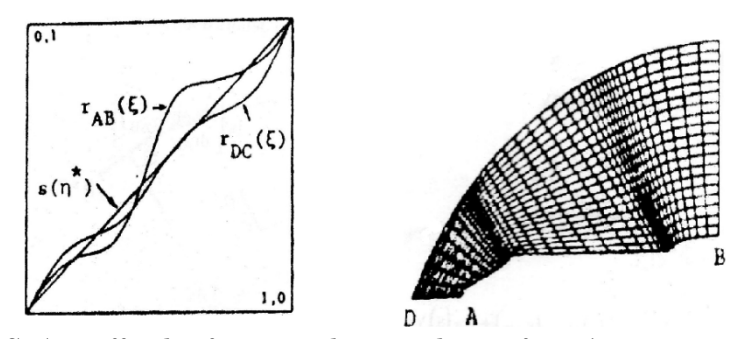

FiG. A.4 effet des fonctions de contrôle aux frontières  $r_{AB}$  et  $r_{DC}$ 

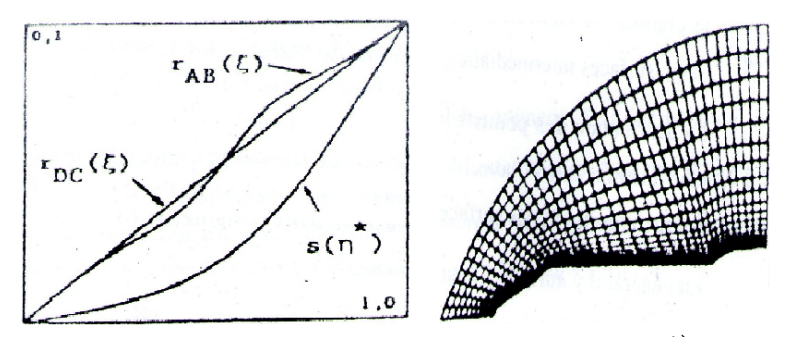

FiG. A.5 effet de la fonction de contrôle  $S(\eta^*)$ 

L'extension de la technique de deux parois en faisant l'interpolation entre deux surfaces pour la génération de maillage tridimensionnelle est d'écrite par SMITH (1982).

### **A.2.3 technique multi-surface**

Le contrôle supplémentaire sur la distribution intérieure du maillage peut être obtenu si des surfaces intermédiaires sont introduites entre les parois de surfaces AB et CD, dans la figure(A.3) dans lesquelles les coordonnées de  $x_i$  ( $r_j$ ) et  $y_j$  ( $r_j$ ) sont précisées.

En reliant la correspondance des points sur des surfaces adjacentes où la direction est spécifiée. Dans la méthode de la multi-surface d'ElSEMAN (1979), c'est l'ordre des directions qui est interpolé, cela fournit deux avantages directs :

- En ajustant la correspondance du point de maillage à la surface de parois telle que AB et la surface intermédiaire avoisinante, il est possible de générer le maillage localement orthogonal sur les frontières.
- La distribution du maillage dans S est obtenue en intégrant l'interpolation selon des directions ; cela fournit une distribution s régulière qui ne nécessite pas que le maillage intérieur interpole les surfaces intermed aires. Dans ce cas il n'y a pas de limite quant au nombre de surfaces intermédiaires. Dans la pratique, le contrôle adéquat du maillage intérieur peut être obtenu avec deux surfaces intermédiaires.

La distribution dés points sur les surfaces intermédiaires sera combinée par une vectrice fonction Zi (r) avec des composantes xi (r) et yi (r) suivant les deux dimensions. Un exemple des surfaces est représenté dans la figure (A.6).

En général il y aura (N-2) surfaces intermédiaires.

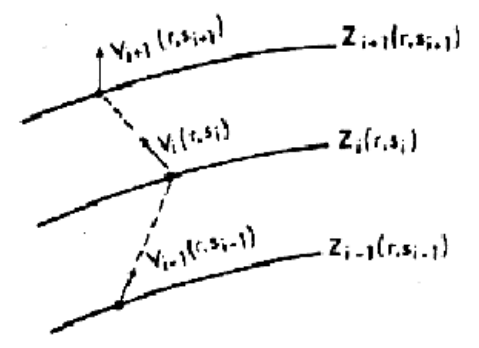

Figure A.6 surfaces intermédiaires  $Z_i$  et les vecteurs tangents  $V_i$ .

Le paramètre r définit la localisation de toutes les surfaces simultanément. Cependant différents choix des fonctions  $Z_i(r)$  permettent d'ajuster l'orientation relative de  $(x_i, y_i)$ , pour chaque surface pour un choix unique de r. Les points  $(x_i, y_i)$ de chaque surface associée avec une valeur particulière de r=ri permet de joindre ces surfaces par des lignes droites ; les tangentes à ces dernière entre les surfaces définissent une famille de fonctions vecteurs Vi avec i=1 , N-1 les fonctions tangentes de vecteurs Vi peuvent être reliées aux fonctions de vecteurs de surface Zi par :

$$
V_i(r) = A_i \left[ Z_{i+1}(r) - Z_i(r) \right] \qquad \qquad i = 1 \dots \dots \dots \dots \dots N-1 \qquad (A.12)
$$

Les paramètres Ai seront déterminés ultérieurement. Si l'interpolation du maillage final s'ajuste dans l'intervalle 0 < S < 1, l'interpolation à travers la famille des fonctions tangentes des vecteurs semi-discrets Vi (r ) fournit une fonction tangente de vecteur V(r, S) qui est continue dans r et S et qui s'écrit :

$$
V(r, S) = \sum_{i=1}^{N-1} \Psi_i \ (s) V_i(r) \tag{A.13}
$$

$$
\Psi_i(S) = \sum_{i=1}^{N-1} \Psi_i \ (s) V_i(r) \tag{A.14}
$$

 $\text{Ou }\Psi_i(\mathcal{S})$ : fonction d'interpolation qui son déterminer par :

$$
\Psi_i(S_k) = 1 \quad si \quad i = k
$$
  

$$
\Psi_i(S_k) = 0 \quad si \quad i \neq k
$$

Cependant les étapes de construction du vecteur Vi (r ) ; il est clair que :

$$
\frac{\partial Z}{\partial S}(r, S) = V(r, S) = \sum_{i=1}^{N-1} \Psi_i \quad (s) V_i(r) \tag{A.15}
$$

où Z(r,S) est une fonction continue qui va générer le maillage dans le plan physique en donnant les valeurs de r et S.

 $Z(r,S)$  est obtenue en intégrant l'équation (A.15) sur l'intervalle  $0 \leq S \leq 1$ , cet intervalle correspond à  $\eta_1 \leq \eta \leq \eta_2$  dans la figure (A.3) et suite à l'équation (A.12)

$$
Z(r, S) = Z_1(r) + \sum_{i=1}^{N-1} A_i G_i(s)[Z_{i+1}(r) - Z_i(r)]
$$
 (A.16)  

$$
G_i(s) = \int_0^s \Psi_i(s) dS'
$$

Les paramètres Ai sont choisis de telle façon que Ai Gi  $(1)=1$ , alors l'équation  $(A.16)$ donne  $Z(r, S) = Z_N(r)$  quand  $S=1$  par conséquent l'équation (A.16) s'écrit :

$$
Z(r, S) = Z_1(r) + \sum_{i=1}^{N-1} \frac{G_i(s)}{G_i(1)} [Z_{i+1}(r) - Z_i(r)] \tag{A.17}
$$

Ce qui correspond en général à la transformation multi-surface. Les fonctions interpolées Ψ <sup>i</sup> (S) doivent être continuellement différentiables pour un ordre supérieur pour assurer la singularité, (continuité des dérivées) est exigée dans le maillage.

Une famille appropriée de fonctions interpolées est :

$$
\Psi_i(S) = \prod_{\substack{i=1 \ e \neq 1}}^{N-1} (S - S_c)
$$
\n(A.18)

Un cas plus simple dans cette présente structure est  $N=2$ , l'expression  $(A.17)$  devient :

$$
Z(r, S) = Z_1(r) + S(Z_2(r) - Z_1(r))
$$
\n(A.19)

Il n'y a pas de surfaces intermédiaires et la formule (A.19) est équivalente a la formule exprimant la technique des deux parois qui est linéaire (formule (A.11)). Le maillage correspondant à  $N=2$  est représenté dans la figure  $(A.7)$ 

Pour le cas où  $N = 3$ , une seule surface intermédiaire est introduite, et la formule (A.17) basée sur l'expression (A.18) prend la forme suivante :

$$
Z(r, S) = (1 - S2)Z1(r) + 2S(1 - S)Z2(r) + S2Z3(r)
$$
 (A.20)

Un cas typique de génération de maillage par cette méthode est représenté dans la figure (A.7).

L'ellipse dans la figure (A.7) dont les longueurs d'axes sont 1.00 et 0.25. 1,c rectangle extérieur avec des bornes régulières est de longueur (8) dans la direction x et 4.8 dans la direction y.

Dans le cas où  $N = 2$ , il est très distingué par le fait que les points du maillage intérieur sont distribués selon des lignes droites dans la direction de S(η). Dans le cas où N= 3 la surface intermédiaire (surface deux) est localisée à la distance de la surface de l'ellipse (surface un).

Les points sur la surface deux sont ajustés de telle façon que la ligne joignant les points sur les surfaces une et deux avec la même valeur de r est perpendiculaire a la surface de l'ellipse.

Cela a pour conséquence de produire un maillage qui est localement orthogonal à la surface de l'ellipse.

L'utilisation de N surfaces (comptant les surfaces des frontières) fournit N degrés de liberté. Deux des degrés de liberté sont utilisés pour représenter les N surfaces aux frontières permettant la spécification  $Z_1(r)$  et  $Z_N(r)$ ; les autre degrés de liberté sont utilisés pour générer le maillage des points intérieurs.

Par exemple avec  $N = 4$  (deux surfaces intérieures), il est possible de générer un maillage qui est orthogonal aux deux surfaces limites pour  $\eta = \eta_1$  et  $\eta = \eta_2$ .

Dans la figure (A.7) la surface trois est localisée à une distance  $\Delta S = 0.1$ ; à l'intérieur du rectangle externe (surface quatre), les points de la surface trois sorti ajustés pour générer un maillage localement orthogonal à la surface du rectangle.

### **A.3 Méthode de résolution d'un système d'équations aux dérivés partielles :**

Dans cette méthode la génération de maillage dépend directement de la résolution d'un système d'épurations aux dérivés partielles et cela à partir des valeurs des cordonnées et/ou de leur dérivées aux frontières ces systèmes d'équations qui sont de la forme elliptiques, paraboliques on hyperboliques, leur différence est selon que les cordonnées et/ou leur dérivées aux points sont spécifiées sur toutes les frontières ou sur une portion seulement du champ d'étude.

### **A.3.1 modèle elliptique**

Les équations sont de type elliptique avec des conditions de type DIRICHLET ou NEWMANN si les cordonnées et/ou leur dérivées aux points sont spécifiées sur toutes les frontières qui constituent le champ d'étude fermé.

Les maillages générés par ces modèles sont réguliers même si les domaines considérés présentent des irrégularités ou une distribution mon uniforme de points aux frontières. Ils ne propagent pas les discontinuités des frontières vers le champ étudie et de vérifier la condition d'orthogonalité. Cependant ils présentent l'inconvénient d'être plus lents que les modèles de type paraboliques ou hyperboliques et nécessitent généralement la résolution d'un système d'équations aux dérivées partielles mon linéaires.

### **A.3.2 Modèle parabolique**

Ces équations sont de type parabolique si leur cordonnées et /ou leur dérivées aux points sont spécifiées sur une points seulement des frontières. Ainsi elles sont appliquées pour générer un maillage entre deux frontières qui délimitent une région doublement connexe avec une spécification les cordonnées et/ou de leur dérivées sur ces frontières ces modèles sont plus rapides que les modèles hyperboliques et les maillages qu'ils génèrent sont plus réguliers que ceux des modèles hyperboliques mais moins que ceux des modèles elliptiques.

### **A.3.3 Modèle hyperbolique**

Il ne permet la spécification des coordonnées et/ou leurs dérivées qu'aux frontières intenses ; il est par conséquent utilisé pour la génération de maillage dans les domaines avec frontières externes arbitrairement localisées.

De la même manière que le cas précèdent spécification des coordonnées et /ou des dérivées de ce type d'équation est sur une fonction du champ d'étude.

Ces modèles sont rapides, générant des maillages orthogonaux mais présentent l'inconvénient de s'appliquer à des configurations particulières et de propager les distributions des frontières vers l'intérieur du champ étudié.

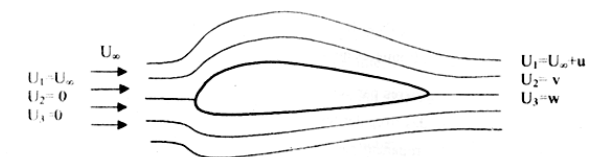

Figure A.8 Perturbation de l'écoulement par la présence du profil

En régime permanent, l'équation de la quantité de mouvement associée à l'équation de continuité donne le résultat exact et classique suivant :

$$
(1 - M_{\infty}^{2}) \frac{\partial u}{\partial x_{1}} + \frac{\partial v}{\partial x_{2}} + \frac{\partial w}{\partial x_{3}} =
$$
\n
$$
M_{\infty}^{2} \left[ (\gamma - 1) \frac{u}{U_{\infty}} + \frac{(\gamma + 1) u^{2}}{2} \frac{u^{2}}{U_{\infty}^{2}} + \frac{(\gamma - 1) v^{2} + w^{2}}{2} \right] \frac{\partial u}{\partial x_{1}}
$$
\n
$$
+ M_{\infty}^{2} \left[ (\gamma - 1) \frac{u}{U_{\infty}} + \frac{(\gamma + 1) v^{2}}{2} \frac{v^{2}}{U_{\infty}^{2}} + \frac{(\gamma - 1) u^{2} + w^{2}}{2} \right] \frac{\partial v}{\partial x_{2}}
$$
\n
$$
+ M_{\infty}^{2} \left[ (\gamma - 1) \frac{u}{U_{\infty}} + \frac{(\gamma + 1) w^{2}}{2} \frac{v^{2}}{U_{\infty}^{2}} + \frac{(\gamma - 1) u^{2} + v^{2}}{2} \right] \frac{\partial w}{\partial x_{3}}
$$
\n
$$
M_{\infty}^{2} \left[ \frac{v}{U} \left( 1 + \frac{u}{U} \right) \left( \frac{\partial u}{\partial x_{2}} + \frac{\partial v}{\partial x_{1}} \right) + \frac{w}{U} \left( 1 + \frac{u}{U} \right) \left( \frac{\partial u}{\partial x_{2}} + \frac{\partial w}{\partial x_{3}} \right) + \frac{v w}{U^{2}} \left( \frac{\partial v}{\partial x_{1}} + \frac{\partial w}{\partial x_{2}} \right) \right]
$$
\n(A.24)

Cette équation différentielle est du type elliptique, parabolique ou hyperbolique selon que (1-M2) est positif, nul ou négatif. Elle est applicable dans le cas d'écoulement  $\overline{U_{\infty}}$  $(1 +$  $\overline{U_{\infty}}$ <sup> $\bigcup$ </sup>  $\frac{1}{\partial x_2}$  $\frac{\partial}{\partial x_1}$  +  $\frac{\partial}{\partial y_0}$  (1+  $\overline{U_{\infty}}$ <sup> $\bigcup$ </sup>  $\frac{\partial}{\partial x_3}$  +  $\frac{\partial}{\partial x_1}$  +  $\overline{U_{\infty}^2}$  $\overline{\partial x_2}$  +  $\overline{\partial x_3}$ 

Pour un écoulement subsonique ou supersonique :

subsonique, sonique et supersonique.

$$
C_P = \left[\frac{2u}{U_{\infty}} + (1 - M_{\infty}^2) \frac{u^2}{U_{\infty}^2} + \frac{v^2 + w^2}{U_{\infty}^2}\right]
$$
(A.25)

## Annexe B

### **Données Expérimentales**

Dans cette annexe, se regroupent tous les données expérimentales digitalisées qui ont été utilisées pour la validation.

### **B.1 NACA 0012**

### **Table B.1: Caractéristiques aérodynamiques du profil NACA 0012 pour M=0.6 et Re=9E+06**

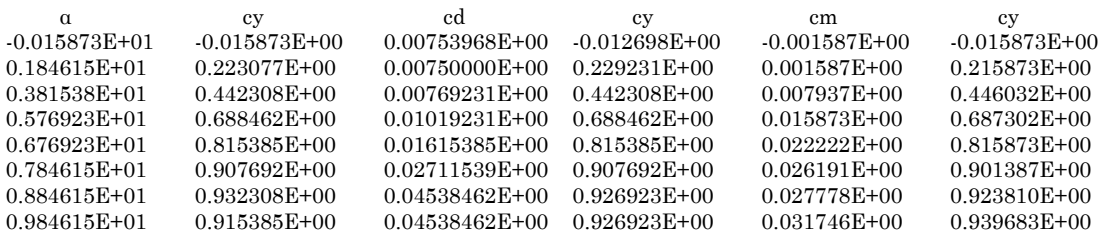

### **Table B.2: Caractéristiques aérodynamiques du profil NACA 0012 pour M=0.78 et Re=9E+06**

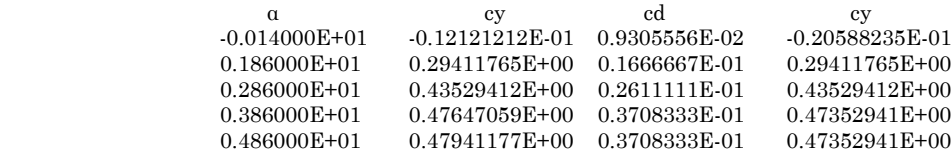

Où cy le coefficient de la composante de la portance suivant la direction y, a l'angle d'incidence, cd le coefficient de trainée, cm le coefficient du moment, cp (x) le coefficient de pression, et x/c l'abscisse adimensionnée par la corde du profil.

### **Table B.3: Caractéristiques aérodynamiques du profil NACA 0012 pour M=0.8 et Re=9E+06**

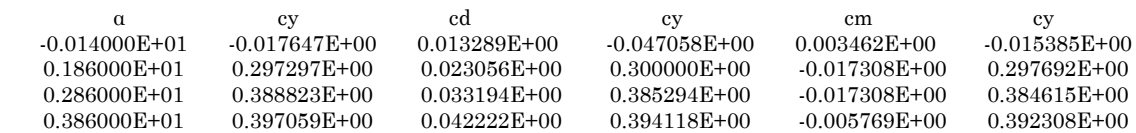

### **Table B.4: Distribution du coefficient de pression cp (x) autour du profil. a (corrigée) = -0.134, M=0.6, Re=9E+06**

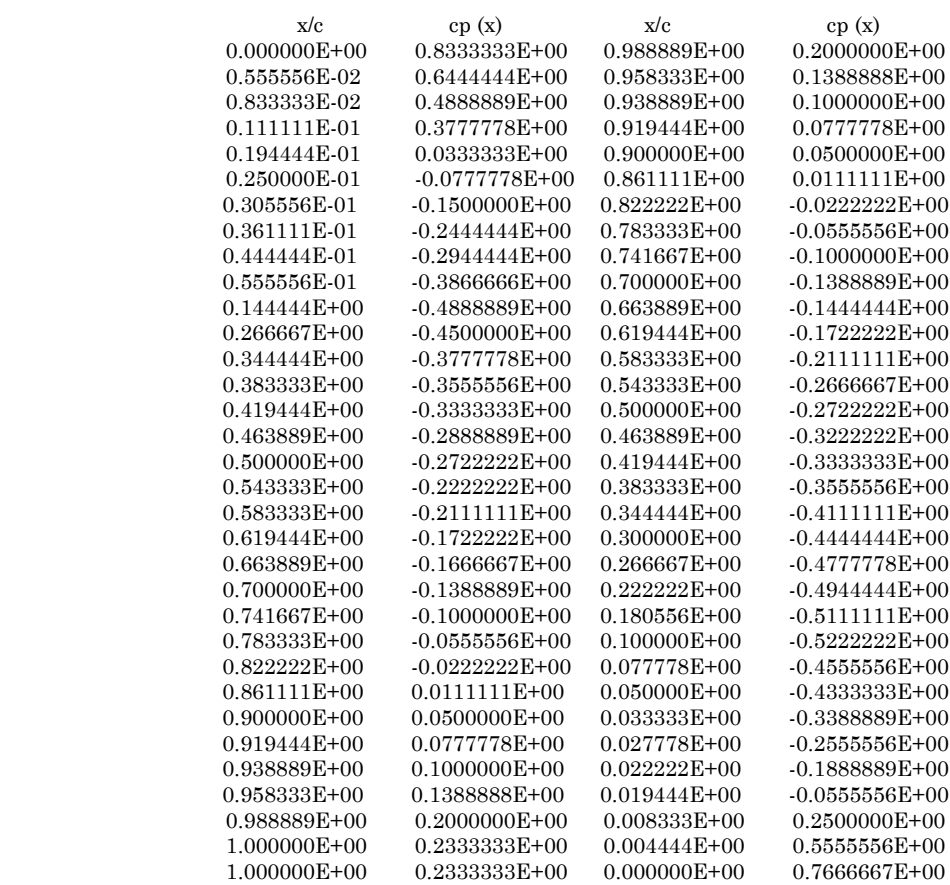

### **Table B.5: Distribution du coefficient de pression cp (x) autour du profil. a(corrigée) = 3.313, M=0.6, Re=9E+06**

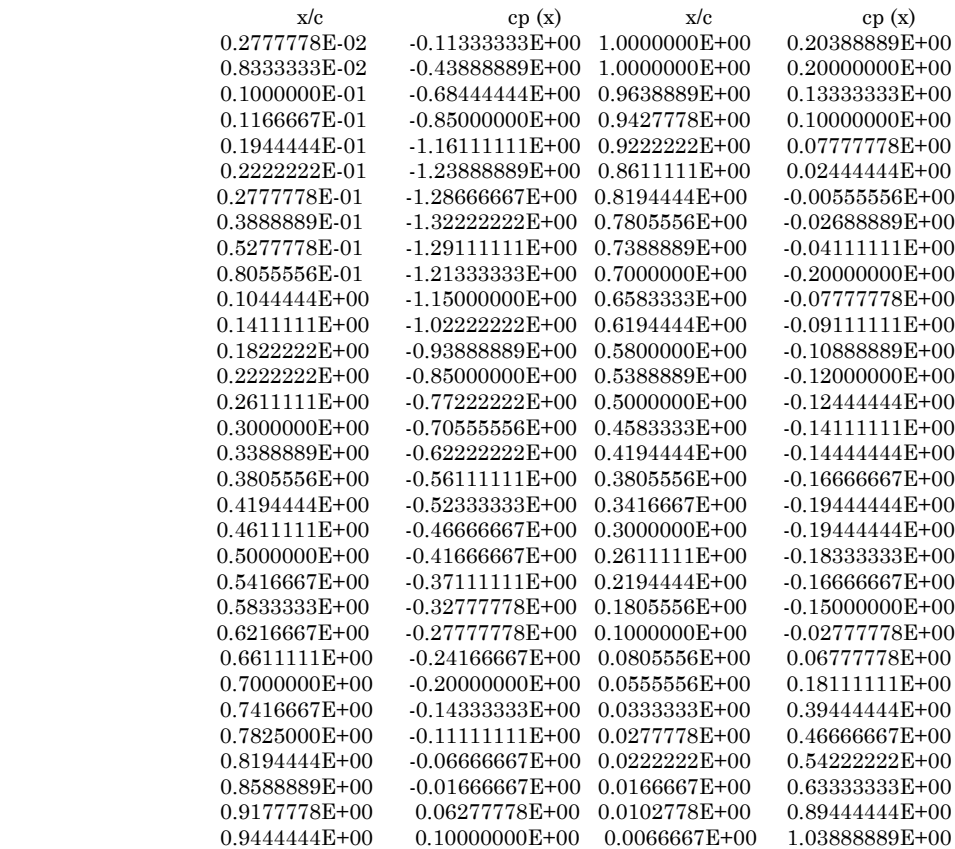

### **Table B.6: Distribution du coefficient de pression cp (x) autour du profil. a(corrigée) = 4.688, M=0.6, Re=9E+06**

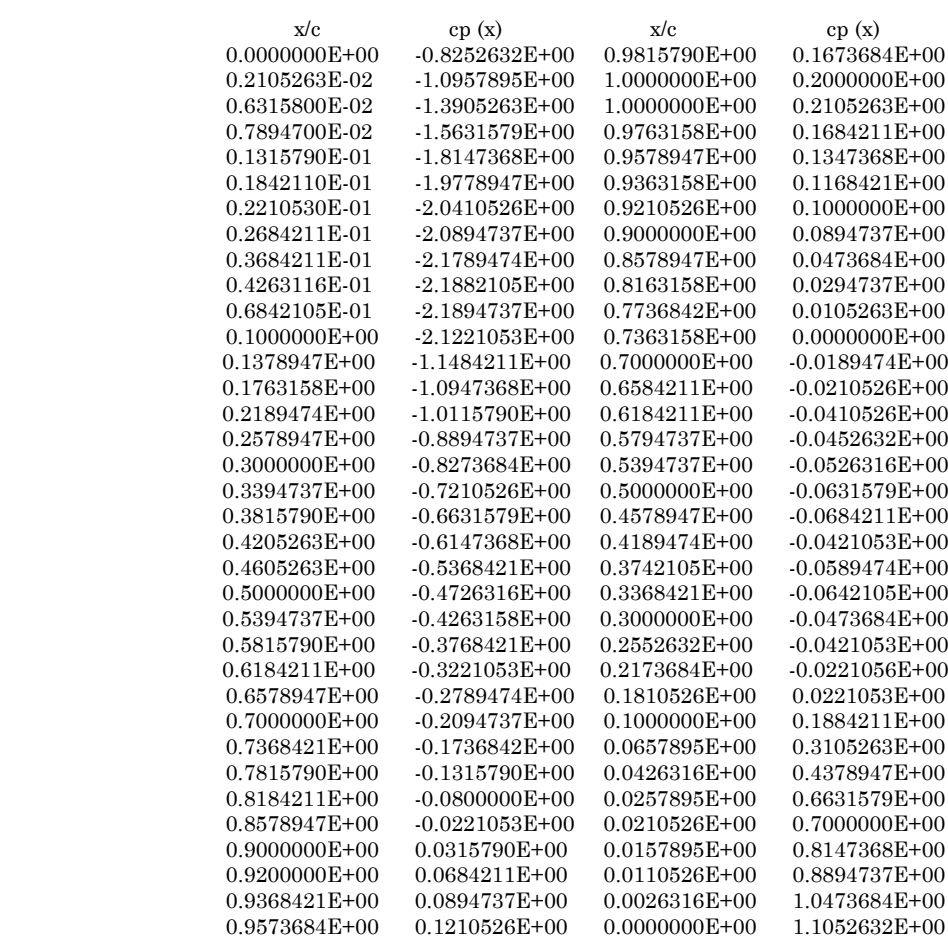

### **Table B.7: Distribution du Mach isentropique Mis autour du profil. a(corrigée) = 8.340, M=0.55, Re=9E+06**

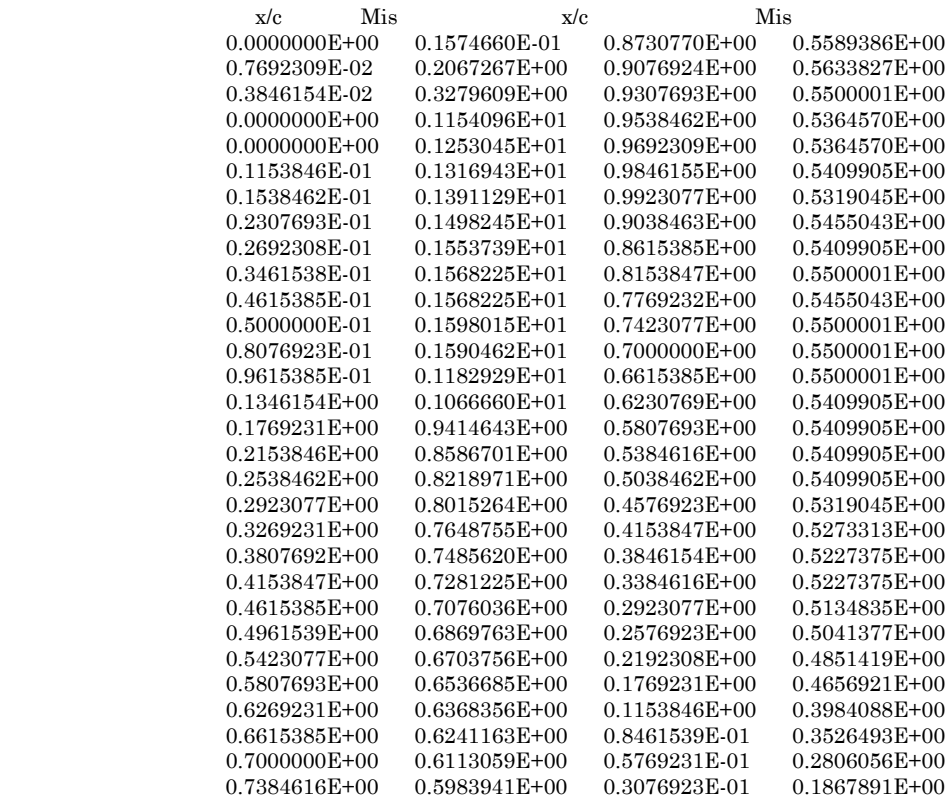

### **Table B.8: Distribution du Mach isentropique Mis autour du profil. a(corrigée) = 1.49, M=0.7, Re=9E+06**

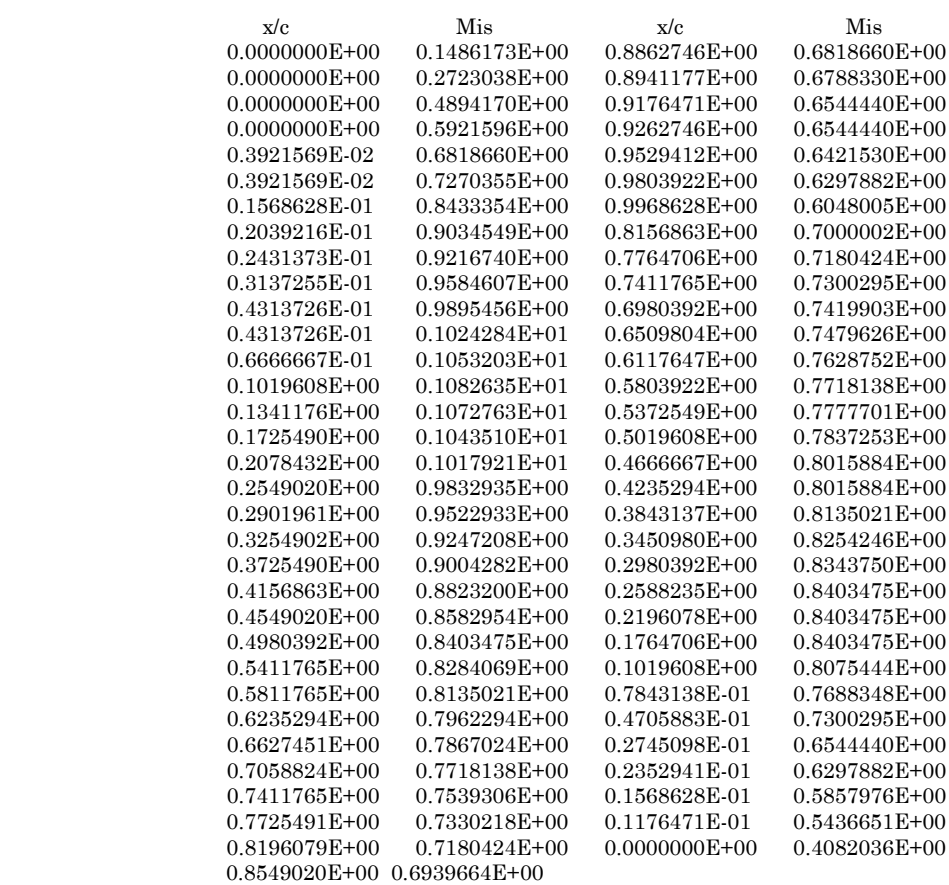

### **Table B.9: Distribution du Mach isentropique Mis autour du profil. a(corrigée) = -0.14, M=0.499, Re=9E+06**

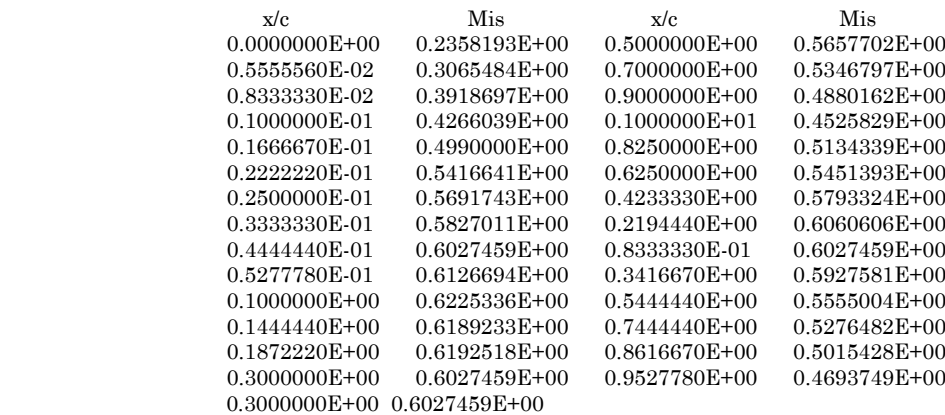

### **Table B.10: Distribution du Mach isentropique Mis autour du profil. a(corrigée) = -0.14, M=0.55, Re=9E+06**

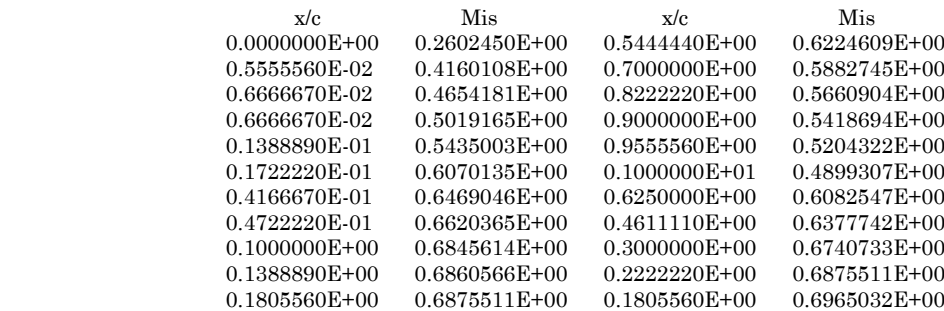

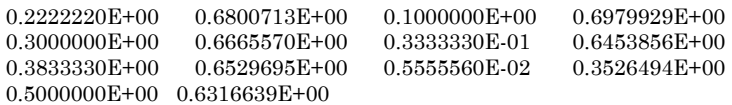

### **Table B.11: Coéfficient de trainnée minimum cd0 , pour un nombre de Mach variable.**

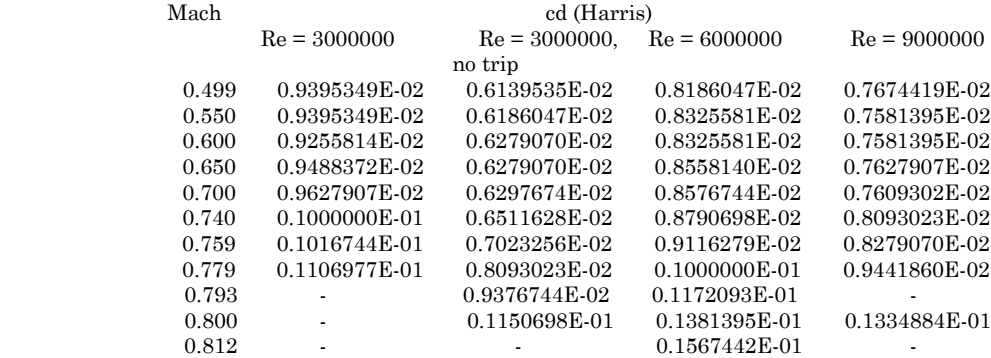

### **Table B.12: Limites inférieures et supérieures pour le coefficient de trainnée minimum cd0 en fonction du nombre de Mach - McCroskey, Re** ∈ **[2E + 06, 3E + 07].**

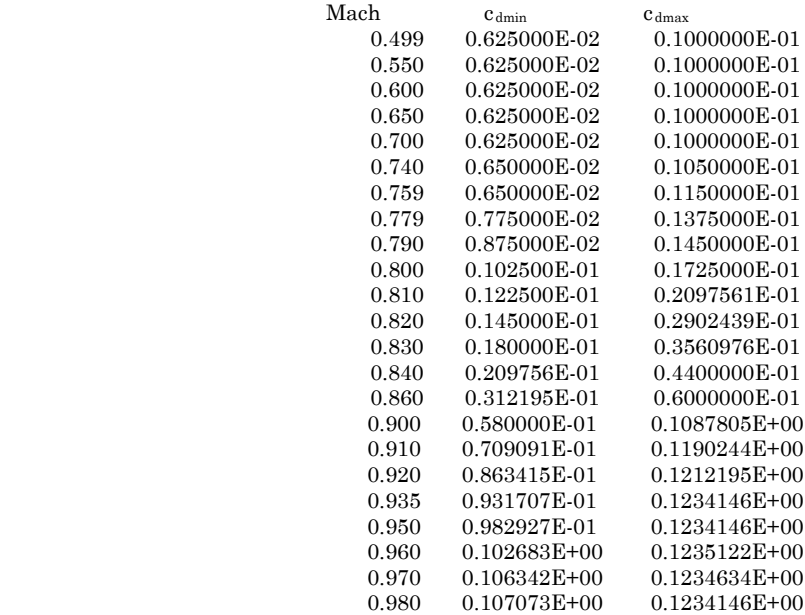

### **B.2 RAE 2822**

### **Table B.13: Distribution du Mach isentropique Mis autour du profil. a = 2.92, M=0.725, Re=6.5E+06**

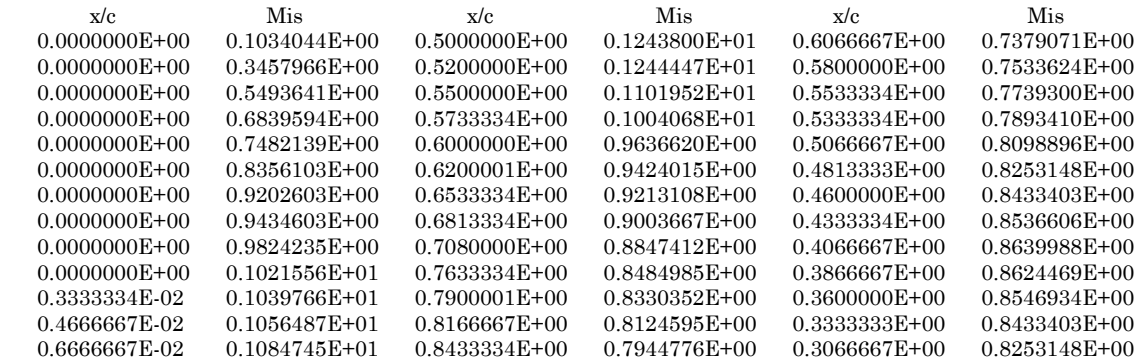

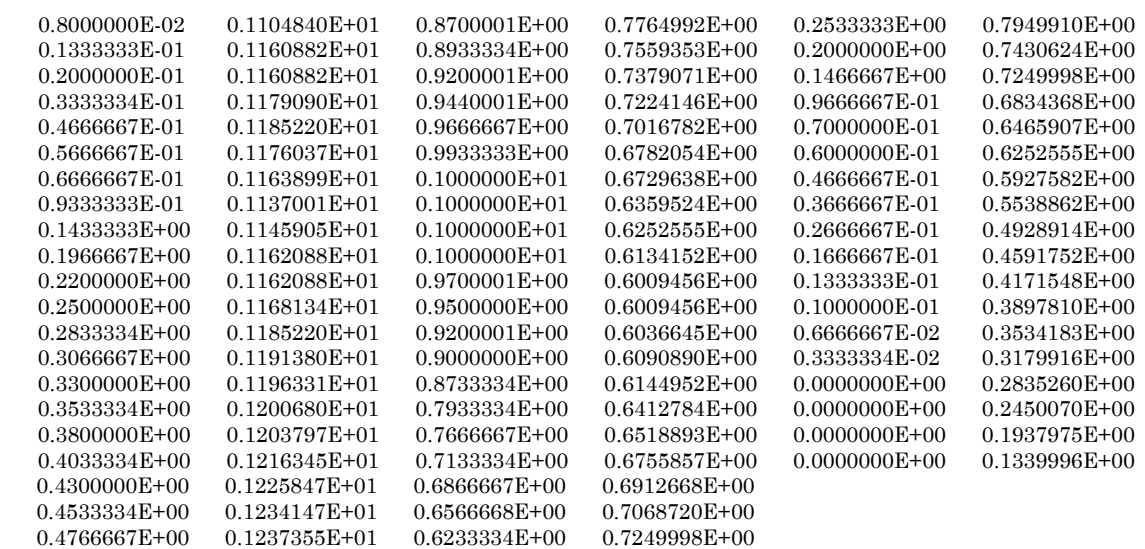

### **Table B.14: Distribution du Mach isentropique Mis autour du profil. a = 3.19, M=0.75, Re=6.2E+06**

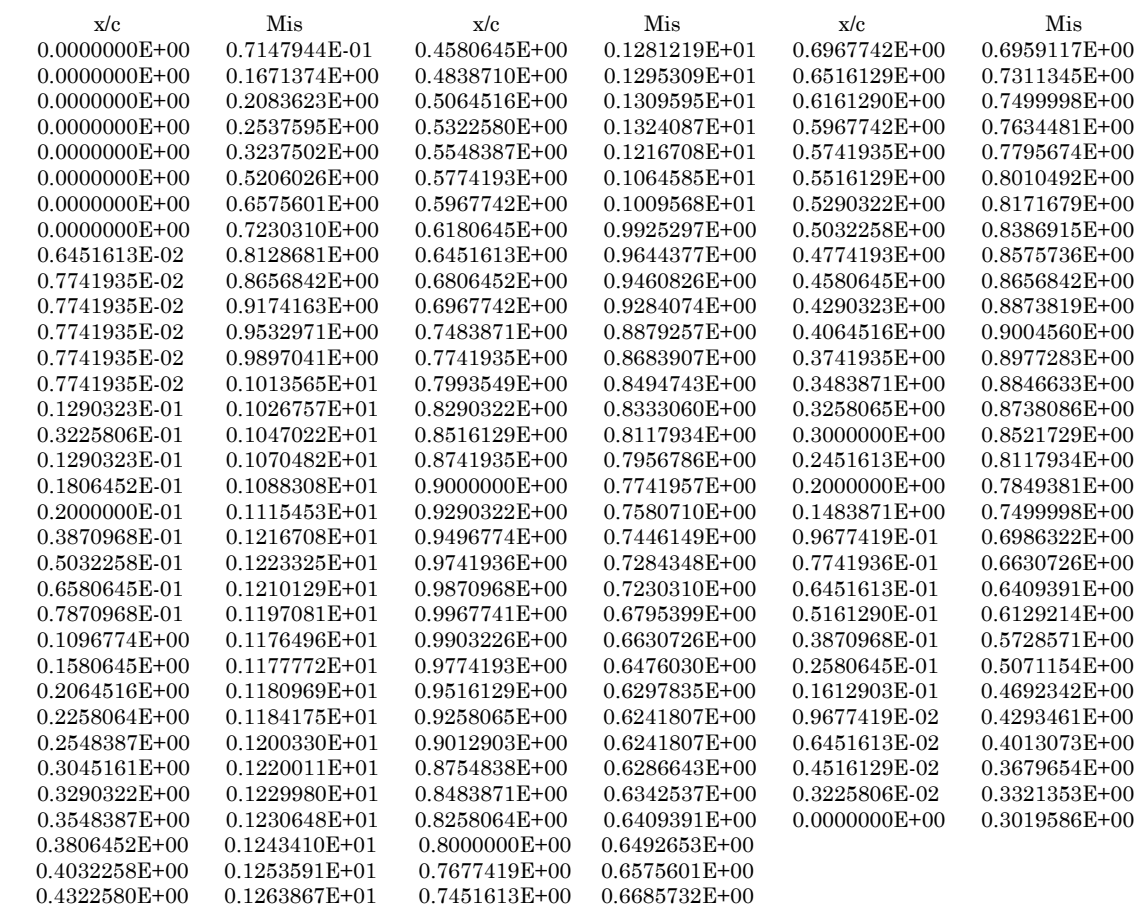

### **Table B.15: Distribution du Mach isentropique Mis autour du profil. a = 2.40, M=0.676, Re=5.7E+06**

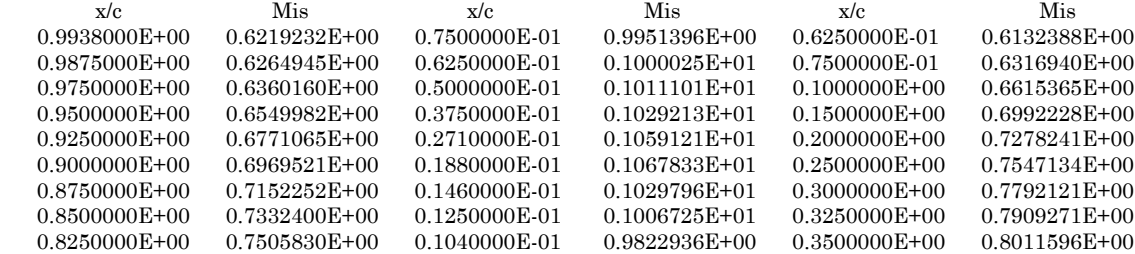

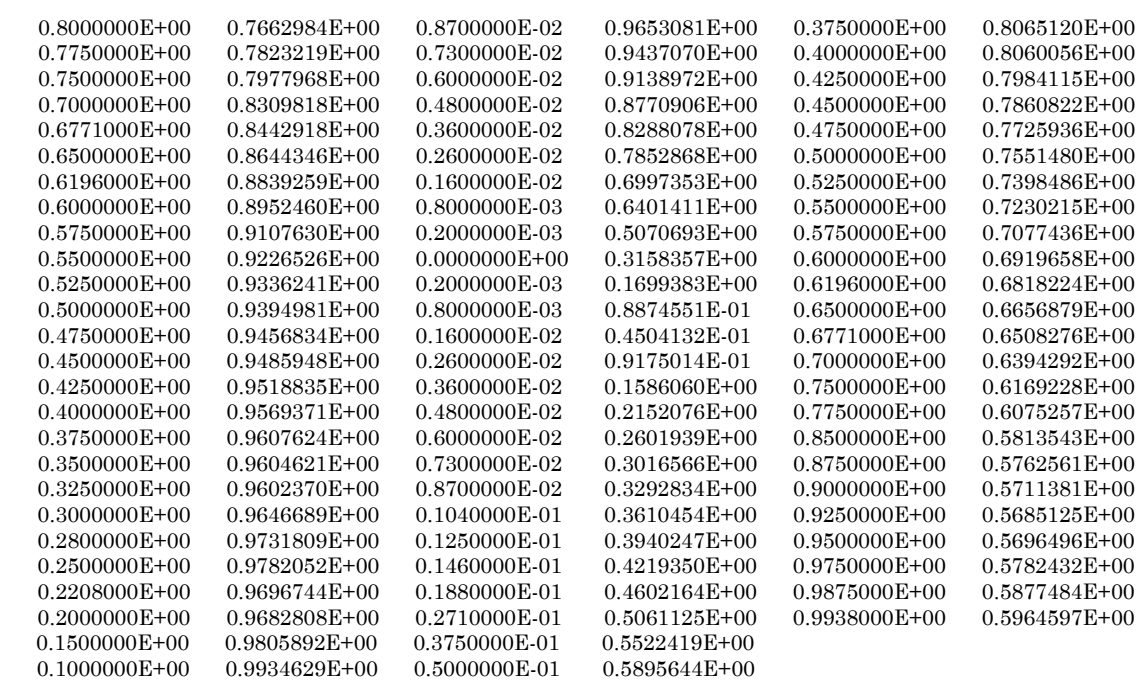

### **Table D.40: Profils de vitesse u dans la couche limite turbulente et le sillage du profil M=0.725, a=2.92, Re=6.5E+06**

### **Couche Limite**

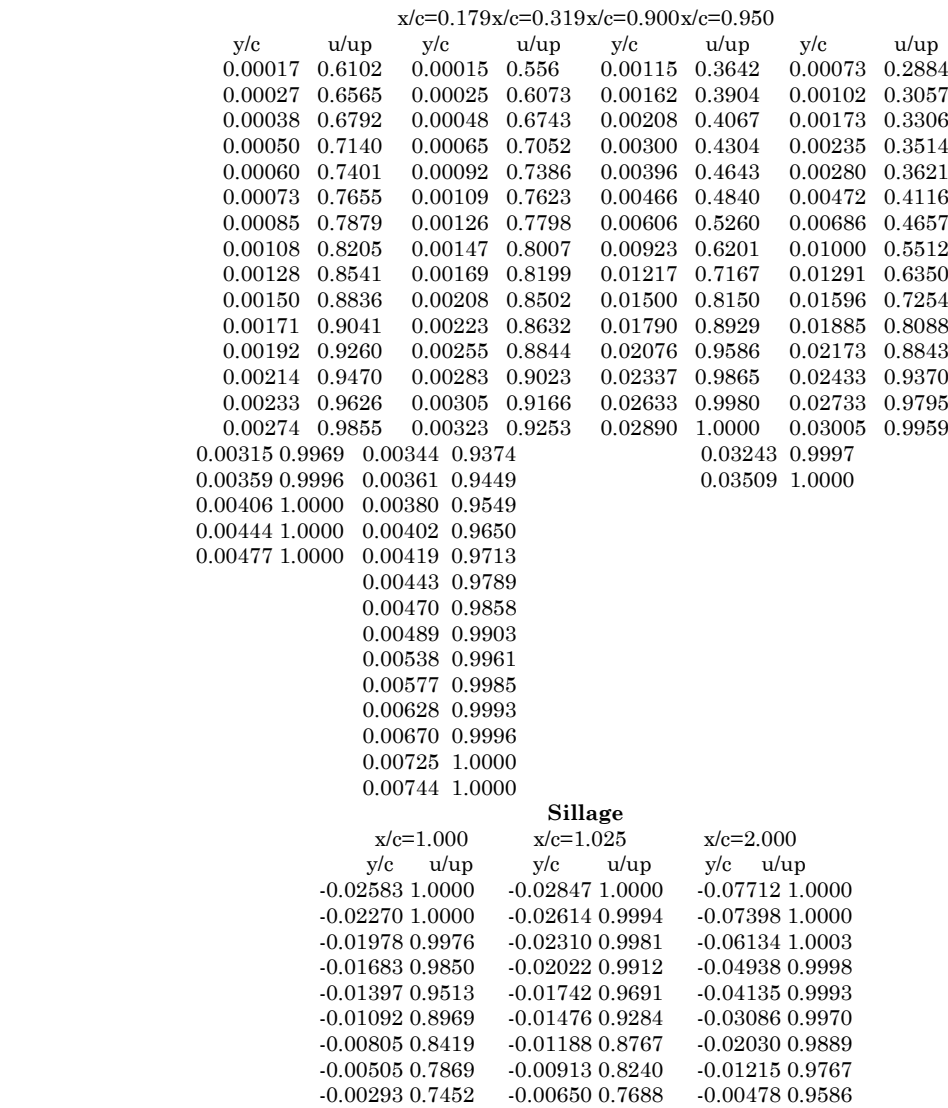

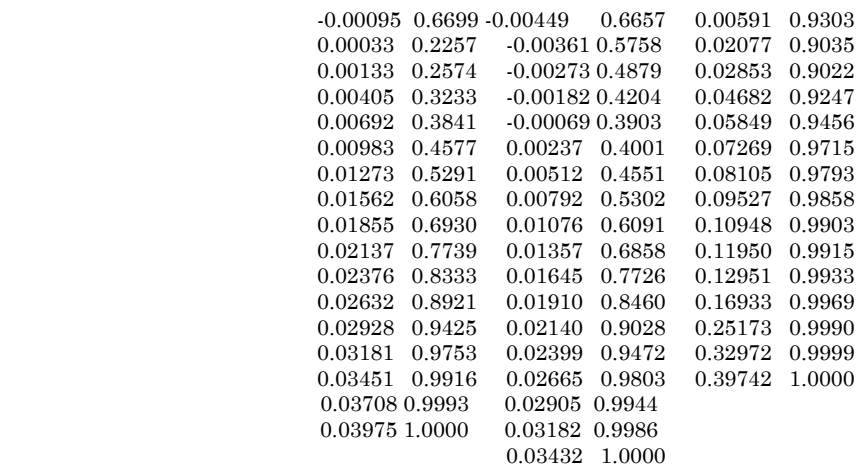

### **Table D.41: Profils de vitesse u dans la couche limite turbulente et le sillage du profile M=0.75, a=3.19, Re=6.2E+06**

### **Couche Limite**

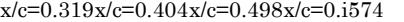

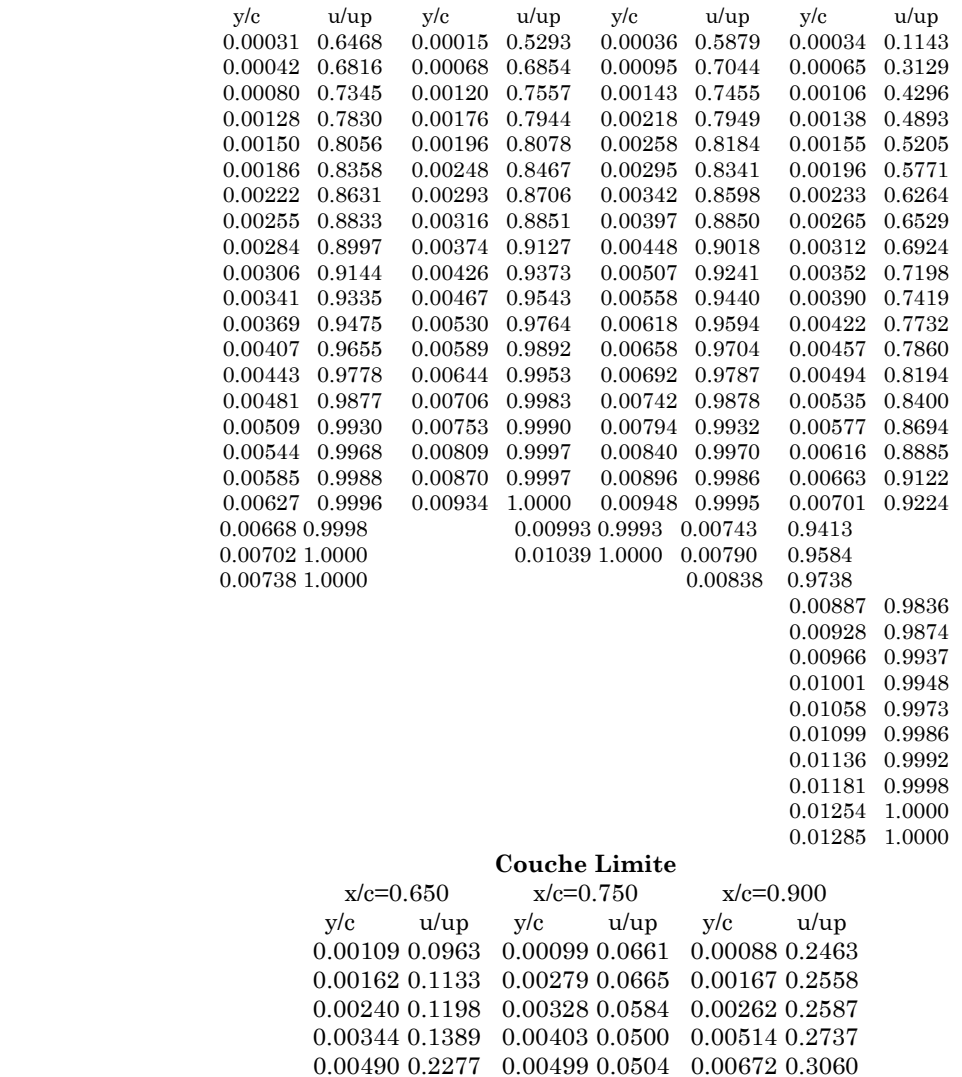

0.00610 0.2827 0.00735 0.1070 0.00836 0.3497 0.00770 0.3887 0.00869 0.1596 0.00947 0.3745 0.00948 0.5250 0.01021 0.2166 0.01177 0.4259 0.01117 0.6539 0.01163 0.2763 0.01364 0.4573 0.01284 0.7798 0.01304 0.3371 0.01548 0.4982 0.01453 0.8904 0.01457 0.3911 0.01694 0.5424 0.01645 0.9612 0.01618 0.4511 0.01776 0.5737 0.01805 0.9890 0.01758 0.5245 0.01890 0.6012 0.01878 0.9954 0.01827 0.5710 0.01955 0.6140

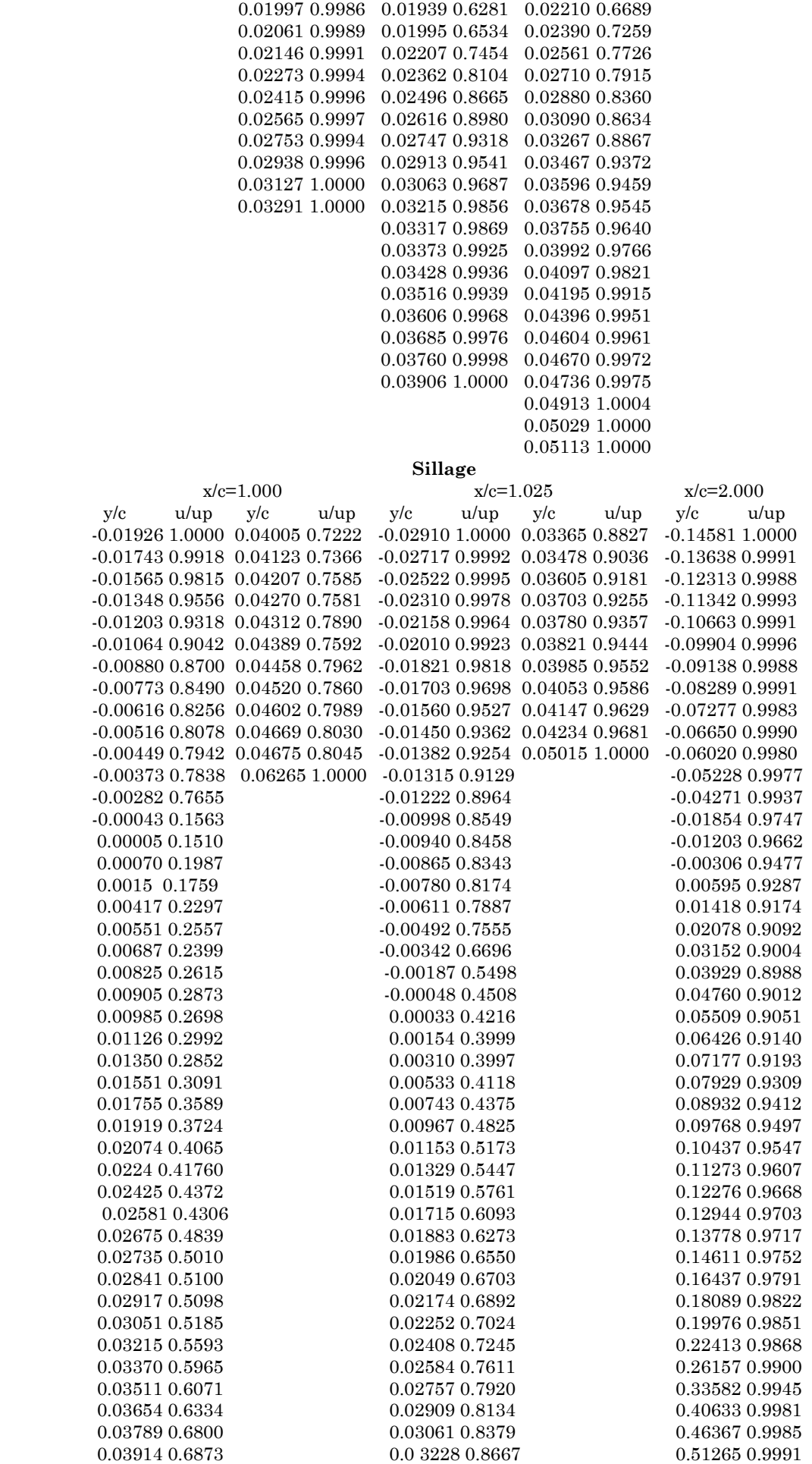

# Annexe C

### **Initialisation**

L'initialisation d'une méthode itérative, nécessite une initialisation du champ de l'écoulement. Le principe de base pour la procédure est d'imposer un champ aérodynamique initial décrivant un écoulement simplifié et aussi physique.

### **C.1 Conditions à l'infini amont**

Les données initiales imposées à l'infini amont, sont le nombre de Mach, la pression totale, la température totale et l'angle d'incidence, ainsi que le taux de turbulence, l'échelle de longueur de la turbulence et l'épaisseur de la couche limite.

### **C.2 Champs Lointain**

L'écoulement est considéré isentropique, c'est à dire que l'échauffement dû aux forces visqueuses et à la conduction thermique interne sont négligeables Les relations isentropiques donc peuvent être appliquées:

$$
\frac{T_t}{T} = 1 + \frac{\gamma - 1}{2} M^2 ; \frac{P_t}{P} = \left( 1 + \frac{\gamma - 1}{2} M^2 \right)^{\frac{\gamma}{\gamma - 1}}; \left( \frac{\rho_t}{\rho} = 1 + \frac{\gamma - 1}{2} M^2 \right)^{\frac{1}{\gamma - 1}}
$$
  
\n
$$
P = \rho R_g T ; V = \frac{M}{\sqrt{\gamma R_g T}}
$$
 (C.1)

### **C.3 Couche Limite**

### **Initialisation du profil de vitesse compressible**

Le champ incompressible des vitesses moyennes est déterminé à l'aide du profil de vitesse analytique de couche limite sur plaque plane de Spalding.

Le profil de vitesses de Spalding est en variables de paroi :

$$
y^{+} = \bar{u}^{+} + e^{kB} \left[ e^{k\bar{u}^{+}} - 1 - k\bar{u}^{+} - \frac{(k\bar{u}^{+})^{2}}{2!} - \frac{(k\bar{u}^{+})^{3}}{3!} \right] ; k = 0.4 ; B = 5.5 \quad (C.2)
$$

k est la constante de von Karman,  $y^+ = y/v_m \sqrt{\tau_\omega/\rho_\omega}$  et  $\bar{u}^+ = \bar{u}\sqrt{\rho_\omega/\tau_\omega}$ sont respectivement la distance à la paroi et la vitesse en variables de paroi. Pour calculer les valeurs de  $u^+$  on utilise la methode de Newton en initialisant avec le profil de Reichardt:

$$
\bar{u}^+ = 2.5 \ln(1 + 0.4y^+) + 7.4 \left[ 1 - e^{\frac{y^+}{11}} - \left( \frac{y^+}{11} \right) e^{-0.33y^+} \right]
$$
 (C.3)

Le profil des vitesses compressibles est calculé à partir de la transformation de Van Driest qui relie le profil des vitesses compressibles et le profil des vitesses incompressibles:

$$
\tilde{u} = \frac{\tilde{u}_e}{\alpha_{vd}} \sin\left(\frac{\alpha_{vd} u}{\tilde{u}_e}\right)
$$
\n
$$
\alpha_{vd} = \sqrt{\left(1 - \frac{T_e}{T_\omega}\right)} = \sqrt{\frac{r_f}{1 + r_f} \frac{\gamma - 1}{2} M^2}
$$
\n(C.4)

On a alors la température par la loi de Crocco et puis ρ par la loi des gaz parfaits.

$$
\tilde{T} = \tilde{T}_e \left[ 1 + r_f \frac{\gamma - 1}{2} M_e^2 \left( 1 - \frac{\tilde{u}^2}{\tilde{u}_e^2} \right) \right]
$$
 (C.5)

Avec  $r_f = 0.89$  le facteur de récupération.

### **Initialisation du profil de la viscosité cinématique turbulente**

Le profil de viscosité cinématique turbulente  $v_T$  dans la zone logarithmique est en négligeant la tension visqueuse  $\mu \frac{\partial \tilde{u}}{\partial y}$  devant la tension obtenu en négligeant la tension visqueuse  $\mu \frac{\partial \tilde{u}}{\partial y}$ turbulente $-\bar{\rho}\widetilde{u'v}$  et en considérant cette dernière comme étant approximativement égale au frottement pariétal  $\tau_{\omega} = u_{\tau}^2 \rho \omega$  Donc:

$$
\frac{v_T}{v_\omega} = ky^+ = ke^{-kB}e^{k\overline{u}^+}
$$
 (C.6)

Par contre dans la sous couche visqueuse les effets visqueuses sont prépondérants et nous avons  $v_T \sim y^{+3} \sim \bar{u}^{+3}$ .

Spalding a effectué un développement de  $e^{k\bar{u}^+}$  en série de Taylor et a obtenu un profil de  $v<sub>T</sub>$  valable à la fois dans la sous couche visqueuse et dans la zone logarithmique:

$$
v_{T1} = v_{\omega} k e^{-kB} \left[ e^{k\overline{u}^+} - 1 - \frac{k\overline{u}^+}{1!} - \frac{(k\overline{u}^+)^2}{2!} \right]
$$
 (C.7)

Dans la zone externe, le profil de  $v<sub>T</sub>$  est donnée par Clauser:

$$
v_{T2} = 0.0168 \delta^* \overline{u}_e \gamma_i \tag{C.8}
$$

où  $\gamma_i$  est le facteur d'intermittence de Klebanoff:  $\gamma_i = [1+5.5(y/\delta)^6]^{-1}$  ,  $\delta^*$  est l'épaisseur de déplacement.

Pour éviter un profil discontinu à la frontière entre la zone interne et la zone externe, un raccord en tangente hyperbolique évite la discontinuité.

$$
v_T = v_{T2} \tanh \frac{v_{T1}}{v_{T2}} \tag{C.9}
$$

### **Initialisation de k et ε\***

L'initialisation des deux grandeurs turbulentes est basée sur l'hypothèse de Boussinesq et l'hypothèse de l'équilibre local c'est à dire que la production est égale à la dissipation. On obtient donc:

$$
\varepsilon^* = v_T \left(\frac{\partial u}{\partial y}\right)^2 \; ; \; R_{eT} \; \frac{\mu_T}{C_\mu f_\mu \; R_{eT} \mu_\omega} \; ; k = \sqrt{\frac{\mu_\omega \; R_{eT}^* \varepsilon^*}{\rho_\omega}} \tag{C.10}
$$

Ensuite un processus itératif est utilisé pour calculer l'énergie cinétique turbulente. Ce profil est corrigé pour respecter le taux de turbulence extérieur à la couche limite imposé:

$$
k = {^{old}} k + (k_e - {^{old}}k_e) \cos\left[\frac{\pi}{2}\left(1 - \frac{\eta}{\delta}\right)\right]
$$
 (C.11)

Où  $k_e = 2/3 \tau u_e \tilde{u}_e$  Les équations (A.11) sont alors réutilisées pan un processus itératif pour trouver  $\varepsilon^*$ .